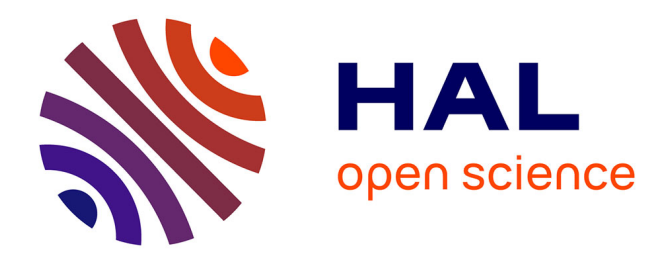

# **Réalisation d'un interféromètre atomique Stern-Gerlach à partir d'un jet supersonique d'argon métastable polarisé et analysé par lasers**

Bruno Viaris de Lesegno

## **To cite this version:**

Bruno Viaris de Lesegno. Réalisation d'un interféromètre atomique Stern-Gerlach à partir d'un jet supersonique d'argon métastable polarisé et analysé par lasers. Physique Atomique [physics.atom-ph]. Université Paris-Nord - Paris XIII, 2000. Français. NNT : . tel-00004661

# **HAL Id: tel-00004661 <https://theses.hal.science/tel-00004661>**

Submitted on 15 Feb 2004

**HAL** is a multi-disciplinary open access archive for the deposit and dissemination of scientific research documents, whether they are published or not. The documents may come from teaching and research institutions in France or abroad, or from public or private research centers.

L'archive ouverte pluridisciplinaire **HAL**, est destinée au dépôt et à la diffusion de documents scientifiques de niveau recherche, publiés ou non, émanant des établissements d'enseignement et de recherche français ou étrangers, des laboratoires publics ou privés.

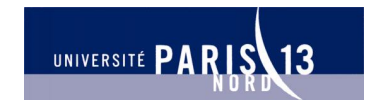

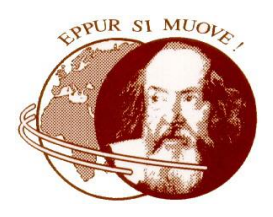

# Université Paris-Nord **Institut Galilée** Laboratoire de Physique des Lasers

# **Thèse**

## en Sciences Physiques

présentée à l'Université Paris XIII par

# Bruno Viaris de Lesegno

pour obtenir le titre de Docteur en Physique

Sujet :

Réalisation d'un interféromètre atomique Stern-Gerlach à partir d'un jet supersonique d'argon métastable polarisé et analysé par lasers.

Soutenue le 20 décembre 2000 devant le jury composé de :

Jean-Pierre ASTRUC Jacques BAUDON François BIRABEN Freddy BROUILLARD Bertrand GIRARD Pierre PILLET Jacques ROBERT

Merci à toute l'équipe IOA, présente et passée, et tout particulièrement à Jean Reinhardt et Marianne Stéfanini.

Merci à mes parents, mes sœurs et mes ami $(e)$ s pour leur soutien et leur accueil pendant ces trois années.

Mise en page : LAT<sub>E</sub>X  $2\varepsilon$ , schémas : XFig 3.2, retouches photos : the Gimp 1.0, courbes : Origin 4.1, version PostScript : dvips 5.86, première impression sur HP Laserjet 4050N, tirage : Service Reprographie de l'Institut Galilée.

# Table des matières

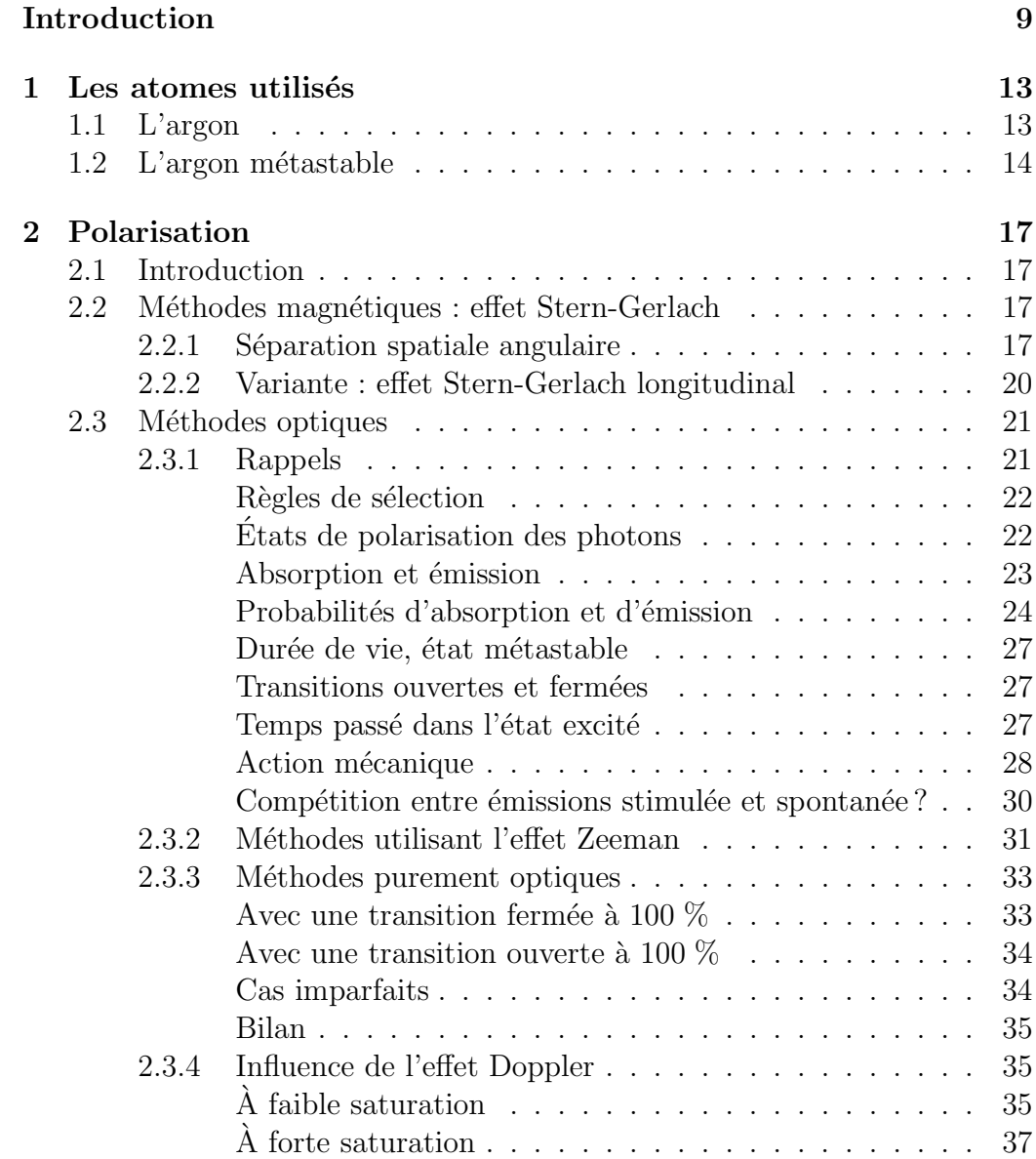

## 4 TABLE DES MATIERES `

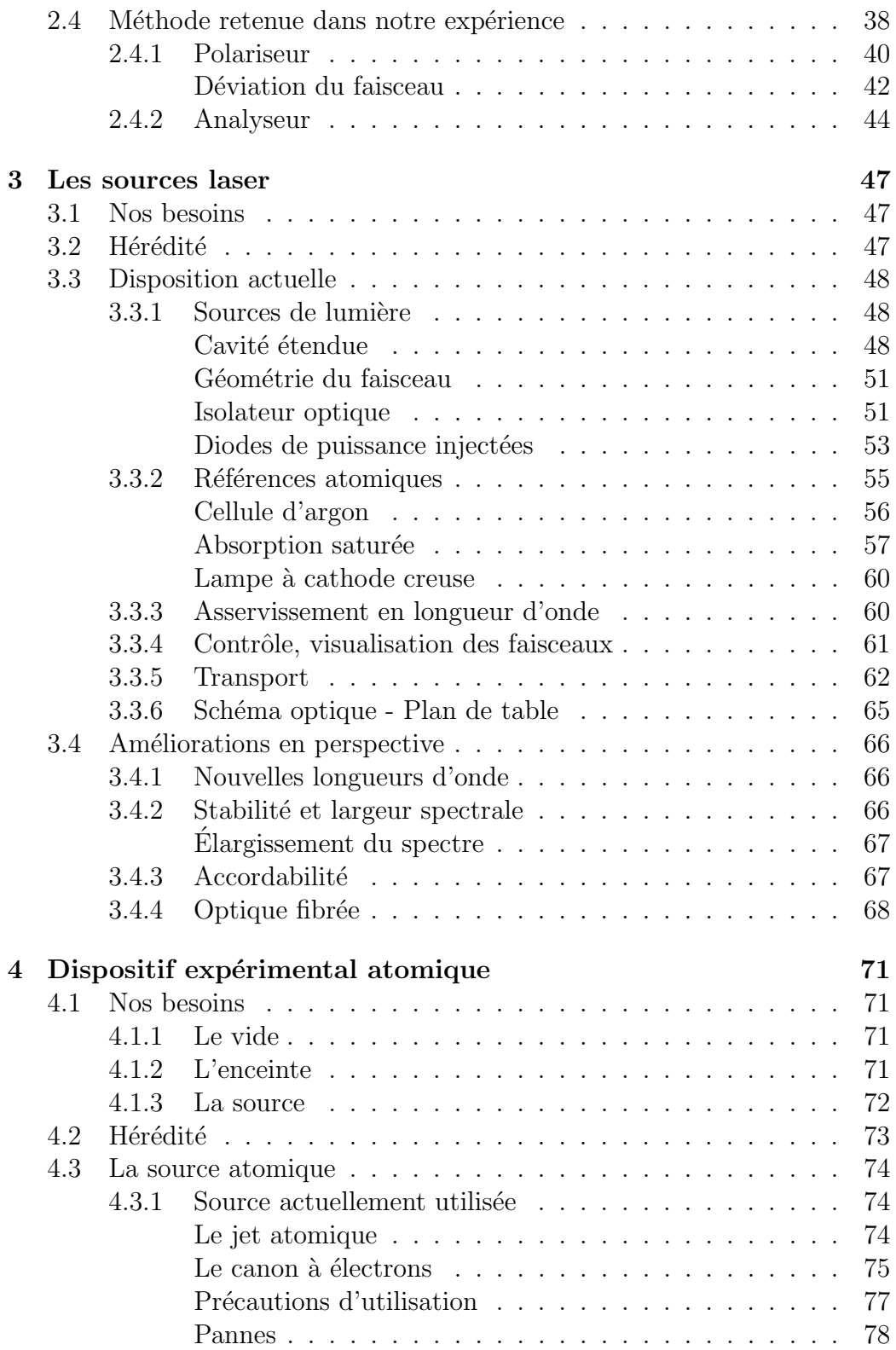

## TABLE DES MATIÈRES  $\hspace{1.5cm}5$

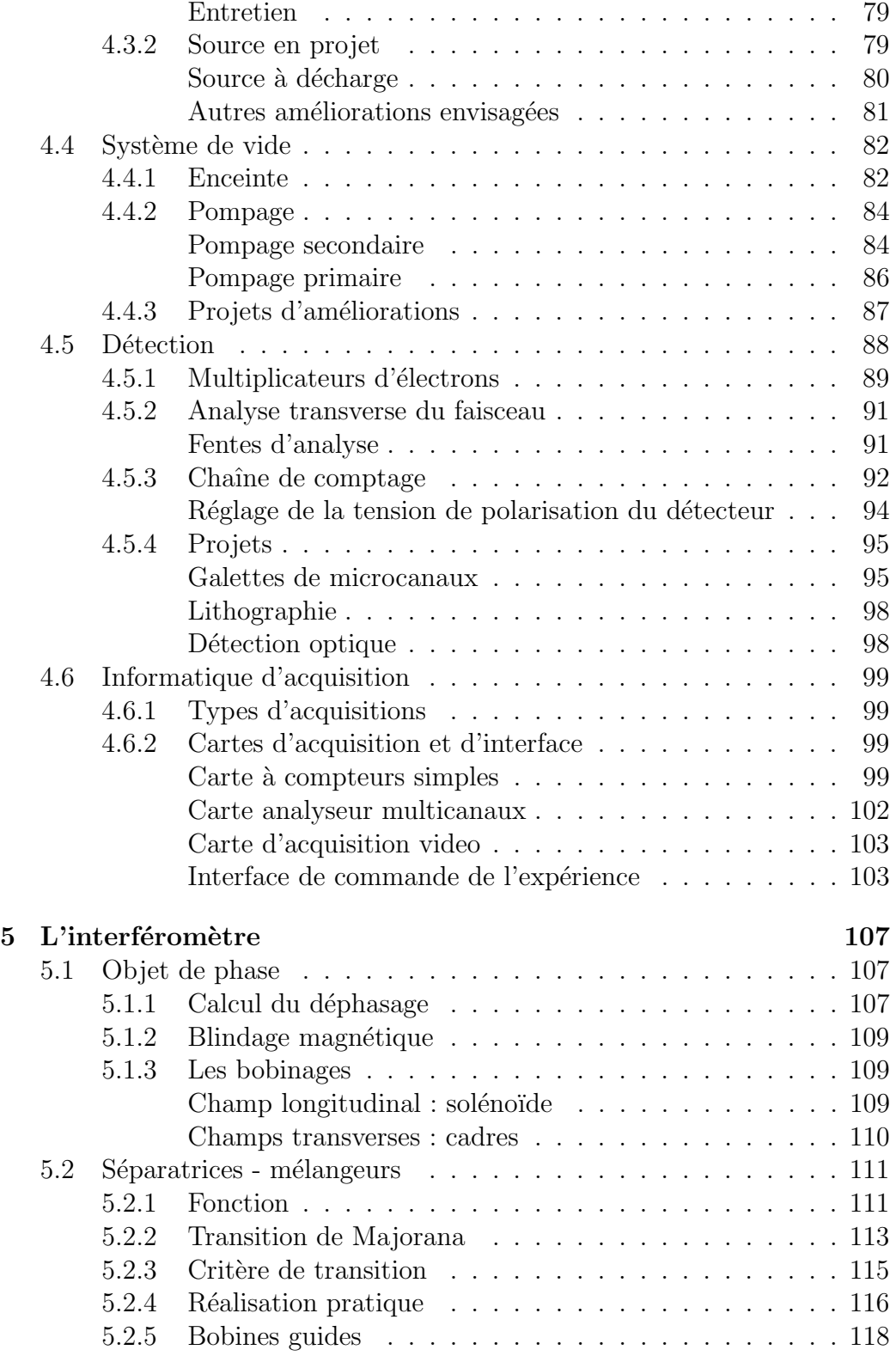

## 6 TABLE DES MATIERES `

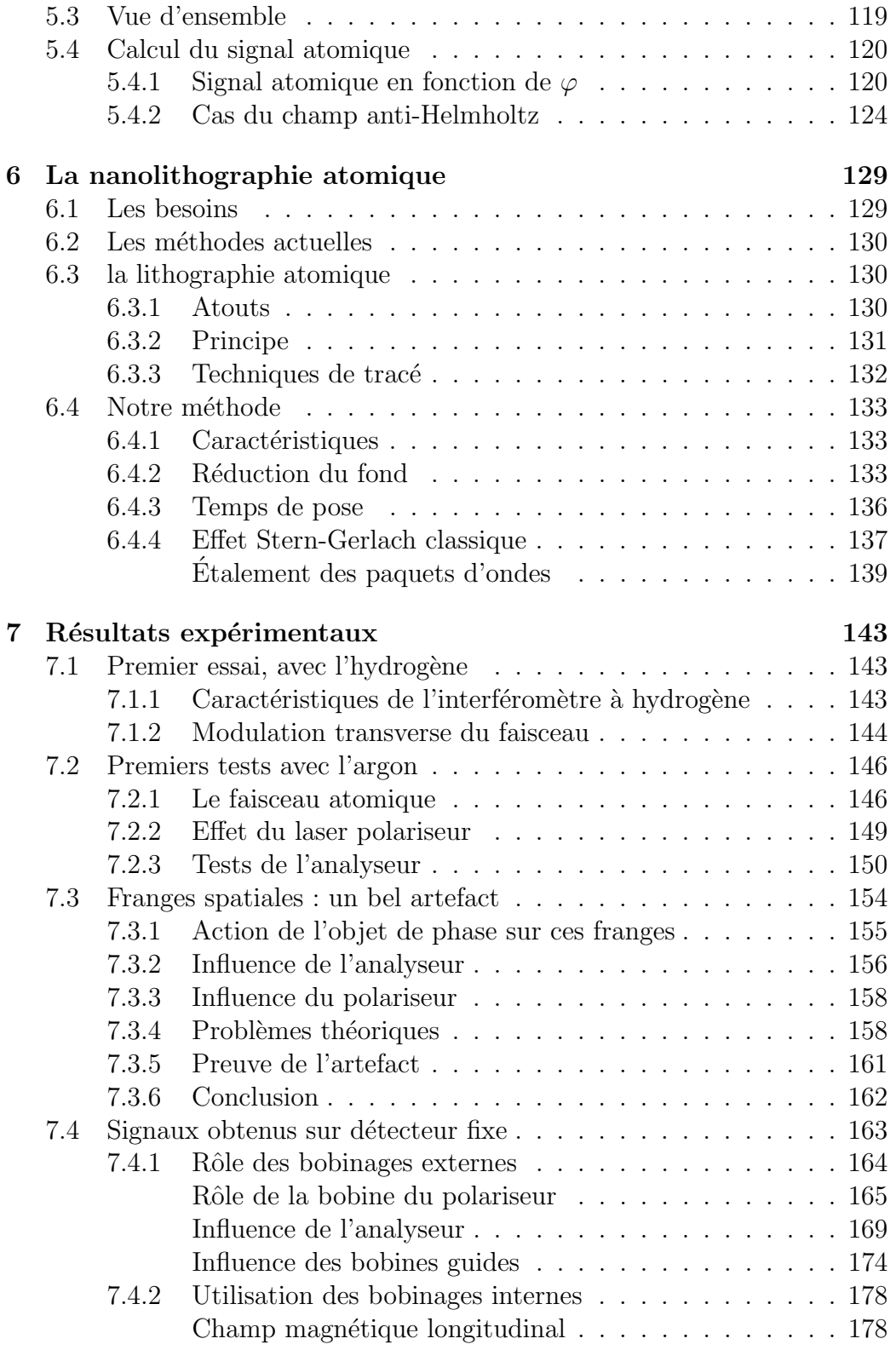

## TABLE DES MATIÈRES  $\begin{array}{ccc} 7 \end{array}$

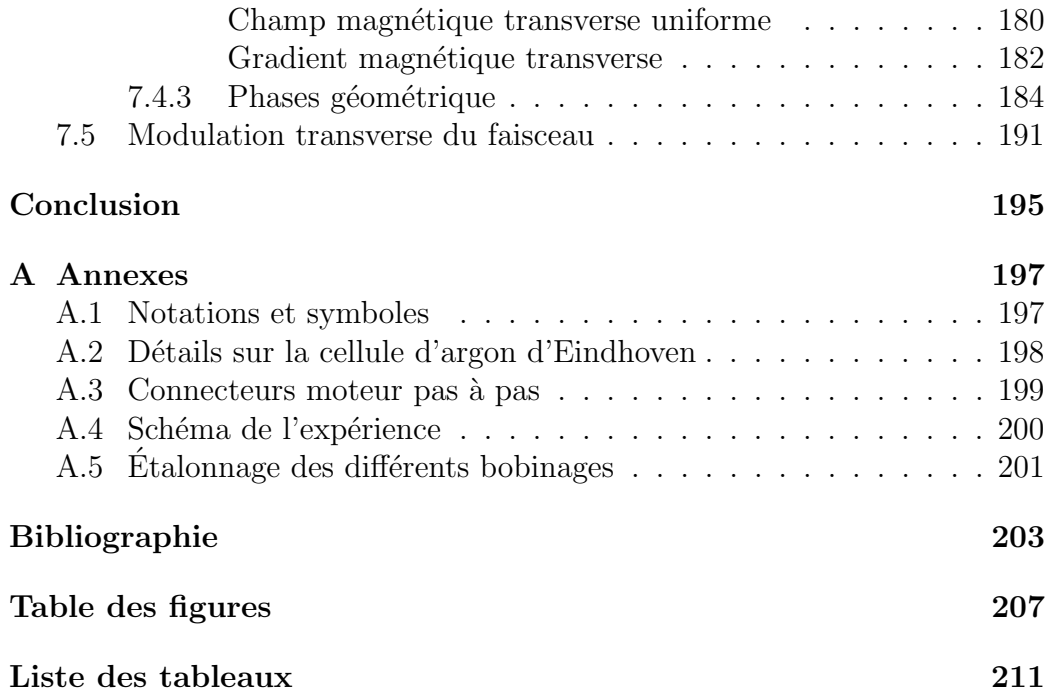

## TABLE DES MATIERES `

# Introduction

L'interférométrie magnétique de Stern Gerlach remonte aux travaux de Frisch et von Halban sur les neutrons avec lesquels ils ont obtenu les premières franges d'interférence. Hormis quelques résultats obtenus par des groupes dont l'intérêt était plutôt la spectroscopie (High et Robiscoe, Bloom et Erdmann), et les expériences sur les neutrons des années 1980, les premières  $\acute{e}t$ udes systématiques sur des atomes ont été effectuées au début des années 1990 avec des atomes métastables d'hydrogène (Miniatura) [1, 2, 3, 4]. Cette méthode s'est développée indépendamment des autres travaux (Mlyneck, Pritchard, Bordé, Chu, Shimizu) et s'inscrit plutôt dans la ligne des travaux de Sokolov.

La transposition de l'hydrogène métastable au potassium et au césium a été ensuite réalisée. Dans le premier cas il s'agissait d'atomes de potassium d'énergie thermique, sélectionnés et analysés en spin par des aimants de Stern et Gerlach entourant des zones de superposition réalisée, soit par des transitions de Majorana, soit par des zones de radiofréquence (franges de Ramsey à deux zones). L'expérience, qui utilisait les états Zeeman hyperfins du potassium, s'est révélée intéressante par ses temps d'acquisition réduits provenant d'un flux atomique important  $(10^4 \text{ s}^{-1})$ , ainsi que par la grande qualité de la sélection des vitesses (20 franges de chaque côté de la frange centrale). Mais l'expérience telle qu'elle était conçue ne permettait pas alors de progrès significatifs par rapport aux résultats obtenus (ou extrapolables) avec les atomes métastables d'hydrogène et elle a été laissée de coté pour l'instant.

La transposition aux atomes de césium lâchés depuis un piège magnéto optique s'est révélée bien plus fructueuse [13, 14, 15, 16, 17, 18]. Elle a mêlée l'optique laser, pour la préparation et l'analyse des atomes, et les configurations utilisant des champs magnétiques dépendant du temps. De nombreux résultats originaux ont été et restent à obtenir notamment en gravimétrie.

Pour être complet il faut citer les travaux de l'équipe de Heidelberg (De-Kieviet), avec la méthode de *spin echoe*, qui a travaillé sur les alcalins et sur les atomes d'hélium à l'état fondamental.

Pourquoi alors une autre transposition avec les atomes d'argon métastable ? D'abord parce que les études que nous avons réalisées avec l'hydrogène métastable nous ont montré que l'on devait poursuivre des expériences plus fines, les derniers exemples ´etant les champs comobiles [36] et les modulations du profil de faisceau par gradient transverse [57]. Les atomes d'hydrogène métastables présentent de nombreuses qualités mais aussi de nombreux inconvénients expérimentaux, à savoir une très grande fragilité en présence de tout champ électrique parasite, un flux très faible, une distribution de vitesse thermique exigeant une sélection par temps de vol (et donc une perte de flux) lorsque l'on veut effectuer des études en fonction de la vitesse. D'autre part si les transitions optiques vers les états supérieurs sont accessibles, le schéma de leurs niveaux ne permet pas de modifier aisément le mouvement du centre de masse par laser. Un dernier inconvénient, relié aux études qui nous intéressent : il n'y a pas à notre disposition de détecteur sensible à la position qui soit simple d'emploi. Or La plupart des études qui ont été menées n'ont fait qu'effleurer cet aspect, alors qu'il est très important de connaître l'influence de l'interféromètre sur le profil transverse du jet des atomes, soit pour des recherches appliqu´ees comme la lithographie atomique, soit pour des recherches fondamentales comme sur les effets de décohérence.

Un atome métastable de gaz rare est le candidat idéal pour dépasser ces ´ecueils et nous avons choisi l'argon pour des raisons qui seront expos´ees au chapitre 1.

Au chapitre 2 nous indiquons les diverses méthodes possibles de polarisation d'un jet atomique et nous présentons celle que nous avons retenue.

Au chapitre 3 nous détaillons le système de lasers employé ainsi que le transport de la lumière jusqu'à l'expérience.

Nous avons rencontré cependant quelques désagréments liés à la logistique : des problèmes de secteur électrique, mais aussi la difficulté de travailler avec une enceinte a` vide de belle taille, qui a certes fait ses preuves mais depuis très (trop) longtemps. C'est pour cela que le chapitre 4 commence par un rappel de l'histoire de ce dispositif en fonction depuis 30 ans afin que l'on comprenne mieux que souvent nos tentatives d'optimisation ont ´et´e soumises a` des contraintes que nous ne maˆıtrisions pas. Vient ensuite la description des différents éléments constituant actuellement notre dispositif expérimental.

L'interférométrie de Stern Gerlach appliquée au cas des atomes de spin 2 est exposée dans le chapitre  $5.$  On y a insisté sur la traduction expérimentale de la théorie ramenée à un enchaînement de quelques considérations simples.

La lithographie atomique fait l'objet du chapitre 6. On y présente les résultats que nous avons obtenus sur l'hydrogène et aussi nos espoirs avec l'argon par des simulations numériques.

Le chapitre 7 rassemble les premiers résultats expérimentaux que nous avons obtenus, certains attendus, d'autres inattendus parmi lesquels un splendide artefact et la mise en évidence de phases géométriques non cycliques.

Une conclusion brève tente de dégager les expériences à mener pour améliorer les résultats obtenus et ouvrir la voie à de nouvelles expériences.

La rédaction de ce manuscrit insiste beaucoup sur le côté expérimental, d'une part parce que cela reflète bien le travail mené pendant ces trois ans au sein du Laboratoire de Physique de Lasers, mais aussi pour essayer de laisser le maximum de détails sur le fonctionnement de cette expérience aux thésards et stagiaires à venir.

# Chapitre 1

# ${\rm Les}$  atomes utilisés

# 1.1 L'argon

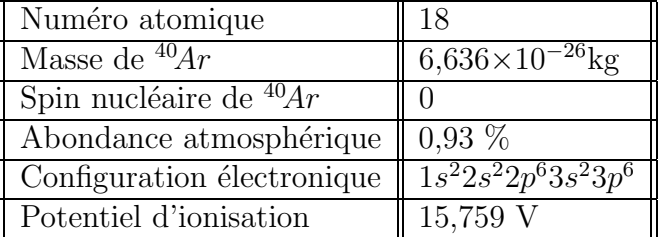

| Isotope | abondance |
|---------|-----------|
|         | 99,6      |
| 36      | $\rm 0.3$ |
|         | 0.07      |

TAB.  $1.1$  – Diverses données sur l'argon

Troisième composant de l'atmosphère terrestre, avec près de 1 %, l'argon est le gaz rare le moins rare, et donc le moins cher (prix comparable à l'azote : entre 20 et 100 F/m<sup>3</sup> en bouteille de 11 m<sup>3</sup>, selon la pureté). Ses propriétés de gaz inerte lui donnent de nombreuses applications industrielles, la plus connue ´etant la «soudure a` l'argon» (soudure a` l'arc ´electrique sous atmosph`ere saturée d'argon pour empêcher l'oxydation).

En ce qui concerne les techniques du vide, qui nous concernent plus directement, l'argon est un gaz efficacement pompé et qui se désorbe bien des surfaces. C'est pourquoi il est une bonne alternative a` l'azote pour la mise a` l'air des enceintes (avant une intervention, on ram`ene l'enceinte a` pression ambiante en la remplissant d'un gaz inerte, qui s'adsorbe sur les surfaces, empˆechant l'oxyg`ene et la vapeur d'eau atmosph´eriques, plus difficiles a` pomper, de s'y fixer, ce qui permet une remise sous vide plus rapide).

Le *libre parcours moyen*, paramètre essentiel pour les expériences sur jet

atomique, se déduit de la pression P par la formule suivante :

$$
L = \frac{1}{\pi\sqrt{2}\sigma^2} \frac{k_B T}{P}
$$
 (1.1)

Le paramètre  $\sigma$ , diamètre apparent de l'atome vaut 0, 37 nm pour l'argon (proche de l'air : 0, 38 nm). Donc, pour l'argon, à 25 °C, on a LP=68  $\mu$ m mbar. Pour pouvoir négliger les collisions avec le gaz résiduel (supposé constitué d'argon), le libre parcours doit être nettement supérieur aux dimensions de l'expérience. Avec un bon vide primaire de 10<sup>-3</sup> mbar, on obtient un libre parcours de 7 cm, ce qui est un peu court. Avec un vide secondaire médiocre de  $10^{-5}$  mbar on obtient 7 m, ce qui est très suffisant.

## $1.2$  L'argon métastable

En interférométrie de Stern-Gerlach, on utilise les états de polarisation du spin des particules (en fait le moment total  $J = L + S$ ), on doit donc utiliser des particules avec un spin en champ faible non nul. Les gaz rares ne peuvent donc pas être utilisés dans leur état fondamental<sup>1</sup>. On doit alors utiliser un niveau excité de spin non nul, mais dont la durée de vie est supérieure à la durée de l'expérience, dans notre cas le temps de parcours de la source au détecteur, soit quelques millisecondes.

L'argon possède deux niveaux métastables d'énergies voisines (environ  $12 \text{ eV}$  – voir tableau 1.2. Le niveau  ${}^{3}P_2$  possède les qualités requises : un spin  $J = 2$  donnant 5 états de polarisation, et une durée de vie de 40 s largement suffisante pour des expérience en jet, ou même en piège.

| niveau | configuration                 | durée  | spin | energie              | poids       |  |
|--------|-------------------------------|--------|------|----------------------|-------------|--|
|        | électronique                  | de vie |      | interne              | statistique |  |
| ЗD     | $1s^22s^22p^63s^23p^54s^3P_0$ | 50 s   |      | $11.55\;\mathrm{eV}$ | $15\%$      |  |
| 3D     | $1s^22s^22p^63s^23p^54s^3P_2$ | 40 s   |      | 70<br>$\mathbf{e}$   | 85          |  |

TAB.  $1.2$  – Les deux niveaux métastables de l'argon

L'énergie interne de ces niveaux métastables permet une détection directe des atomes : tout impact sur une surface provoque un retour au niveau fondamental avec libération de cette énergie, suffisante pour arracher un électron.

Si le flux est suffisant, on peut envisager de mesurer directement le courant  $\ell$ electrique ainsi produit (*cylindre de Faraday*). Pour des flux plus faibles,

 $1$ sauf lorsqu'ils ont un spin nucléaire I impair comme  $3$ He

### 1.2 L'argon métastable 15

on utilisera plutôt des amplificateurs du type *multiplicateur d'électrons*, ou channeltron (voir section 4.5.1, page 89), permettant de compter les atomes un par un avec une bonne efficacité. Cette technique d'acquisition (dite en mode de comptage) a l'avantage de nous affranchir du bruit analogique sur la chaîne de mesure.

Une autre possibilité de détection consiste à utiliser le fait qu'au contact d'une surface diélectrique, l'énergie du niveau métastable peut, au lieu d'arracher un électron, modifier les propriétés chimiques des constituants de la surface. La répartition des impacts peut ensuite, éventuellement après un processus chimique de révélation, être directement observée. Vu la complexité de mise en œuvre de cette technique, cette propriété est surtout utilisée pour la microlithographie (voir chapitre 6, page 129). Cependant la très haute résolution spatiale que l'on peut atteindre (de l'ordre de la dizaine de nanom`etres) peut en faire une technique d'analyse interessante dans certains cas.

Ne pas utiliser l'atome dans son niveau fondamental nous permet aussi d'envisager une détection sur *fond noir* : tout atome détecté provient du faisceau et non du gaz résiduel. On doit toutefois prendre garde au fait que les méthodes usuelles de production des métastables d'argon aboutissent à un mélange comprenant, certes, 85 % de  ${}^{3}\!P_2$  mais aussi 15 % de  ${}^{3}\!P_0$ , sans oublier les métastables des isotopes  ${}^{36}Ar$  (0, 3 %) et  ${}^{38}Ar$  (0, 07 %). Selon la qualité de bruit de fond requise, l'élimination de ces métastables indésirables demandera l'utilisation de un à cinq lasers accordés sur des transitions ouvertes (à 795 et 801 nm – voir figure 2.4, page 23 – et aux longueurs d'ondes correspondantes pour les isotopes 36 et 38).

Si l'on cherche un très faible niveau de bruit, l'importance de l'échange de métastabilité entre le faisceau et le gaz résiduel selon la réaction :

$$
Ar^* + Ar \longrightarrow Ar + Ar^*
$$

doit être évalué. Dans ce cas l'usage d'enceintes séparées, pompées de manière diff´erentielle permet de limiter l'influence de ces processus, dont la section efficace est assez importante puisque ce sont des processus résonants  $[5, 6]$ .

La figure 2.4 nous montre aussi que diverses possibilités de détection par absorption ou fluorescence sont possibles.

16 Chap. 1 - Les atomes utilisés

# Chapitre 2

# Polarisation

## 2.1 Introduction

Les notions de polariseur et d'analyseur en optique sont souvent assez proches, d´esignant tout filtre a` polarisation, ne se distinguant que par l'usage que l'on en fait.

La caracteristique d'un polariseur (parfait) est que quel que soit l'état en entrée, le faisceau de sortie comporte un état de polarisation unique.

La fonction d'un analyseur (parfait) est de ne transmettre que la portion du faisceau incident présentant une certaine polarisation.

Ces deux fonctions peuvent être rassemblées dans le même dispositif, mais pas forc´ement : un syst`eme qui rassemble toutes les polarisations incidentes sur une seule fait un excellent polariseur, mais ne remplit pas la fonction d'analyseur.

Enfin, on n'a pas nécessairement besoin d'un analyseur, comme défini cidessus, pour analyser la polarisation d'un faisceau : un système de mesure par absorption ou fluorescence, dans un champ magnétique levant la dégénérescence des transitions, permet de sonder sans les modifier les populations des différentes polarisations.

## 2.2 Méthodes magnétiques : effet Stern-Gerlach

## 2.2.1 Séparation spatiale angulaire

Le principe est simple : il s'agit de reconstituer l'expérience historique de Stern et Gerlach (1921) [7, 8, 9, 10]. Le faisceau est soumis à un fort gradient magnétique transverse qui le sépare en autant de sous-faisceaux qu'il existe d'états de polarisation. Si la séparation spatiale obtenue est supérieure a` la largeur du faisceau initial, on obtient des faisceaux parfaitement polarisés. Il ne reste plus qu'à sélectionner grâce à un diaphragme la polarisation souhaitée (Fig.  $2.1$ ).

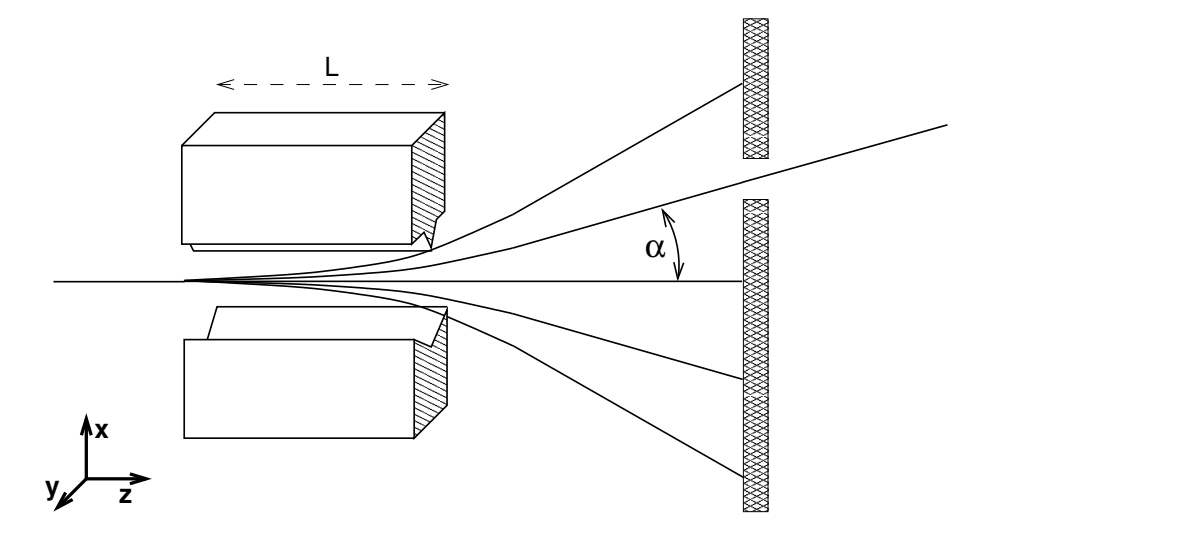

Fig. 2.1 – Principe du polariseur par effet Stern-Gerlach

L'effet Stern-Gerlach provient de la force qui résulte d'un gradient de potentiel Zeeman

$$
E_{Zee} = m_J g \mu_B B \tag{2.1}
$$

$$
\vec{F} = -\overrightarrow{grad} E_{Zee} = -m_J g \mu_B \overrightarrow{grad} B \qquad (2.2)
$$

Si on note  $G = \partial B / \partial x$  l'intensité du gradient magnétique, s'appliquant sur une longueur  $L$ , voyons ce qui arrive à un atome de masse  $m$ , de vitesse initiale  $\vec{v} = v \hat{z}$ , de moment magnétique  $m_J \hat{x}$  (polarisation  $m_J$ ) :

La force  $\vec{F} = -m_J g \mu_B G \hat{z}$  s'applique pendant une durée  $t = L/v$ , donnant à l'atome une vitesse transverse  $v_x = F t/m$ . L'angle  $\alpha$  de la trajectoire  $\acute{e}$ mergente avec la trajectoire initiale est donnée par :

$$
\alpha \simeq \tan \alpha = \frac{v_x}{v} = \frac{-m_J g \mu_B GL}{m v^2} = \eta \frac{m_J GL}{v^2}
$$
 (2.3)

Pour <sup>40</sup> $Ar^{3}P_{2}$ ,  $\eta = 210 \text{ m}^{2}\text{s}^{-2}\text{T}^{-1}$ ; en prenant  $v = 540 \text{ m/s}$ , on obtient une déviation de 10 mrad pour un produit  $G L$  de 14 T. Ceci peut être obtenu par exemple avec un champ de  $700 \text{ G/mm}$  sur  $20 \text{ cm}$ , ce qui donne une séparation entre faisceaux de 1 mm en sortie de l'aimant et 3 mm au bout de 20 cm, ce qui paraˆıt raisonnable pour une utilisation sur faisceau de diam`etre 1 mm.

Les principaux avantages de ce système sont  $[11, 12]$ :

## 2.2 Méthodes magnétiques : effet Stern-Gerlach 19

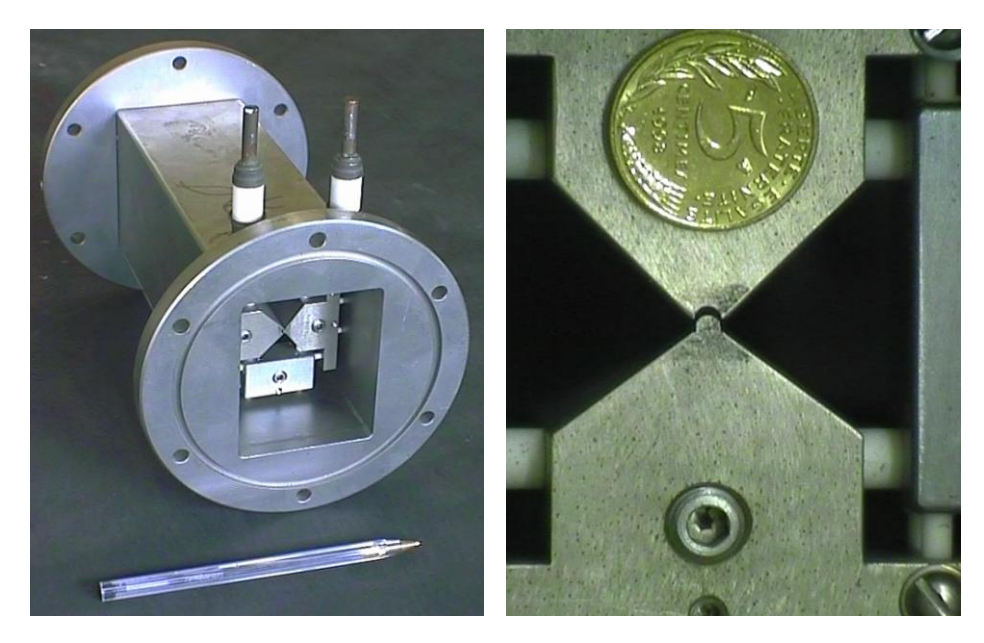

FIG.  $2.2$  – Polariseur Stern-Gerlach utilisé sur notre interféromètre à potassium

- on obtient un polariseur ou analyseur  $\textit{parfail}: 100\%$  des atomes ayant la polarisation  $m<sub>J</sub>$  dans le faisceau incident se retrouvent dans le faisceau J (analyseur parfait) et le faisceau J est polarisé à  $100\%$  dans l'état  $m<sub>J</sub>$  (polariseur parfait).
- ce système est *robuste* et *simple* d'emploi (pas de lasers à asservir, etc.).
- ce système est *polyvalent* : cette méthode est potentiellement utilisable sur tout atome de spin non nul (mais a` quoi servirait un polariseur pour atomes de spin nul ?), il suffit de d´eplacer le diaphragme et/ou changer l'intensité du gradient. Cette manœuvre permet d'autre part, pour un atome donné de sélectionner n'importe-quel état de polarisation.
- $\omega$  *cout* très compétitif surtout s'il n'existe pas de diode laser à la longueur d'onde adéquate.

Cette technique présente toutefois les difficultés ou inconvénients suivants :

- $-$  un encombrement important, typiquement plusieurs décimètres (40 cm) dans l'exemple précédent).
- $-$  nécéssité d'un *alignement* soigneux du polariseur sur le faisceau, de l'ordre du milliradian.
- $-$  *déviation* du faisceau émergent par rapport au faisceau incident (sauf  $m_i = 0$ , ce qui peut toutefois être un moyen de se débarasser des photons parasites éventuellement émis par la source.
- $-$  *sensibilité à la vitesse* des atomes incidents : α  $\alpha$  1/ $v^2$ , toute dispersion dans la vistesse longitudinale des atomes est convertie en divergence des

sous-faisceaux. Au delà de la dégradation des qualités géométriques du faisceau, ce phénomène peut provoquer le mélange des différents sous-faisceaux si  $J > 1$ . Par exemple, les atomes  $m<sub>J</sub> = 1$  de vitesse  $v_0 - 33\%$  et  $m_J = 2$  de vitesse  $v_0 + 33\%$  suivent les mêmes trajectoires. La selection de  $m_i = 0$  n'est cependant pas affectée.

On peut cependant dans certains cas ( $J \leq 1$  ou distrbution de vitesses pas trop large) tirer avantage de cet effet dispersif pour effectuer une très bonne *selection en vitesse* des atomes en utilisant comme diaphragme une fente fine.

possible nécéssité d'un refroidissement par eau sous vide dans le cas d'utilisation d'électro-aimants.

## 2.2.2 Variante : effet Stern-Gerlach longitudinal

Si on applique aux atomes un gradient longitudinal, la force exercée est colinéaire à l'axe z, et c'est la vitesse longitudinale qui est modifiée. À moins de plonger la moitié de l'expérience dans un champ magnétique uniforme, les atomes rencontrent obligatoirement un gradient longitudinal de direction opposée, de manière à retourner à la valeur initiale (nulle) du champ magnétique, ce qui engendre des forces de direction opposée à celles subies auparavant.

Le travail des forces magnétiques, égal à la variation de l'énergie Zeeman, est globalement nul, les différents états de polarisation ressortent donc tous dans la même direction, avec la même vitesse. Cependant, dans la zone de champ magnétique non nul, les différentes polarisations ont des vitesses différentes, ce qui se traduit par des écarts temporels en sortie.

En utilisant une *source pulsée*, il est donc possible d'obtenir une séparation temporelle, et donc spatiale des atomes selon leur polarisation.

Cette méthode est utilisée avec succès  $[13, 14, 15, 16, 17, 18]$  par l'équipe de R. Barb´e, O. Gorceix et J. C. Keller de notre laboratoire, pour l'analyse en polarisation d'atomes de césium lâchés d'un piège magnéto-optique dans un interféromètre de Stern-Gerlach

Le schéma de principe de cette expérience est donné figure 2.3. La méthode a en fait été améliorée par l'utilisation de champs pulsés : le champ est appliqu´e pendant que les atomes entrent dans la bobine, puis lorsqu'ils arrivent dans la zone de champ uniforme, le champ est coupé. Ainsi, les atomes subissent une force magnétique à l'entrée de la bobine, mais pas à la sortie. Les différentes polarisations conservent donc des vitesses différentes tout au long de l'expérience, ce qui augmente grandement leur séparations spatiales et temporelles.

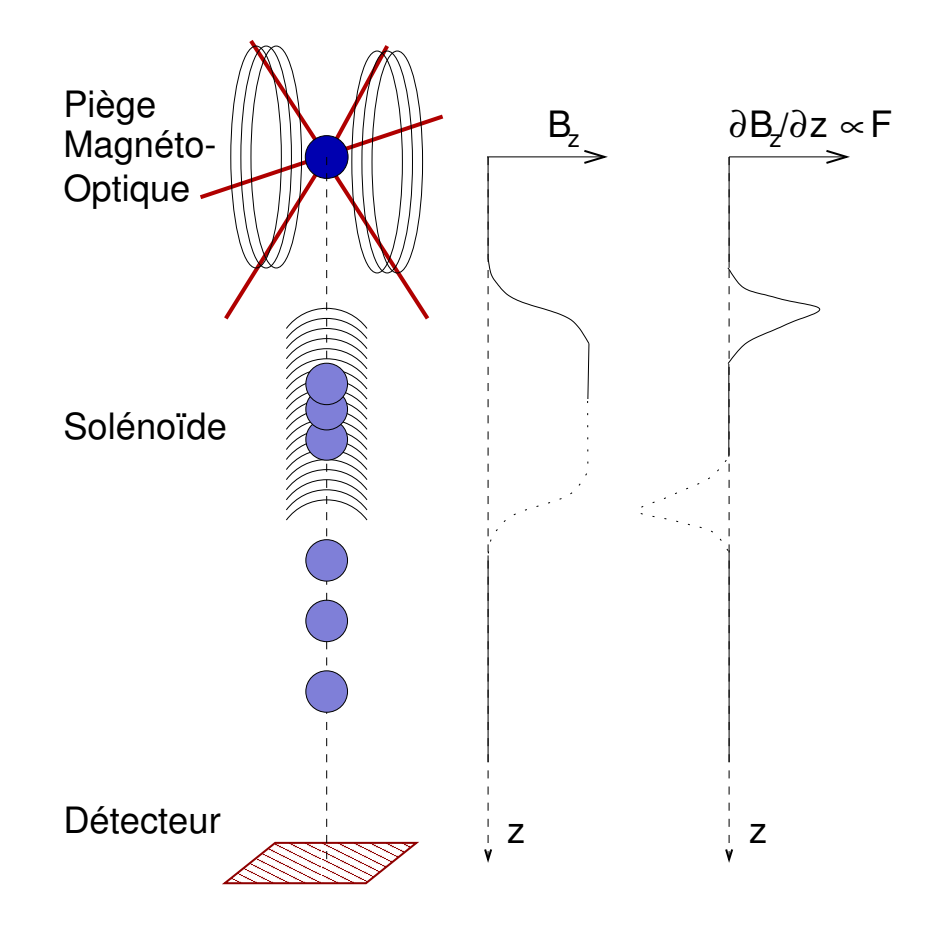

FIG. 2.3 – Principe de la séparation des polarisations par effet Stern-Gerlach longitudinal, tel que mis-en-œuvre au Laboratoire de Physique des Lasers

Les séparations obtenues ainsi sont de l'ordre de quelques centimètres au niveau du détecteur, un mètre sous le piège, soit une dizaine de millisecondes.

# 2.3 Méthodes optiques

## 2.3.1 Rappels

Les méthodes optiques de polarisation et d'analyse en polarisation des atomes reposent sur l'absorption et l'émission (spontanée ou stimulée) de photons (optiques ou radio-fréquences) [19, 20].

#### Règles de sélection

La mécanique quantique impose à l'absorption et l'émission de photons par les atomes certaines conditions, appelées règles de sélection :

$$
h \nu = E_b - E_a \tag{2.4}
$$

$$
\text{Spin}_{photon} = \pm^1 \Delta m_J \tag{2.5}
$$

$$
|\Delta J| + |\Delta m_J| > 0 \tag{2.6}
$$

Avec  $\nu$  la fréquence du photon,  $E_a$  (resp.  $E_b$ ) l'énergie du niveau inférieur (resp. supérieur). Le spin du photon est  $1, 0$  ou  $-1$ , selon que sa polarisation est  $\sigma^+$ ,  $\pi$  ou  $\sigma^-$ .

On voit que les équations 2.5 et 2.6 imposent des conditions sur la polarisation des atomes et peuvent dans certains cas (par exemple  $J=\frac{1}{2}$  $(\frac{1}{2})$  suffire a` assurer la polarisation et/ou l'analyse.

## États de polarisation des photons

Dans ce contexte d'émission et d'absorption de photons par des atomes, on repère la polarisation des photons par rapport à l'axe de quantification au niveau des atomes (typiquement le champ magnétique).

Une polarisation  $\sigma^+$  correspond à une polarisation circulaire, dont le champ électrique tourne dans le sens trigonométrique autour de l'axe de quantification (qui correspond donc aussi a` la direction de propagation); la polarisation  $\sigma^-$  tourne dans le sens inverse.

Une polarisation  $\pi$  correspond à une polarisation rectiligne parallèle à l'axe de quantification, la direction de propagation est donc dans le plan orthogonal a` cet axe.

Toute autre polarisation et/ou direction de propagation se décompose sur ces trois polarisations. Par exemple, une polarisation linéaire orthogonale à l'axe de quantification se décompose comme la somme d'une polarisation  $\sigma^+$  $et \sigma^-$ .

La correspondance entre polarisation circulaire droite ou gauche et polarisation  $\sigma^+$  et  $\sigma^-$  dépend de l'orientation entre la direction de propagation de la lumière et la direction de l'axe de quantification, ici un champ magnétique  $\overline{B}$  :

 $1<sub>absorption</sub> +$ , émission −

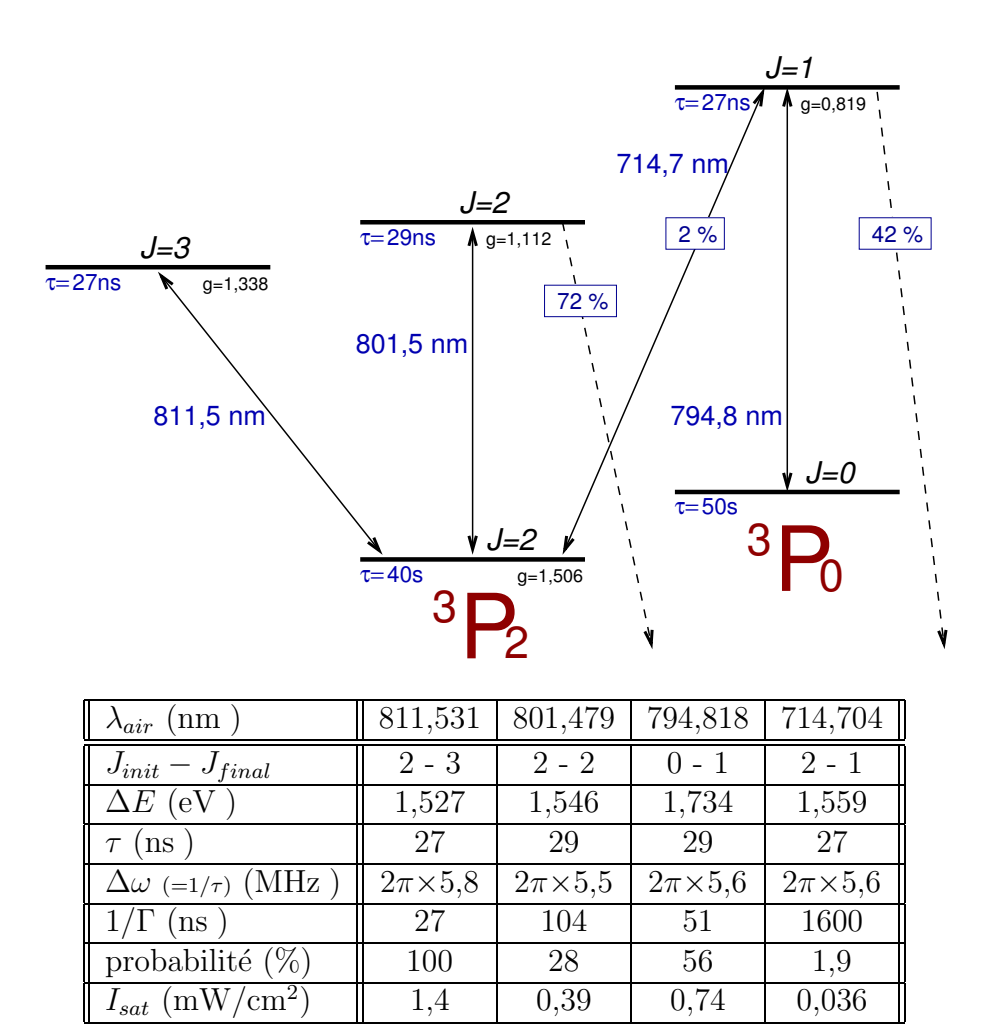

FIG.  $2.4$  – Niveaux et transitions de l'argon métastable

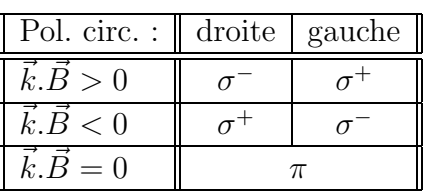

## Absorption et émission

La figure 2.4 donne les caractéristiques des principales transitions optiques partant des deux niveaux métastables de l'argon.

En appliquant aux atomes une radiation de la longueur d'onde spécifiée, on peut, pour peu que les autres règles de sélection soient respectées, faire passer ces atomes dans l'état excité indiqué.

Pour redescendre de cet état excité, deux possibilités :

- l'émission stimulée (ou induite) par un rayonnment extérieur, un photon est alors émis dans le même mode (même vecteur d'onde, même phase et même polarisation) et l'atome descend dans le niveau et la polarisation imposés par les règles de sélection.
- l'émission spontanée : l'atome descend dans un niveau inférieur et dans une polarisation quelconques, en respectant toutefois les règles de s'election, ce qui limite tout de même beaucoup les possibilités. Le photon émis se voit donc imposer sa fréquence et sa polarisation (circulaire droite, rectiligne ou circulaire gauche). Les autres paramètres (direction du vecteur d'onde, phase de l'onde, et plan de polarisation) sont a priori quelconques, mais peuvent dépendre de facteurs extérieurs : un champ magnétique peut par exemple fixer un axe de polarisation et privilégier certaines directions d'émission (imposer un *diagramme d'émission*).

### Probabilités d'absorption et d'émission [20, 32]

La probabilité par unité de temps  $P_{abs}$  d'un atome dans l'état inférieur d'absorber un photon de pulsation  $\omega_L$  (dans le référentiel de l'atome) selon une transition à la pulsation  $\omega$  dépend de plusieurs facteurs :

- l'intensité de l'onde  $I$ , mesurée comme une puissance par unité de surface (typiquement m $W/cm<sup>2</sup>$ ), que l'on peut lier à la densité volumique d'énergie  $\rho$  par la relation  $I = \rho c$ .
- le désaccord  $\delta_L$  du laser par rapport à la résonance  $\omega_0$ :

$$
\delta_L = \omega_L - \omega_0 \tag{2.7}
$$

La dépendance en  $\delta_L$  de  $P_{abs}$  reflète le profil lorentzien de largeur  $\Delta \omega$ de la raie d'absorption :

$$
P_{abs} \propto \frac{1}{1 + \left(\frac{2\delta_L}{\Delta \omega}\right)^2} \tag{2.8}
$$

C'est cette dépendance en  $\delta_L$  qui introduit dans  $P_{abs}$  la règle de sélection en fréquence (équation 2.4) : quand  $\omega_L \notin [\omega_0 - \frac{\Delta \omega}{2}]$  $\frac{\Delta \omega}{2}, \omega_0 + \frac{\Delta \omega}{2}$  $\frac{\Delta \omega}{2}$ ,  $P_{abs} \simeq 0$ . – le coefficient de Clebsch-Gordan qui rend compte des différences de probabilités liées aux polarisations de départ et d'arrivée. Ce coefficient, qui ne dépend que de  $(J_1, m_1)$  et  $(J_2, m_2)$ , apparaît lorsque l'on écrit des sommes de moments cinétiques, et assure le respect de quelques règles de sélection, puisqu'il vaut zéro si  $|\Delta m_J| > 1$ , si  $|m_J| > J$  ou si  $\Delta J = \Delta m_J = 0.$ 

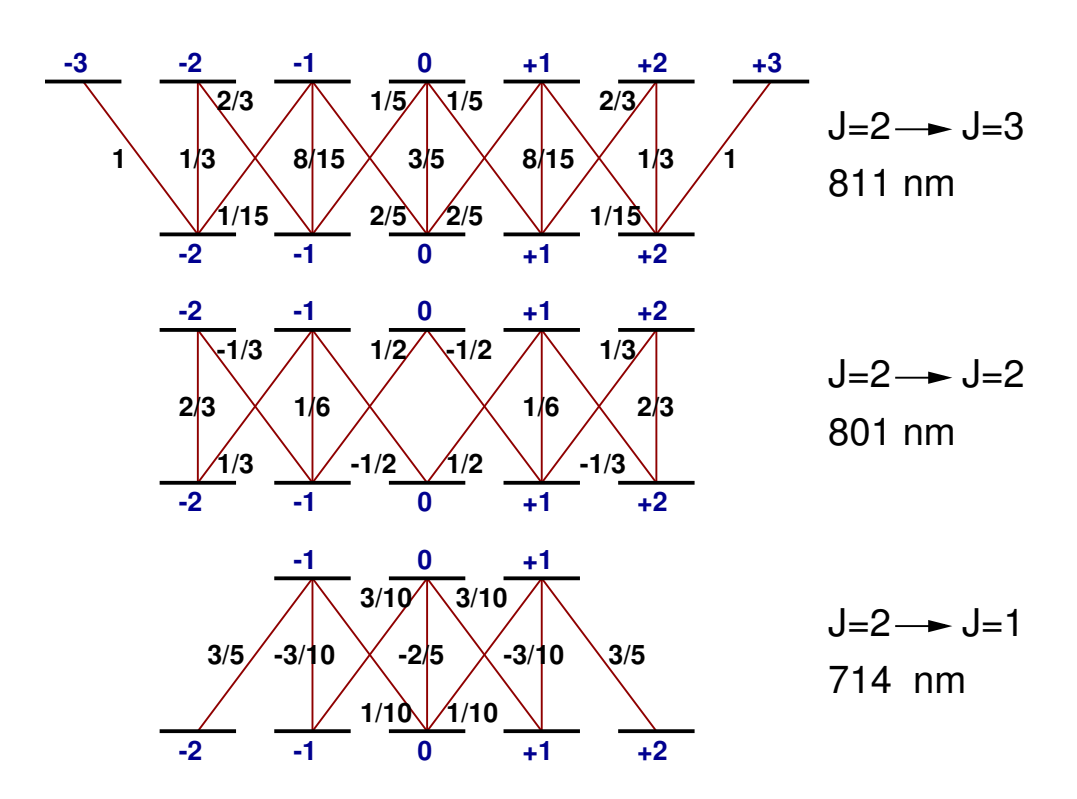

FIG. 2.5 – Carré des coefficients de Clebsch-Gordan utiles pour Ar<sup>\*</sup>. (Un signe moins indique que le coefficient lui-même est négatif)  $[24]$ 

La probabilité est proportionelle au carré de ce coefficient, que l'on notera  $\mathcal{C}_{J_1,m_1}^{J_2,m_2}$  $J_{1,m_1}^{J_2,m_2}$  ou plus simplement C.

La figure 2.5 donne les valeurs de  $\mathcal C$  utiles pour les transitions dans le proche infra-rouge de l'argon métastable (i.e.  $J_1 = 1$  et  $J_2 = 1, 2$  ou 3). Pour alléger les notations, on introduit l'intensité de saturation  $I_{sat}$ :

$$
I_{sat} = \frac{2\pi^2 c}{3\lambda^3} \hbar \Gamma
$$
\n(2.9)

et le paramètre de saturation  $s$ :

$$
s = \frac{I/I_{sat}}{1 + \left(\frac{2\delta_L}{\Delta \omega}\right)^2} \tag{2.10}
$$

Avec ces notations, la probabilité par unité de temps pour un atome  $\acute{e}$ clairé par un rayonnement d'intensité I, de pulsation  $\omega_L$ , de passer du niveau  $(J_1, m_1)$  à l'état  $(J_2, m_2)$  en absorbant un photon, est égale à la probabilité  $P_{ind}$  de passer du niveau  $(J_2, m_2)$  à l'état  $(J_1, m_1)$  par émission induite d'un photon et vaut :

## 26 Chap. 2 - Polarisation

$$
P_{ind} = P_{abs} = C \frac{\Gamma}{2} s \tag{2.11}
$$

On suppose ici que le photon a la polarisation requise pour respecter la règle de sélection en  $\Delta m_J$  (équation 2.5), et un vecteur d'onde selon un maximum du diagramme d'émission (ou d'absorption).

En développant, on obtient :

$$
P_{ind} = P_{abs} = C \frac{\Gamma}{2} \frac{I/I_{sat}}{1 + \left(\frac{2\delta_L}{\Delta \omega}\right)^2}
$$
\n
$$
= C \frac{\Gamma}{2} \frac{I}{1 + \left(\frac{2\delta_L}{\Delta \omega}\right)^2} \frac{3\lambda^3}{2\pi^2 c \hbar \Gamma}
$$
\n
$$
= C \frac{I}{1 + \left(\frac{2\delta_L}{\Delta \omega}\right)^2} \frac{3\lambda^3}{2\pi c h}
$$
\n(2.13)

La probabilité par unité de temps  $P_{spont}$  de désexcitation par émission spontanée selon cette même transition est une constante :

$$
P_{spont} = \Gamma \tag{2.14}
$$

Les valeurs de  $\Gamma$  pour les transitions de l'argon métastable sont données dans le tableau de la figure 2.4.

Un atome dans l'état supérieur  $(J_2, m_2)$  peut souvent, par désexcitation spontanée aboutir sur plusieurs polarisations  $(J_1, m_1)$  de l'état inférieur. La probabilité par unité de temps d'arriver dans une certaine polarisation s'obtient simplement en multipliant  $P_{\text{spont}}$  par le carré  $\mathcal C$  du coefficient de Clebsch-Gordan correspondant :

$$
P_{\text{spont}}(J_1 m_1, J_2 m_2) = \mathcal{C}_{J_1, m_1}^{J_2, m_2} \Gamma_{J_1 J_2} = \mathcal{C} \Gamma \tag{2.15}
$$

La probabilité d'arriver dans telle polarisation plutôt que telle autre est donc simplement égale à  $\mathcal C$ . On a donc logiquement

$$
\sum_{m_1} C_{J_1, m_1}^{J_2, m_2} = 1 \tag{2.16}
$$

ce que l'on peut vérifier sur la figure 2.5 pour  $J_1 = 2$  et  $J_2 = 1, 2$  ou 3. Par exemple un atome dans l'état ( $J = 3$ ,  $m_J = 0$ ) a 20 % de chances de retomber sur  $m_J = -1$ , 60 % sur  $m_J = 0$  et 20 % sur  $m_J = +1$ ; 20 % +60 % + 20 % = 100 %.

### 2.3 Méthodes optiques 27

#### Durée de vie, état métastable

On définit la *durée de vie*  $\tau$  d'un niveau excité comme le temps moyen avant qu'il ne quitte ce niveau par émission spontanée. S'il n'existe qu'un seul niveau inférieur accessible, alors on a tout simplement  $\tau = 1/\Gamma$ . Si plusieurs transitions mènent à des niveaux inférieurs, on a :

$$
\tau = \frac{1}{\sum_{i} \Gamma_i} \tag{2.17}
$$

Quand la durée de vie est suffisament longue pour qu'on puisse négliger l'émission spontanée pendant la durée de l'expérience, on dit que le niveau est *métastable*. On peut alors considérer ce niveau comme un niveau fondamental.

La probabilité de désexcitation spontanée vers tel ou tel niveau inférieur  $est$  égale  $\grave{a}$  :

$$
P = \frac{\Gamma}{\sum_{i} \Gamma_{i}} = \Gamma \tau \tag{2.18}
$$

et est indiquée pour l'argon métastable sur la figure  $2.4$  (ligne probabilité du tableau). Les flèches en pointillés indiquent une redescente vers le niveau fondamental – directe ou en cascade – l'atome quitte définitivement l'état métastable.

### Transitions ouvertes et fermées

On parlera d'une *transition fermée* quand le retour au niveau d'origine est obligatoire (probabilité 100 %) car la population de ce niveau reste constante. C'est le cas de la transition à 812 nm de l'argon.

Une transition dont le niveau supérieur possède plusieurs voies de désexcitation, en particulier vers le fondamental, est appelée transition ouverte. La population d'atomes du niveau inférieur, quand excitée selon cette transition, s'échappe en retombant sur d'autres niveaux. C'est le cas de la transition à 801 nm de l'argon, qui est largement ouverte, puisque 72 % des atomes excités retombent au fondamental. Ainsi, la probabilité qu'un atome subisse 6 fois cette transition et soit encore dans l'état  ${}^{3}P_{2}$  est inférieure à  $5 \times 10^{-4}$ , c'est donc un moyen très efficace de vider ce niveau.

### Temps passé dans l'état excité

Un atome en interaction avec une onde lumineuse, dans le cas d'une transition ferm´ee, passe son temps a` monter et descendre entre les deux niveaux

## 28 Chap. 2 - Polarisation

de cette transition. Le rapport entre le temps moyen passé dans chaque état est égal au rapport des probabilités de montée et de descente :

$$
\frac{t_{sup}}{t_{inf}} = \frac{P_{montee}}{P_{descente}} = \frac{P_{abs}}{P_{ind} + P_{spont}} = \frac{\mathcal{C}\frac{\Gamma}{2}s}{\mathcal{C}\frac{\Gamma}{2}s + \Gamma} = \frac{1}{1 + \frac{2}{\mathcal{C}s}}
$$
(2.19)

Cette formule n'est pas applicable dans le cas général, puisque  $\mathcal C$  dépend des polarisations de départ et d'arrivée, qui peuvent évoluer au cours des cycles d'absorption et d'émission. On se place donc dans un cas où ces polarisations restent constantes (par exemple une transition en  $\sigma^+$  entre polarisations  $m_1 =$  $+J_1$  et  $m_2 = +J_2 = m_1 + 1$ . Dans ce cas il n'y a qu'une seule polarisation d'arrivée possible pour l'émission spontanée, donc  $\mathcal{C} = 1$ .

La proportion de temps passé dans l'état excité est donc égal à :

$$
\frac{t_{sup}}{T} = \frac{t_{sup}}{t_{sup} + t_{inf}} = \frac{1}{1 + 1 + \frac{2}{s}} = \frac{1}{2} \frac{s}{1 + s}
$$
(2.20)

- $-$  à faible saturation, la part du temps passé dans l'état supérieur est proportionelle à  $s$  et donc à l'intensité  $I$ .
- $-$  à forte saturation, ce rapport tend vers  $\frac{1}{2}$ , l'atome passe autant de temps dans chacun des deux niveaux.
- Si on se place à désaccord nul, alors  $s = I/I_{sat}$ , donc

$$
\frac{t_{sup}}{T} = \frac{1}{2} \frac{1}{1 + I_{sat}/I} \tag{2.21}
$$

Pour  $I = I_{sat}$ , soit  $s = 1$ , la part de temps où l'atome est excité est de 25 %. La probabilité d'émission stimulée est la moitié de la probabilité d'émission spontanée. C'est le critère de définition de l'intensité de saturation.

### Action mécanique

Lors de l'interaction photon – atome, on ne doit pas oublier le bilan de quantité de mouvement. Chaque photon de vecteur d'onde  $\vec{k}$  transporte en effet l'impulsion  $\vec{p}$ :

$$
\vec{p} = \hbar \vec{k} \tag{2.22}
$$

$$
||\vec{p}|| = \hbar \times \frac{2\pi}{\lambda} = \frac{h}{\lambda}
$$
 (2.23)

Lors d'une absorption, cette impulsion  $\vec{p}$  est transférée à l'atome, et quand l'atome émet un photon, c'est  $-\vec{p}$  que reçoit l'atome (*effet de recul*).

Pour des photons autour de 800 nm

$$
||\vec{p}|| = 8,3 \times 10^{-28} \text{ kg m s}^{-1} = 0,5 \text{ u.m.a m s}^{-1}
$$
 (2.24)

### 2.3 Méthodes optiques 29

Ce qui correspond pour l'argon à un changement de vitesse  $\delta_v$  (vitesse de recul) :

$$
\delta_v = v_{rec} = \frac{||\vec{p}||}{40 \text{ u.m.a.}} = 1,24 \text{ cm s}^{-1}
$$
 (2.25)

Sans l'émission spontanée, cet effet serait négligeable : à chaque absorption l'atome reçoit  $\vec{p}$  et accélère de  $\vec{\delta_v}$ , puis vient l'émission stimulée qui prélève  $\vec{p}$  et ralentit l'atome de  $\vec{\delta_v}$ . Le bilan en vitesse sur un cycle est donc nul, l'atome a juste subi un décalage spatial dans la direction de  $\vec{k}$ , d'une distance  $\delta_x$  égale au produit de  $\delta_v$  par le temps passé dans l'état excité, soit la moitié du temps d'interaction avec le rayonnement. Pour un jet d'argon à 540 m/s en interaction avec un laser perpendiculaire sur une longueur  $\delta_z$  de 1 mm, on a :

$$
\delta_x = \delta_v \times \frac{\delta_z}{2 v} = 11 \text{ nm/mm} \tag{2.26}
$$

En présence d'émission spontanée, ce phénomène est rendu sensible à l'intensité de l'onde excitatrice : la probabilité d'émission spontanée ramène les atomes dans l'état inférieur, ils ne passent donc plus le même temps dans les deux états. Il faut donc intégrer à  $\delta_x$  le rapport obtenu à l'équation 2.20 :

$$
\delta_x = \delta_v \times \frac{\delta_z}{v} \times \frac{1}{2} \frac{s}{1+s}
$$
\n(2.27)

Cependant, là n'est pas l'effet le plus important. La présence de l'émission spontanée modifie en fait complètement le bilan de quantité de mouvement, car le photon est émis dans une direction aléatoire. L'impulsion ainsi prélevée à l'atome se moyenne à zéro au bout de quelques cycles<sup>2</sup>. Le bilan sur  $N$  cycles [absorption, émission spontanée] s'écrit ainsi :

$$
\Delta \vec{P}_{atome} = N \times \vec{p} + \sum_{1}^{N} \vec{p}_{spont} = N \ \vec{p} \tag{2.28}
$$

On a donc cette fois une modification de la vitesse de l'atome.

Le nombre  $N$  de cycles se calcule comme le produit du temps passé dans l'état d'énergie supérieure par  $\Gamma$  la probabilité d'émission spontanée de cette transition (ce qui revient, dans le cas d'une transition ferm´ee, a` diviser ce temps par la durée de vie de ce niveau).

Le nombre de cycles par seconde (appelé taux de diffusion) dépend de l'intensité lumineuse selon la formule suivante :

$$
\frac{dN}{dt} = \frac{\Gamma}{2} \frac{s}{1+s} \tag{2.29}
$$

 $^{2}$ même si le diagramme d'émission n'est pas sphérique, il a des proriétées de symétrie centrale qui assurent une moyenne nulle.

Le nombre maximal de cycles par seconde, quand  $s \gg 1$ , soit I très supérieur à  $I_{sat}$ , est Γ/2. L'accéleration maximale subie par l'atome est donc :

$$
a_{max} = \frac{\Gamma}{2} v_{rec}
$$
 (2.30)

soit 226 km/s<sup>2</sup> = 0, 23 ms<sup>-1</sup>/ $\mu$ s pour Ar<sup>\*</sup> avec la transition à 812 nm.

Si on applique un faisceau laser perpendiculairement à un jet atomique, on obtient une *déflexion*. Sur un faisceau de vitesse moyenne 540 m/s, on obtient un changement de vitesse de 0, 42 m/s par mm d'interaction, soit une déflexion de :

$$
\Delta \alpha_{max} = \frac{a_{max} t}{v} = \frac{a_{max} \delta_z}{v^2} = 0,78 \text{ mrad/mm.}
$$
 (2.31)

Cet effet, qui dépend directement du temps passé par l'atome dans le laser, est dispersif.

Si on veut utiliser ce phénomène pour ralentir ces atomes, grâce à un laser venant face à eux, la distance minimale d'arrêt est de :

$$
L_{min} = \frac{v^2}{2 a_{max}} = 65 \text{ cm}
$$
 (2.32)

### Compétition entre émissions stimulée et spontanée?

Lorsque l'on décrit les phénomènes de refroidissement ou de polarisation atomique par laser, on ne parle généralement que de l'émission spontanée, passant totalement sous silence la présence d'émission stimulée. Pourtant, dans les conditions habituelles de réalisation de telles expériences, à fort paramètre de saturation, l'émission stimulée est largement prépondérante sur l'émission spontanée, et un atome effectuera souvent une dizaine de cycles [absorption, émission stimulée] avant de faire une seule émission spontanée.

Comparons deux situations commençant à  $t=0$  par l'absorption d'un photon, et finissant à  $t=T$  par une émission spontanée, avec entre ces instants dans un cas N cycles [émission stimulée, absorption], et rien dans l'autre cas.

 $\hat{A}$  chaque cycle [ $\hat{e}$ mission stimul $\hat{e}$ e, absorption] subi par l'atome excit $\hat{e}$ , il y a perte puis gain des mêmes  $\Delta m_I$  et  $\Delta p$ , le bilan est donc nul aussi bien en polarisation qu'en impulsion. La phase de la fonction d'onde de l'atome est modifiée, mais pas perdue (il y a un déphasage, mais les états avant et après ce cycle sont cohérents, contrairement à ce qui se passerait en cas d'émission spontanée). On observe un petit décalage spatial, mais il est négligeable dans les expériences dont il est question ici (mais essentiel dans les expériences d'interférences du type Ramsey-Bordé) [21, 22].

### 2.3 Méthodes optiques 31

Le bilan des deux cas envisagés ici est identique, et négliger ainsi l'émission stimulée n'a donc rien de vraiment choquant.

La seule quantité importante va être le nombre de cycles d'émission spontanée par seconde, égal (équation 2.29) au produit de  $P_{spont}$  par  $t_{sup}$ . Ainsi, si on se place à deux paramètres de saturation différents, mais assurant environ le même  $t_{sup}$ , par exemple  $s = 10$  et  $s = 50$ , on obtiendra les mêmes résultats. En effet, la probabilité d'avoir une désexcitation spontanée est la même si l'on fait 50 expériences longues de  $T/50$  ou 10 expériences de  $T/10$  (ou une expérience de longueur T, c'est le principe ergodique).

Dans la pratique, le seul effet d'augmenter l'intensité lumineuse est d'augmenter la proportion de temps passé par les atomes dans l'état excité, et donc le taux de diffusion. Il sera donc inutile d'utiliser des intensités beaucoup plus grandes que l'intensité de saturation, car ces grandeurs auront déjà atteint leurs asymptotes (d'où le terme intensité de *saturation*).

## 2.3.2 Méthodes utilisant l'effet Zeeman

Pour jouer optiquement sur la polarisation des atomes, on peut rendre la règle de sélection en fréquence (équation 2.4) sensible à cette polarisation, par application d'un champ magnétique. L'effet Zeeman modifie alors les énergies des niveaux en jeu et donc la fréquence de la transition :

$$
E_{Zee} = m_J g \mu_B B
$$
\n
$$
h \nu = E_b - E_a
$$
\n
$$
= E_b^0 - E_a^0 + E_{Zee}(b) - E_{Zee}(a)
$$
\n
$$
= h \nu_0 + (m_{J_b} g_b - m_{J_a} g_a) \mu_B B
$$
\n
$$
\nu = \nu_0 + \frac{\mu_B B}{h} (m_{J_b} g_b - m_{J_a} g_a)
$$
\n(2.34)

Comme le spin porté par le photon ne peut être que  $+1$ , 0 ou  $-1$  selon que sa polarisation est  $\sigma^+$ ,  $\pi$  ou  $\sigma^-$ , on déduit de l'équation 2.5 que :

$$
-1 \le \Delta m_J \le +1\tag{2.35}
$$

D'après cette condition, et en considérant les valeurs possibles pour le facteur de Landé, on voit que le terme  $(m_{J_b} g_b - m_{J_a} g_a)$  est de l'ordre de 1. Le décalage Zeeman de la fréquence de la transition est donc de l'ordre de grandeur de :

$$
\Delta\nu(B) \simeq \frac{\mu_B}{h} \cdot B = 1,40 \times 10^{10} \text{ Hz T}^{-1} = 1,4 \text{ MHz/G}
$$
 (2.36)

Dans le cas de l'argon métastable, on voit dans le tableau 2.1 que le décalage des raies par rapport à la fréquence en champ nul s'étend de  $\pm 0, 24$ 

| (nm) | $m_{J_a}$           | $-2$    | $-1$    | $\left( \right)$ | $+1$    | $+2$    | $\Delta \nu$ |
|------|---------------------|---------|---------|------------------|---------|---------|--------------|
|      | $\sigma^+$          | 2,34    | 2,11    | 1,87             | 1,64    | 1,40    |              |
| 812  | $\pi$               | 0,47    | 0,24    | 0,00             | $-0,24$ | $-0,47$ | 0,23         |
|      | $\sigma^-$          | $-1,40$ | $-1,64$ | $-1,87$          | $-2,11$ | $-2,34$ |              |
|      | $\sigma^{\mp}$      | 2,66    | 2,11    | 1,56             | 1,00    |         |              |
| 801  | $\pi$               | 1,10    | 0,55    |                  | $-0,55$ | $-1,10$ | 0,55         |
|      | $\sigma^-$          |         | $-1,00$ | $-1,56$          | 2,11    | $-2,66$ |              |
| 795  | $\sigma^{\mp}$      |         |         | 1,15             |         |         |              |
|      | $\pi$               |         |         | 0,00             |         |         |              |
|      | $\sigma^-$          |         |         | $-1,15$          |         |         |              |
| 714  | $\sigma^{\mp}$      | 3,07    | 2,11    | 1,15             |         |         |              |
|      | $\pi$               |         | 0,96    | 0,00             | $-0,96$ |         | 0,96         |
|      | $\sigma^{\text{-}}$ |         |         | $-1,15$          | $-2,11$ | $-3,07$ |              |

TAB.  $2.1$  – Décalages Zeeman des transitions de l'argon métastable, en MHz/G

à  $\pm 3.07$  MHz/G, cependant, l'écart entre les différentes raies d'une même transition (même longueur d'onde et même polarisation) est au mieux de  $0,96$  MHz/G.

Pour exciter une transition précise, il faut, en supposant la largeur spectrale du laser négligeable, que la séparation des raies soit supérieure à la largeur naturelle de la raie. Pour l'argon, (voir figure 2.4) il faut donc au moins 6 MHz, soit un champ magnétique de 6 à 25 G selon la transition.

Exemple : pour vider le niveau  ${}^{3}P_2$ ,  $m_J = 0$  on peut appliquer un champ de 30 G et un laser asservi à résonance à 811, 5 nm polarisé  $\pi$  (linéairement, parallèlement à  $\vec{B}$  avec une intensité de l'ordre de l'intensité de saturation. Les seuls atomes à pouvoir absorber la radiation laser sont ceux qui sont dans l'état  $m<sub>J</sub> = 0$ . Ils montent dans le niveau  $m<sub>J</sub> = 0$  du niveau supérieur, puis, après en moyenne un temps  $\tau = 27$  ns retombent dans l'une des trois polarisations permises :  $m_i = +1$ , 0 ou −1. Les coefficients de Clebsch-Gordan pour ces transitions (figure 2.5) indiquent que la probabilité de retombée sur  $m<sub>J</sub> = 0$  est de 60%. La population de cette polarisation diminue donc suivant la loi  $0.6^{-t/2\tau}$  : ce niveau est vide à mieux que 1 pour 1000 en environ  $0, 8 \mu s$ , soit une distance de  $0, 4$  mm pour un jet à 500 m/s.

Pour polariser complètement le faisceau, il faut vider quatre des cinq niveaux Zeeman, donc utiliser quatre lasers de longueurs d'onde différentes,

### 2.3 Méthodes optiques 33

avec éventuellement des polarisations différentes, superposés en un même faisceau.

Cette méthode est puissante et précise, mais peut s'avérer assez complexe a` mettre en œuvre, surtout quand le nombre d'´etats de polarisation possibles est important.

## 2.3.3 Méthodes purement optiques

On peut souvent obtenir de bons polariseurs et analyseurs en se contentant d'utiliser la sélectivité en polarisation des règles de sélection sur  $\Delta m_J$  $($ équations 2.5 et 2.6), sans appliquer de champ magnétique, donc sans lever la dégénérescence en longueur d'onde des transitions. Les atomes de différentes polarisations ont alors tous la même fréquence d'absorption et un seul laser suffit pour remplir la règle de sélection en fréquence 2.4.

## Avec une transition fermée à 100  $\%$

Avec une transition fermée à 100  $\%$ , les atomes excités par le laser retombent obligatoirement dans le niveau d'origine, la population globale de ce niveau est conservée, seuls les états de polarisation peuvent être modifiés. De polarisation bien définie, chaque photon amène le même  $\Delta m_J$  à l'atome lors de l'absorption. Au bout d'un temps moyen  $\tau$  l'atome émet spontanément un photon de polarisation aléatoire (pondérée par les coefficients de Clebsch-Gordan) et retombe dans le niveau initial. En moyenne, la polarisation a changé du  $\Delta m_J$  apporté par le photon incident.

Le cas  $\Delta m_J = 0$  (polarisation rectiligne) n'est a priori pas très interessant pour polariser les atomes : l'absorption du photon ne modifiant pas l'état de polarisation, on ne peut que compter sur les différences entre les coefficients de Clebsch-Gordan, ce qui aboutit à une polarisation partielle et symétrique<sup>3</sup> (sauf dans le cas  $\Delta J = 0$  où,  $\Delta m_J = 0$  étant interdit (équation 2.6), les atomes s'accumulent en  $m<sub>J</sub> = 0$  qui ne peut absorber la lumière).

En revanche, l'utilisation d'un laser polarisé circulairement est très courante. On obtient en effet très rapidement une polarisation à 100 % en  $m<sub>J</sub>$  $\pm J$  selon que la lumière est polarisée en  $\sigma^{\pm}$  (sauf pour  $\Delta J = -1$  où la polarisation n'est que partielle). La polarisation de l'argon par cette technique avec un laser à 812 nm est schématisée en haut de la figure 2.7 page 39.

La présence d'un petit champ magnétique paralèlle au laser est nécessaire si l'on désire choisir le signe de la polarisation obtenue. En effet la correspondance entre polarisation droite ou gauche et  $\sigma^+$  ou  $\sigma^-$  dépend de l'orientation entre champ magnétique et vecteur d'onde.

<sup>&</sup>lt;sup>3</sup>même population de + $m<sub>J</sub>$  et − $m<sub>J</sub>$ 

Comme tous les atomes sont conservés et «poussés» dans la polarisation souhait´ee, cette technique fait de bons polariseurs, mais ne convient pas comme analyseur.

#### Avec une transition ouverte à 100  $\%$

Avec une transition ouverte à 100  $\%$ , tout atome qui sera mis dans l'état excité par le laser pendant un temps moyen  $\tau$  retombera dans l'état fondamental, et sera donc éliminé du niveau initial.

Si, en choisissant bien la polarisation du laser, les règles de sélection emp`echent une certaine polarisation d'absorber les photons, ces atomes sont pr´eserv´es, alors que les autres polarisations sont ´elimin´ees, on a un analyseur parfait. La polarisation de sortie étant bien définie, on a aussi un polariseur parfait (avec cependant une diminution du flux incident, contrairement au cas précédent, les atomes «mal polarisés» sont éliminés).

Cependant, une transition n'est jamais ouverte à  $100\%$  (si l'atome a pu monter le long de cette transition, il peut forcément descendre par le même chemin), et l'on sera donc toujours dans un cas imparfait.

Le bas de la figure 2.7 schématise trois manières différentes d'utiliser la transition largement ouverte  $(72 \%)$  à 801 nm de l'argon métastable pour analyser selon trois polarisations differentes.

### Cas imparfaits

Dans le cas d'une transiton non parfaitement ouverte (donc tous les cas!) certains atomes qu'on voudrait éliminer peuvent retomber sur le niveau d'origine, éventuellement dans une autre polarisation, et parfois dans la polarisation préservée, qui se retrouve donc polluée par les polarisations voisines. Si le temps d'interaction est suffisant, on aura bien une polarisation unique en sortie (la fonction de polariseur est bien assurée), mais ces atomes proviendront de plusieurs états Zeeman incidents (fonction analyseur imparfaite).

Dans le cas d'une transition non parfaitement fermée, au cours du processus qui amène les atomes dans la polarisation souhaitée, certains d'entre eux s'échappent et sont perdus en route. L'inconvénient est encore plus important si la polarisation d'arrivée peut absorber la lumière polarisante  $(\Delta J = +1)$ , car non seulement les atomes n'arrivent pas tous au but, mais ceux qui y sont déjà peuvent quand même disparaître. Il convient donc, dans ce dernier cas de limiter le temps d'interaction au strict minimum assurant une bonne polarisation, car le temps supplémentaire ne fera que diminuer le flux.

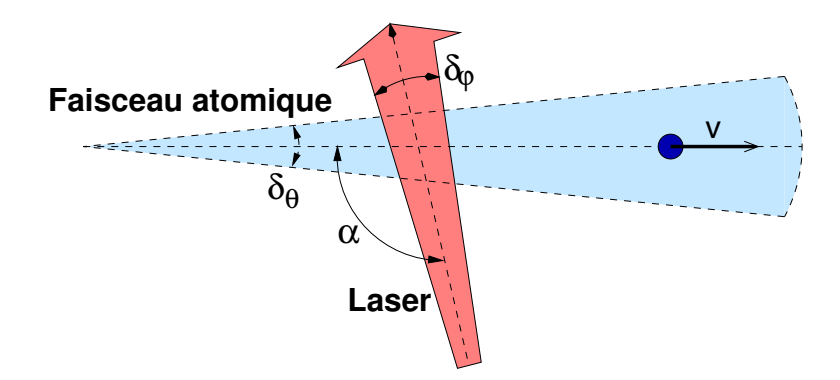

Fig. 2.6 – Effet Doppler : notations

### Bilan

Ces m´ethodes sans utilisaton de l'effet Zeeman sont

- plus simples à mettre en œuvre : un seul laser, accordé à résonance.
- efficaces : on peut obtenir à peu près les mêmes taux de polarisation (les m´ethodes avec effet Zeeman souffrent aussi des imperfections de fermeture et d'ouverture des transitions)
- $-$  moins polyvalentes : seules certaines polarisations peuvent être obtenues ou analysées (typiquement  $+J$ ,  $-J$  et 0).

## 2.3.4 Influence de l'effet Doppler

L'effet Doppler modifie la fréquence apparente des transitions atomiques

$$
\Delta \nu = \frac{\vec{k} \cdot \vec{v}}{2\pi} = \frac{v_k}{\lambda} \tag{2.37}
$$

avec  $v_k = \vec{v} \cdot \frac{\vec{k}}{\|\vec{k}\|}$  $\frac{\vec{k}}{\|\vec{k}\|}$  composante de  $\vec{v}$  selon  $\vec{k}$ .

Pour les transitions autour de 800 nm, une vitesse de 1 m/s dans la direction de la lumière provoque un décalage de 1, 25 MHz.

## A` faible saturation

Tant que ce décalage est inférieur à la demi-largeur naturelle de la transition (pour Ar<sup>\*</sup>, environ 3 MHz, soit 2, 5 m/s) il n'y a pas d'effet sensible.

Pour les expériences sur jet atomique (voir figure 2.6), on doit tenir compte :

– de la dispersion transverse des vitesses, soit principalement de la divergence  $\delta_{\theta}$  du faisceau.
- de la vitesse longitudinale moyenne v et de sa dispersion  $\delta_v$ .
- de l'angle  $\alpha$  entre faisceaux laser et atomique.
- de la divergence  $\delta_{\varphi}$  du faisceau laser.

Si l'on veut exciter la transition de fréquence  $\nu_0$  et de largeur  $\Delta\omega$  d'un atome se déplaçant à la vitesse v faisant un angle  $\alpha$  avec un laser de fréquence  $\nu_L$ , on doit avoir :

$$
\nu_L = \nu_0 + \frac{\nu_L \ v \ \cos \alpha}{c} \pm \frac{\Delta \omega}{4\pi} \tag{2.38}
$$

Le cas le plus fréquent est d'avoir un laser asservi à résonance  $(\nu_L = \nu_0)$ , ce qui donne :

$$
\cos(\alpha) \quad < \quad \frac{\Delta\omega \ c}{\nu_0 \ v \ 4\pi} \tag{2.39}
$$

$$
\alpha = \frac{\pi}{2} \pm \delta_{\alpha} \tag{2.40}
$$

$$
\text{avec } \delta_{\alpha} = \frac{\Delta \omega \lambda}{4\pi v} \tag{2.41}
$$

Pour un jet d'argon métastable<sup>4</sup> avec  $v = 540$  m/s, un décalage de  $\alpha$ autour de  $\frac{\pi}{2}$  $\frac{\pi}{2}$  correspond à un décalage en fréquence de

$$
\frac{d\nu}{d\alpha} = \frac{\lambda}{v} = 0,68 \text{ MHz/mrad}
$$
 (2.42)

L'application à l'équation 2.41 montre que les faisceaux doivent se croiser à angle droit à  $\pm \delta_{\alpha} = 4$  mrad près (0, 25 °). Cette tolérance angulaire permet de polariser avec un laser parallèle tous les atomes d'un faisceau légèrement divergent (ici jusque 8 mrad). Si la divergence  $\delta_{\theta}$  du faisceau atomique est supérieure, il faut alors faire diverger (ou converger) le faisceau laser avec un angle  $\delta_{\varphi}$  tel que :

$$
\delta_{\varphi} > \delta_{\theta} - \delta_{\alpha} \tag{2.43}
$$

Chaque atome n'interagit au mieux qu'avec une partie du faisceau laser de largeur angulaire  $2 \delta_{\alpha}$ , donc si la largeur totale  $\delta_{\varphi}$  est supérieure à  $2 \delta_{\alpha}$ , la longueur d'interaction effective (ou l'intensité lumineuse) est corrigée par un facteur  $2 \delta_{\alpha}/\delta_{\varphi}$ .

Enfin, pour tenir compte de la dispersion des vitesses longitudinales, il faut que ces inégalités soient vérifiées pour toutes les vitesses atomiques comprises entre  $v - \delta_v/2$  et  $v + \delta_v/2$ , ce qui revient, dans le cas d'un laser à résonance, à remplacer $\delta_\alpha$  par  $\delta'_\alpha$  :

$$
\delta'_{\alpha} = \frac{\Delta \omega \lambda}{4\pi (v + \delta_v/2)} \simeq \delta_{\alpha} \left( 1 - \frac{\delta_v}{2v} \right) \tag{2.44}
$$

 $^{4}\lambda \simeq 800$  nm,  $\Delta \omega \simeq 2\pi \times 6$  MHz

#### 2.3 Méthodes optiques 37

Pour notre jet supersonique, avec  $\delta_v/v \simeq 8\%$ , on a  $\delta'_{\alpha} = 0,96 \ \delta_{\alpha}$ .

Avec une source à décharge, on peut s'attendre à  $\delta_v/v \simeq 40\%$ , la correction devient moins négligeable :  $\delta'_{\alpha} = 0, 8 \delta_{\alpha}$ .

#### A` forte saturation

Le critère utilisé précédemment était d'avoir un décalage Doppler inférieur à la demi-largeur naturelle de la raie d'absorption. Cependant quand l'absorption est saturée par la puissance de l'onde incidente, le profil de la raie est modifié (écrêté), et la largeur effective est augmentée.

On souhaite avoir une probabilité d'absorption d'au moins la moitié de la probabilité maximale (à  $\Delta \nu = 0$ ). La probabilité d'absorption qui nous intéresse ici n'est pas la probabilité  $P_{abs}$  par unité de temps d'un photon par un atome, mais celle mesurable macroscopiquement : la mesure de l'atténuation d'un faisceau lumineux qui traverse le milieu étudié. L'atténuation du faisceau est due à la lumière diffusée par les atomes, elle est donc proportionelle au taux de diffusion (équation 2.29). Le critère devient donc :

$$
\frac{s_{max}}{1+s_{max}} \frac{1+s}{s} < 2 \tag{2.45}
$$

$$
\frac{s_{max}}{s} \quad < \quad 2 \quad \text{à faible saturation} \tag{2.46}
$$

$$
s > 1 \quad \text{à forte saturation} \tag{2.47}
$$

En exprimant s en fonction du décalage Doppler  $\Delta \nu$ :

–  $\hat{a}$  faible saturation :

$$
\frac{s_{max}}{s} = \frac{I/I_{sat}}{1 + \frac{0}{\Delta\omega}} \times \frac{1 + \frac{4\pi \Delta\nu}{\Delta\omega}}{1 + \frac{0}{\Delta\omega}} \cdot 1 + \frac{4\pi \Delta\nu}{\Delta\omega} < 2
$$
\nOn retrouve bien:  $\Delta\nu < \frac{\Delta\omega}{4\pi}$ 

\n(2.48)

– a` forte saturation :

$$
\frac{I/I_{sat}}{1 + \frac{\Delta \nu}{\Delta \omega/4\pi}} > 1
$$
  

$$
\frac{I}{I_{sat}} - 1 \simeq \frac{I}{I_{sat}} > \frac{\Delta \nu}{\Delta \omega/4\pi}
$$
  

$$
\Delta \nu < \frac{I}{I_{sat}} \times \frac{\Delta \omega}{4\pi}
$$
 (2.49)

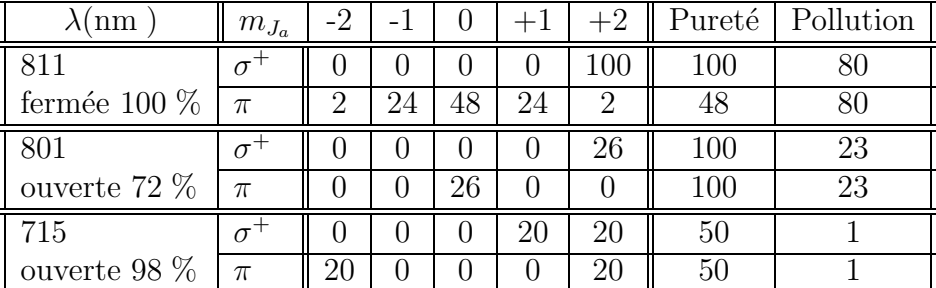

TAB. 2.2 – Méthodes optiques possibles de polarisation et d'analyse de l'argon métastable – polarisation sortante, en pourcentage du flux total entrant – Pureté : pourcentage de la polarisation majoritaire par rapport au flux sortant – Pollution : pourcentage de la polarisation sortante majoritaire qui vient d'une polarisation entrante différente – hypothèse : entrée non polarisée (20  $\%$ ) dans chaque polarisation)

On voit qu'à forte intensité la largeur de la raie, et donc toutes les tolérances angulaires qu'on en a déduites sont multipliées par le facteur  $I/I_{sat}$ .

Remarque importante : le phénomène de saturation de l'absorption repose sur des processus d'´equilibre entre les populations des deux niveaux d'une transition. Ces calculs ne sont donc pas valables dans le cas d'une transition ouverte, où il n'y a pas d'équilibre. L'absorption reste proportionelle à  $P_{abs}$ , on doit se considérer en régime de faible saturation, même à forte intensité. Ceci étant à pondérer selon le poucentage d'ouverture de la transition.

## 2.4 Méthode retenue dans notre expérience

Disposant déja de lasers dans la bonne gamme de longueur d'onde, nous nous sommes naturellement tournés vers les méthodes optiques, en recherchant autant que possible les solutions les plus simples (un seul laser, sans utiliser l'effet Zeeman. . .)

Le niveau métastable  ${}^{3}P_{2}$  de l'argon (le seul à avoir différents états de po $larrisation)$  possède trois transitions dans le proche infrarouge (figure 2.4) susceptibles d'être utilisées pour polariser ou analyser ces atomes. Le tableau 2.2 donne les différentes polarisations qu'on peut obtenir par application d'une radiation de longueur d'onde et polarisation indiquée, sans utilisation de l'effet Zeeman. Il résulte d'un simple calcul d'équations de populations  $[24, 25]$ .

En utilisant une polarisation  $\sigma^-$  on obtient une polarisation de signe

#### 2.4 Méthode retenue dans notre expérience 39

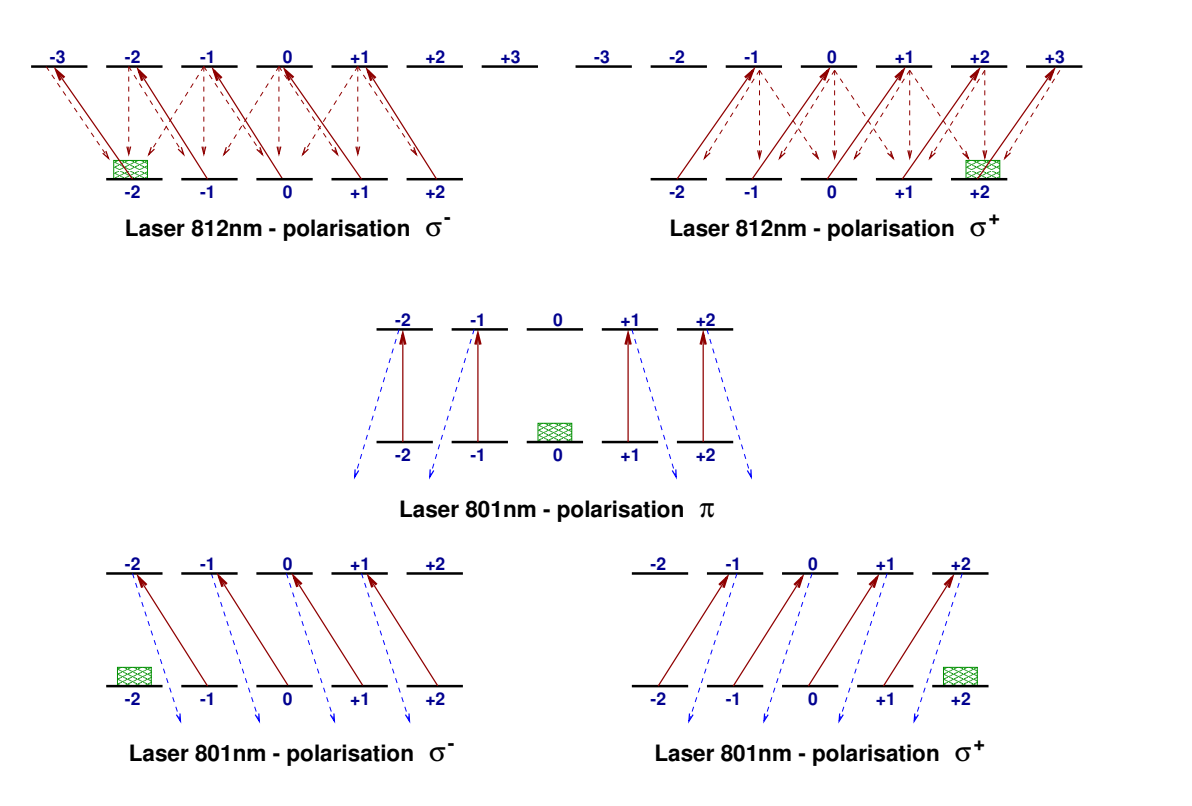

FIG.  $2.7$  – Principe de la polarisation et de l'analyse  $Ar^*$  en utilisant la transition fermée à 812 nm et la transition ouverte à 801 nm

opposé à celle obtenue en  $\sigma^+$ . Les polarisations indiquées sont obtenues à l'équilibre.

La transition à 715 nm semble intéressante avec son taux d'ouverture de plus de  $98\%$ , cependant la plus grande partie des atomes excités selon cette transition retombent dans le niveau  ${}^{3}P_{0}$  et non dans le fondamental. Si la méthode de détection ne peut différencier les deux états métastables, il faut absolument éliminer le niveau  ${}^{3}P_0$ , grâce à la transition à 795 nm, ce qui provoque un petit retour sur le niveau  ${}^{3}P_{2}$ . Le taux d'ouverture corrigé  $(97\%)$  reste très bon.

Le second inconvénient de cette transition est la polarisation partielle obtenue. (Une solution consiste a` appliquer le laser a` 715 nm successivement avec les polarisations  $\pi$  et  $\sigma^+$ , puis enfin un laser à 795 nm. Un calcul prenant en compte les cohérences permettrait de mieux préciser l'efficacité.

Cette méthode doit permettre d'obtenir d'excellents résultats, mais le dispositif a` employer semble un peu complexe, c'est pourquoi nous n'avons pas retenu cette transition pour le moment.

Les utilisations intéressantes des transitions à  $812 \text{ nm}$  et  $801 \text{ nm}$  sont

schématisées sur la figure 2.7.

Dans la première phase de nos expériences, nous avions besoin d'un polariseur et d'un analyseur.

#### 2.4.1 Polariseur

Disposant déjà à l'origine de sources laser à 812 nm (voir paragraphe 3.2), cette méthode de polarisation efficace et préservant le flux a naturellement  $é$ té retenue.

La mise en œuvre repose sur l'utilisation d'une onde polarisée circulairement en interaction avec les atomes dans un champ magnétique parallèle au vecteur d'onde. L'écart  $\delta_{\nu}$  entre les fréquences d'absorption à 812 nm des différentes polarisations du niveau  ${}^{3}P_2$  de l'argon dû à l'effet Zeeman est de 0, 23 MHz/G (voir tableau 2.1). Pour que les cinq polarisations puissent absorber la même fréquence laser, on doit avoir :

$$
4 \times \delta_{\nu} < \frac{\Delta \omega}{2\pi} = 5,8 \text{ MHz} \tag{2.50}
$$

ce qui impose une limite supérieure sur le champ magnétique :

$$
\|\vec{B}\| < \frac{5,8}{4 \times 0,23} \simeq 6 \text{ G} \tag{2.51}
$$

Si l'on veut rester en accord avec un laser asservi à résonance, la condition est plus stricte, puisque cette fois, on veut que le niveau le plus décalé  $(2, 4 \text{ MHz/G})$  le soit de moins de  $\frac{1}{2}\Delta\omega$ , soit 2,9 MHz, ce qui impose :

$$
\|\vec{B}\| < \frac{2,9}{2,3} \simeq 1,3 \text{ G} \tag{2.52}
$$

cet effet peut toutefois être compensé par une légère inclinaison entre les directions moyennes des faiseaux laser et atomique de  $2, 8 \text{ mrad/G}$  (équation 2.42).

R´eciproquement, un mauvais alignement du faisceau (jusque 15 mrad) peut éventuellement être corrigé par la présence du champ magnétique, dans la limite imposée par l'équation 2.51.

Remarque : compter sur la divergence du faisceau laser et l'effet Doppler pour compenser l'effet Zeeman et exciter tous les atomes n'est pas une très bonne idée. Les processus de polarisation atomique envisagés ici reposent sur des calculs d'évolution de population qui supposent que l'accord en fréquence est bon pour toutes les polarisations à la fois.

#### 2.4 Méthode retenue dans notre expérience  $41$

Or avec un laser divergent (ou convergent), certaines polarisations ne pouront absorber que d'un côté du faisceau, et d'autres que de l'autre côté, donc pas au même moment du trajet à travers le faisceau. Ça peut marcher, mais il faut y réfléchir à deux fois...

Ce champ est produit par un solénoïde dont l'axe creux où passe le laser, est perpendiculaire au faisceau atomique. Les trous ou` passent atomes et laser font 4 mm de diamètre. Ce bobinage produit un champ de 60  $G/A$ ; on le désignera souvent par le terme B812 (bobine du laser à 812 nm).

Le laser est amené dans l'enceinte sous vide par fibre optique jusqu'à quelques centimètres du faisceau atomique, où un collimateur monté sur le connecteur de bout de fibre recrée un faisceau optique peu divergent.

La polarisation circulaire du laser est assurée par un polariseur de Glan suivi d'une lame  $\lambda/4$  (Melles Griot, 810 nm, ordre 0, traitée anti-reflet). Ce groupe [polariseur, lame d'onde] est plac´e dans une monture de polariseur, orientable sur 360 ° devant le collimateur de sortie de fibre optique. Ce degré de libert´e permet d'optimiser la puissance au niveau des atomes en alignant l'axe du polariseur avec la direction principale de la polarisation, a priori elliptique, du laser en sortie de fibre.

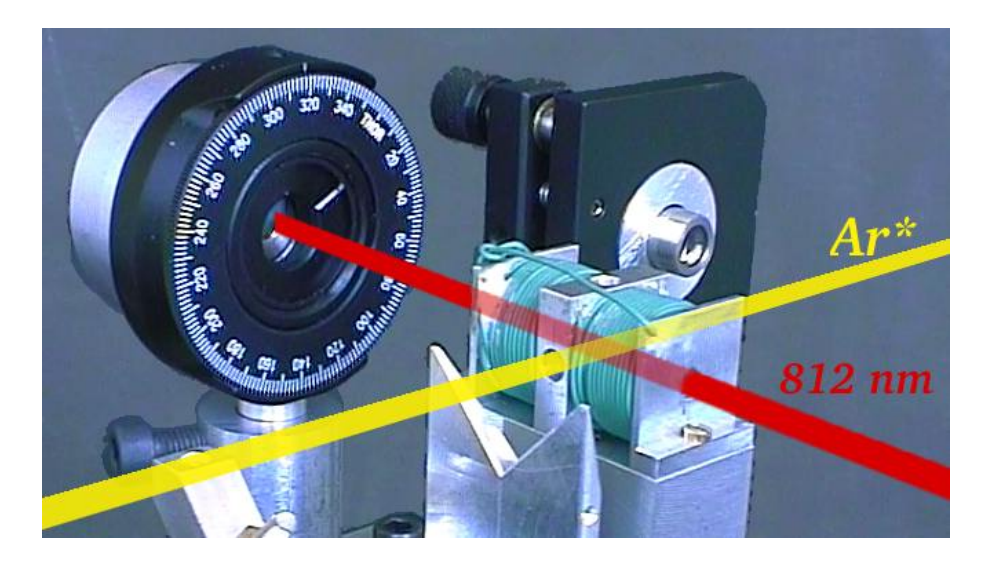

FIG. 2.8 – Polariseur circulaire et bobine créant la polarisation  $\sigma$ 

Le groupe [polariseur, lame  $\lambda/4$ ] a été réglé de la manière suivante : la lumière du laser sortant de ce système est analysée grâce à un polariseur linéaire tournant devant une photodiode dont le signal est visualisé sur une oscilloscope numérique. Quand l'axe du polariseur est à 45 ° des lignes neutres de la lame  $\lambda/4$ , la polarisation est circulaire, et l'orientation de l'analyseur n'a plus d'importance, le signal doit être constant.

Les conditions idéales pour ce réglage sont les suivantes :

- utiliser un faisceau large, couvrant toute la lame λ/4, puis tout l'analyseur, et focaliser toute la lumière émergente sur le détecteur, de manière à s'affranchir des défauts, inhomogénéités et poussières des différents  $é$ léments.
- utiliser un faisceau aussi peu divergent que possible, et bien perpendiculaire aux divers éléments, pour un bon fonctionnement du polariseur de Glan et la lame d'onde.
- avoir un analyseur qui tourne assez vite (au moins plusieurs tours par seconde) pour avoir une vision directe de l'influence du réglage.

Les conditions de notre réglage n'ayant pas été idéales, il a été impossible d'obtenir un signal constant. Le critère retenu a donc été d'obtenir les oscillations de plus faible amplitude : environ 20  $\%$ , avec une forte présence de la fr´equence fondamentale de rotation de l'analyseur (le signal de polarisation est à la fréquence double) provenant probablement des défauts de l'analyseur. La sensibilité du réglage obtenu est d'environ  $\pm 5$  °.

Le collimateur de sortie de fibre utilisé produit un faiseau de diamètre 3 mm, qui s'élargit à 4 mm au bout de 10 cm, au niveau du faisceau atomique, et fait environ 1 cm au bout de 60 cm, soit une divergence de 15 mrad. Comme la divergence horizontale de notre faisceau atomique est au maximum aussi de 15 mrad, l'accord Doppler est le même pour tous les atomes.

Avec notre matériel, on peut obtenir facilement une puissance de  $10 \text{ mW}$ au niveau des atomes, ce qui correspond à une intensité maximale d'environ  $80 \text{ mW/cm}^2$ , soit un paramètre de saturation proche de  $s = 60$ . Les intensités utilisées habituellement étaient  $3$  à 10 fois plus faibles, ce qui donne s entre 6 et 20.

Comme nous l'avons vu page 37, ceci permet d'augmenter la tolérance angulaire naturelle de  $\pm 4$  mrad d'un facteur 6 à 20. Cette tolérance devient donc sup´erieure aux divergences des faisceaux laser et atomique, l'action du laser doit donc ˆetre la mˆeme sur tous les atomes, quelles que soient leur direction et vitesse, ce qui laisse même une marge confortable de 10 à 60 mrad sur la précision du positionnement relatif de ces deux faisceaux.

#### Déviation du faisceau

La transition à 812 nm de Ar<sup>\*3</sup> $P_2$  a un  $\Delta_J$  de +1, donc les atomes qui sont arrivés dans la polarisation souhaitée, par exemple  $m<sub>J</sub> = +2$ , continuent d'absorber la lumière et de faire des cycles [absorption, émission spontanée]. Ceci n'a plus d'effet sur leur polarisation, mais l'action mécanique de la lumière sur les atomes se poursuit, et ils sont de plus en plus déviés par la pression du laser transverse. Les déviations mesurées dans notre expérience

#### 2.4 Méthode retenue dans notre expérience 43

sont de l'ordre du milliradian.

Une manière de limiter cette déviation est de limiter le nombre de cycles [absorption, émission spontanée] au strict nécessaire pour obtenir la pureté de polarisation souhait´ee, soit en diminuant le param`etre de saturation (en baissant l'intensité du laser, ou augmentant son désaccord) mais on diminue aussi la tolérance d'alignement qu'il autorise, soit plutôt en diminuant la longueur d'interaction au moyen d'un diaphragme.

Une manière d'éviter cette déviation est de réfléchir le laser sur lui-même, de manière à avoir la même probabilité d'absorber un photon venant de la droite qu'un photon venant de gauche. Le deux ondes doivent avoir la même polarisation, par exemple toutes les deux  $\sigma^+$ . Supposons que le champ magnétique soit dans le même sens que le laser incident, la polariation de ce dernier doit donc (c.f. tableau page 23) être circulaire gauche. La reflexion sur le miroir inverse l'ellipticité de l'onde, qui devient donc circulaire droite. Mais comme au retour, l'onde se propage en sens contraire de  $\overline{B}$ , la polarisation est aussi  $\sigma^+$ , tout va bien. Attention, si le faisceau incident est divergent, il faut utilser un miroir concave (ou une lentille convergente devant un miroir plan) pour que les faisceaux se superposent.

Ceci pose tout de même un problème : les ondes incidentes et réfléchies ayant la même polarisation  $\sigma^+$  (en un point donné, leur vecteur champ électrique  $\vec{E}$  tourne dans le même sens autour de  $\vec{B}$ ), cela crée un système d'ondes stationnaires. À chaque nœud de ce système, l'intensité lumineuse est nulle, et si des atomes suivent une ligne d'intensité nulle, ils ne sont pas polarisés! Cependant, si les atomes au cours de leur trajet dans l'onde laser traversent une dizaine d'ondulations, on pourra n´egliger l'onde stationnaire et consid´erer que l'intensité de l'onde est uniforme. Il suffit pour cela que le faisceau laser soit légèrement divergent d'un angle  $\delta_{\varphi} = 10\lambda/L$  avec L la longueur effective d'interaction. On obtient  $\delta_{\varphi} = 3$  mrad pour  $L = 3$  mm. Si on préfère utiliser un faisceau laser parallèle, il suffit de l'écarter de la perpendiculaire aux atomes d'un angle<sup>5</sup>  $\delta_{\varphi}/2$ . Il suffit donc de peu de choses pour pouvoir ignorer cet effet, et il serait sans doute difficile a` voir si on voulait le mettre en évidence, mais on ne sait jamais, avec le hasard et la malchance...

Cet effet donne une estimation de l'efficacité de notre polariseur : de la mesure de la déviation angulaire, on peut déduire le nombre moyen d'émissions spontanées effectuées par les atomes, et voir s'il est suffisant pour assurer une bonne polarisation.

Il ne s'agit cependant que d'une estimation, car, si la lumière n'est pas parfaitement polarisée  $\sigma^+$ , il se peut que certaines émissions spontanées aient

 $5$ ceci doit être vrai pour tous les atomes, il faut donc mesurer cet angle par rapport au bord du faisceau atomique, et non au centre.

 $\acute{e}t\acute{e}$  précédées par l'absorption d'un photon  $\sigma^-$ , et donc que ce cycle ait contribué à dépolariser le faisceau.

La déviation du faisceau nous renseigne tout de même dans une certaine mesure<sup>6</sup> sur l'efficacité de l'interaction atomes-laser, ce qui nous permet d'optimiser divers param`etres : longueur d'onde, orientation et positionnement du faisceau laser. En s'assurant (si besoin en baissant la puissance du laser à la source) que le décalage maximal soit inférieur à la demi-largeur du faisceau atomique (de manière à toujours avoir un signal mesurable sur le fond de  ${}^{3}P_{0}$ ), il suffit de placer le détecteur sur le maximum du faisceau non dévié, puis, en appliquant le laser, rechercher à minimiser ce signal. En se méfiant toutefois avec notre dispositif actuel : en déplaçant ou orientant le faisceau laser, on déplace d'autres éléments (bobines, blindage magnétique,...), et il y a risque de diaphragmer les atomes, ce n'est alors pas un bon minimum !

## 2.4.2 Analyseur

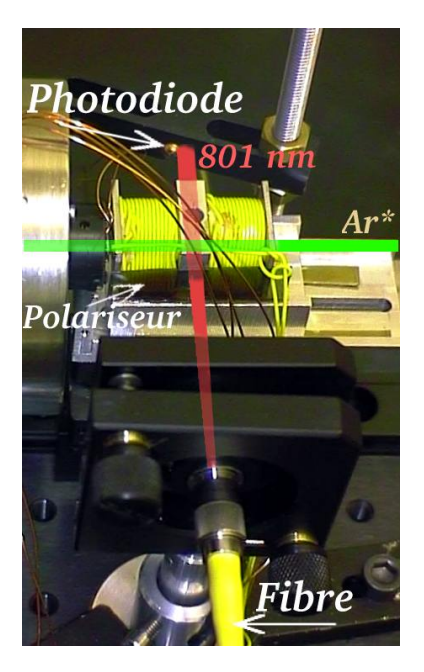

FIG.  $2.9$  – dispositif analyseur

Notre détecteur comptant tous les métastables incidents (ce qui au passage permet de simuler l'application a` la lithographie atomique), il était impératif d'éliminer les métastables de polarisations non souhaitées, et non de sonder seulement les polarisations. Des deux transitions ouvertes partant du niveau  ${}^{3}P_{2}$ , la transition à 715 nm n'a pas été retenue pour les raisons évoquées plus haut. Reste la transition à 801 nm, qui de plus était facile a` produire avec nos diodes laser.

La polarisation  $\pi$ , préservant la polarisation  $m<sub>J</sub> = 0$ , a été choisie pour sa facilité de mise en œuvre. Le champ magnétique fixant l'axe de quantification est produit par un bobinage identique à celui utilisé pour le laser à 812 nm, mais disposé parallèlement au faisceau atomique. Cette bobine sera souvent surnommée B801 (bobine du laser à 801 nm). La polarisation du laser est fix´ee horizontalement

(parallèle au champ magnétique) par un polariseur rectiligne (polaroïd, collé sur la bobine).

Le collimateur de sortie de fibre utilisé jusqu'à présent donne un faisceau large d'environ 2 mm au niveau du faisceau atomique, atteignant 4 mm au bout de 50 cm, soit une divergence de 4 mrad. Avec les  $\pm$ 4 mrad de tolérance

 $6\text{si}$  la saturation est déjà très forte, la déviation devient indépendante de s, et l'optimisation n'est plus possible, mais de toute façon, elle n'est plus vraiment nécessaire

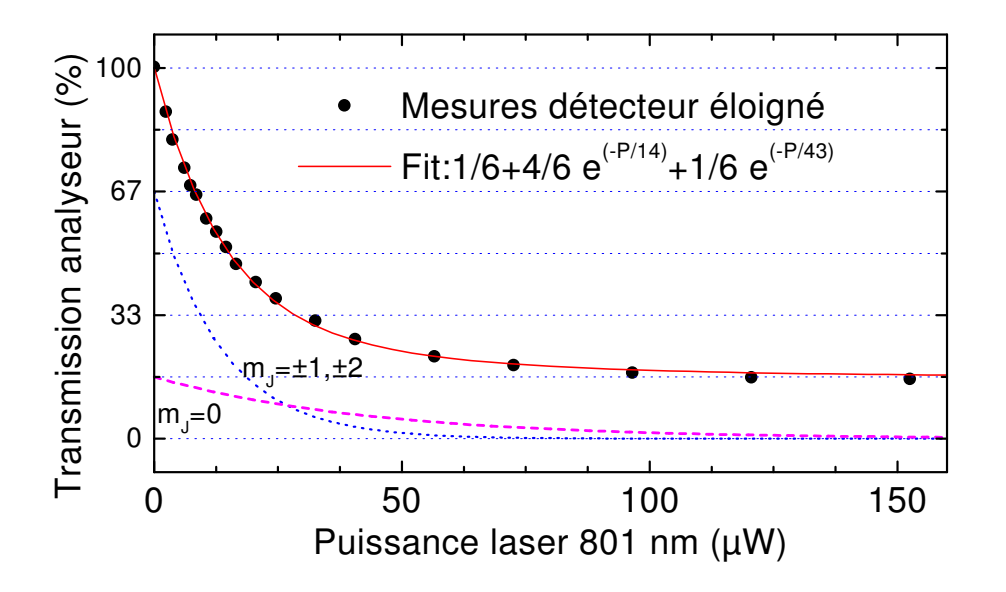

Fig. 2.10 – Transmission de l'analyseur en fonction de la puissance du laser a` 801 nm

dûs à la largeur naturelle de la transition, on peut analyser un faisceau d'au plus 12 mrad de divergence, ce qui est un peu faible en rapport des 15 mrad (de pied à pied) du faisceau utilisé dans nos dernières expériences.

L'efficacité de l'analyseur a été testée en mesurant le flux atomique en fonction de la puissance du laser. Le faisceau incident, non polarisé, est supposé constitué à parts égales de  ${}^{3}P_0$  et de chacune des cinq polarisations de  ${}^{3}P_{2}$ , soit  $\frac{1}{6}$  de chaque. Si notre analyseur marche bien, il ne doit en sortir que les atomes dans les niveaux  ${}^{3}P_{0}$  et  $[{}^{3}P_{2},m_{J}=0]$ , soit  $\frac{1}{6} + \frac{1}{6} = \frac{1}{3}$  $\frac{1}{3}$  du flux incident. En fonction de l'intensité du laser, la transmission de l'analyseur doit donc partir de 100 %, atteindre 33 % à une intensité assurant quelques cycles [absorption, émission spontanée], puis se stabiliser à cette valeur à forte intensité.

La courbe obtenue (figure  $2.10$ ) ne correspond pas à ces prévisions : l'asymptote est à  $\frac{1}{6}$  $\frac{1}{6}$ , ce qui veut dire que seuls subsistent les atomes du niveau  ${}^{3}P_0$ . Si les atomes  $[{}^{3}P_2, m_J = 0]$  sont eux aussi éliminés, c'est que la polarisation du laser n'est pas purement π. Soit la polarisation n'est pas bien horizontale, soit le champ magnétique n'est pas horizontal. Cette dernière hypothèse est la plus probable, puisque le champ magnétique terrestre, perpendiculaire à la bobine, n'a pour l'instant pas été blindé.

En supposant que le pourcentage d'élimination des atomes est une fonction exponentielle d´ecroissante de la puissance du laser, la transmission du

#### 46 Chap. 2 - Polarisation

polariseur peut se simuler par la formule suivante :

$$
T = \frac{1}{6} + \frac{4}{6} \exp\left(-\frac{I_{\pi}}{I_0}\right) + \frac{1}{6} \exp\left(-\frac{I_{\sigma}}{I_0}\right)
$$
 (2.53)

L'ajustement de la courbe de la figure 2.10 par cette formule nous donne :

$$
I_0 = 11 \text{ }\mu\text{W} \tag{2.54}
$$

$$
I_{\pi} = 0,76 \ I_{total} \tag{2.55}
$$

$$
I_{\sigma} = 0,24 I_{total} \tag{2.56}
$$

Cette puissance de 11  $\mu$ W corrsepond à une intensité de 0, 19 mW/cm<sup>2</sup>, soit la moitié de l'intensité de saturation (cf. tableau page 23), ce qui semble raisonable.

# Chapitre 3

## Les sources laser

## 3.1 Nos besoins

Comme discuté au paragraphe 2.4 (page 38), un laser à 801 nm est nécessaire comme analyseur, pouvant selon la polarisation utilisée, conserver les atomes en  $m<sub>J</sub> = -2, 0$  ou + 2. Comme ce laser peut aussi servir de polariseur, il est aussi suffisant pour constituer un interféromètre.

Un laser à 812 nm est cependant préférable comme polariseur, car il rassemble toutes les polarisations incidentes dans la polarisation choisie  $(m<sub>J</sub> =$  $\pm 2$ ), au lieu d'éliminer les atomes de «mauvaises» polarisations, la transmission d'un faisceau non polarisé est donc cinq fois meilleure.

Enfin, un laser à 795 nm peut utilement éliminer le fond uniforme des métastables  ${}^{3}P_0$ . En effet, même si ceux-ci ne représentent que 15 % du faisceau initial, après le passage à travers un polariseur et un analyseur (voire plusieurs), la part de  ${}^{3}P_2$  peut être notablement inférieure à ce bruit.

Les puissances nécessaires sont de l'ordre du milliwatt dans chaque faisceau en interaction avec les atomes.

Avec des diodes en cavités étendues, la largeur spectrale instantanée des lasers est nettement inférieure aux largeurs naturelles des raies atomiques utilis´ees. Pour conserver l'accord entre atomes et lasers, l'asservissement doit assurer une stabilité en fréquence de l'ordre de la largeur naturelle des raies, soit environ 5 MHz dans notre cas.

## 3.2 Hérédité

Le passage en 1997 de l'étude de la réflexion atomique sur une onde  $\acute{e}$ vanescente à celle de la focalisation par une onde  $\acute{e}$ vanescente a  $\acute{e}t\acute{e}$  l'occasion de changer de source laser. Le laser continu à colorant pompé par laser argon-

#### 48 Chap. 3 - Les sources laser

ion a été abandonné, en raison de sa complexité d'utilisation et de ses coûts de maintenance élevés, au profit d'un système à diodes. L'absence de diodes aux longueurs d'onde du néon métastable (640 nm) a motivé le choix de l'argon métastable comme atome, dont les raies autour de 800 nm sont bien couvertes par les diodes disponibles.

Ce système à diodes a été conçu et réalisé en 1997 par Rosa Brouri, Vincent Lorent, Michel Gorlicki et Ferdinando de Tomasi. Le but était d'obtenir une source de plusieurs dizaines de milliwatts, avec une stabilité inférieure au mégahertz, asservie sur la transition fermée à 812 nm, soit à résonance, soit décalée de plusieurs gigaherz vers le bleu ou le rouge, avec transport par fibre optique vers le jet atomique.

Le principe est le suivant : une première diode en cavité étendue est asservie à résonance à 811, 531 nm sur une cellule d'argon. Ce faisceau sert à asservir la longueur d'un Farbry-Perrot, dont les modes sont espacés de 300 MHz. Une deuxième diode semblable à la première est asservie sur un des modes de ce Fabry-Perrot, on peut donc, en choisissant ce mode, se placer a` r´esonance, ou se d´ecaler de N fois 300 MHz vers le bleu ou le rouge. Ce faisceau est injecté dans une diode de puissance esclave qui produit un faisceau de mêmes caractéristiques spectrales, mais avec une puissance pouvant atteindre plus de 100 mW, que l'on introduit dans la fibre optique.

Une description plus complète de ce montage à  $812$  nm (éléments, assemblage, réglages et mesures) est donnée dans le dernier chapitre de la thèse de Rosa Brouri [26].

Quand nous sommes passés aux expériences d'interférences, la possibilité de décaler le 812 nm par pas de 300 MHz n'a plus présenté d'intérêt. Nous avons donc injecté la diode de puissance directement avec la première diode, à résonance. La seconde diode a été réglée à 801 nm et est envoyée vers l'expérience par l'intemédiaire d'une seconde fibre optique.

## 3.3 Disposition actuelle

#### 3.3.1 Sources de lumière

Nos sources de lumière sont des diodes laser monomodes de type GaAlAs fabriquées par SDL, distribuées par AMS electronic, dont quelques caractéristiques sont données dans le tableau 3.1, page 49.

#### Cavité étendue

Nous avons deux montages assez semblables (l'un fonctionne a` 811, 5 nm, l'autre à 801, 5 nm) : une diode fonctionnant à puissance réduite (10 à 15 mW)

| Réf     | $\lambda_{\text{SDL}}$ |       | $P_{Max}$ | $P_{Util}$ | module   | montage           |
|---------|------------------------|-------|-----------|------------|----------|-------------------|
|         | (nm)                   | (nm)  | (mW)      | (mW)       | Peletier |                   |
| 5402 H1 | 815                    | 811.5 | 50        | 15         | interne  | en cavité étendue |
| 5422 H1 | 818                    | 811,5 | 150       | $30 - 100$ | interne  | esclave injecté   |
| 5402 H1 | 815                    | 801,5 | 50        |            | interne  | en cavité étendue |
| 5311 G1 | 795                    | 801.5 | 100       | 60         | externe  | esclave injecté   |

TAB.  $3.1$  – Principales caractéristiques de nos diodes.  $\lambda_{SDL}$ : longueur d'onde mesurée par le fabricant, indiquée sur l'emballage. P<sub>Util</sub> : puissance typiquement utilisée.

est placée dans un montage dit en *cavité étendue*. Cela consiste à réfléchir une partie du faisceau sur lui-même, créant ainsi une cavité externe (d'environ 6 cm dans notre cas, donc *étendue* par rapport à la cavité millimétrique de la diode elle-même) dans laquelle on introduit un élément dispersif en longueur d'onde, de manière à réduire la largeur spectrale. On peut ainsi passer d'une largeur naturelle de pusieurs dizaines de mégahertz à quelques dizaines de kilohertz.

Nous n'avons pas besoin d'une telle finesse spectrale, il nous suffit d'avoir une largeur comparable a` la largeur naturelle des raies que nous utilisons, soit environ 6 MHz. Notre montage permet d'atteindre une largeur de 400 kHz (voir  $[26]$ ) mais alors il faut se déplacer dans la pièce sur la pointe des pieds... Pour plus de confort d'expérimentation, nous utilisons habituellement une modulation de fréquence plus forte, qui donne une largeur de quelques mégahertz, mais qui permet d'obtenir un asservissement capable de «tenir» plusieurs heures.

Notre cavité étendue (figure 3.1) est de type Littrow : un réseau en réflexion (1200 l/mm, blazé à 27 °) sert à la fois de miroir de bout de cavité et d'élement dispersif. On place le réseau de manière à ce que la lumière diffractée dans l'ordre 1 (30  $\%$  du faisceau incident) revienne dans la diode, alors que l'ordre 0 (réflexion spéculaire) constitue la sortie, le faisceau utile. En réglant l'angle du réseau par rapport au faisceau, on choisit quelle longueur d'onde, à l'intérieur de la courbe de gain, sera amplifiée.

Avec un montage en cavité étendue, le réglage de la longueur d'onde se fait donc non seulement par le choix du couple  $[counter]$  comme sur une diode libre (ce qui déplace la longueur d'onde centrale de la courbe de gain), mais aussi avec l'angle du réseau, ce qui permet de se déplacer dans cette courbe de gain (au lieu d'être au maximum, comme avec une diode libre).

Ainsi, si pour le montage a` 812 nm la diode fonctionne naturellement

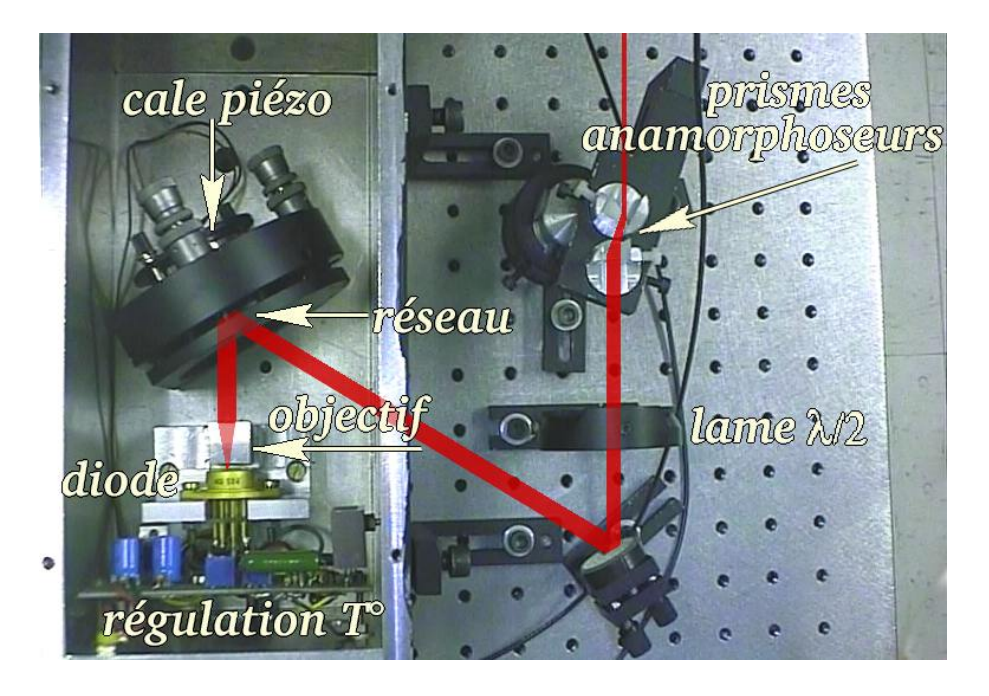

FIG. 3.1 – Diode maître en cavité étendue

autour de cette longueur d'onde (la cavité étendue servant surtout à affiner spectralement la lumière), pour l'autre montage le réglage du réseau parvient à «tirer» la diode jusqu'à 801 nm alors qu'à sa température de fonctionnement (pas loin du minimum autorisé par notre alimentation) elle fonctionne naturellement vers 809 nm (et que le fabricant l'a mesurée à 815 nm). Cet ´eloignement du centre de la courbe de gain explique que ce montage fournisse moitié moins de puissance que l'autre.

Pour une diode libre, la longueur de la cavité est égale à la longueur de l'élément semi-conducteur (multipliée par l'indice optique), qui ne dépend que de sa température. Avec une bonne régulation de température, cette longueur (et donc la longueur d'onde du laser) est très stable, surtout quand, comme dans notre cas, l'élément à effet Peltier et la thermistance sont intégrés dans le boitier de la diode.

La longueur L d'une cavité étendue dépend en plus de la distance dioderéseau. Si on veut que la fréquence du laser (environ  $4 \times 10^{14}$  Hz) ait des fluctuations inférieures au mégahertz, soit une stabilité de  $3 \times 10^{-9}$ , L doit avoir au moins la même stabilité, donc varier de moins de 0, 2 nm.

Des variations de longueur de cette amplitude peuvent avoir des causes diverses : dilatations thermiques, vibrations mécaniques, sons... Nous nous sommes donc attachés à isoler le montage de ces sources de bruit en l'enfermant dans une boite métallique épaisse régulée en température, posée sur

#### 3.3 Disposition actuelle 51

la table optique qui est remplie d'un matériau absorbant les vibrations, ellemême reposant sur des supports en caoutchouc, sur une dalle reposant directement sur le sol (indépendante de l'armature du bâtiment).

Pour aller au-delà de cette stabilité passive, et aussi pour pouvoir modifier volontairement la longueur de la cavité, le réseau est monté sur une cale piézo-électrique. C'est un cylindre de céramique creux dont la longueur change quand on applique une tension entre ses extrémités. Cet allongement est d'environ  $2 \text{ nm}/V$ , avec un maximum d'environ  $1000 \text{ V}$ , soit  $2 \mu \text{m}$ . En se basant sur une référence atomique (voir paragraphe  $3.3.2$ ) un système d'asservissement peut, en modifiant la tension sur cette cale piézo-électrique, garder la longueur de la cavité constante.

#### Géométrie du faisceau

En sortie d'une diode laser, le faisceau lumineux est très divergent à cause des dimensions transverses très réduites (de l'ordre du micromètre) du milieu actif. On peut facilement rendre le faisceau parallèle en plaçant la diode au foyer d'une lentille convergente (objectif sur la figure 3.1). Cependant, comme la section du milieu actif n'est pas carrée, mais rectangulaire ( $1 \times 3 \mu m^2$  pour nos diodes), le faisceau diverge plus horizontalement (30 ◦ ) que verticalement (9<sup>°</sup>). Donc, après l'objectif, le faisceau est parallèle, mais de section elliptique, environ 1 mm par 3 mm à mi-hauteur.

L'inconvénient principal d'avoir un faisceau elliptique est la perte de puissance inévitable à l'entrée dans une fibre optique monomode de section circulaire. Pour obtenir un faisceau circulaire, nous utilisons un système de deux prismes dit anamorphoseurs, voir figure 3.1. D'axes verticaux, ils agissent uniquement sur la géométrie horizontale du faisceau. Dans cette disposition, ils réduisent la largeur du faisceau. On peut aussi placer leurs axes horizontalement et choisir d'augmenter la hauteur. Nous avons choisi d'avoir un petit faisceau pour traverser plus facilement l'isolateur optique, pour avoir une intensité plus importante dans la cellule d'absorption saturée et pour pouvoir utiliser un collimateur de plus petit diam`etre pour entrer dans la fibre optique.

L'angle des prismes est choisi pour pouvoir s'en servir sous incidence de Brewster et limiter ainsi les pertes par reflexion. Pour cela la polarisation de la lumière doit être horizontale, alors qu'elle est verticale en sortie de la diode, c'est pourquoi on place avant les prismes une lame  $\lambda/2$ .

#### Isolateur optique

Les diodes laser présentent l'inconvénient d'être sensibles aux réflexions

#### 52 Chap. 3 - Les sources laser

qui reviennent dans la diode. Cela pertrube leur fonctionnement et peut même les déteriorer. Or si on peut se permettre d'incliner la plupart des optiques très légèrement de travers pour éviter les reflexions, on ne peut généralement pas se le permettre à l'entrée d'une fibre optique sous peine de perdre énormément de puissance.

Pour éviter cela, on utilise des isolateurs optiques : ce sont des dispositifs qui ne transmettent la lumière que dans un seul sens. Cette propriété peut sembler étrange au premier abord, puisqu'en optique, les propriétés de symétrie impliquent que si un rayon lumineux peut aller d'un point A a` un point B, il peut aller de B en A par le même chemin (principe du retour inverse). On peut cependant aller a` l'encontre de ce principe en brisant la symétrie grâce à un champ magné-

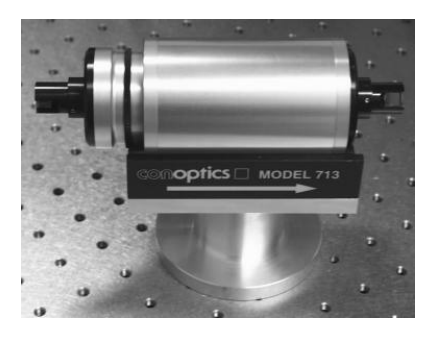

Fig. 3.2 – Isolateur optique

tique. En présence d'un champ magnétique, dans de nombreux milieux, le plan de polarisation de la lumière tourne autour de l'axe du champ magnétique au cours de la propagation, c'est l'effet Fararday. Le sens de rotation est relatif au sens de champ magnétique, et non pas à la direction de propagation de la lumière.

Pour faire un isolateur optique de Faraday, on utilise un barreau d'un matériau sensible à l'effet Faraday à l'intérieur d'un aimant, qui fait tourner la polarisation de 45 ◦ . Ainsi, la polarisation d'un faisceau qui traverse cet  $\acute{e}$ lément puis est réfléchi sur lui-même tourne de 45  $\degree$  à l'aller, puis encore de 45 ◦ au retour et se retrouve donc perpendiculaire a` la polarisation initiale, il suffit de mettre un polariseur à l'entrée pour s'en débarasser. Pour se protéger des faisceaux qui n'auraient pas la mˆeme polarisation que le faisceau «aller», on ajoute un polariseur a` la sortie, ne laissant passer que cette polarisation.

Sur le modèle<sup>1</sup> que nous utilisons les polariseurs sont orientables, et il y a une molette de réglage de la longueur d'onde. Ceci est utile car l'effet Faraday y est sensible : l'angle de rotation est proportionel à la fréquence de l'onde. Pour avoir exactement 45 ◦ a` la longueur d'onde choisie, on modifie un peu le champ magnétique dans le barreau en déplaçant celui-ci par rapport à l'aimant grâce à la molette.

Comme ce dispositif fait tourner la polarisation de la lumière de 45 °, on lui associe souvent une lame  $\lambda/2$  pour annuler cette rotation. C'est ce que nous faisons pour trois de nos quatre diodes.

Le champ magnétique dans le milieu rotatif doit être de l'ordre du tesla si

<sup>&</sup>lt;sup>1</sup>Conoptics, modèle 713,  $\simeq$ 15 kF HT

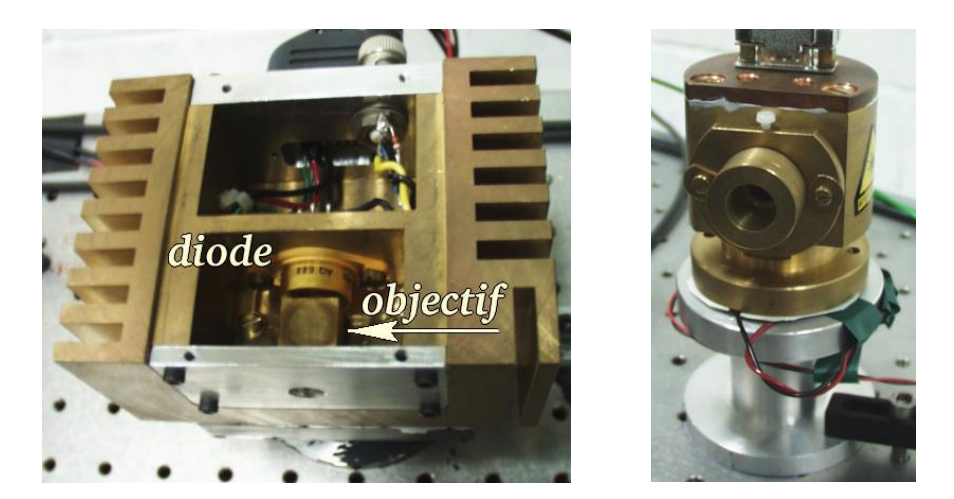

Fig. 3.3 – Diodes laser de puissance, a` gauche 812 nm, a` droite 801 nm

on veut tourner la polarisation de 45 ◦ en une longueur raisonable. Une partie de ce champ s'échappe et attire volontiers (et violemment!) les objets passant à proximité, en particulier les clef hexagonales, tournevis et vis diverses quand on travaille dans un rayon de 10 cm autour.

Les polariseurs de ce modèle sont des prismes de Glan, ce qui contribue au coût élevé de cet appareil. Cela a deux avantages. D'une part de très bonnes performances (bonne transmission dans le sens direct, très forte atténuation dans le sens inverse), d'autre part l'existence d'une porte dérobée...

Les polariseurs de Glan, au lieu d'absorber la mauvaise polarisation, la dévient sur le côté (à environ 120 °). Sur un isolateur optique, ces sorties latérales sont appelées *fenêtres d'éjection*. Si de la lumière entre par ces fenêtres en ayant la polarisation qui est déviée, elle peut remonter l'isolateur à l'envers. En utilisation normale, il suffit d'obturer ces fenêtres pour absorber les faisceaux sortants et empêcher de la lumière de rentrer. Mais cette possibilité d'envoyer tout de même un faisceau dans la diode protégée par un isolateur (et ce sans pertes contrairement a` l'utilisation de miroirs semi-refl´echissants) est très utile pour «injecter» les diodes de puissance.

#### Diodes de puissance injectées

Pour obtenir une puissance lumineuse importante tout en conservant les propriétés spectrales de nos diodes en cavités étendues, nous utilisons la technique de l'injection. Cela consiste a` envoyer dans une diode de puissance un faisceau de faible puissance (typiquement moins d'un milliwatt) qui a les propriétées spectrales voulues (longueur d'onde, largeur spectrale, stabilité). La diode de puissance produit alors un faisceau qui a les mêmes propriétés, mais beaucoup plus de puissance. On appelle souvent *diode maître* la diode qui

#### 54 Chap. 3 - Les sources laser

impose sa longueur d'onde, et diode esclave celle qui fournit la puissance.

Les réglages de température et courant de la diode de puissance doivent ˆetre tels qu'elle produise naturellement un faisceau de longueur d'onde proche de celle visée, mais ce réglage n'est pas critique : on peut conserver l'asservissement sur la diode maître tout en modifiant le courant de plusieurs milliampères. Géométriquement, le faisceau maître doit autant que possible se superposer au faisceau esclave.

Pour pouvoir envoyer le faisceau maître dans la diode esclave malgré l'isolateur optique, la meilleure solution consiste a` remonter l'isolateur a` contresens en empruntant l'une des fenêtres d'éjection. Passer par le polariseur d'entr´ee ne convient pas car le faisceau injecteur a la mauvaise polarisation en arrivant dans l'esclave. En revanche, si on rentre par le côté du polariseur de sortie, l'effet Faraday tourne la polarisation du faisceau maître et la fait co¨ıncider avec celle du faisceau esclave au niveau de la diode.

Le faisceau obtenu a exactement même fréquence et même phase que le faisceau maître : en observant avec le même Fabry-Perot le spectre des deux faisceaux les deux pics se superposent parfaitement, mais aussi nous avons constaté des oscillations régulières de l'amplitude du signal quand on balaye doucement la fréquence du maître, manifestation de l'interférence entre les deux faisceaux<sup>2</sup>, preuve que les deux fréquences sont identiques à mieux que le hertz.

Bien que nous utilisions souvent le terme amplificateur pour désigner ces diodes de puissance, il ne s'agit pas d'une véritable amplification où la puissance est multipli´ee par un certain facteur constant, car la puissance de sortie de la diode esclave ne dépend pas de la puissance de la diode maître.

Enfin, on peut faire remarquer qu'obtenir l'injection de ces diodes n'a pas été une opération très difficile. Le protocole suivi est le suivant :

- rechercher au lambdam`etre une temp´erature et un courant de fonctionnement de l'esclave de manière à obtenir la longueur d'onde voulue à  $0, 2$  nm près.
- observer au Fabry-Perot le spectre de l'esclave.
- balayer doucement (quelques hertz) la longueur de la diode maˆıtre sur quelques centaines de mégahertz.
- faire rentrer le faisceau maˆıtre par le cˆot´e du polariseur de sortie de l'isolateur optique et superposer les deux faisceaux le mieux possible (attention a` ne pas abimer la carte infra-rouge dans le faisceau de puissance). Il peut être utile de dérégler légèrement l'isolateur optique (en faisant un demi-tour sur la molette) de manière à ce que une petite partie du faisceau de puissance sorte par la fenêtre d'éjection utilisée,

<sup>&</sup>lt;sup>2</sup>les chemins parcourus par les deux faisceau sont de longueurs différentes.

#### 3.3 Disposition actuelle 55

ce qui permet de superposer ce faisceau au faisceau maître sur une longueur beaucoup plus importante, donc plus précisément.

- remettre l'isolateur a` son r´eglage optimal, sinon la reflexion sur le Fabry-Perot peut rendre le réglage très difficile. Il peut aussi être utile de cacher l'entrée dans la fibre optique.
- $A$  ce stade (ou en modifiant le courant), on voit généralement de petits pics qui se promènent régulièrement sur le signal naturel, souvent multimode et instable. L'injection est obtenue quand le spectre de l'esclave est un pic unique qui se déplace régulièrement au rythme du maître. Retoucher les différents paramètres pour ne conserver que le pic du mode injecté.

La diode de puissance à 811, 5 nm fonctionne très bien. Nous devons utiliser une température assez basse car sa longueur d'onde «naturelle» mesurée par le constructeur est de 818 nm.

La diode de puissance à 801 nm a initialement été achetée pour être utilisée à 795 nm, pour éliminer les métastables  ${}^{3}P_0$ . La longueur d'onde indiquée sur l'emballage est justement 795 nm. Pour l'amener a` 801 nm, nous nous attendions à devoir la faire fonctionner à une température supérieure à 25 °C, mais finalement le fonctionnemement à cette longueur d'onde a été obtenu à 9 °C. Ceci a posé des problèmes avec la venue de l'été : l'élément Peltier (extérieur à la diode) n'a pas la capactié suffisante pour maintenir une différence de température de plus de 15 °C avec la pièce.

Nous avons partiellement résolu ce problème en installant un deuxième module a` effet Peltier, plus puissant, entre le boitier de la diode en laiton et le support en dural (voir figure 3.3) pour évacuer la chaleur vers la table. Le courant appliqu´e dans ce module est constant, c'est l'autre module Peltier qui fait tout le travail de régulation de la température de la diode. Ce montage a fonctionn´e quelques jours, puis plus du tout : en ouvrant le boitier de la diode nous avons trouvé le premier module Peltier rempli d'eau de condensation. . .

En attendant d'améliorer le boitier qui a d'autres défauts, nous avons terminé cette série d'expériences dans des conditions nécessitant peu de puissance à 801 nm.

#### 3.3.2 Références atomiques

L'asservissement de la longueur d'onde des lasers se fait en contrôlant que l'interaction avec des atomes d'argon métastable est maximale. Le problème est donc d'avoir de l'argon métastable.

#### Cellule d'argon

Pour cela, nous utilisons une cellule contenant de l'argon sous faible pression (de l'ordre du millibar), que l'on excite grâce à un champ électromagnétique de haute fréquence (environ 50 MHz).

La cellule que nous utilisons est un cylindre de quartz de 25 mm de diam`etre par 100 mm de long, rempli d'argon sous une pression de 0, 7 mbar. Ce type de cellule de gaz est assez difficile à trouver. Celle-ci été achetée aux États-Unis auprès de la société Opthos<sup>3</sup>, prix \$ 500, délai 3 semaines.

Pour produire des métastables, un solénoïde d'une quizaine de tours enroulé autour de la cellule reçoit un courant alternatif de quelques dizaines de m´egahertz qui induit un plasma dans le gaz.

Ce courant de haute fréquence est produit par un oscillateur à triode très simple (ne comprend en plus que 3 résistances et 3 condensateurs). La fréquence d'oscillation est fixée par un des condensateurs et le solénoïde. La puissance fournie a` la cellule se r`egle en changeant la tension d'alimentation du circuit.

La puissance de ce système n'est pas suffisante pour que la décharge s'allume spontanément dans la cellule, même à la tension d'alimentation maximale de 300 V. Une excitation supplémentaire est nécessaire. Nous utilisons pour cela un générateur haute-tension et haute fréquence (spark tester fabriqu´e par Edwards). Cet appareil est pr´evu a` l'origine pour rechercher les fuites dans une enceinte à vide : on promène la pointe de l'appareil à proximité de l'enceinte, et l'arc électrique qui se crée est censé se fixer préférentiellement au niveau des fuites. Pour allumer notre décharge, il suffit d'approcher la pointe à quelques centimètres de la cellule (de préférence à une extrémité pour éviter d'avoir un arc entre la pointe et le solénoïde). Ensuite on peut diminuer la puissance de la d´echarge trop dense en abaissant la tension d'alimentation vers 150 a` 200 V.

Ce système est très difficilement réglable ou modifiable. Le fait que le solénoïde serve à la fois à transmettre la puissance à la cellule et à fixer la fréquence d'oscillation rend ce circuit très sensible aux perturbations extérieures : parfois le seul fait d'approcher la main pour faire un réglage suffit à  $\acute{e}t$ eindre la décharge. Deux modifications utiles n'ont ainsi pas pu être réalisées.

La première consistait à réduire la longueur du solénoïde pour avoir une décharge plus courte et diminuer l'absorption (qui est trop forte même quand l'alimentation est à la limite d'extinction de la décharge). Nous avons finalement résolu notre problème en faisant passer le faisceau laser au ras de la paroi de la cellule, là où la décharge est moins dense.

<sup>3</sup>opthos@erols.com

#### 3.3 Disposition actuelle 57

La deuxième était de rajouter un champ magnétique uniforme constant pour pouvoir décaler par effet Zeeman la fréquence des transitions atomiques, et donc asservir le laser hors résonance (plus finement que tous les 300 MHz). Mais dès qu'on rajoute les bobines nécessaires pour créer ce champ, l'induction mutuelle entre le solénoïde et ces bobines (même lorsque leurs axes sont orthogonaux) perturbe l'oscillateur et l'allumage de la décharge devient impossible.

Une solution à ces problèmes pourrait venir du montage qui m'a été décrit lors d'une conférence en Italie par Armand Koolen, qui préparait alors une thèse à Eindhoven sur une expérience utilisant l'hélium métastable. Pour induire une décharge dans une cellule, il utilise un générateur haute fréquence de puissance dont la sortie est couplée par un transformateur à un circuit oscillant RLC où est inséré la cellule : un condensateur (C) est branché aux bornes du secondaire du transformateur  $(L)$ ; un anneau entoure chaque extrémité de la cellule, ce qui forme l'élément résistif  $(R)$  qui absorbe la puissance et qui est branché lui aussi en parallèle.

Comme l'excitation de la cellule ne se fait plus par une bobine, l'ajout d'un champ statique ne pose plus de problème. La fréquence est fixée par le générateur et ne peut être perturbé par l'extérieur. Le transfert de puissance vers la cellule dépend de l'accord de la fréquence de résonance du circuit RLC, mais ceci dépend de L et C, qui sont assez indépendants de ce que l'on peut faire au niveau de la cellule.

Le fait que ce système permette d'obtenir une décharge même à des fréquences inférieures au mégahertz (alors qu'avec notre système il faut au moins 40 MHz) semble ˆetre l'indice d'un fonctionnement efficace et sain.

Nous devions recevoir les caractéristiques plus détaillées de ce système avant d'entreprendre les essais, mais comme nous n'avons rien reçu, et que nous avons eu d'autres problèmes plus graves, ce projet n'a pas encore été réalisé. Pour donner une description de première main, voir le texte d'un message reçu quelques mois après cette conférence, en annexe page 198.

#### Absorption saturée

En mesurant simplement l'absorption ou la fluorescence dans une cellule de gaz, la précision en fréquence est limitée par l'effet Doppler dû au mouvement des atomes dans le gaz. Pour l'argon à température ambiante, la largeur Doppler des raies autour de 800 nm est de 750 MHz. Pour obtenir une meilleure précision, nous utilisons un montage à double passage dans la cellule, dit *d'absorption saturée*.

Ce montage consiste à réfléchir le faisceau sortant de la cellule exactement sur lui-même, et à mesurer l'intensité de ce faisceau au retour, après deux

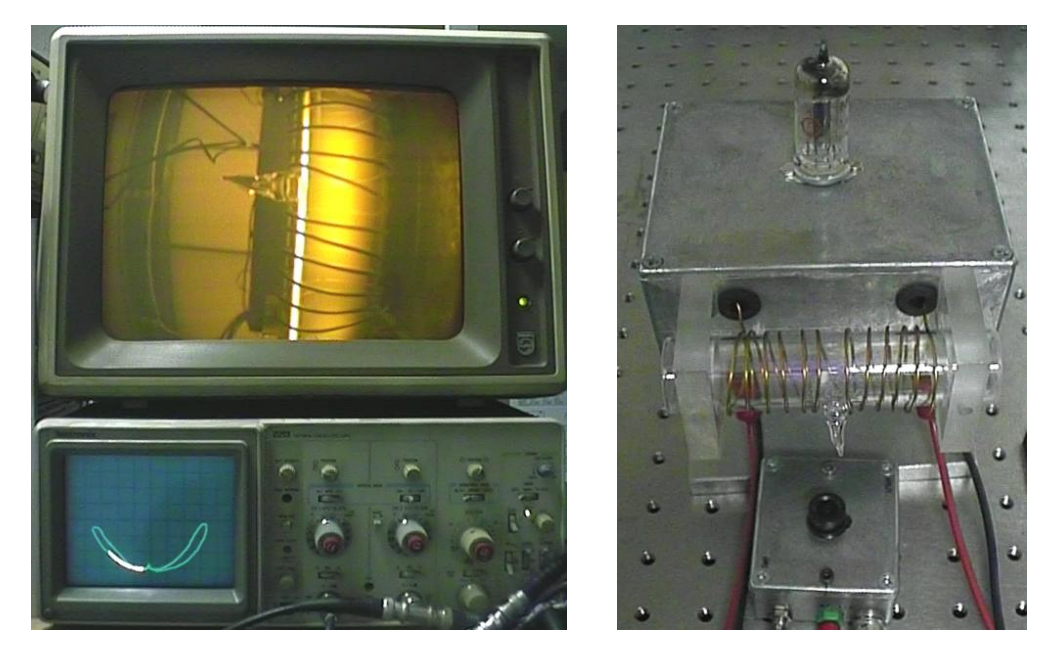

FIG. 3.4 – Gauche : en bas, un spectre d'absorption saturée, en haut l'image donn´ee par la cam´era montrant le passage du faisceau a` 812 nm dans la cellule. Droite : la cellule, son circuit d'excitation à triode et la caméra de contrôle

passages dans la cellule. On appelle  $x$  l'axe du faisceau, orienté dans le sens de propagation du faisceau aller. Si le laser est décalé en fréquence de  $\Delta \nu$  par rapport au centre de la raie, le faisceau aller sera absorbé par les atomes dont  $v_x = \lambda \Delta \nu$ , et le faisceau retour par ceux pour lesquels  $v'_x = -v_x = -\lambda \Delta \nu$ . Si l'intensité du laser est suffisante (de l'ordre de l'intensité de saturation) une partie (jusqu'à 50 %) des atomes ayant la bonne vitesse est placée dans l'état supérieur de la transition, et ne peuvent donc plus absorber, on dit qu'on a saturé l'absorption. Ainsi le faisceau de retour sera moins absorbé (et le signal lumineux plus important) si ce sont les atomes d'une même classe de vitesses qui absorbent les faisceaux aller et retour, donc si  $v'_x = v_x = -v_x = 0$ , donc si  $\Delta \nu = 0$ .

Donc, si on balaye la fréquence du laser et que l'on observe la lumière qui revient de la cellule, on doit observer une diminution de l'absorption quand on passe exactement au centre de la raie. Cette remontée du signal, appelée pic d'absorption saturée, a une largeur de l'ordre de la largeur naturelle de la raie en question, soit 6 MHz dans notre cas, ce qui permet donc un pointage du centre de la raie environ cent fois plus précis qu'avec un simple passage.

Dans le schéma idéal, l'absorption est saturée par le faisceau aller, dit faisceau pompe, le faisceau retour, dit faisceau sonde, ne fait que mesurer la

#### 3.3 Disposition actuelle 59

saturation. Pour cela, le faisceau de retour doit être fortement atténué pour ˆetre nettement plus faible que le faisceau aller. Dans notre cas le faisceau est réflechi sans atténuation volontaire, ce qui élargit un peu le pic d'absorption satur´ee, mais pr´eserve un bon rapport signal sur bruit, ce qui permet d'obtenir un asservissement stable mˆeme avec une faible modulation du laser.

Pour séparer le faisceau aller du faisceau de retour, on intercale souvent une lame  $\lambda/4$  sur le trajet du faisceau. Après un double passage à travers cette lame, la polarisation du faisceau retour est orthogonale a` celle du faisceau aller. Il suffit alors d'utiliser un prisme séparateur de polarisations pour récupérer sans pertes le faisceau de retour. Si on place cette lame d'onde avant la cellule, les faisceaux aller et retour sont respectivement polarisés circulairement (par exemple) a` droite et a` gauche, alors que si la lame est contre le miroir (disposition actuelle), les polarisations dans la cellule sont linéaires (par exemple) verticale et horizontale.

Les deux montages ne sont pas équivalents si on désire décaler la référence par effet Zeeman. Dans ce cas, il faut placer la lame avant la cellule, de manière à avoir des polarisations circulaires de sens opposés, mais qui par rapport au champ magnétique statique supplémentaire donneront toutes deux une polarisation  $\sigma$  de même signe.

Depuis fin 1999, cette cellule sert également comme référence à 801 nm pour la deuxième diode. Outre les difficultés à faire cohabiter dans un espace restreint les quatre miroirs n´ecessaires au double passage des deux faisceaux dans la cellule, ce deuxième faisceau pose un problème plus fondamental : la transition à 801 nm étant largement ouverte, ce laser élimine les métastables. On a donc un dépeuplement de métastables sur le trajet de ce faisceau et plus généralement dans toute la cellule : sur l'écran de contrôle, on voit la luminosité de l'ensemble de la décharge fluctuer quand ce laser passe par la résonance (sans doute à cause du mouvement des atomes dans le gaz, et de la diffusion de lumière à 801 nm). Et comme la densité de la décharge varie, l'absorption de l'autre laser varie en proportion, il y a donc influence de la longueur d'onde du deuxième laser sur le signal d'asservissement du premier. D'autre part, on est obligé d'augmenter la puissance de la décharge pour avoir assez d'absorption a` 801 nm, mais il y en a alors trop a` 812 nm. . .

La solution que nous avons adoptée consiste à écarter le plus possible les deux faisceaux l'un de l'autre, soit 10 à 12 mm, (à cause de la lame quart d'onde qui fait 12, 7 mm de diam`etre) ce qui limite fortement l'influence d'un laser sur l'autre. En plaçant la cellule de manière à ce que le 801 nm passe au centre, au maximum de densité, et le 812 nm sur un bord, pour être moins absorbé, le deuxième problème est résolu.

#### Lampe à cathode creuse

Nous disposons d'une référence atomique d'un autre type : une lampe à cathode creuse. C'est une lampe à décharge de basse puissance<sup>4</sup> dont l'impédance varie par effet optogalvanique quand on lui envoie un laser accordé sur une transition de l'argon. Un boitier s'intercale entre l'alimentation haute tension (350 V, 10 mA) et la lampe, pour extraire l'information sur la longueur d'onde du laser.

Le réglage optique est extrêmement simple puisqu'il suffit que le laser arrive sur la décharge, qui fait environ 5 mm de diamètre au fond d'un tube de verre de 5 cm.

Le principal défaut de ce système est que le signal que l'on récupère est proportionnel à la dérivée de l'absorption du laser dans la décharge. Il faut donc moduler le laser, soit en fréquence, soit en amplitude. La méthode la plus simple est de placer un hacheur dans le faisceau laser, dans notre cas un simple petit ventilateur. En balayant lentement la longueur d'onde, l'enveloppe des oscillations obtenues correspond a` la courbe d'absorption de la décharge.

En modulant de 100 % a` environ 100 Hz l'amplitude d'un faisceau de 1 mW à résonance à 812 nm, on obtient un signal de l'ordre de 0, 1 V. On augmente le signal en diminuant la tension d'alimentation, en prenant toutefois garde à maintenir la décharge allumée.

Contrairement aux cellules en absorption saturée, ce système ne permet pas d'éliminer l'effet Doppler, cependant une modulation en fréquence du laser et un asservissement synchrone sur flanc permet d'obtenir des stabilités meilleures que le mégahertz.

Nous n'avons utilisé cet appareil pour l'instant que comme un simple contrôle de longueur d'onde, avec un hacheur et simple visualisation sur un oscilloscope, pour rep´erer quand la deuxi`eme diode (alors r´egl´ee a` 812 nm)  $\acute{e}$ tait à résonance (et non pas à N fois 300 MHz).

#### 3.3.3 Asservissement en longueur d'onde

Pour conserver l'interaction entre atomes et laser, il faut stabiliser la fréquence du laser en limitant son excursion en fréquence à une valeur inférieure à la largeur naturelle de la transition atomique (6 MHz). Le montage d'absorption saturée décrit au paragraphe 3.3.2 est une référence atomique adéquate pour cette application.

Pour repérer le sommet du pic d'absorption saturée, voir si le laser dérive, et de quel côté, il faut effectuer un petit balayage, soit de la fréquence du

 $4$ fab : Imaging & Sensing Technology, réf : WL 22611

#### 3.3 Disposition actuelle 61

faisceau, soit la position du pic.

Pour balayer la position du pic, on peut moduler un champ magnétique dans la cellule, mais comme mentionné précédemment, ceci est impossible avec la décharge que nous utilisons actuellement.

Nous avons choisi la solution la plus simple et économique : moduler la longueur d'onde de la diode en modulant son courant d'alimentation. Une détection synchrone du signal fourni par une photodiode sert de base à un circuit d'asservissement qui contrôle, par l'intermédiaire d'un amplificateur haute-tension la cale piezo-électrique qui règle la longueur de la cavité étendue.

La fréquence de modulation pour la diode à 812 nm est de 50 kHz, celle de la diode à 801 nm est de 80 kHz, ce qui empèche les deux asservissements de se perturber, bien que les signaux d'absorption saturée soient partiellement couplés car partageant la même cellule.

Le problème quand on module le courant de la diode, c'est que tout le faisceau est modulé en fréquence : paradoxalement, le système de stabilisation de la fréquence du laser induit une modulation de cette fréquence...

Plus l'amplitude de la modulation est forte et plus l'asservissement est stable, mais plus la largeur spectrale du laser est importante. En utilisant la modulation la plus faible possible, nous avons obtenu une largeur spectrale de 400 kHz, mais il est difficile de garder cet asservissement plus de quelques minutes. Pour pouvoir obtenir un asservissement solide, qui puisse tenir plusieurs heures, nous utilisons une excursion plus importante, donnant une largeur spectrale moyenne de 4 a` 5 MHz.

Cette mesure a été faite au Fabry-Perot : en coupant la modulation on observe un pic d'environ 1 MHz de largeur a` mi-hauteur, largeur sans doute en partie due a` la finesse du Fabry-Perot. Quand on allume la modulation et l'asservissement en fréquence, le sommet de ce pic oscille sur une largeur d'environ 5MHz.

Une plus forte excursion a des effets néfastes mesurables, voir par exemple la comparaison entre les profils d'absorbtion a` 801 nm pour une excursion de 5 et 20 MHz (figure 7.8 D, page 152).

#### 3.3.4 Contrôle, visualisation des faisceaux

Les longueurs d'onde à 801 et 812 nm sont difficilement visibles à l'œil nu : il faut plusieurs milliwatts sur moins d'un millimètre carré de papier blanc, avec un éclairage ambiant pas trop fort, pour distinguer le spot. Il est en tout cas impossible de voir le faisceau sur les optiques, ou dans la cellule d'absorption saturée. Nous avons trois outils pour pallier cette «infirmité» :

#### 62 Chap. 3 - Les sources laser

- des cartes de visualisation : ce sont des cartes recouvertes d'un produit qui «se charge» de lumière ambiante, et la réémet sous la stimulation d'un faisceau infrarouge, rendant ce dernier visible. Nous avons quatre cartes : deux fabriquées par Kodak, deux par Quantex (distributeur Optilas). Les secondes présentent les avantages suivants : surface active six fois plus grande, matériau plus sensible, contraste plus fort (permet de mieux visualiser les changements d'intensité d'un faisceau), «transparent» avec deux faces actives (de la lumière est émise sur les deux faces, on n'est pas obligé de regarder du côté où arrive le faisceau). Prix environ 1000 F.
- une lunette de visualisation infrarouge : (FJW Find-R-Scope) c'est une sorte de lunette de vision de nuit qui donne une image monochrome verte, mais avec une sensibilité limitée à la plage  $0.4$  à  $1, 2 \mu$ m, on ne voit dont pas les infrarouges thermiques... Très sensible à  $800 \text{ nm}$ , il permet de voir les faisceaux a` la travers´ee des optiques et sur les miroirs. Très utile pour repèrer sur les murs de la pièce les faisceaux qui s'échapperaient de la table et pourraient constituer un danger pour les «promeneurs». Inconvénients : poids (1 kg), encombrement (occupe une main), faible profondeur de champ (et besoin de l'autre main pour mettre au point). Prix 7 à 11 kF.
- une caméra video : (figure 3.4) type caméra de surveillance noir et blanc bon marché (200 F). La plupart de ces petites caméras (contrairement aux modèles couleur) n'ont pas de filtre anti-infrarouges (servant à rapprocher la sensibilit´e du capteur de celle de l'œil humain) et sont sensibles au delà de 950 nm. Nous en avons placé une qui observe la cellule d'absorption saturée, et permet de contrôler la fluorescence pour repérer le passage des lasers à résonance. L'écran (figure 3.4) est un moniteur d'Apple II ressorti d'un grenier.

## 3.3.5 Transport

Le transport de la lumière de la salle d'optique à la salle d'expérience et jusque dans l'enceinte sous vide se fait par deux fibres optiques de 20 m de long. La fibre que nous utilisons est une fibre monomode dont les caractéristiques sont données dans le tableau 3.2.

Cette fibre est protégée dans une gaine plastique de 3 mm de diamètre qui la rend très résistante aux manipulations, de sorte qu'on y prête guère plus d'égard que n'importe quel câble coaxial.

Ces câbles optiques sont terminés à chaque extrémité par des connecteurs mâles de type  $FC-PC$  (voir figure 3.6). Ces connecteurs ont un détrompeur

| $\lambda$ utilisation      | $820$ nm        |
|----------------------------|-----------------|
| $\lambda_{\text{coupure}}$ | $750 \pm 50$ nm |
| $\phi$ mode                | $5,7 \mu m$     |
| $\phi$ cœur                | $5,1 \mu m$     |
| $\phi$ gaine               | $125 \mu m$     |
| ouverture num.             | 0.11            |

TAB. 3.2 – Principales caractéristiques des fibres optiques utlisées (Sedi Fibres-optiques, référence SMC-A0820B)

qui vient se positionner dans une encoche du connecteur femelle et une virolle filetée pour le serrer en place.

L'entrée et la sortie de la lumière dans la fibre se font par l'intermédiaire de *collimateurs* (appelés aussi parfois *coupleurs*). Il s'agit d'un simple connecteur FC-PC femelle au foyer d'une lentille convergente. Sur la plupart des collimateurs, la distance fibre-lentille est réglable, ce qui permet d'optimiser la puissance entrant dans la fibre, ou de choisir la divergence du faisceau sortant.

Pour obtenir le maximum de puissance lumineuse dans la fibre, le faisceau laser doit arriver en plein centre et perpendiculairement, soit quatre degrés de liberté à optimiser. Ceci peut être réalisé simplement à l'aide de deux miroirs, mais le couplage entre l'influence des quatre vis de réglages rend cette opération longue et fastidieuse. Nous avons donc réalisé des supports de collimateurs qui découplent autant que possible les différents paramètres du faisceau : le collimateur est monté dans un support de miroir (Thorlabs KM1/M) qui procure deux degrés de liberté angulaires. Cette monture de miroir est fixée sur un système ajoutant deux degrés de liberté de translation (grâce à deux translations Microcontrôle M-UMR5.16). Le coût total du montage (environ 4000 F HT sans compter le collimateur) n'est pas négligeable, mais la précision, le confort et la rapidité de réglage sont excellents.

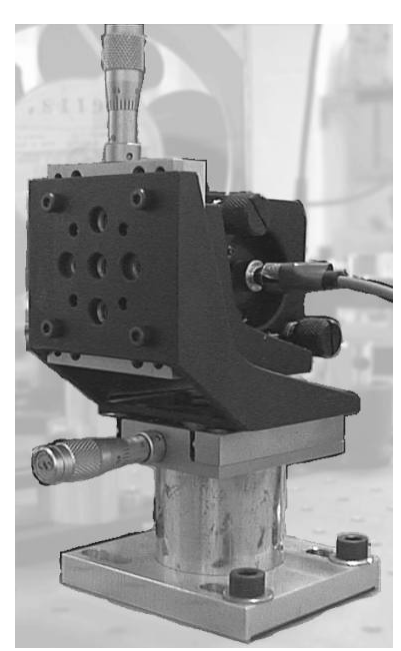

Fig. 3.5 – Support de collimateur

On gagne beaucoup de temps lors du premier réglage si on dispose d'une source lumineuse dans une fibre optique que l'on monte sur le collimateur a` régler. Il suffit alors de superposer le faisceau obtenu avec le faisceau qu'on veut faire rentrer pour obtenir un bon préréglage. Ceci permet aussi de vérifier si le faisceau a la bonne géométrie et éventuellement de retoucher la focalisation du collimateur, ou de rajouter une lentille.

Après ce préréglage, on peut continuer en utilisant un wattmètre au bout d'une fibre (d'au moins plusieurs mètres, si possible enroulée sur un faible diamètre, pour éliminer les éventuels modes secondaires et la conduction par la gaine). Il vaut mieux ne pas serrer complètement le connecteur dans le collimateur, ainsi l'entrée de la fibre est en arrière du plan focal du collimateur, là où la tache lumineuse peut faire plusieurs dizaines de micromètres (au lieu de 5 µm au foyer). Ceci facilite l'obtention d'un premier signal, que l'on maximise, puis on visse un peu plus le connecteur et on recommence, jusqu'à serrage complet.

Les taux de couplage que nous avons obtenus dépendent surtout de la géométrie du faisceau incident et vont de  $25\%$  (pour le faisceau de l'ampli à 801 nm qui n'a pas de prismes anamorphoseurs et est donc elliptique) a` plus de 60 %.

Nous utilisons souvent ces réglages pour faire varier la puissance lumineuse vue par les atomes : au lieu de modifier le courant (ce qui oblige a` retoucher la température pour conserver la longueur d'onde) on préfère souvent décaler le collimateur par rapport au faisceau grâce à la translation horizontale.

La reflexion de la lumière sur l'entrée de la fibre est importante. Nous n'avons pas mesuré quelle est sa puissance, mais nous en voyons souvent les effets :

- $-$  sans isolateur optique, la diode de puissance à 801 nm a des fluctuations de longueur d'onde sur plusieurs nanomètres.
- $-$  même avec son isolateur, la diode de puissance à 812 nm est perturbée quand une fibre est branchée sur le collimateur bien réglé : la plage de fréquence sur laquelle l'injection fonctionne est beaucoup plus étroite et la superposition des faisceaux doit être particulièrement soignée.
- $-$  la photodiode mesurant le signal d'absorption saturée à 801 nm a dû être déplacée à cause d'interférences entre ce signal et la réflexion sur la fibre : au lieu de le placer derrière le cube séparateur de polarisation qui divise le faisceau de la diode entre utilisation et asservissement, il a fallu mettre une lame semi-transparente sur le faisceau d'asservissement, ce qui est moins économe en puissance. Au passage on note que si la reflexion sur la fibre était défléchie par le cube séparateur, c'est que cette reflexion est (au moins en partie) dépolarisée.

Avant d'atteindre les atomes, la lumière doit d'abord pénétrer dans l'en-

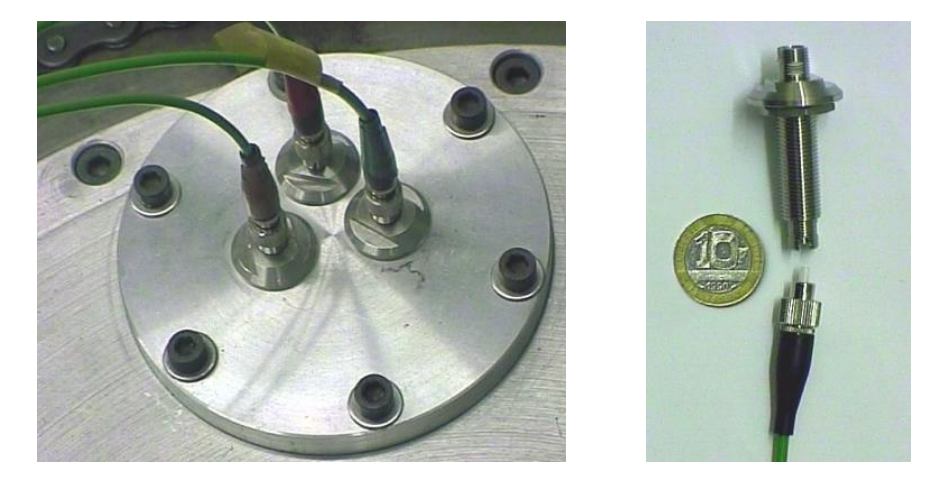

FIG.  $3.6$  – Passages étanches pour fibres optiques monomodes avec connecteurs FC-PC

ceinte sous vide. À cause du manque d'accès optiques de cette enceinte, nous avons choisi de laisser la lumière sous fibre pour la traversée. Nous utilisons des traversées étanches : c'est un morceau de fibre optique serti dans une tige de céramique, elle-même sertie dans une tige métallique, comportant un connecteur FC-PC femelle à chaque extrémité (figure 3.6).

Le fabricant de cet élément (SEDI fibres optiques) recommande d'utiliser des connecteurs pour fibre à maintien de polarisation sur les câbles branchées sur ces travers´ees. Ces connecteurs permettent une rotation de la fibre par rapport au connecteur métallique, ce qui peut permettre de corriger certains défauts d'alignement. Ceci s'est effectivement révélé utile, car cette manipulation permet parfois de doubler la puissance transmise. Les pertes restent toutefois importantes, typiquement 20 à 50 %.

#### 3.3.6 Schéma optique - Plan de table

Le schéma de la table optique est représenté sur la figure 3.8, page 69. Seuls les élements et faisceaux actuellement utilisés sont représentés. D'autres miroirs et séparatrices sont conservés pour permettre, par exemple, d'envoyer les faisceaux maîtres dans le Fabry-Perot court.

## 3.4 Améliorations en perspective

#### 3.4.1 Nouvelles longueurs d'onde

Le montage d'une diode à 795 nm est prévu, pour pouvoir éliminer les métastables du niveau  ${}^{3}P_0$  et ainsi augmenter le contraste des figures d'interférences.

Une source à 715 nm peut être intéressante pour améliorer l'analyseur, mais la complexit´e du montage (utilisation de trois lasers, voir page 39) et le peu de gain par rapport a` l'analyseur a` 801 nm sont pour l'instant dissuasifs.

#### 3.4.2 Stabilité et largeur spectrale

Pour avoir un asservissement stable sans ajouter une modulation à la fr´equence du laser vu par les atomes, on peut ne moduler que le faisceau d'asservissement. La méthode la plus couramment utilisée pour modifier la fréquence d'un faisceau est la modulation accousto-optique.

Un modulateur accousto-optique est un morceau de matériau transparent auquel on applique une onde accoustique (de  $50 \text{ à } 200 \text{ MHz}$  selon les modèles). Cette onde de compression crée un réseau d'indice qui peut défléchir une partie du faisceau laser d'un angle proportionel à la fréquence  $f$  de l'onde accoustique. Le faisceau dévié voit aussi sa fréquence modifiée : le décalage est égal  $\pm f$  (selon le sens de la déviation); c'est cet effet qui nous intéresse.

Pour que le faisceau ne se déplace pas lorsqu'on modifie  $f$ , il faut faire un double passage dans le modulateur (un aller-retour). Le faisceau qui revient est décalé de 2 f mais est fixe (supperposé au faisceau incident).

La fréquence minimale de fonctionnement étant de plusieurs dizaines de mégahertz, on est obligé d'utiliser deux modulateurs en sens contraires pour obtenir de faibles modifications de la fréquence d'un faisceau (moins de 100 MHz). Par exemple l'un ajoute  $F + 100$  MHz et l'autre retranche 100 Mhz, pour obtenir finalement un décalage de F.

La seule amélioration de la largeur spectrale des lasers ne justifie pas pour l'instant le coût et la complexification du montage optique liés à l'utilisation de modulateurs accousto-optiques, puisque l'objectif d'une largeur inf´erieure à 6 MHz est déjà atteint. Par contre, la possibilité d'asservir les lasers avec un décalage par rapport à la résonance est une amélioration qui peut les justifier.

#### 3.4 Améliorations en perspective 67

#### Élargissement du spectre

Un élargissement contrôlé du spectre des lasers, de l'ordre de 10 à 20 MHz, peut être intéressant pour obtenir un refroidissement transverse des atomes en utilisant un éclairage en faisceau parallèle. On parle ici d'un véritable élargissement concernant la largeur de raie instantanée (à l'échelle de la microseconde); augmenter l'excursion de la modulation d'asservissement a` 50 kHz ne suffit pas, car cela agit sur une échelle de  $20 \mu s$ . On peut utiliser la technique mise en œuvre au laboratoire Kastler-Brossel a` Paris [35] consistant aussi a` moduler le courant de la diode, mais à une fréquence de plusieurs mégahertz, créant ainsi des bandes latérales dans le spectre lumineux. Si ces bandes latérales sont distantes de moins de la largeur naturelle de la transition, on peut considérer le spectre comme continu.

#### 3.4.3 Accordabilité

La possibilité d'avoir des longueurs d'onde s'écartant un peu, de façon contrôlée, du centre des raies atomiques est intéressante, voire nécessaire, pour plusieurs projets que nous avons :

- refroidissement transverse du faisceau de manière à réduire sa divergence en utilisant une mélasse optique. Il faut pour cela pouvoir décaler la fréquence du laser de quelques mégahertz vers le rouge.
- ralentissement longitudinal : quand on utilise un ralentisseur Zeeman, on choisit souvent d'accorder le laser à résonance (en champ nul) avec des atomes ayant une vitesse supérieure à la vitesse de sortie du ralentisseur (par exemple 100 m/s). Ainsi, le faisceau ralentisseur cesse d'intéragir avec les atomes dès qu'ils ont quitté la zone de champ magnétique. Cela diminue aussi la valeur maximale du champ magnétique à utiliser, donc la dimension des bobinages et la puissance électrique consommée. La fréquence du laser doit être décalée de plus de 100 MHz.
- utilisation de l'effet Zeeman dans un analyseur (voir paragraphe 2.3.2, page 31) : pour dépeupler un sous-niveau précis, on peut séparer les fréquences d'absorpbtion des différentes polarisations en appliquant un champ magnétique, et envoyer un laser à la fréquence adéquate. Les décalages nécessaires vont de 5 à 50 MHz.

Comme évoqué plus haut, un système à deux modulateurs accoustooptiques peut remplir cette fonction efficacement et précisément (le décalage est égal à la différence de deux fréquences que l'on peut mesurer avec une précision de l'ordre du hertz).

Une deuxième méthode, a priori plus simple à mettre en œuvre est de décaler par effet Zeeman la fréquence de résonance des atomes dans la cel-

#### 68 Chap. 3 - Les sources laser

lule d'absorption saturée, en y appliquant un champ magnétique uniforme. Ceci nécessite de revoir le montage créant la décharge, ce qui est de toute facon ¸ souhaitable. Le d´ecalage Zeeman des raies de l'argon est de l'ordre de 1 a` 3 MHz/G (voir tableau 2.1 page 32). Avec les quelques gauss qu'on peut raisonablement obtenir sur le volume de la cellule, on voit que les décalages accessibles sont beaucoup plus faibles qu'avec les modulateurs accousto-optiques (qui permettent des dizaines, voire des centaines de mégahertz de décalage). Cette méthode peut donc convenir pour un ralentissement transverse, mais pas pour un ralentissement longitudinal.

## 3.4.4 Optique fibrée

En commencant à travailler avec des fibres optiques câblées sous gaine solide et avec des connecteurs «rapides», nous avons décidé de développer dans notre équipe l'utilisation de ces matériels, pour obtenir des montages optiques plus compacts, plus résistants (moins sensibles aux vibrations et poussi`eres par exemple), moins dangereux (pas de faisceaux a` l'air libre).

Nous avons déjà acheté un certain nombre de composants de base (cordons, connecteurs, rouleaux de fibre, s´eparatrices, collimateurs, correcteur de polarisation). Nous suivons les travaux du laboratoire d'Optronique de l'ENSSAT à Lannion qui nous a fourni deux lasers fibrés (mais adaptés à l'hélium métastable que nous n'utilisons pas pour l'instant). Le but à terme est d'avoir la plupart des faisceaux sous fibre, les passages à l'air étant l'exception, alors qu'actuellement c'est le contraire.

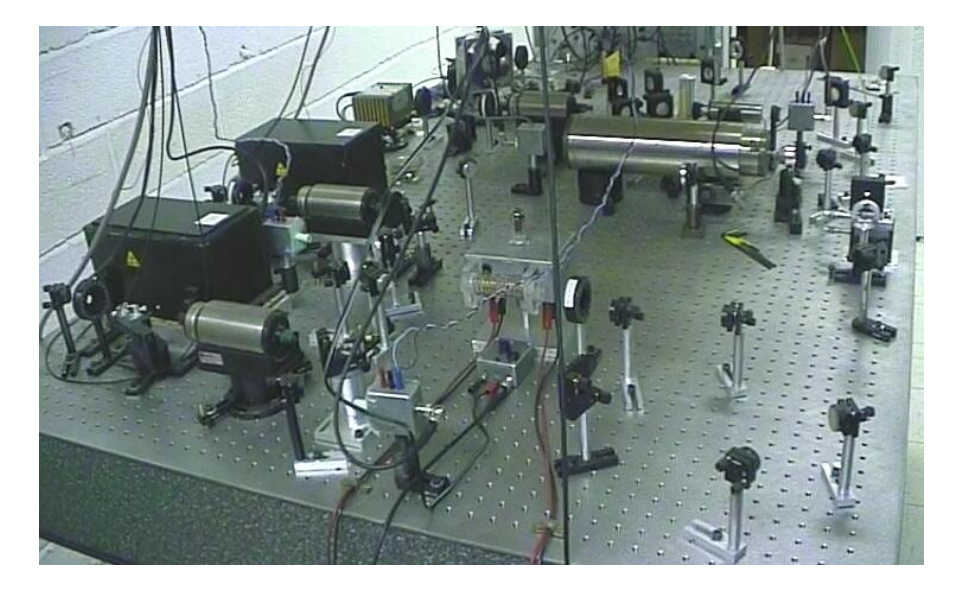

Fig. 3.7 – Vue d'ensemble de la table optique

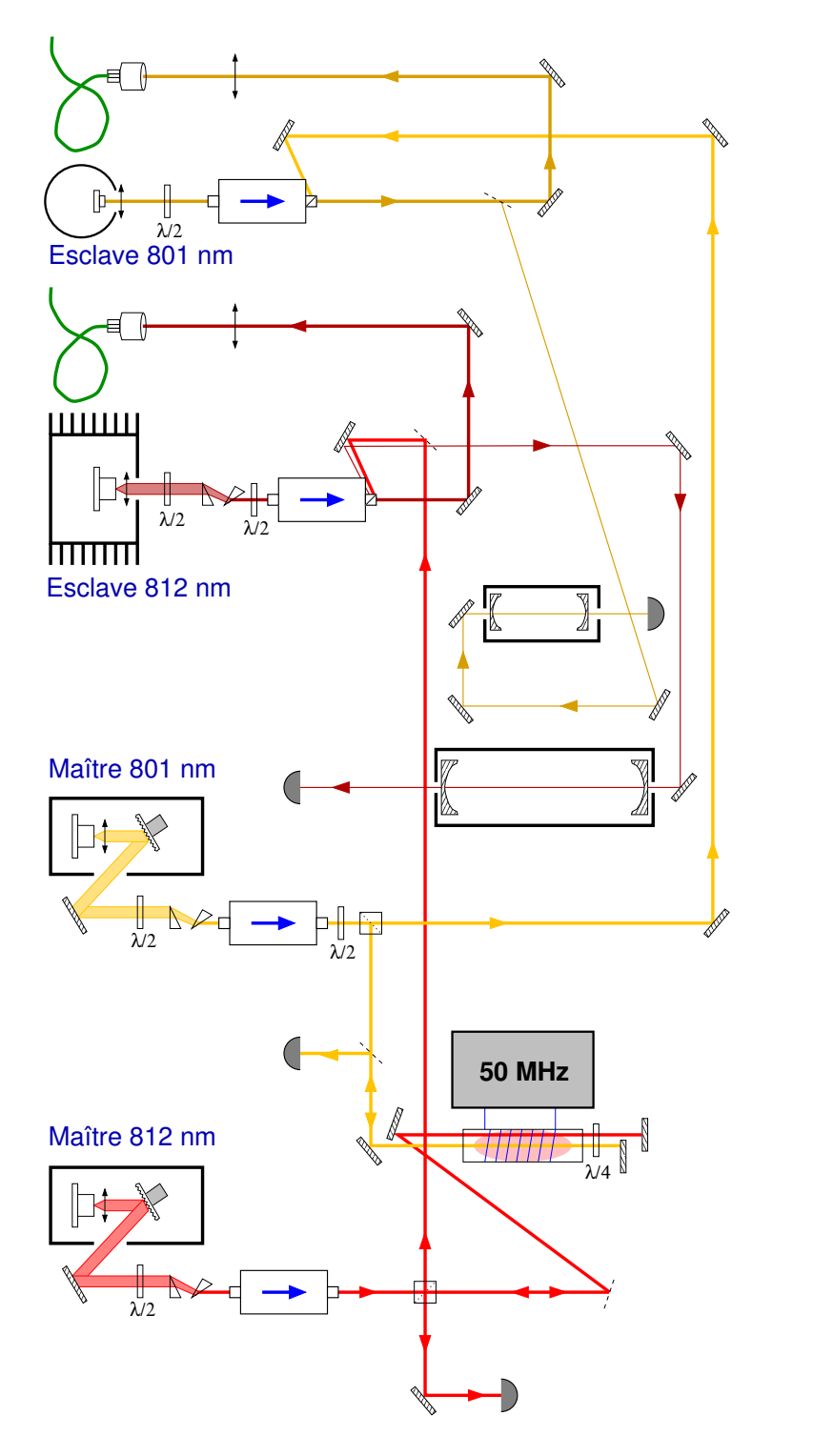

FIG.  $3.8$  – Schéma de la table optique simplifié : on n'a représenté que les élements utiles

Chap. 3 - Les sources laser

## Chapitre 4

# $\operatorname{Dispositif}$  expérimental atomique

## 4.1 Nos besoins

#### 4.1.1 Le vide

Contrairement à l'interférométrie neutronique [27, 28, 29, 30], l'interférométrie atomique ne peut malheureusement pas se faire «à l'air libre» : le libre parcours moyen typique d'un atome a` temp´erature et pression ambiantes est de 70 nm. Sur une expérience en jet de un mètre de long, pour que les atomes aient moins de  $1\%$  de chances de subir une collision sur le gaz résiduel, il faut que leur libre parcours moyen soit supérieur à 100 m. La pression doit donc être inférieure à :

$$
P_{max} = \frac{70 \times 10^{-9}}{100} = 7 \times 10^{-10} \text{ bar} = 7 \times 10^{-7} \text{ mbar} = 5 \times 10^{-7} \text{ Torr} (4.1)
$$

soit un vide secondaire correct. De plus, comme c'est la pression résiduelle moyenne le long du faisceau atomique qui compte, et que celle-ci est a priori plus forte que dans le reste de l'enceinte a` cause des divers obstacles (blindages magnétiques, bobinages, optiques...) qui dégazent ou forment des recoins mal pompés, il faut viser une pression moyenne dans l'enceinte plus basse, de l'ordre de 10<sup>−</sup><sup>7</sup> mbar

## 4.1.2 L'enceinte

Pour obtenir un vide de bonne qualité, on a intérêt à avoir une enceinte de dimensions réduites, sans toutefois que les objets qu'on y place fassent
trop obstacle au pompage : prévoir quelques centimètres de marge, ce qui ´evite aussi d'avoir a` jouer les horlogers lors du montage.

Placer le maximum d'éléments à l'extérieur de l'enceinte contribue à améliorer la qualité du vide, ainsi que la facilité des réglages. On a donc intérêt à prévoir de nombreux accès optiques, ainsi que des liaisons souples entre morceaux d'enceintes pour retoucher l'alignement.

La conception en sections interchangeables permet de moduler la longueur en fonction des besoins, par exemple intercaler un ralentisseur Zeeman, ou un polariseur de Stern-Gerlach. Ceci permet aussi d'intercaler facilement des ´el´ements accessoires, tels que des vannes pour pouvoir isoler des sections et faire des mises à l'air partielles.

Un introducteur d'échantillons semble indispensable dès que l'on souhaite faire un peu plus qu'une simple démonstration de faisabilité de lithographie (i.e. plus de trois essais par semaine).

Enfin un pompage propre et fiable par pompes turbomoléculaires est hautement souhaitable.

Comme nous allons le voir, assez peu de ces caractéristiques sont réunies par l'enceinte que nous utilisons actuellement. . .

## 4.1.3 La source

Les qualités requise pour la source atomique diffèrent quelque peu selon que l'on s'intéresse à l'interférométrie ou à la lithographie.

Pour l'interférométrie, il est le plus souvent utile d'avoir une distribution de vitesses la plus étroite possible, de manière à pouvoir observer le plus de franges possible. A` l'oppos´e, avec la technique de lithographie que nous proposons, la finesse du trac´e sera d'autant meilleure que la distribution de vitesses sera large. Il est à noter qu'une distribution de vitesses large peut être réduite de diverses manières : par ralentissement laser, par des systèmes de filtres (Stern-Gerlach, voir paragraphe 2.2, ou champs comobiles [36, 37]), ou encore par double hachage du faisceau. Par contre élargir une distribution de vitesse étroite n'est pas évident...

Pour ce qui est du flux de métastables, la lithographie est assez exigeante dès qu'il s'agit de réaliser des motifs complexes en un temps raisonable, puisqu'il faut une dose d'environ un atome métastable par molécule de résine, soit environ  $10^{15}$  atomes par cm<sup>2</sup>. Avec une bonne source donnant un flux de  $10^{13} \text{ s}^{-1} \text{cm}^{-2}$  sur la cible, le temps d'exposition de 100 s par point sera tout juste raisonable, alors que le détecteur utilisé en «mode interféromètre» sera largement saturé.

Une bonne stabilité du flux est souhaitable pour la lithographie, pour ne

#### 4.2 Hérédité 73

pas être obligé d'asservir le temps de pose aux variations du flux<sup>1</sup>. Ceci est moins important pour l'interférométrie, où l'on fait généralement de nombreuses acquisitions successives, ce qui moyenne les fluctuations diverses.

L'efficacité de production de métastables (la part d'atomes excités dans le faisceau) peut être importante en ce qui concerne la qualité du vide : à flux de métastables égal, une source avec  $1\%$  d'éfficacité fera remonter le vide dans l'enceinte dix fois plus qu'une source avec  $10\%$  d'efficacité. De plus, comme ces atomes dans le niveau fondamental suivent le même chemin que les métastables, ils créent des surpressions locales très mal placées (par exemple au niveau du détecteur ou de la cible)<sup>2</sup>.

Une trop forte divergence du faiseau est un inconvénient : tout d'abord on a un ´etalement inutile du faisceau au niveau de la cible qui augmente le temps de pose (ou de mesure). De plus les atomes n'atteignant pas la cible risquent en frappant les objets au bord du faisceau de créer des surpressions au voisinage du faisceau, et d'´emettre des photons UV parasites. D'autre part, on peut aussi avoir des probl`emes duˆs a` l'effet Doppler lors de l'interaction avec la lumière (ceci est discuté au paragraphe 2.3.4)

La divergence peut être réduite par un refroidissement laser à deux dimensions, qui diminue les composantes transverses de la vitesse. En se limitant a` une simple m´elasse optique (il suffit d'utiliser une partie du faisceau a` 812 nm du polariseur, un miroir et une lame  $\frac{\lambda}{4}$ ) les vitesses transverses sont limitées  $\alpha$  0, 25 m/s, ce qui correspond  $\alpha$  une divergence de 0, 5 mrad pour un faisceau  $\mathrm{\hat{a}}$  540 m/s.

Enfin, une bonne fiabilité et un entretien minimum seraient souhaitables.

Une source à décharge semble rassembler le plus de ces caractéristiques : flux important, bonne efficacité, large distribution de vitesses, faible entretien. L'optimisation du flux est à soigner tout particulièrement...

## 4.2 Hérédité

Le jet atomique et son système de vide que nous utilisons a été fabriqué a` l'universit´e de Freiburg par le professeur Helmut Haberland en 1972, puis est arrivé dans notre équipe en 1986.

Ce système a été concu pour étudier des collisions entre atomes de gaz rares : deux sources produisent des jets supersoniques (pour avoir une bonne définition de l'énergie cinétique des atomes) qui se croisent à angle droit.

<sup>1</sup>voir un asservissement possible page 99

 $2$ On peut éviter ce problème en séparant les fondamentaux des métastables en les déviant grâce à un laser  $[23]$ .

L'une des sources produit des atomes métastables, dont on étudie vitesse et répartition angulaire après collision sur l'autre jet.

L'enceinte est de dimensions assez imposantes pour permettre la rotation du détecteur sur environ 130 ° à l'intérieur. Les sources sont montées dans des chambres cylindriques de 30 cm de diam`etre sur 70 cm de long, ce qui n'allège pas l'aspect général. Comme le pompage nécessite cinq pompes à diffusion de gros débit, on obtient un ensemble assez énorme de plus de deux mètres de haut.

En 1992, l'expérience a été adaptée pour étudier la réflexion d'un jet de néon métastable sur l'onde évanescente crée par la réflexion totale d'un laser à colorant à l'intérieur d'un prisme, et l'une des sources a été enlevée.

En 1997-1998, pour étudier la focalisation d'un jet d'argon métastable par l'onde évanescente existant autour d'une fibre optique étirée, une rallonge, permettant d'éloigner le détecteur de 0,8 à 2 m, a été adaptée sur la porte pour augmenter la résolution angulaire.

# 4.3 La source atomique

## 4.3.1 Source actuellement utilisée

Notre source d'argon métastable peut se décomposer en deux parties : une source d'argon, créeant le jet atomique, et un dispositif d'excitation des atomes qui place une partie des atomes dans les niveaux m´etastables. On notera que cette source fonctionne aussi avec les autres gaz rares (après une adaptation mineure des réglages et avec des efficacités variées).

Cette source n'ayant pas subi de transformation notable depuis une quinzaine d'ann´ees, on se contentera ici d'une description sommaire du principe. Les lecteurs plus curieux (et les mécaniciens des fluides fervents) sont invités à se référer aux thèses antérieures plus détaillées sur ce point [24, 26], ainsi qu'à l'ouvrage de Scoles Atomic and Molecular Beams Methods [31].

#### Le jet atomique

La manière la plus simple de créer un jet atomique est de percer un petit trou dans un réservoir de gaz entouré de vide, on obtient un jet dit *effusif.* On se contente ainsi de sélectionner les atomes se dirigeant dans une certaine direction, ceux-ci conservent leur large distribution de vitesses maxwellienne caractéristique de la température du gaz. Les vitesses atomiques s'étalent autour de la vitesse centrale  $\sqrt{3kT/m}$  sur environ  $\pm 50$  % de cette valeur. Pour l'argon, on obtient une vitesse de 430 m/s,  $\pm 220$  m/s.

#### 4.3 La source atomique 75

Il est souvent intéressant d'avoir des vitesses plus étroitement distribuées, on a ainsi une meilleure définition de l'énergie dans le cas de l'étude de collisions, et de la longueur d'onde pour l'étude d'interférences.

On peut pour cela utiliser un jet dit supersonique. Le principe est de modifier le schéma précédent en utilisant non plus un simple trou, mais une tuyère de longueur nettement supérieure à sa section, et en imposant une forte différence de pression entre les deux côtés. On crée maintenant un véritable ´ecoulement de gaz, dans lequel les atomes sont entraˆın´es dans un mouvement d'ensemble. Ils sortent ainsi de la tuyère avec des vitesses et des directions beaucoup plus homogènes que dans le cas précédent. Pour améliorer encore cette uniformité, on vient sélectionner la partie centrale de la détente du gaz. Ceci est réalisé par un trou situé à la pointe d'un cône qui rentre dans la zone de détente du gaz (au lieu d'utiliser un simple trou dans une paroi plane) pour éviter au maximum de perturber cette détente. On appelle ce système un *écorceur*. Ce système a l'avantage supplémentaire d'isoler la suite de l'expérience de la pression relativement forte qui règne dans cette zone (pompage différentiel).

Le débit de ce système est réglé en ajustant la pression en amont de la tuyère (grâce au détendeur de la bouteille haute pression), en contrôlant l'effet sur la pression en aval, dans la chambre de détente.

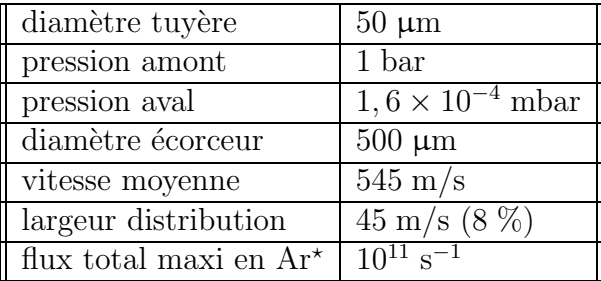

#### Le canon à électrons

On obtient les atomes métastables par bombardement électronique : un canon produit des électrons et les accélère vers les atomes. Lors des collisions, une partie de l'énergie cinétique des électrons est transférée aux atomes sous forme d'énergie interne. On peuple ainsi une multitude de niveaux d'énergie. Les atomes redescendent ensuite en cascade vers le niveau fondamental en ´emettant des photons. Certains d'entre eux aboutissent sur l'un des deux niveaux m´etastables et y restent (puisque, comme leur nom l'indique, ces niveaux ont une durée de vie assez longue).

La source d'électrons est une *cathode* à *oxyde*, faite d'un mélange de poudres comprimé à chaud dans la forme voulue. L'émission des électrons

est provoquée par chauffage indirect : un filament de tungstène enroulé en spirale et courbé sur trois quarts de cercle, très proche  $(0, 5 \text{ mm})$  de l'arrière de la cathode, est parcouru par un courant électrique de 8 à 12 A, dissipant une puissance de 60 a` 150 W, et chauffe la cathode par radiation.

Une circulation d'eau dans le support du canon à électron assure le refroidissement de ce système.

La cathode est portée à un potentiel négatif entre -80 et  $-150$  V qui accélère les électrons vers le jet atomique. La forme de la cathode a été choisie en ce sens (voir figure  $4.1$ ) : c'est un cylindre percé selon son axe sur un diamètre de 1 mm ou` passe le faisceau atomique. La face d'émission (du côté où arrivent les atomes) est sphérique creuse. Une grille métallique sphé-

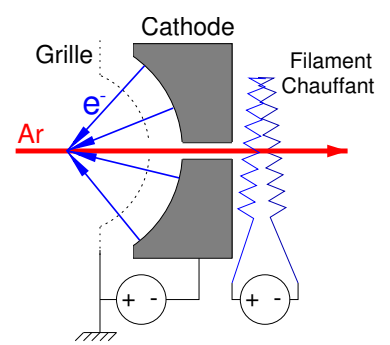

FIG.  $4.1 -$ Canon à électrons

rique concentrique reliée à la masse est placée à environ 1 mm de cette surface. Le champ électrique ainsi créé entre ces deux surfaces accélère les électrons vers le centre de ces sphères, où passe le faisceau.

Si l'on applique des impulsions électriques au lieu d'une tension continue, on obtient une source de métastables pulsée, ce qui est très pratique et performant pour les expériences en temps de vol (pas besoin d'un système mécanique du style disque tournant perforé).

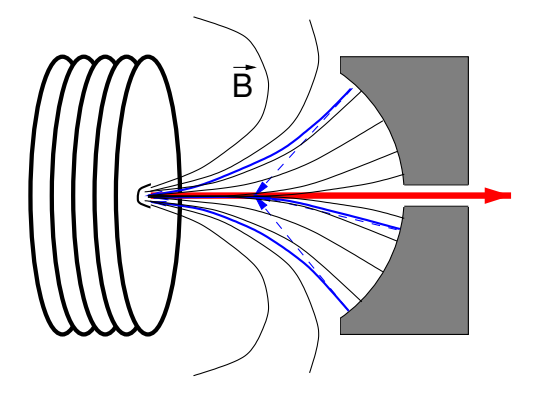

FIG.  $4.2$  – Action du champ magnétique

Pour augmenter les chances de collisions atomes-électrons, on rajoute un électro-aimant qui crée un champ magnétique colinéaire au faisceau en son centre, et qui diverge au niveau de la cathode. Les électrons spiralent autour des lignes de champ magnétique, ce qui d'une part augmente la longueur du trajet, d'autre part guide les électrons le long du faisceau atomique, deux effets qui augmentent la probabilité de collision. On constate un gain d'un facteur 10 sur le flux de métastables à la mise en service de ce champ magnétique.

La «tradition» veut qu'il existe un réglage optimal du couple [tension d'accélération, courant d'électro-aimant], assurant la meilleure «focalisation» des électrons sur le faisceau atomique, et donc la meilleure efficacité de production de métastables. Dans la pratique, ces trois dernières années, s'il existe une plage optimale pour la tension (140-180 V), la meilleure valeur du champ

#### 4.3 La source atomique 77

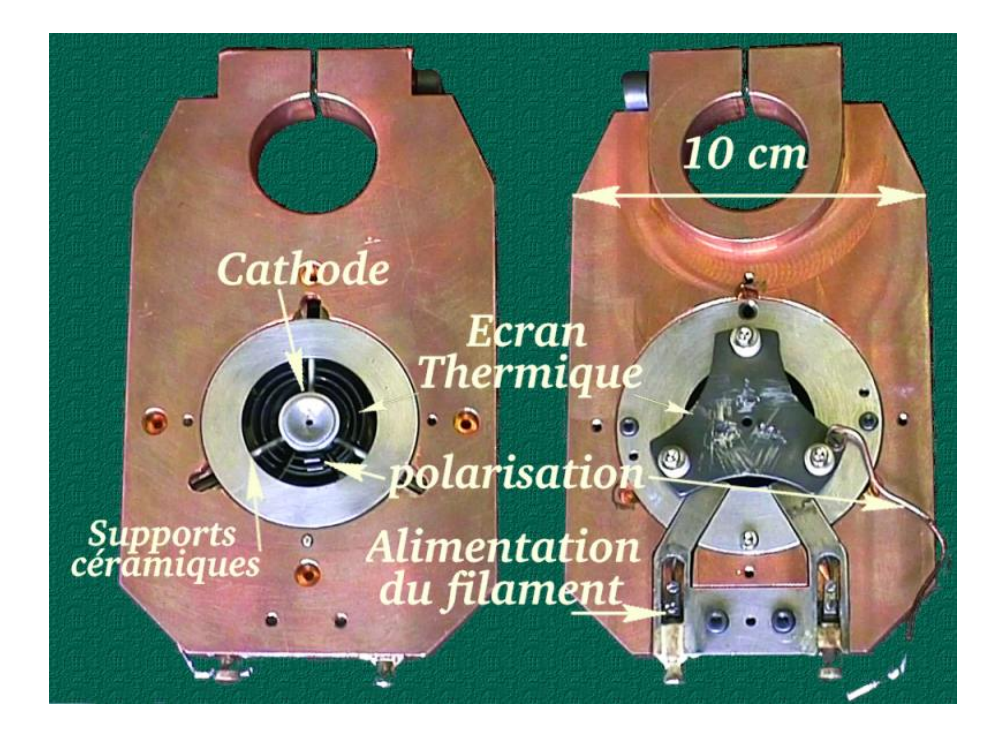

FIG.  $4.3$  – Canon a électrons, face et pile

magnétique, dès qu'on utilise une tension supérieure à  $50$  V, est obtenue au maximum de l'alimentation. On pourrait donc sans doute obtenir une meilleure efficacité avec un courant plus fort, mais ceci doit être essayé avec précautions (en contrôlant la température du bobinage de l'électro-aimant).

Notre source ne permet pas une mesure fiable du courant de bombardement en raison d'une isolation imparfaite entre la cathode et la masse : la mesure du courant débité par l'alimentation est la somme du courant électronique et du courant de fuite. Ce phénomène est mis en évidence en variant la tension d'accélération, par exemple de -50 à  $-100$  V. Le courant électronique ne doit pratiquement pas varier, car la production d'électrons ne dépend que de la température de la cathode. Or dans notre cas le courant varie quasiment linéairement avec la tension. Autre indice : selon les cathodes utilisées, on obtient le même flux de métastables avec des courants mesurés variant de 5 a` 150 mA.

#### Précautions d'utilisation

L'utilisation quotidienne de ce canon à électrons demande certaines précautions d'utilisation. Les hautes températures de fonctionnement imposent des allumages et extinctions très progressives du courant de chauffage (respectivement de l'ordre 30 et 10 mn). Le risque (constaté !) de variations brutales de température est de voir la cathode sortir de ses fixations en céramique (ou que ces céramiques se brisent) à cause de dilatations différentes entre pièces de températures trop différentes.

Même après un chauffage «délicat», la source n'atteint  $90\%$  de son plein rendement qu'après un certain temps (typiquement 30 mn, parfois plus de trois heures, ce qui indique généralement qu'une révision est nécessaire).

Le premier chauffage après une remise à l'air doit être particulièrement délicat : en raison de sa fabrication par compression de poudre, la cathode est poreuse, et à pression atmosphérique, l'air vient se fixer dans ses pores. Un pompage classique ne suffit pas a` retirer cet air, qui ne s'en va que lors du chauffage de la cathode. On constate ainsi une remontée de la pression dans l'enceinte lors du premier chauffage d'une cathode. On choisit généralement d'arrêter d'augmenter le chauffage dès que la pression atteint  $10^{-4}$  mbar, en attendant que les gaz désorbés à cette température diffusent hors de la cathode.

Un chauffage direct sans se préoccuper de ce dégazage fait courrir plusieurs risques :

- $-$  oxydation de la cathode et du filament chauds par l'air libéré.
- problèmes de pompage si la pression remonte au delà de  $10^{-3}$  mbar, avec rétrodiffusion d'huile.
- formation de bulles de gaz dans la cathode pouvant provoquer des fissures.

On notera enfin que ces cathodes craignent l'humidité. Outre les précautions de stockage des cathodes de réserve que cela implique, il faut prendre garde à éviter la condensation lors des mises à l'air. Ainsi, la procédure traditionelle est de couper doucement le chauffage et l'électro-aimant, attendre 30 mn, couper la circulation d'eau, et attendre encore 30 mn que cette région revienne à température ambiante avant d'ouvrir l'enceinte.

### Pannes

Les types de pannes fréquemment rencontrées sont :

- $-$  déplacement d'une pièce (cathode, filament, patte de polarisation de la cathode) par rapport à ses voisines entrainant un court-circuit, une interruption du circuit, un chauffage insuffisant. . .
- d´eplacament d'ensemble du canon par rapport au faisceau atomique (glissement dû aux dilatations).
- $-$  vieillissement de la cathode, pollution... (on constate généralement un dépot blanchâtre à la surface, que l'on peut enlever par abrasion)

Les pannes sont fréquentes à la mise en place d'une nouvelle cathode (ou d'une cathode r´evis´ee), suite, par exemple, a` un positionnement de la

#### 4.3 La source atomique 79

cathode trop proche de la grille, ce qui peut provoquer un court circuit dû aux dilatations lors du chauffage.

Une fois les deux premiers jours d'utilisation passés, la durée moyenne entre deux pannes dépend principalement des précautions prises pour le chauffage. On a constaté une nette amélioration de la longévité entre 1997-1998 et 1999-2000, où l'intensité typique de chauffage est passée de 11 A à moins de 10 A, la «durée de vie» passant d'environ 150 heures à plus de 400 heures.

#### Entretien

Entièrement constitué de pièces spécifiques, fabriquées au laboratoire, utilisant certains matériaux difficiles à se procurer (par exemple des tubes de céramique de 1 mm de diamètre), l'assemblage et l'entretien de ce canon à ´electrons est complexe (en particuler le centrage de la cathode dans son support, et la fabrication et l'installation par soudure a` point du filament) et repose principalement sur le savoir-faire de Jean Reinhardt, qui bien qu'à la retraite assure encore un mi-temps de chercheur dans notre équipe.

Dans le même registre, les cathodes sont aussi produites localement, dans le laboratoire voisin, par frittage d'un savant m´elange de poudres que nous leur fournissons. La dernière «fournée» a été réalisée en 1997 par une thésarde et des techniciens qui ont quitté le laboratoire depuis.

La perte de ce savoir-faire, accentuée par l'utilisation prochaine d'un source à décharge pourrait donc marquer la fin définitive de l'utilisation de cette source, ce qui serait dommage en particulier a` cause des bonnes propriétés monocinétiques du faisceau produit.

Si l'on estime que cette source peut encore rendre de bons services, il serait donc souhaitable de s'assurer rapidement de la mise par écrit de toutes les procédures d'entretien et d'utilisation.

Une autre approche possible serait de remplacer la cathode a` oxyde par un filament de tungstène thorié comme celui utilisé dans notre source à hydrogène métastable (filament pour jauge à vide de type Bayard-Alpert).

## 4.3.2 Source en projet

Ce système de canon à électrons est donc assez complexe dans sa conception, sa farication, son assemblage, sa mise en place, son utilisation et son entretien.

Comme son avantage principal, sa distribution de vitesses étroite, est, pour nos projets de lithographie, plutôt un inconvénient, il a été décidé de prévoir la mise en place d'une source à décharge.

#### Source à décharge

La production du jet est similaire à une source supersonique : une tuyère suivie d'un écorceur, mais ici, l'excitation des atomes se fait en créant une décharge électrique au sein même de la tuyère  $[23, 32]$ . Pour cela, on place en amont de la tuyère une électrode portée à un potentiel de l'ordre de −3 kV. Une décharge électronique peut alors s'établir entre cette électrode pointue et l'écorceur, relié à la masse. Les électrons empruntant le même canal étroit ( $\approx 0.25$  mm) et long (quelques mm) que les atomes, les collisions sont fréquentes.

En fonctionnement, on utilise une intensité d'une dizaine de milliampères et la tension aux bornes de la décharge s'établit vers  $2 \text{ kV}$  (on place une résistance en série entre l'alimentation et la décharge pour avoir une forte tension à l'allumage et un courant pas trop fort en fonctionnement – et d'une manière générale, un fonctionnement plus stable)

Pour que la décharge aille de la pointe jusqu'à l'écorceur, il faut bien entendu que la tuyère soit faite dans un matériau isolant électrique. On doit cependant se méfier de la puissance dissipée par la décharge, environ 20 W, qui n'est pas énorme dans l'absolu, mais qui, concentrée dans le petit volume de la tuyère, peut provoquer un échauffement très important. Le matériau de choix pour cette pièce est le *nitrure de bore*  $(BN)$ , qui a la remarquable propriété d'être isolant électrique et conducteur thermique<sup>3</sup>, ce qui permet de r´epartir ces 20 W sur tout le volume de la source, ce qui ne provoquera qu'un échauffement de quelques degrés.

Pour un fonctionnement plus stable, un circuit de fluide réfrigérant autour de la tuyère est souhaitable. On peut aussi, en y faisant circuler de l'azote liquide, obtenir un abaissement de la vitesse moyenne d'un facteur 2.

Une source de ce type a été réalisée, suivant un schéma utilisé pour produire de l'hélium métastable au Laboratoire Kastler Brossel à Paris, mais n'a pas encore été testée [23].

On attend de cette source une distribution de vitesses centrée vers  $600 \text{ m/s}$ (avec refroidissement par eau) avec une largeur plus importante, de l'ordre de 20 à 40 %.

Les mesures des distributions de vitesses, habituellement réalisées en pulsant la tension d'accélération sur la cathode, risquent de devoir être réalisées autrement. Il semble en effet difficile de moduler une source de ce type : outre le probl`eme technique de moduler une tension de plusieurs kilovolts, il est peu probable que la décharge se mette en place et atteigne son régime permanent pendant les quelques microsecondes que doivent durer les impul-

<sup>3</sup>ainsi que facilement usinable, et non-toxique

#### 4.3 La source atomique 81

sions<sup>4</sup>. Il faut donc prévoir un hachage mécanique, ou par un laser sur une transition ouverte, ou encore substituer aux temps de vol des m´ethodes de mesure sélectives en vitesse comme la détection optique, déjà utilisée dans cette expérience à l'époque des études de collisions [33].

#### Autres améliorations envisagées

On peut attendre de cette source à décharge une divergence assez forte, de l'ordre de 50 mrad [32]. Or il semble inutile d'envoyer des atomes sur plus de quelques  $mm<sup>2</sup>$  de la cible, placée à environ un mètre. Il peut donc être intéressant de réduire cette divergence à quelques milliradians.

Ceci peut être obtenu par un refroidissement transverse du faisceau. Une simple m´elasse optique permet de limiter les vitesses transverses a` environ 25 cm/s, ce qui pour un jet de vitesse moyenne 600 m/s donne une divergence limite de 0, 4 mrad.

La réalisation consiste en quatre lasers transverses qui ralentissent les atomes qui s'écartent de l'axe du faisceau. En raison de la forte divergence initiale du faisceau, il faut commencer par rabattre vers l'axe les atomes les plus divergents en inclinant les lasers au d´ebut de la zone d'interaction, puis redresser les faisceaux progressivement alors que la divergence des atomes diminue. Il faut donc avoir des faisceaux lasers convergents; on appelle cela la technique des *fonts d'ondes courbés*.

La longueur d'interaction nécessaire pour réduire la dispersion des vitesses transverses de  $\pm 15$  m/s (25 mrad $\times$ 600 m/s) à 0 est de l'ordre du millimètre pour l'argon. Les systèmes utilisant de longues lentilles cylindriques [32], ou des miroirs pour «recycler» l'intensité du laser [23], nécessaires pour l'hélium en raison de la grande longueur d'interaction nécessaire ( $\approx$ 10 cm) semblent donc inutiles pour l'argon.

Une diminution de la vitesse longitudinale peut être intéressante pour augmenter le temps passé dans l'interféromètre. Ceci peut être obtenu avec un *ralentisseur Zeeman* : un faisceau laser venant à l'encontre du faisceau atomique freine les atomes par pression de radiation. Un champ magnétique dépendant de la distance parcourue déplace la fréquence d'absorption des atomes par effet Zeeman, de manière à compenser la variation de l'effet Doppler au cours du ralentissement et conserver l'accord entre laser et atomes.

La décélération maximale étant de 226 km/s<sup>2</sup>, la distance minimale pour arrêter des atomes de 600 m/s est de 80 cm; c'est aussi l'ordre de grandeur de la longueur n´ecessaire pour ralentir les atomes d'un facteur 10. Le gain

 ${}^{4}$ Cela vaut tout de même la peine d'essayer : d'après F. Perales qui a travaillé sur une telle source au LKB à Paris, c'est faisable.

de longueur au niveau de l'interféromètre doit donc être comparé avec cet allongement nécessaire.

Le ralentissement transverse peut aussi avoir des inconvénients : augmentation de la divergence, de la sensibilité à l'effet Stern-Gerlach classique (voir paragraphe  $6.4.4$  page  $137$ , et de la sensibilité aux collisions avec le gaz résiduel. L'intérêt de rajouter cet élément doit donc être soupesé avec soin.

# 4.4 Système de vide

## 4.4.1 Enceinte

L'enceinte a été concue pour l'analyse angulaire de sections efficaces de diffusion : le détecteur à atomes métastables est placé dans le plan horizontal, d´efini par les deux jets, a` 30 cm du centre de collision ; il est orientable sur environ 130 °. Le détecteur faisant 20 cm de long, il décrit à l'intérieur de l'enceinte sous vide un quart de cercle de plus de 50 cm de rayon ! Voilà ce qui a déterminé les dimenstions imposantes de la chambre d'interaction : une base de 82 par 90 cm de cˆot´e, sur une hauteur de 60 cm, soit un volume de plus de 400 l.

Cinq côtés sont en acier de  $25$  mm. L'accès est aisé, puisque le sixème côté (dural  $25 \text{ mm}$ ) s'ouvre complètement. On a une bonne vision de l'intérieur grâce à un grand hublot en plexiglas de  $30 \text{ cm}$  de diamètre (épaisseur  $30 \text{ mm}$ ) sur le côté droit, et un hublot de 25 mm en verre traité anti-reflet sur le côté gauche. La porte dispose d'une ouverture dans l'axe du faisceau, ou` l'on peut installer un grand hublot (identique au premier), mais cet emplacement est actuellement occupé par une rallonge permettant d'éloigner le détecteur.

Cette rallonge est constituée d'un tube de 10 cm de diamètre, au bout duquel on place une petite enceinte cylindrique (diam`etre 22 cm, longueur 25 cm) qui contient un deuxième détecteur. Trois longueurs de tubes sont disponibles  $: 13, 100,$  et  $130$  cm. Une petite pompe est installée en dessous du d´etecteur pour aider au pompage de ce recoin en cas d'utilisation d'un tube long.

De nombreux passages électriques sont disponibles (une cinquantaine), et ce n'est pas trop : les divers bobinages magnétiques en utilisent 14, chacun des deux moteurs pas a` pas 10, plus deux d´etecteurs atomiques, une photodiode. . .

Une dizaine de passages mécaniques (Edwards 4RK10, permettant une rotation libre et une translation sur quelques centimètres) sont installés. Ils sont utilisés pour manipuler, grâce à des tiges métalliques flexibles, des vis de réglage de position des différents éléments de l'interféromètre.

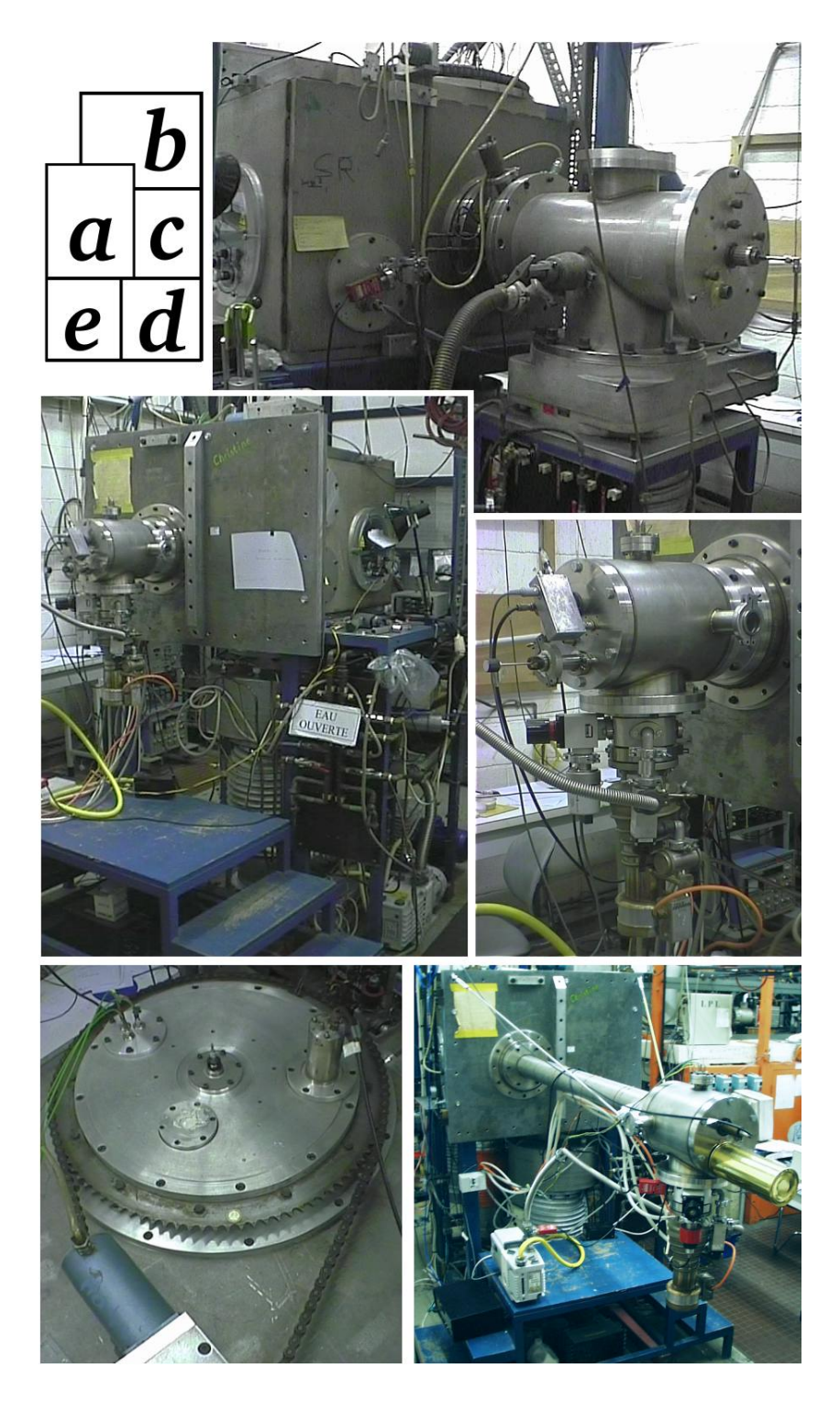

FIG.  $4.4 - a$ ) vue générale de face; b) partie arrière, jet supersonique; c) rallonge courte; d) rallonge longue; e) mécanisme de la tourelle

## 84 Chap. 4 - Dispositif expérimental atomique

Le vide dans cette enceinte n'est pas très bon : il est difficile de descendre en dessous de 10<sup>−</sup><sup>6</sup> mbar. La mise en route du jet n'a aucune influence sur la pression mesurée, ce qui veut dire que la pression limite accessible est due aux fuites de l'enceinte. La dernière inspection au détecteur de fuite à hélium, en février 2000 a révélé deux fuites importantes (qui limitaient le vide a` 10<sup>−</sup><sup>5</sup> mbar), mais rien d'autre permettant d'atteindre les 10<sup>−</sup><sup>7</sup> mbar.

Ce vide médiocre n'est cependant pas très surprenant quand on considère le nombre important de passages au travers de l'enceinte (dont certains joints «caoutchouc» ont plus de dix ans), un hublot en plexiglas de 5 dm<sup>2</sup> , plus de 10 m de soudures (la principale fuite de février 2000 était sur une soudure). La légende veut même que les parois en inox de l'enceinte, obtenues par laminage, soient poreuses. . .

Pour résumer, nous disposons d'une sorte de hangar : grand, plutôt sale, plein de courants d'air. C'est assez pratique, car on y met ce qu'on y veut sans se poser trop de questions :  $10$  m de fibre câblée,  $50$  m de fils électriques divers, des moteurs plus ou moins gras. . . Mais cette enceinte est a` changer si on veut passer de la mécanique auto à l'horlogerie.

## 4.4.2 Pompage

#### Pompage secondaire

Les besoins en pompage de cette enceinte sont assez importants, surtout dans la chambre principale, a` cause de ses grandes dimensions, et dans la chambre de détente du jet supersonique, à cause du débit de gaz important qui y débouche. Il faut encore une pompe au niveau du canon électronique, et eventuellement une quatrième sous le détecteur éloigné en cas d'utilisation d'un tube long.

Les pompes utilisées sont à diffusion d'huile. Les avantages de ce type de pompe sont :

- $-$  le meilleur rapport débit/prix d'achat,
- $-$  très bonne durée de vie théorique, aucune pièce mobile,
- très gros débit disponibles (>50 m<sup>3</sup>/s),
- peu de vibrations.

Les inconvénients sont :

- $-$  coût de fonctionnement (eau, électricité, huile),
- $-$  présence d'huile, qui a tendance à se déposer un peu partout dans l'enceinte,
- $-$  nécessité d'un circuit de refroidissement par eau (sauf pour quelques très petits modèles),
- $-$  nécessité de vannes d'isolation (cher, encombrant, manipulations sup-

| chambre    | code            | constructeur                    | vitesse          | puissance    | débit eau       |
|------------|-----------------|---------------------------------|------------------|--------------|-----------------|
|            |                 | et modèle                       | $(1/\mathrm{s})$ | $\mathbf{W}$ | $1/\text{mn}$ ) |
| détente    | PS1             | Varian VHS 10                   | 5300             | 5000         | 3,6             |
| canon      | PS <sub>2</sub> | Alcatel -                       | 2000?            | 1800         | 1.4             |
| principale | SR              | Varian VHS $10 + \text{baffie}$ | 4000?            | 5000         | 3,6             |
| rallonge   | SS <sub>1</sub> | Edwards Diffstack 63            | 150              | 450          | 0,35            |

 $TAB. 4.1 - Caractéristiques des diverses pompes secondaires de notre enceinte$ code : indication sur le tableau électrique ; vitesse : donnée catalogue ; débit d'eau mini : pour 20℃ d'échauffement de l'eau.

plémentaires) entre la pompe et l'enceinte, pour éviter les remontées d'huile pendant les allumages et extinctions,

- $-$  chaleur dégagée dans la pièce, risques de brulures,
- lourd et encombrant.

Le tableau 4.1 donne les caractéristiques principales des pompes actuellement en service. On en déduit la consommation totale : 9 l/min d'eau et  $12, 3$  kW électriques. À raison de 330 jours de fonctionnement permanent par an, de 15  $F/m^3$  et de 0,60  $F/kWh$ , on arrive à un coût annuel de fonctionnement d'environ 65 kF d'eau et 60 kF d'électricité.

Le coût en eau de notre utilisation est probablement plus important : des mesures de débits et d'échauffement avaient été prises fin 1997 et indiquaient (en l'abscence de la pompe SS1) une puissance évacuée de  $9, 3$  kW et un débit de  $25 \frac{\text{I}}{\text{min}}$  (soit un coût annuel de  $180 \text{ kF}$ ). Suite à ces mesures, le débit a  $\acute{e}t\acute{e}$  ramené aux alentours de 12 l/min (85 kF/an).

Mis à part l'ampleur des frais de fonctionnement (qui après tout ne nous concernent pas directement), ces pompes nous ont apporté énormément de probl`emes en 1998 et 1999 :

- $-$  une dizaine de pannes électriques (coupure des fils d'alimentation qui s'oxydent à haute température), dont deux changements d'éléments chauffants
- $-$  trois démontages-nettoyages suite à des entrées d'air intempestives qui brûlent l'huile chaude et la «caramélisent» (la première intervention a provoqu´e plus de 15 jours d'interruption)
- un nombre incalculable de fuites d'eau (plus de cinquante) dans les circuits de refroidissement : de petits trous (diamètre inférieur au millimètre) apparaissent dans les tuyaux en cuivre. Ces trous doivent être rebouchés par brasure au chalumeau à acétylène, ce qui demande l'arrêt de la pompe et la purge du circuit d'eau.

On suspecte des problèmes de terre sur l'alimentation électrique de la

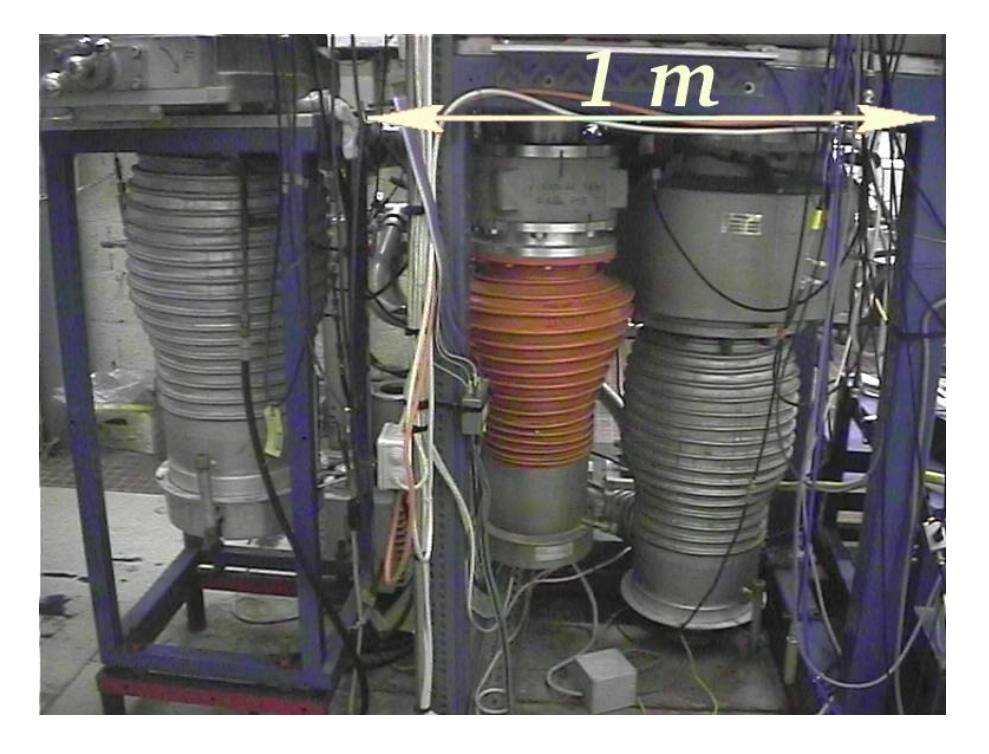

FIG.  $4.5$  – Les trois pompes principales, de gauche à droite : PS1 (détente), PS2 (canon) et SR (chambre principale)

pièce. En juillet-août 1999, les serpentins en cuivre des deux plus grosses (et vieilles) pompes ont été remplacés, et l'alimentation électrique de l'Université a été modifiée. Pas de fuites depuis (pour l'instant...)

Suite à ces divers incidents, il a été nécessaire de changer l'huile de ces pompes environ tous les deux ans, ce qui n'est pas financièrement négligeable. En effet, la meilleure huile, la  $Santovac 5$  coûte environ 10 kFHT le litre. Nous ne l'utilisons donc que dans la plus petite pompe (rallonge de détecteur) dont la charge n'est que de 50 ml. Pour les autre pompes dont la charge va de 0,5 à 1 l, nous utilisons l'huile *Dow-Corning 705* aux qualités légèrement inférieures, mais nettement mois coûteuse (environ 3 kFHT le litre). Ces huiles sont non-toxiques.

#### Pompage primaire

Les pompes à diffusion d'huile ne peuvent démarrer à une pression supérieure à  $5 \times 10^{-2}$  mbar, d'autre part, le gaz pompé ne peut être refoulé que dans une «enceinte» de pression inférieure à  $0, 5$  mbar; ces pompes, dites secondaires ont donc besoin d'autres pompes, dites primaires pour passer de la pression atmosphérique ambiante à une pression de l'ordre de  $10^{-2}$  mbar.

#### 4.4 Système de vide 87

Une vitesse de pompage assez importante est nécessaire au niveau de la pompe PS1 qui aspire tout l'argon qui n'a pas passé l'écorceur. La pression dans cette enceinte est généralement de  $1, 5 \times 10^{-4}$  mbar, pompé à environ <sup>5000</sup> <sup>l</sup>/s. Si l'on veut une pression primaire de l'ordre de <sup>5</sup> <sup>×</sup> <sup>10</sup><sup>−</sup><sup>2</sup> mbar, soit une compression d'un facteur 300, le débit primaire doit être d'environ 15  $1/s$ , soit 55 m<sup>3</sup>/h. En tenant compte des pertes de charge et d'un peu de marge, il faut prévoir un modèle d'au moins  $100 \text{ m}^3/\text{h}$ , ce qui est déjà assez imposant  $(typiquement 0, 25 m<sup>3</sup>, 200 kg) et bruyant.$ 

C'est pourquoi le modèle  $120 \text{ m}^3/\text{h}$  que nous utilisons est installé à l'extérieur de notre laboratoire, au bout d'une dizaine de mètres de tuyau de large section (diam`etre 10 cm). Cette pompe assurait aussi jadis le pompage primaire du deuxième jet supersonique. Son débit étant juste suffisant pour un jet, un compresseur roots est intercal´e entre cette pompe et les pompes secondaires. Ce compresseur augmente grandement la vitesse de pompage primaire, et permet actuellement d'avoir une pression inférieure à  $10^{-3}$  mbar dans le circuit de vide primaire, le jet d'argon étant en fonctionnement. Son utilisation n'étant pas indispensable avec un seul jet, nous ne l'utilisons plus en permanence depuis début 2000, pour le confort auditif des occupants de la pièce.

Les autres pompes secondaires ont elles-aussi chacune leur pompe primaire : des pompes Edwards E2M18  $(18 \text{ m}^3/\text{h})$  pour les deux grosses, et une Edwards RV5 (5 m<sup>3</sup>/h) pour la petite.

Suite à une panne, la pompe PS2 (canon électronique) a été branchée sur le même circuit primaire que la pompe PS1 (jet atomique). Ça fonctionne tout aussi bien, et le confort auditif n'en est que meilleur. La pompe RV5 pourrait probablement être supprimée aussi, en branchant les deux autres pompes secondaires sur la mˆeme pompe primaire E2M18, ce qui ferait moins de bruit, et surtout dégagerait l'escalier où est actuellement posée la pompe (photo d page  $83 - et d'$ où elle est déjà tombée une fois).

Le fait que les pompes primaires doivent pouvoir pomper directement dans l'enceinte, mais aussi sur la sortie des pompes secondaires, et que les pompes secondaires doivent pouvoir être isolées de l'enceinte impose un nombre de vannes important (13 en ce moment), a` manipuler dans un ordre précis. Ceci a été plusieurs fois la source d'erreurs ces trois dernières années, aux conséquences parfois regrettables (parfois plusieurs semaines d'arrêt pour réparations).

## 4.4.3 Projets d'améliorations

Le remplacement de nos vieilles pompes à diffusion par des pompes turbomoléculaires serait hautement souhaitable pour leur fiabilité, leur confort d'utilisation (sur 1997-2000, j'estime à 8 semaines par an le temps perdu à cause des ennuis relatifs à nos pompes à diffusion) et la propreté dûe à l'abscence d'huile (qui pollue et diminue nettement la durée de vie des cathodes et des détecteurs).

Cette opération peut être rentable au bout de  $3$  à  $4$  ans, voire moins. Ceci a été fait sur le montage intérféromètre à hydrogène de notre groupe : deux pompes à diffusion  $(2000 \frac{1}{s}, 1, 8 \text{ kW})$  ont été remplacées par deux pompes turbomoléculaires Varian de 1000 et 2000 l/s, pour un coût total de 170 kF TTC, soit trois ans et demi de consommation d'eau et d'électricité, sans compter le temps gagné pour faire de la physique...

Notre Université a préféré faire installer un circuit fermé d'eau réfrigérée début 2000. De notre point de vue, il est possible que ce système stoppe la perforation des tuyaux de cuivre, ce qui diminurait sensiblement le nombre de pannes, mais il faudrait au moins un an de recul pour s'en rendre compte, puisque ces tuyaux ont été récemment remplacés. Ce système de circulation d'eau n'a pour l'instant pas la fiabilité suffisante pour nous permettre de l'utiliser (arrˆets inexpliqu´es, d´ebit insuffisant, non respect du cahier des charges).

L'enceinte elle-même est assez mal adaptée aux expériences en cours. Son avantage principal est son jet supersonique de bonne qualité, centré et aligné. Dès lors que l'on utilise une nouvelle source à décharge et de multiples faisceaux laser, ses inconvénients risquent de dominer, à commencer par le manque d'accès optiques.

Si l'on continue à développer cette expérience vers la lithographie atomique, le changement d'enceinte pour quelque chose se rapprochant de l'enceinte idéale décrite précédemment (paragraphe  $4.1.2$ , page 71) est nécessaire, voire indispensable.

# 4.5 Détection

Les méthodes de détection que nous utilisons se basent sur l'énergie interne d'une douzaine d'électron-volts des atomes d'argon métastable. Ces méthodes ont potentiellement une bonne immunité au bruit et ont l'intérêt supplémentaire, pour nos projets de lithographie, de simuler plus ou moins fidèlement le phénomène de gravure qui utilise aussi cette énergie interne.

D'autres méthodes, principalement optiques, existent, mais n'ont pour l'instant pas été testées sur notre montage.

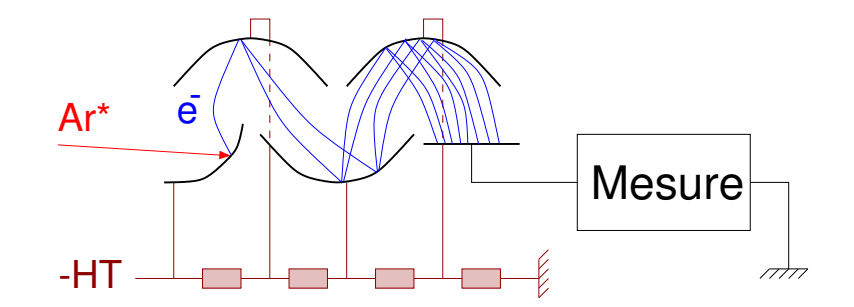

FIG.  $4.6$  – Multiplicateur d'électrons, simplifié : 4 étages au lieu de 17.

## 4.5.1 Multiplicateurs d'électrons

Les détecteurs que nous utilisons actuellement sont des *multiplicateurs* d'électrons. Le principe de fonctionnement est très semblable à celui d'un photo-multiplicateur (appareil plus usuel, souvent appelé  $PM$ ) : quand un photon frappe l'éntrée du PM, appelée photocathode, un électron en est arraché. Un champ électrique accélère cet électron vers une plaque métallique  $(d$ *unode*), où l'énergie cinétique acquise lui permet d'arracher deux ou trois électrons. Ceux-ci sont à leur tour accélérés de la même manière à l'étage suivant, et ainsi de suite 12 à 20 fois selon les modèles. Au dernier étage, les électrons, qui sont maintenant plusieurs millions, sont collectés sur un appareil de mesure classique, qui augmente de un son compteur de photons.

Cette amplification en cascade des électrons doit avoir lieu sous vide pour ne pas en perdre dans les collisions avec l'atmosphère ambiante, c'est pourquoi les photo-multiplicateurs sont enfermés dans une ampoule de verre vidée (ceci évite aussi les arcs électriques entre dynodes). La première dynode appelée photo-cathode, est spécialement traitée pour abaisser son travail d'extraction, pour que même des photons de basse énergie, visibles voire infra-rouges, puissent arracher un électron.

Un multiplicateur d'électrons est un photo-multiplicateur sans ces deux précautions : son but est de compter des électrons incidents. Ces électrons devant se d´eplacer sous vide, et ne pouvant traverser le verre, pas d'ampoule de verre nécessaire. Et comme le problème de la création du premier électron n'existe pas (il est déjà là!), la première dynode est identique aux suivantes  $(ce qui évite d'avoir des parasites dûs à la lumière).$ 

Pour résumer, c'est un PM ouvert sans photo-cathode. Par abus de langage, nous désignons souvent ces multiplicateurs d'électrons sous le terme «PM».

Dans notre cas, nous voulons compter des atomes métastables, pas des  $\acute{e}$ lectrons. Aucun problème, l'énergie interne de 12 eV de l'argon métastable

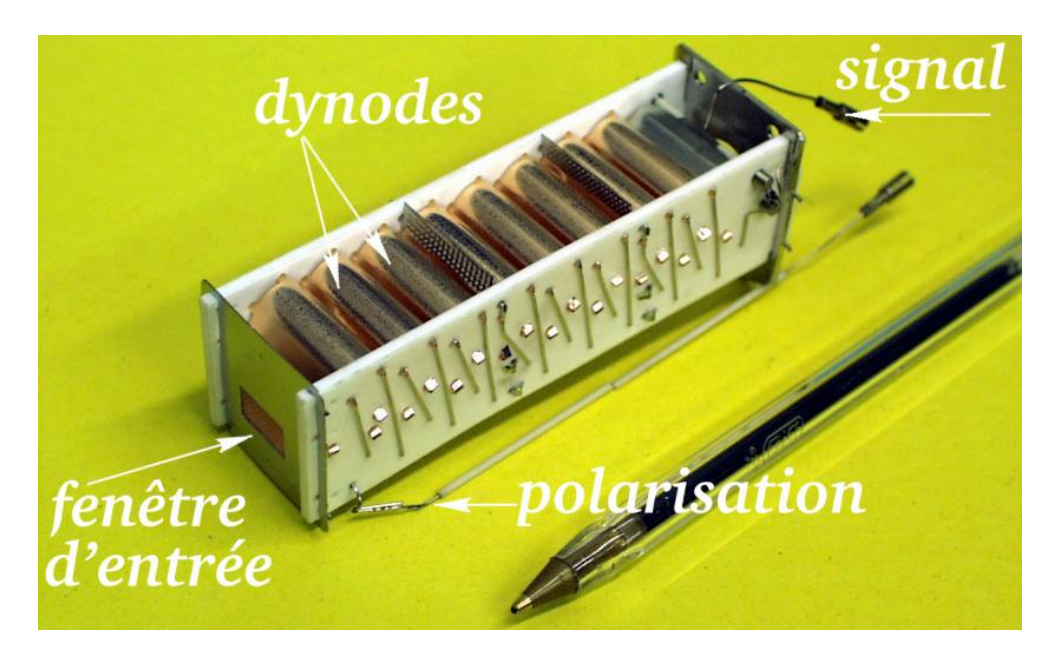

FIG. 4.7 – Multiplicateur d'électrons Balzers SEV-217

est suffisante pour arracher un électron (voire plusieurs) à la première dynode lorsqu'il s'y désexcite en venant la frapper.

Nous utilisons deux modèles aux performances semblables mais aux dimensions différentes :

- Philips  $XP-1600$ : protégé par enveloppe cylindrique de verre, et monté sur un connecteur circulaire a` picots, il est facilement manipulable et interchangeable, mais de dimensions assez importantes (environ 5 cm de diam`etre par 15 cm de long), nous l'utilisons sur le bras tournant dans la chambre principale. Sa fenêtre d'entrée est d'environ 7 par 15 mm.
- Balzers SEV-217 : très compact (environ  $30 \times 30 \times 100$  mm) et sans protection, ce modèle est plus délicat à manipuler. Sa fenêtre d'entrée est un peu plus petite :  $6 \times 10$  mm.

Ces deux modèles sont de coût semblables, environ 7000 F HT. Leur durée de vie dans nos conditions d'utilisation est d'environ deux ans. Les causes des deux derniers «décès» étaient visiblement la contamination de la première dynode par de l'huile de pompe (à rajouter aux coûts d'utilisation des pompes  $\alpha$  diffusion...)

La tension d'accélération entre deux dynodes successives doit être de 150 à 200 V, nos détecteurs à 17 étages réclament donc une tension de polarisation réglable de 2500 à 3500 V. Le gain total varie de  $10^6$  à  $10^8$ .

Pour ne pas déteriorer les dernières dynodes, le courant mesuré ne doit pas dépasser 10 µA [52]. Avec un gain de  $10^8$ , cela correspond à environ

#### 4.5 Détection 91

600 000 coups par seconde.

## 4.5.2 Analyse transverse du faisceau

Concu¸ a` l'origine pour mesurer des sections efficaces de diffusion, le bras tournant sur lequel est fixé le premier détecteur permet une analyse angulaire sur environ 130 °, avec une précision de positionnement manuel de 0, 1 °  $(2 \text{ mrad})$  grâce à un vernier. La fente d'entrée du détecteur étant à environ  $25 \text{ cm}$  de l'axe de rotation, la résolution spatiale est de  $50 \mu \text{m}$ . Ce système a un hystérésis important (plusieurs degrés) lors du changement de direction, d'autre part, à l'arrêt, la tourelle peut encore se déplacer spontanément sur plusieurs milliradians si l'on ne prend pas garde à détendre la chaîne d'entraˆınement (photo e page 83).

Depuis un certain temps (étude de la reflexion d'atomes sur un prisme) ces caractéristiques ne sont plus adaptés à nos besoins d'analyse transverse du faisceau : une plage d'analyse de quelques millimètres et une résolution de l'ordre de 10  $\mu$ m. Un système de déplacement micrométrique de la fente d'entrée du détecteur a donc été installé, puis complètement rénové en 1998 suite à plusieurs blocages.

Ce système est constitué ainsi : le PM est fixe par rapport au bras tournant, et une fente verticale montée sur un «chariot» (translation Microcontrôle M-UMR-5.16) se déplace horizontalement grâce à une vis micrométrique (Thorlabs UFS075, pas de 100 filets par pouce, soit  $254 \mu m/tour$ ). Cette vis est reliée à un moteur pas à pas (Portescap PP-520) de 100 pas par tour, ce qui donne une résolution de 2,54  $\mu$ m/pas. L'accouplement se fait par l'intermédiaire d'une sorte de cardan (accouplement souple Huco-Flex, Radiospares) pour absorber les éventuels défauts d'alignement, sources de blocages dans le précédent montage. La course est de 15 mm.

Pour le détecteur dans la «rallonge», c'est l'ensemble PM-fente qui se déplace sur un chariot plus grand (Microcontrôle M-UMR 8-25), entraîné par un moteur et un cardan identiques, mais par l'interm´ediaire d'une vis de 80 filets par pouce (Thorlabs FAS300), soit une résolution de 3, 18  $\mu$ m/pas. La course est de 20 mm. Ce système peut aussi être déplacé verticalement sur 8 mm grâce à une translation verticale (Microcontrôle M-MVN50) manipulable manuellement de l'extérieur (traversée rotative étanche).

#### Fentes d'analyse

Les fentes d'analyse utilisées sont découpées dans des disques de nickel (certaines dans du cuivre) de 14 mm de diam`etre par 0, 1 mm d'´epaisseur. Les largeurs à notre disposition vont de  $0, 5$  mm à  $5 \mu$ m. La largeur couramment

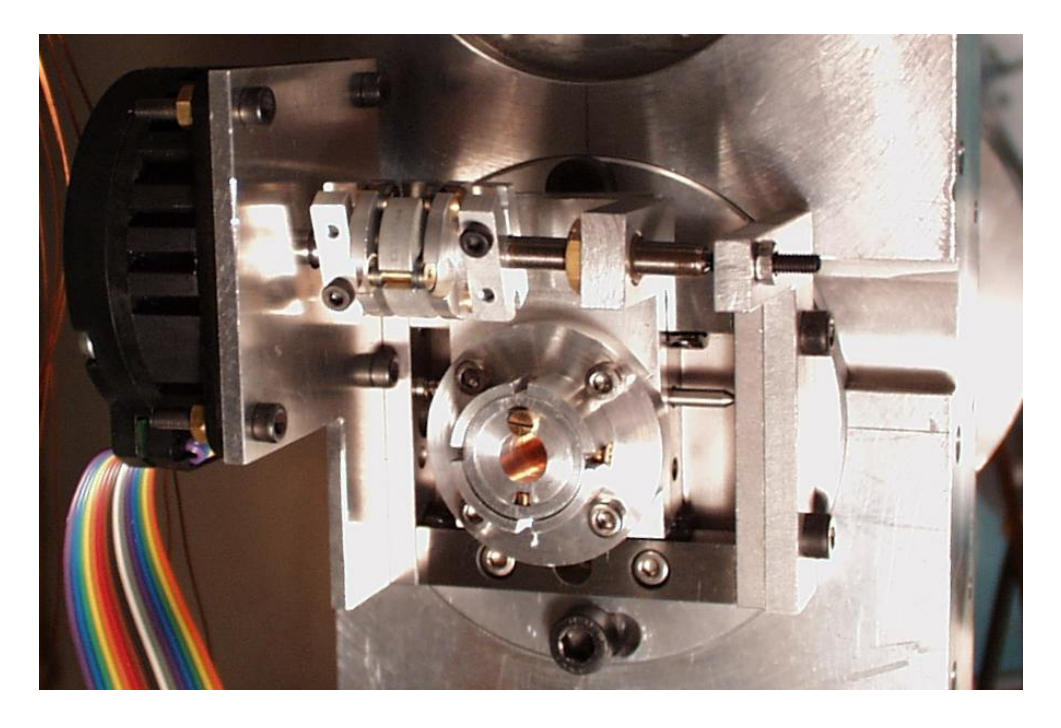

FIG.  $4.8$  – Dispositif de déplacement du diaphragme d'analyse

utilisée dans les expériences décrites ici est  $12 \mu m$ . Leur hauteur est de 5 mm  $(2 \text{ mm pour les plus fines})$ . Lors des expériences les plus récentes, nous avons utilisé un trou carré de 100  $\mu$ m de côté, fait de deux fentes croisées.

Le gain du PM n'est pas le même sur toute la surface de la fenêtre d'entrée, en particulier quand on se déplace parallèlement au petit côté. Ceci est probablement dû au fait que les électrons produits au bord de la première dynode ne sont pas aussi bien collectés par la seconde dynode que quand ils sont produits vers le milieu. C'est pourquoi il est important d'orienter le balayage de la fente parallèlement à la grande longueur de la fenêtre d'entrée du PM (outre le fait que cela permet une course plus importante).

Ceci peut aussi expliquer la dispersion des hauteurs des impulsions produites par des métastables ayant pourtant tous la même énergie interne : comme dans toutes les expériences antérieures à juin 2000 nous utilisions comme diaphragme une fente de 5 mm de haut, les atomes peuvent arriver en des points de gains différents du PM.

## 4.5.3 Chaîne de comptage

La sortie du détecteur est reliée, par un câble blindé aussi court que possible, à un préamplificateur-dérivateur qui transforme chaque bouffée d'élec-

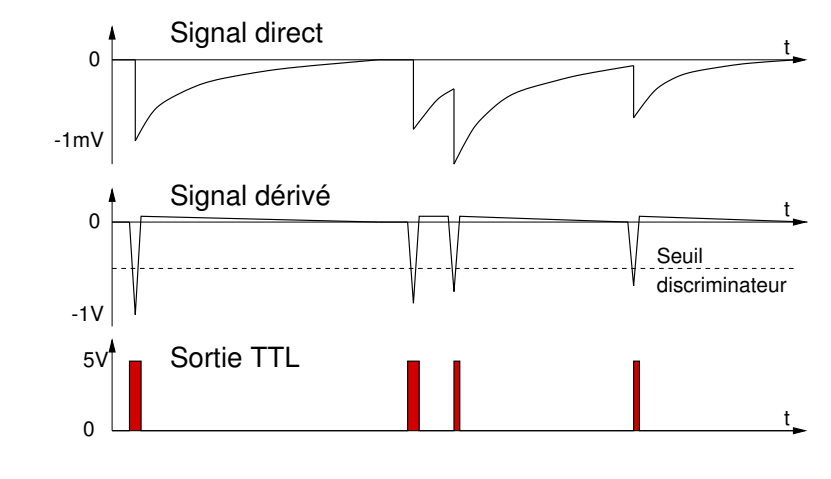

FIG. 4.9 – Signaux électriques au niveau du préamplificateur

trons en une impulsion de tension de l'ordre du volt. Le très faible courant provenant du PM est collecté sur un condensateur de très faible capacité, branché sur un amplificateur à haute impédance d'entrée. Les impulsions à ce niveau ce chevauchent les unes les autres (voir figure 4.9), on utilise donc un dérivateur pour repérer le début de chaque impulsion. Ce préamplificateur a été conçu et réalisé par Olivier Lopez à l'atelier d'électronique de notre laboratoire.

Ces impulsions négatives sont envoyées sur un *discriminateur* à seuil réglable (tiroir Canberra 2032), qui élimine tous les parasites d'amplitude inférieure à ce seuil, et transforme les impulsions supérieures à ce seuil en impulsions TTL (positives, amplitude 5 V).

Ce signal TTL est ensuite réparti sur divers appareils :

- la carte d'acquisition de l'ordinateur
- $-$  un fréquencemètre (tiroir CAMAC) qui indique en permanence le nombre de métastable par seconde, très utile pendant les phases de démarrage et d'arrêt de l'expérience, car il se situe juste à côté de toutes les commandes de contrôle de la source
- $-$  un ampli audio, pour écouter si tout va bien (si un laser décroche de son asservissement, on l'entend tout de suite)
- un gros compteur à 7 chiffres, en rack, pour faire joli...

Ces signaux sont rapides, il convient donc pour éviter les échos de chaîner ces différents appareils en série, en terminant la ligne par un bouchon adaptateur d'impédance.

#### Réglage de la tension de polarisation du détecteur

Quand on se contente de mesurer le courant fourni par le PM, le gain dépend directement de la tension appliquée. Quand on compte, comme nous le faisons, les atomes un par un (mode de comptage), la variation de la tension ne fait que changer le nombre d'électrons dans chaque bouffée, et donc l'amplitude des pics de tension, mais pas le nombre d'impulsions par seconde. Cependant, à cause du discriminateur, si le gain est trop faible, certaines impulsions peuvent être éliminées.

Le nombre d'atomes détectés par seconde en fonction de la tension de polarisation du détecteur doit donc être d'abord croissante, puis à peu près constante, le point où s'effectue ce changement de comportement dépendant du r´eglage du seuil du discriminateur. Le r´eglage de la tension d'alimentation du PM doit donc se faire de la manière suivante :

- $-$  sans que les métastables puissent atteindre le détecteur, avec une tension de polarisation de par exemple 90 % de la valeur maximale supportée par le PM, régler le seuil du discriminateur de manière à avoir un signal nul (ou presque).
- en partant d'une tension de polarisation faible, en envoyant des m´etastables sur le détecteur, augmenter progressivement cette tension, jusqu'à ce que le nombre d'atomes détectés par seconde n'augment pratiquement plus, en restant dans les limites de tension admissibles par le détecteur.
- $-$  avec cette tension, sans métastables, vérifier que le seuil du discriminateur est bien réglé. Eventuellement recommencer l'étape précédente.

Si le flux d'atomes est trop important, il y a risque d'endommager le PM, principalement par détérioration des dernières dynodes à cause d'un trop fort courant. On peut, en cas d'urgence, baisser la tension d'alimentation du PM jusqu'`a ramener ce courant dans les limites acceptables. Ceci n'est cependant pas une bonne solution durable en mode de comptage : il est malsain que le détecteur ne compte plus que certains atomes, sans que l'on sache bien lesquels (par exemple seulement ceux du haut du faisceau qui tapent à un meilleur endroit de la première dynode, ce qui revient à diminuer la hauteur de la fente, ce qui change les conditions de l'expérience). Mieux vaut diminuer réellement le flux atomique, par exemple en diminuant le bombardement électronique, ou en diminuant la fente d'analyse (de manière connue et contrôlée).

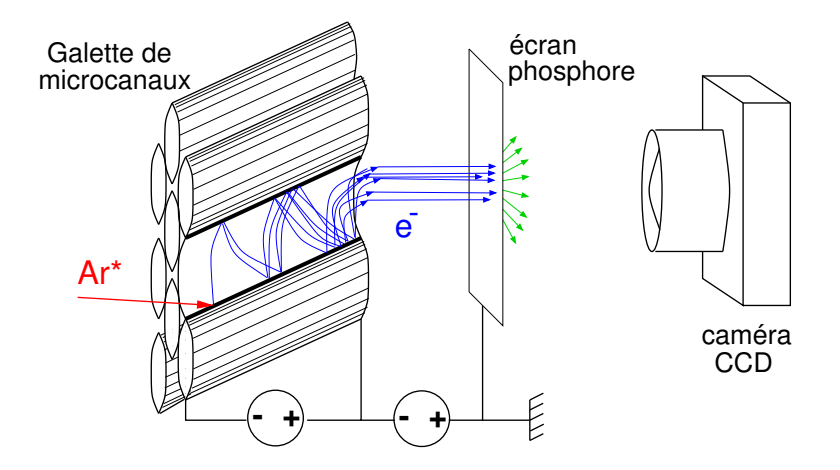

FIG.  $4.10$  – Galette de microcanaux avec sortie sur écran au phosphore et acquisition par matrice CCD.

## 4.5.4 Projets

Le but principal de cette expérience étant d'observer la modulation spatiale du faisceau atomique, l'analyse du profil transverse du faisceau est essentielle. La m´ethode que nous utilisons actuellemet, a` savoir d´eplacer un trou dans le faisceau a deux principaux inconvénients :

- on n'obtient le profil que sur une ligne horizontale. Le profil complet ne peut se faire qu'en déplaçant verticalement le détecteur entre deux lignes, ce qui est mal pratique sur le détecteur déporté, et impossible sur le détecteur de la tourelle (on peut déplacer verticalement tout l'interféromètre dans le sens opposé, mais cette méthode est discutable).
- $-$  le temps d'acquisition est très long : au moins une minute par ligne, souvent plus.

#### Galettes de microcanaux

Une solution pour obtenir directement le profil transverse du faisceau atomique consiste a` utiliser une galette de microcanaux. Le principe de base de ce détecteur est le même que celui du multiplicateur d'électrons : l'énergie interne du métastable incident arrache un électron qui est accéléré par un champ  $\acute{e}$ lectrique, refrappe la surface en produisant plusieurs  $\acute{e}$ lectrons, on a aussi une amplification en cascade. Ici, au lieu que cette amplification ait lieu entre des dynodes distinctes, elle a lieu continuement le long de tubes très  $\acute{e}t$ roits (microcanaux, diamètre 12 µm) – voir figure 4.10.

De l'autre côté de la galette, on obtient une gerbe d'électrons là où l'atome métastable est arrivé. Ces électrons sont à nouveau accélérés, vers un écran au

phosphore, où ils donnent un point lumineux : on peut observer directement le profil transverse du faisceau. L'image est ensuite collectée sur une matrice CCD.

Pour la culture générale, comment fabrique-t-on ces galettes : on part d'une «tresse» de plusieurs dizaines milliers de fibres optiques (semblable aux systèmes utilisés dans les endoscopes). On en coupe des tranches légèrement en oblique, puis on dissout chimiquement le cœur des fibres, on obtient des petits tubes creux. Finalement, on dépose à l'intérieur des tubes le matériau amplificateur d'électrons.

On peut mettre plusieurs étages de galettes empilés les uns sur les autres, on obtient ainsi un gain plus important, au détriment de la résolution spatiale.

Nous avons fait l'acquisition d'un ensemble à deux étages amplificateurs et un écran au phosphore, démontable (Hamamatsu F2221-21P). On peut ainsi choisir entre :

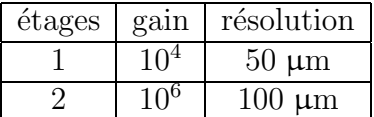

La surface sensible a un diamètre de  $10 \text{ mm}$ ; la tension de polarisation à utiliser est d'environ  $1 \text{ kV}$  par galette, et  $4 \text{ kV}$  pour l'écran au phosphore.

La résolution est très insuffisante pour mettre en évidence les modulations submicroniques que nous esp´erons atteindre, mais ceci peut permettre de faire la démonstration du principe en visualisant une figure d'interférences submillim´etrique. L'avantage principal que nous en attendons est d'obtenir plusieurs images complètes par seconde, au lieu d'une ligne d'image toutes les minutes, ce qui doit permettre d'optimiser les différents réglages beaucoup plus rapidement, ainsi que d'identifier plus facilement quel est l'effet sur la figure d'interférences de tel ou tel paramètre.

La méthode la plus pratique et sûre de capter l'image sur l'écran au phosphore est d'installer cet écran juste derrière un hublot, et d'avoir une caméra à l'extérieur de l'enceinte. On peut ainsi régler facilement le cadrage et la mise au point et tester différentes caméras. C'est cette solution que nous retenons dans un premier temps.

Cependant, nous avons étudié ce qu'impliquerait l'installation du capteur CCD directement sous vide, accroché au bras tournant, à côté du PM, pour le rendre escamotable. Le choix du détecteur utilisé se fait en tournant la tourelle :

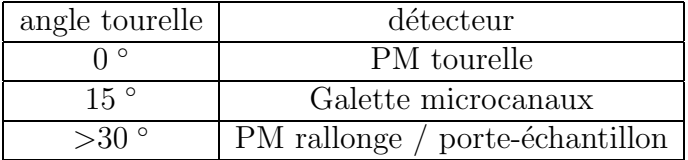

### 4.5 Détection 97

Nous avons réalisé des tests de compatibilité avec le vide d'une caméra bon marché<sup>5</sup> (type caméra de surveillance, 200 F) : la vitre de protection  $(1 \text{ cm}^2)$  du capteur n'a pas explosé, il n'y a pas eu de dégazage intempstif mesurable, et la température de la caméra n'est que de 4 °C plus élevée qu'en fonctionnement «à l'air». Pour limiter l'échauffement, on utilise (dans les deux cas) la tension d'alimentation minimale donnant une image stable soit environ  $6$  V au lieu des  $9$  V indiqués.

Les modules CCD de qualité «scientifique» pouvant atteindre des prix de plusieurs milliers de francs, de telles expériences semblent plus risquées. On peut dans ce cas envisager d'installer le précieux appareil dans un boitier pressuris´e avec un hublot a` l'int´erieur de l'enceinte, une sorte de scaphandre. Mais Hamamatsu nous a affirmé que leurs capteurs CCD supportaient le vide :

## Subject: TENUE AU VIDE DES CCD HAMAMATSU Monsieur,

Faisant suite à notre récente conversation téléphonique, je vous informe que nos CCD peuvent supporter des vides de 10E-6 Torr.

L'utilité d'un capteur de haute qualité est de toute façon discutable : la résolution intrinsèque de l'image sur l'écran de phosphore est inférieure à  $200 \times 200$  pixels, ce qui est à la portée de n'importe quel capteur. Un avantage plus important est de pouvoir obtenir des poses longues, si le flux atomique est faible et l'image sombre. Cependant la plupart des capteurs (même ceux des petites caméras de surveillance) ont cette capacité, pour peu que l'on arrive à se procurer la documentation technique du circuit. Il n'y a que dans le cas d'une image extrêment faible, où des poses très longues sont nécessaires et où le bruit interne du capteur peut être trop important. Dans ce cas, un capteur refroidi de haute qualité est indispensable.

L'inconvénient majeur de placer la caméra sur la tourelle sous vide est que l'on doit régler la mise au point à l'avance, avec le risque d'obtenir une image floue. Or motoriser la distance à l'objectif ne paraît pas une opération des plus simples.

Il est important de couper la haute tension des galettes de microcanaux, ou d'empêcher l'arrivée des métastables quand l'observation n'est pas nécessaire, pour limiter leur vieillissement. La durée de vie de ces capteurs est

 $5$ il est important de pouvoir désactiver le contrôle automatique de l'exposition - procédure à rechercher soit dans la documentation technique du circuit CCD, soit sur des sites de bricolages électroniques sur Internet.

en effet assez limitée. Celle-ci est déterminée par le nombre total d'électrons émis et est de l'ordre de 0, 1 C/cm<sup>2</sup> [53]. Ceci correspond à  $10^{12}$  e<sup>-</sup>/canal, soit un million d'atomes par canal avec deux étages de galettes au gain maximal. Avec le flux de métastable du faisceau direct (25000 atomes/s sur  $(50 \ \mu m)^2$ en juin 2000), on a environ 800 atomes/s par canal, soit une durée de vie du deuxième étage d'environ 20 minutes! Avec un seul étage, on obtient 35 heures, ce qui n'est pas énorme non plus. On voit qu'il convient de limiter le gain et le temps d'utilisation de ce capteur au strict minimum.

#### Lithographie

La microlithographie contrôlée est un de nos buts, mais cette technique peut aussi servir de moyen d'analyse. Son utilisation est contraignante :

- $-$  durée d'un cycle introduction, exposition, retrait, développement, observation au microscope, surtout sans système introducteur d'échantillons puisque cela implique une remise a` l'air de l'ensemble de l'exp´erience
- $-$  très fort contraste : pour voir les détails de l'image, pulsieurs prises de temps de poses  $T, 2T, 4T, \ldots$  sont sans doute nécessaires

mais la résolution  $(40 \text{ nm}, [42])$  est vraiment excellente.

La présence au LPMTM de deux microscopes électroniques à balayage (MEB) à moins de 100 m de notre expérience est aussi un atout de taille.

#### Détection optique

La détection optique des atomes peut se faire de deux manières :

 $-$  en abosorption : en mesurant l'atténuation par les atomes d'un faisceau laser

 $-$  par fluorescence : en mesurant la lumière diffusée par les atomes

Ces deux mesures sont complémentaires : l'atténuation est dûe à la diffusion. En mesurant la fluorescence, on ne récolte qu'une petite partie du signal qui se répartit dans toutes les directions. Cependant la détection se fait sur fond noir, alors qu'en absorption, il faut éliminer le fond continu, et ne pas confondre le signal avec les fluctuations de l'intensité du laser.

La caractéristique spécifique de la détection optique des atomes est la sensibilité à leur vitesse dûe à l'effet Doppler (voir section 2.3.4, page 35). Ceci a l'avantage de permettre en balayant la longueur d'onde du laser d'analyser la distribution des vitesses atomiques selon l'axe du faisceau laser. La résolution en vitesse dépend de la largeur naturelle de la raie utilisée. Pour les raies infrarouges de l'argon métastable on obtient une résolution en vitesse de  $5 \text{ m/s}$ .

#### 4.6 Informatique d'acquisition 99

Cette analyse des vitesses atomiques semble indispensable dès que l'on se met a` essayer de refroidir les atomes, que ce soit transversalement ou longitudinalement.

La mesure du flux atomique pendant une gravure sans perturber le faisceau est une autre application possible de la détection optique. Ceci est intéressant pour contrôler la dose appliquée même en cas de variations du débit de la source. Le plus simple consiste à utiliser l'un des lasers déjà présents, comme le polariseur à 812 nm, ou bien le laser à 795 nm chargé d'éliminer les métastables  ${}^{3}P_0$ , et de mesurer soit leur atténuation, soit la lumière diffusée. Le laser à 812 nm est préférable car chaque atome diffuse plusieurs photons, et que les atomes diffusants (les  ${}^{3}P_{2}$ ) sont cinq fois plus nombreux que pour l'autre laser.

# 4.6 Informatique d'acquisition

## 4.6.1 Types d'acquisitions

Les types de courbes que nous enregistrons sont :

- $-$  **profil spatial :** pour un ensemble de paramètres fixés, on balaye la position du diaphragme d'entrée du détecteur, et pour chaque position on mesure le nombre d'atomes reçus pendant un certain temps (plutôt long, quelques secondes, car le déplacement mécanique du diaphragme est lent).
- $-$  courbe d'interférence : à une position fixée du détecteur, on fait varier linéairement l'un des paramètres de l'interféromètre et on mesure le nombre d'atomes en fonction du temps. Si le déphasage dépend de ce paramètre, on obtient un signal oscillant : la courbe d'interférences.
- $-$  courbe de temps de vol : la source émet les atomes par brèves bouffées, et on enregistre le temps d'arrivée des atomes.

## 4.6.2 Cartes d'acquisition et d'interface

#### Carte à compteurs simples

La première carte (étiquetée PC-8255) est une carte d'entrées-sorties bon marché comportant deux circuits Intel 8255 (24 entrées-sorties TTL chacun) et un circuit Intel 8253 (3 horloges-compteurs 16 bits, 8 MHz). Ces circuits sont très classiques car ils faisaient partie de l'IBM PC d'origine, et tous les PC actuels simulent encore leurs fonctions.

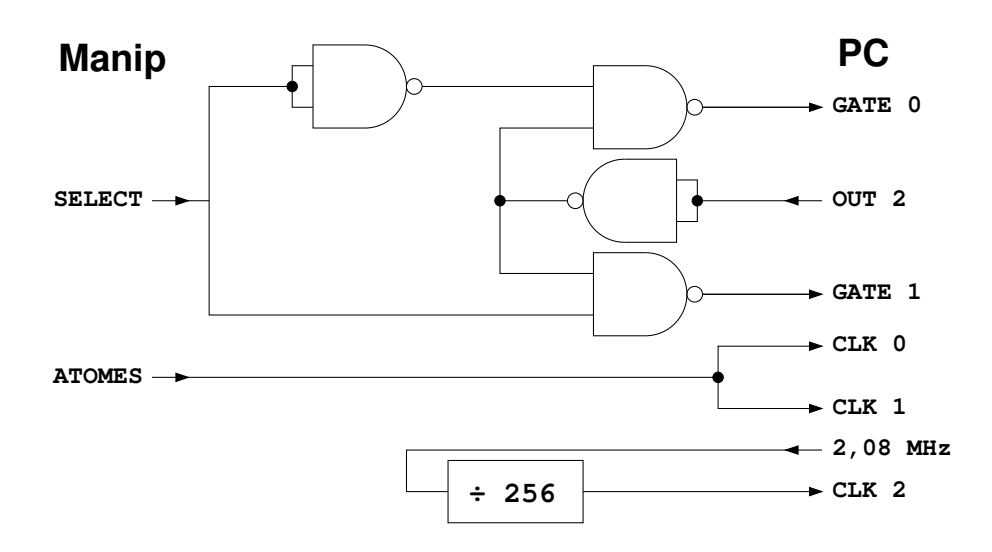

FIG.  $4.11$  – Schéma de la partie logique du boitier auxiliaire d'acquisition. Circuit diviseur : 74HC4040, circuit NAND : 74LS132 (ou 74LS00)

Chacun des trois compteurs<sup>6</sup> du 8253 occupe trois pattes du circuit (fonctionnant sur niveaux TTL) :

- $-CLK$ : (entrée) événements à compter ou horloge à diviser
- $-$  GATE :(entrée) à 0, bloque le comptage
- $OUT$  : (sortie) reste à 0 pendant le comptage et repasse à 1 à l'arrivée à 0 (au passage  $1 \rightarrow 0$ )

Cette carte est utilisée pour l'acquisition des profils transverses du faisceau atomique.

Jusque fin 1998, le programme d'acquisition sous DOS se contentait de compter les atomes sur l'un des compteurs, en mesurant le temps de pose sur l'horloge interne du PC. Pour permettre de passer plus rapidement du programme d'acquisition au programme de tracé des courbes (Origin 4 pour Windows), nous nous sommes attachés à faire fonctionner ce programme dans une «fenêtre DOS» de Windows. Ceci a eu pour conséquence de fausser les temps de pose, car au moment où il faudrait faire la mesure (lire le compteur), le programme actif n'est pas forcément le programme d'acquisition, et la durée de la mesure peut être rallongée de plusieurs périodes d'horloge du PC  $(18, 2 \text{ ms}).$ 

Pour résoudre ce problème, nous avons rajouté un boitier externe avec quelques circuits logiques de manière à pouvoir utiliser un des compteurs de la carte pour fixer précisément le temps de pose (voir figure 4.11). La

 $6$ en fait ce sont des décompteurs

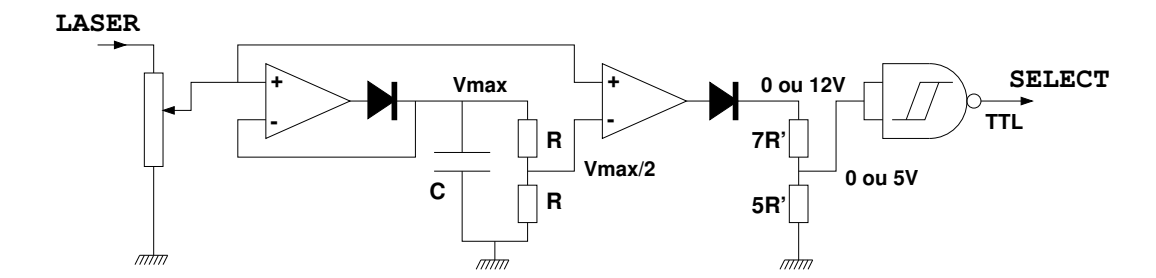

Fig. 4.12 – Sch´ema de la partie analogique du boitier auxiliaire d'acquisition.  $RC \approx 5$  s. Circuit AO : TL082, circuit NAND : 74LS132

fr´equence de base est celle du bus ISA qui est d'environ 8, 33 MHz sur ce PC<sup>7</sup>. Cette fréquence est divisée par 4 sur la carte, puis par 256 dans le boitier externe pour enfin alimenter l'entrée CLK du compteur 2 à 8, 16 kHz (mesuré). La sortie de ce compteur contrôle les entrées GATE des compteurs 0 et 1 qui comptent les atomes. Le temps de pose peut être réglé par le programme d'acquisition de 0 à 8 s avec une résolution de 125  $\mu$ s.

Comme deux compteurs restent disponibles pour le comptage des atomes, et que les flux habituellement mesurés ne nécessitent pas un compteur sur 32 bits, on a profité ce ce boitier externe pour installer une sorte d'aiguillage qui oriente les impulsions du discriminateur vers un compteur ou l'autre<sup>8</sup> , en fonction du signal sur une entrée auxiliaire.

La première application de ce système «bicanal» a été de tracer simultanément des profils de faisceau atomique avec et sans lumière dans la fibre optique étirée, en hachant le laser avec un disque rotatif perforé  $(chopper)$ et en envoyant le signal d'une photodiode sur l'entrée auxiliaire, étiquetée «laser».

Cette entrée auxiliaire est dotée d'un système de seuil automatique (figure 4.12) qui convertit un signal rectangulaire d'amplitude quelconque (comprise entre 0, 1 V et 12 V) en un signal TTL. Ceci est utile pous s'abstraire de la puissance laser et du rapport cyclique utilisés : on compare le signal d'entrée a` la moiti´e de sa valeur maximale (moyenn´ee sur quelques secondes). On pourrait am´eliorer ce syst`eme en utilisant comme seuil la moyenne de la valeur maximale et de la valeur minimale, ce qui serait utile pour se synchroniser sur un signal présentant un fond important (ex : un signal de 0,5 V sur un fond de 2 V), mais le besoin ne s'en est pas fait sentir pour l'instant.

Le choix de la fréquence de hachage mérite un peu de réflexion. Pour évi-

 $7$ Attention : cette fréquence peut être modifiée en cas de remplacement du PC, de la carte mère ou du processeur!

 ${}^{8}$ en fait on active l'entrée  $\mathtt{GATE}$  de l'un ou l'autre

ter un déséquilibre involontaire entre les deux mesures simultanées, il vaut mieux choisir une fréquence multiple de la fréquence de mesure (ici généralement 1 Hz). Plus on choisit une fréquence élevée, moins on est sensible aux variations de flux de la source atomique. Cependant une fréquence trop élevée peut poser des problèmes, par exemple si on hache un champ magnétique, et que celui-ci n'a pas le temps de s'établir.

Il faut aussi dans ce choix tenir compte du temps que mettent les atomes a` parcourir la distance entre le laser (ou le champ magn´etique) et d´etecteur, qui peut aller de 20 à 200 cm, ce qui fait un délai de 0,4 à 4 ms. Comme le passage d'un compteur à l'autre suit directement le basculement du paramètre haché, avec ce temps de pacours, certains atomes qui ont vu ce paramètre à une valeur peuvent être comptés dans le mauvais compteur. Ainsi, si le délai est de 1 ms et la fréquence de hachage de 30 Hz, 6 % des atomes sont comptés dans le mauvais canal.

Dans les expériences récentes, où le délai était inférieur à 1, 2 ms, nous utilisions une fréquence de hachage de 10 Hz, ce qui fait une erreur de l'ordre de 2 %.

Il serait intéressant d'installer sur l'entrée «laser» du boitier externe un retard réglable de 0 à 5 ms, que l'on réglerait sur le délai corresondant à la vitesse la plus probable.

#### Carte analyseur multicanaux

Nous disposons d'une carte analyseur multicanaux (MultiChannel Scaler,  $MCS$ ), fabriquée par EG&G-Ortec vers 1987. C'est une carte ISA longue qui peut poser quelques problèmes d'installation sur certaine cartes mères où le ventilateur du processeur peut gêner.

Un analyseur multicanal est un ensemble de compteurs *(canaux)*, avec une unique entrée de comptage et un système d'aiguillage qui oriente les  $\acute{e}$ vènements à compter vers les différents compteurs (un seul à la fois). Le fonctionnement le plus usuel est commencer le comptage dans le canal 0 a` l'arrivée d'un signal de déclenchement, et de changer de canal à intervalle régulier.

Par exemple le déclenchement se fait à l'émission d'un paquet d'atomes, et on compte dans chaque canal combien d'atomes arrivent par tranche de 10 µs. On recommence sans remettre a` z´ero les compteurs pour plusieurs centaines (milliers, millions, selon le temps qu'on souhaite y passer) paquets d'atomes pour «lisser» les fluctuations statistiques, et on obtient un spectre de temps de vol.

Les principales caractéristiques de cette carte multicanal sont données dans le tableau 4.2.

#### 4.6 Informatique d'acquisition 103

| Nombre maxi de canaux                | 4096                  |
|--------------------------------------|-----------------------|
| capacité par canal                   | 24 bits $= 16777215$  |
| fréquence de comptage maxi   100 MHz |                       |
| temps par canal                      | $2 \mu s$ à $35 \min$ |
| temps mort entre canaux              | $~< 20$ ns            |

TAB.  $4.2$  – Caractéristiques techniques de la carte analyseur multicanaux EGG-Ortec ACE-MCS

Cette carte est utilisée pour l'acquisition des courbes d'interférences et les coubres de temps de vol.

#### Carte d'acquisition video

Enfin, en prévision de l'acquisition sur galette de microcanaux, nous avons installé une carte d'acquisition video d'entrée de gamme (500 F HT), basée sur le circuit BrookTree BT 848. Ce circuit très répandu sur ce genre de cartes dispose de pilotes et de nombreux <sup>9</sup> programmes d'acquisition dans le domaine public pour Linux et Windows.

Cette carte n'est prévue que pour l'acquisition d'images venant d'une source vidéo à 25 ou 30 images par secondes. Si on utilise des temps de pose longs pour augmenter la sensibilit´e du capteur, cette carte ne pourra sans-doute plus être utilisée.

La résolution maximale de numérisation est de 768 par 576 pixels à 30 images par secondes (ou plus exactement 60 demi-images par secondes) en 256 niveaux de gris (ou 16 millions de couleurs, mais ceci ne nous concerne pas). Deux entrées indépendantes sont disponibles : video composite et S-Video (luminance et chrominance séparées), équivalentes pour ce qui est de la numérisation d'un signal monochrome, mais permettant au programme d'acquisition de choisir entre deux sources.

Le signal video peut être affiché dans une fenêtre sur le moniteur du PC directement par la carte (en mode dit overlay, sans intervention du microprocesseur, donc sans gˆener l'execution des autres programmes).

## Interface de commande de l'expérience

Le seul paramètre de l'expérience actuellement contrôlé par l'ordinateur est la position du diaphragme. Celui-ci est déplacé par un moteur pas à pas. Ce moteur est relié à une unité de contrôle assez élémentaire et encombrante,

<sup>&</sup>lt;sup>9</sup>la possibilité de décoder des chaînes de télévison cryptées (analogiques) a beaucoup contribué au succès de ce circuit...

ayant deux entrées logiques raccordées à l'ordinateur : l'une (DIR) fixe le sens de déplacement, l'autre (STEP) déclenche l'avance d'un pas.

Les éléments externes de l'unité de contrôle sont :

- $-$  **multiplicateur de pas :** on fixe entre 0 et 9999 le nombre N de pas dont le moteur avance quand une impulsion est reçue sur l'entrée STEP.
- $-$  blocage : c'est un bouton poussoir, sensé inhiber l'entrée STEP, qui se contente en fait de forcer cette entrée à 1. Comme l'ordinateur laisse habituellement cette entrée à 0, appuyer envoie une impulsion et fait avancer le moteur de N pas.
- $-$  un connecteur moteur : à 15 broches DB15, voir brochage figure A.1 page 199.
- $-$  un connecteur ordinateur : à 25 broches DB25, reliable directement au port parallèle d'un PC, reliable à un port série RS232 grâce à un adaptateur.
- $-$  deux connecteurs BNC : entrées DIR et STEP, aussi disponibles sur le connecteur 25 broches. DIR=1 : rotation horaire.
- $-$  interrupteur marche/arrêt : à manipuler avec précautions selon le protocole décrit ci-après (risque de perdre la position du moteur).
- un voyant «butée» : indique que le système a atteint la butée dans le sens de déplacement actif, et que l'entrée STEP est désactivée.
- deux voyants «capteurs» : refl`etent l'´etat des capteurs de position du moteur. Permet de vérifier la rotation du moteur. Capteur B à gauche, A à droite.

Un défaut de conception de ce vieux système fait que, sans précautions, le moteur risque de se déplacer de quelques pas à l'extinction, et de plusieurs tours à l'allumage (c'est pourquoi il est prudent d'éteindre cet appareil chaque soir, et plus généralement, quand on n'en n'a pas besoin, dans l'éventualité d'une coupure de courant).

Pour éviter ces déplacements parasites, il faut suivre la procédure suivante :

- placer le multiplicateur de pas sur 0
- enfoncer le poussoir de blocage
- $-$  manipuler l'interrupteur marche/arrêt
- $-$  relâcher le poussoir

Deux dispositifs permettent de contrôler le déplacement du moteur.

- $-$  des butées de fin de course : si le système touche une de ces butées, le déplacement dans ce sens est désactivé.
- $-$  des capteurs magnétiques de position à l'intérieur du moteuur : ils indiquent la position du rotor par rapport aux bobinages du moteur,

#### 4.6 Informatique d'acquisition 105

 $c$ 'est donc un positionnement relatif (4 réponses possibles alors qu'il y a 100 pas par tour). Pour une rotation dans le sens horaire, la suite des valeurs binaires lues sur la facade du boitier de commande est 00- 10-11-01. Ces valeurs peuvent ˆetre relues par l'ordinateur. L'utilisation que nous en faisons actuellement est de lire l'état des capteurs, envoyer l'ordre de déplacement, attendre un peu, relire les capteurs et vérifier qu'ils ont chang´e (ne marche pas si le multiplicateur de pas est sur un multiple de 4).

Le connecteur «ordinateur» est câblé de manière à pouvoir être branché directement sur le port parallèle du PC, mais peut aussi être branché sur un port série grâce à un raccord croisant quelques fils, ce qui a été utile suite à la panne du port parallèle LPT1: du PC (avant l'installation d'une carte en LPT3:).

Que l'on utilise un port série ou parallèle, il est important de désactiver<sup>10</sup> sa gestion par Windows, sinon, a` chaque d´emarrage, le syst`eme essaye de d'étecter la présence de périphériques sur ces ports, ce qui envoie quelques impulsions de déplacement du moteur.

Un nouveau boitier de contrôle est en projet. À base de microcontrôleur, celui-ci recevra par liaison série des ordres de déplacement (comme «retour à 0, vitesse maximale»), renverra à la demande la position du détecteur, ou avertira de la fin d'un déplacement ou d'un blocage mécanique.

 $10$ Panneau de configuration, Système, Ports, LPT1: , Désactiver

# Chapitre 5  ${\rm L'inter}$ féromètre

# 5.1 Objet de phase

L'objet de phase est la pièce centrale de l'interféromètre (au propre comme au figuré). Son rôle est d'introduire des déphasages entre les différentes voies créant les interférences. Dans notre interféromètre, ces voies sont les chemins optiques suivis par les différents états de polarisation magnétique de nos atomes.

## 5.1.1 Calcul du déphasage

Dans cette expérience, l'énergie cinétique des atomes (environ 60 meV) est très supérieure aux énergies Zeeman dues aux champs magnétiques présents dans l'objet de phase (au plus quelques neV). Un traitement semi-classique 1 de ce problème est donc justifié : dans une approximation d'ordre 0, on considérera pour le calcul du déphasage que le mouvement des atomes n'est pas modifié par ces potentiels<sup>2</sup>, que les atomes suivent des trajectoires rectilignes a` vitesse constante.

$$
\vec{r}(t) = \vec{r}_0 + (t - t_0)\,\vec{v} \tag{5.1}
$$

On est ainsi ramené à un problème à une dimension, notée  $z$ . Dans ce cas, le déphasage semi-classique créé par un potentiel  $V(z)$  de portée finie  $(0 \leq z \leq L)$  est donné par :

$$
\varphi = \int_0^L (K(z) - k_0) dz \tag{5.2}
$$

<sup>&</sup>lt;sup>1</sup> en fait c'est semi-quantique car on n'emploie pas une méthode de phase stationnaire, on somme des amplitudes.

<sup>&</sup>lt;sup>2</sup>on peut ensuite calculer les déviations en prenant la normale aux surfaces d'ondes.
### 108 Chap. 5 - L'interféromètre

avec  $k_0$  le nombre d'onde initial et  $K(z)$  le nombre d'onde local. K peut s'exprimer en fonction de l'énergie initiale  $E_0$  et du potentiel V :

$$
\hbar K = p = m v \tag{5.3}
$$

$$
E = E_c + V = \frac{1}{2}mv^2 + V = C^{te} = E_0 \tag{5.4}
$$

$$
K^{2} = \frac{m^{2}v^{2}}{\hbar^{2}} = \frac{2m(E_{0} - V)}{\hbar^{2}}
$$
\n(5.5)

Comme  $E_0 \gg |V|$ , un développement limité au premier ordre donne :

$$
K - k_0 = \frac{\sqrt{2m E_0}}{\hbar} \left( 1 - \frac{V}{E_0} \right)^{\frac{1}{2}} - \frac{\sqrt{2m E_0}}{\hbar} \simeq -\frac{m v}{\hbar} \frac{V}{2 E_0}
$$
(5.6)

Comme  $E_0 \simeq \frac{1}{2} m v^2$ , on a :

$$
K - k_0 = \frac{1}{\hbar v} V \tag{5.7}
$$

donc

$$
\varphi = -\frac{1}{\hbar v} \int_0^L V(z) dz \tag{5.8}
$$

Ceci revient à adapter à des potentiels macroscopiques l'approximation eikonale [38] qui a été étudiée en détail par Glauber [39] dans le cadre de diffusions atomiques à haute énergie par un potentiel central.

Cette formule permet de calculer le déphasage  $\varphi_M$  de chaque polarisation Zeeman  $m_J = M$  en prenant pour  $V(z)$ :

$$
V(z) = E_{Zee} = M g \mu_B B(z) \tag{5.9}
$$

on a pour  $\varphi_M$ :

$$
\varphi_M = M \times \varphi \tag{5.10}
$$

$$
\varphi = -\frac{g \mu_B}{\hbar v} \int_0^L B(\vec{r}(z)) dz \qquad (5.11)
$$

Pour un atome d'argon métastable  ${}^{3}P_2$  (g=1,506) de 550 m/s, le facteur devant l'intégrale vaut :

$$
\frac{g \mu_B}{\hbar v} = 2,4 \times 10^8 \text{ rad T}^{-1} \text{m}^{-1} = 77 \pi \text{ rad G}^{-1} \text{cm}^{-1}
$$
 (5.12)

Donc sur une longueur d'environ 10 cm, un champ uniforme de 0, 5 G (le champ terrestre par exemple) produit un déphasage  $\varphi$  de près de 400  $\pi$ ! Pour qu'un champ parasite uniforme ne produise pas de déphasage supérieur à un dizième de frange  $(\pi/5)$ , il faut qu'il soit inférieur à 0, 25 mG (25 nT). D'où l'absolue nécéssité d'un blindage magnétique efficace.

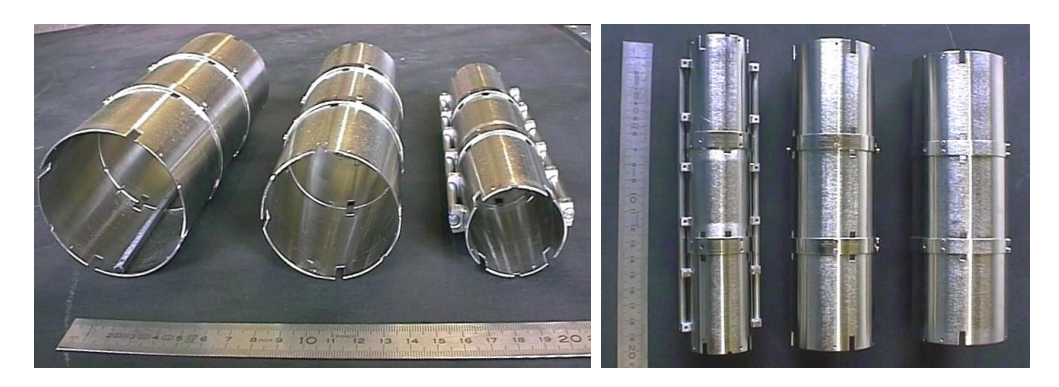

FIG.  $5.1$  – Le triple blindage magnétique de  $\mu$ métal, ici les trois sections non utilisées jusqu'à présent.

## 5.1.2 Blindage magnétique

Notre objet de phase est donc construit à l'intérieur d'un triple blindage magnétique de µmétal : trois cylindres coaxiaux de 40, 60 et 70 mm de diamètre sur 1 mm d'épaisseur. Nous disposons de quatre sections de 7 cm de long, permettant d'obtenir des objets de phase de 7, 14, 21 ou 28 cm de long  $(dans$  les expériences présentées ici, on n'a utilisé d'un seul tronçon. Les extrémités sont fermées par un triple couvercle percé sur l'axe, laissant aux atomes un passage 4 mm de diam`etre.

Les bobinages créant les champs magnétiques déphasants sont solidaires du blindage central, dont les couvercles se terminent par de petits tubes de laiton d'environ 10 mm de long qui traversent les deux autres couvercles et viennent s'appuyer sur deux supports en V réglables, permettant l'alignement sur le faisceau atomique. Les deux autres blindages sont «flottants» autour du premier et reposent sur leurs propres supports; leur position n'a pas d'importance sur le centrage des champs magn´etques par rapport aux atomes.

### 5.1.3 Les bobinages

#### Champ longitudinal : solénoïde

On peut appliquer dans l'objet de phase un champ longitudinal grâce à un solénoïde coaxial avec le faisceau atomique. Celui-ci est constitué d'un tube de cuivre de 14 mm de diamètre extérieur (12 mm intérieur), sur lequel est bobiné du fil de cuivre émaillé de 0,5 mm de diamètre sur une longueur d'environ 55 mm en deux couches<sup>3</sup> de 90 spires chacunes.

 $3$ pour pouvoir torsader ensemble les fils d'arrivée et de retour du courant, limitant ainsi au minimum le champ parasite qu'ils créent.

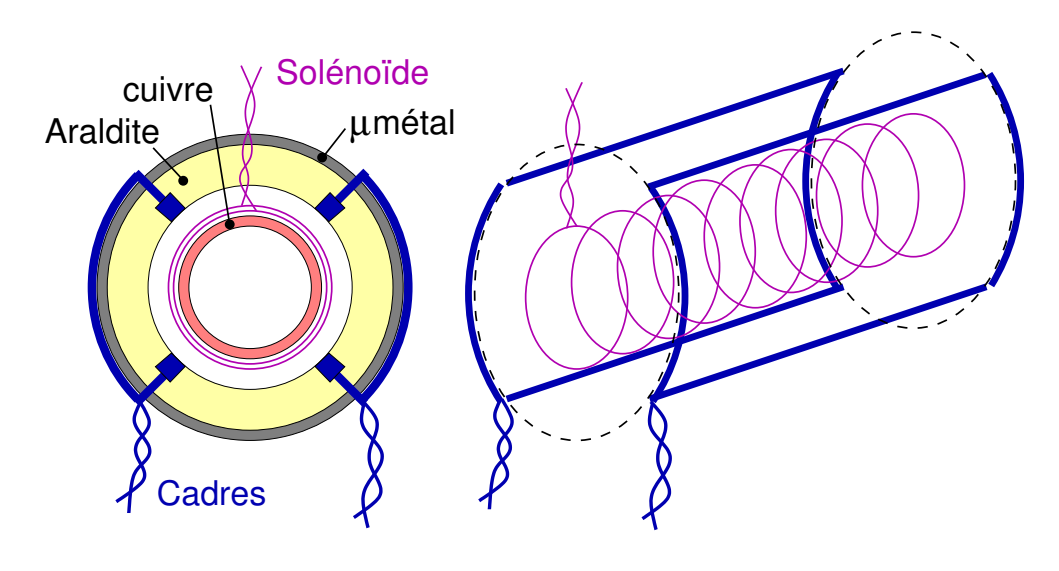

FIG.  $5.2$  – Schéma des bobinages de notre objet de phase

Le champ magnétique ainsi créé est de  $4 \text{ mT/A}$ , soit  $40 \text{ G/A}$ .

La présence de ce tube de cuivre nous empêche d'utiliser des champs variant rapidement dans le temps (longitudinaux ou transverses) car des courants de Foucault se forment alors dans le tube et produisent un champ s'opposant à ces variations (principe de Lentz). Le champ vu par les atomes est fortement diminué, et son profil temporel modifié.

Nous avons déja rencontré ce problème avec l'interféromètre à hydrogène lors d'expériences sur l'effet Aharonov-Bohm scalaire, où l'on envoie des bouffées d'atomes et en n'appliquant un champ magnétique que pendant que tous les atomes sont à l'intérieur de l'objet de phase. Tous les atomes voient ainsi le même champ pendant la même durée, accumulant le même déphasage  $\varphi$ , quelle que soit leur vitesse, permettant d'obtenir un nombre de franges très supérieur à  $2 v/\Delta v$  [40, 41].

Le jour où cette possibilité nous intéressera pour l'argon, il suffira de remplacer ce tube métallique par un tube isolant (Téflon, Araldite, céramique...)

#### Champs transverses : cadres

Pour créer des champs transverses, nous utilisons quatre fils longitudinaux de 51 mm de long, répartis régulièrement sur un cercle de 32 mm de diamètre. Ces fils sont réunis deux à deux pour former deux spires allongées, rectangulaires, parallèles (voir figure  $5.2$ ). Les liaisons entre ces fils se font par l'extérieur du premier blindage de  $\mu$ métal pour limiter les effets de bords aux extrémités de l'objet de phase. Pour augmenter l'intensité du champ, il y a en fait dix tours de fil dans chacune de ces deux bobines, maintenues

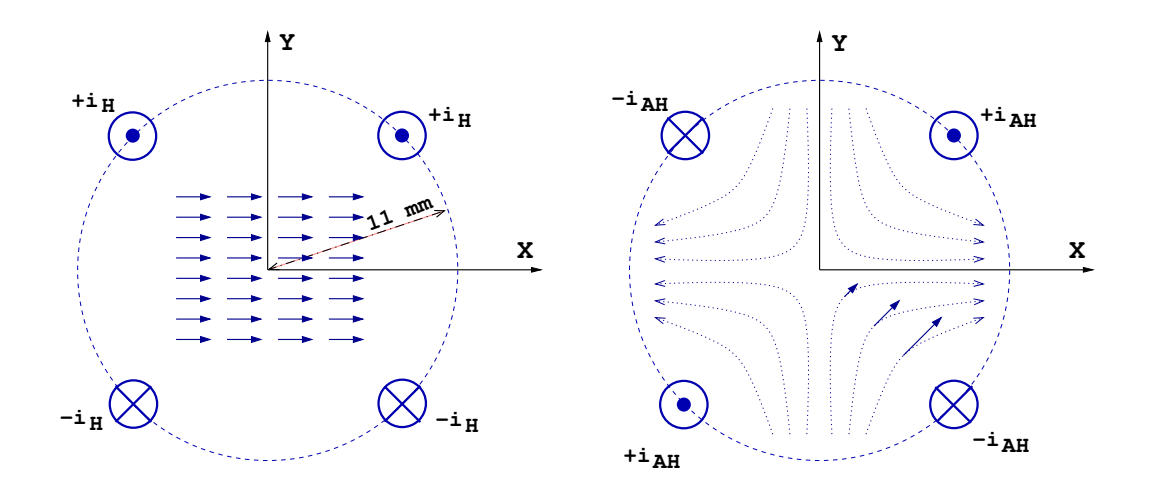

FIG.  $5.3$  – Schéma des champs Helmoltz (à gauche) quand les cadres sont alimentés dans le même sens et anti-Helmholtz (à droite) quand ils le sont en sens contraires.

en place dans des rainures creusées dans une chemise en Araldite de 4 mm d'épaisseur.

A` cause de leur forme rectanguraire, on nomme ces bobines cadres.

On fait généralement circuler le même courant dans ces deux bobines. En fonction du sens de branchement de ces bobines l'une par rapport a` l'autre, on obtient soit un champ uniforme (configuration  $Helmholtz^4$ ) soit un gradient (configuration *anti-Helmholtz*) – voir un schéma de ces champs sur la figure 5.3.

# 5.2 Séparatrices - mélangeurs

## 5.2.1 Fonction

L'objet de phase assure la fonction principale de l'interféromètre, à savoir appliquer différents déphasages aux les différentes voies, ici aux différentes polarisations Zeeman. Cependant, pour que les interférences entre ces différentes voies se manifestent, il faut de plus deux conditions essentielles :

 $-$  que les différentes voies soient parcourues par des états cohérents entre eux, c'est à dire en phase avant de rentrer dans l'interféromètre, sans quoi il faut rajouter aux déphasages  $\varphi_M$  une phase aléatoire  $\Delta \varphi_{M,i}$ 

<sup>&</sup>lt;sup>4</sup>avec des bobines allongées de largeur  $a$ , assimilées à 4 fils infinis (ce qui d'autant plus justifié ici que les côtés «verticaux» sont à l'extérieur du blindage), la disposition qui donne un champ stationnaire au centre est un écart égal à  $a$  et non pas  $a/2$  comme dans le cas classique de bobines circulaires.

$$
|2,-2\rangle \qquad |2,-1\rangle \qquad |2,0\rangle \qquad |2,+1\rangle \qquad |2,+2\rangle
$$
  
\n
$$
\cos^{4}\frac{\theta}{2} \qquad -\frac{1}{2}\sin\theta(1+\cos\theta) \qquad \sqrt{\frac{3}{8}}\sin^{2}\theta \qquad -\frac{1}{2}\sin\theta(1-\cos\theta) \qquad \sin^{4}\frac{\theta}{2}
$$
  
\n
$$
\frac{1}{2}\sin\theta(1+\cos\theta) \qquad -\frac{1}{2}(1+\cos\theta)(1-2\cos\theta) \qquad -\sqrt{\frac{3}{2}}\sin\theta\cos\theta \qquad \frac{1}{2}(1-\cos\theta)(1+2\cos\theta) \qquad -\frac{1}{2}\sin\theta(1-\cos\theta)
$$
  
\n
$$
\sqrt{\frac{3}{8}}\sin^{2}\theta \qquad \sqrt{\frac{3}{2}}\sin\theta\cos\theta \qquad \frac{1}{2}(3\cos^{2}\theta-1) \qquad -\sqrt{\frac{3}{2}}\sin\theta\cos\theta \qquad \sqrt{\frac{3}{8}}\sin^{2}\theta
$$
  
\n
$$
\frac{1}{2}\sin\theta(1-\cos\theta) \qquad \frac{1}{2}(1-\cos\theta)(1+2\cos\theta) \qquad \sqrt{\frac{3}{2}}\sin\theta\cos\theta \qquad -\frac{1}{2}(1+\cos\theta)(1-2\cos\theta) \qquad -\frac{1}{2}\sin\theta(1+\cos\theta)
$$
  
\n
$$
\sin^{4}\frac{\theta}{2} \qquad \frac{1}{2}\sin\theta(1-\cos\theta) \qquad \sqrt{\frac{3}{8}}\sin^{2}\theta \qquad \frac{1}{2}\sin\theta(1+\cos\theta) \qquad \cos^{4}\frac{\theta}{2}
$$

FIG. 5.4 – Matrice de Wigner simplifiée ( $\phi = \chi = 0$ ) pour un spin j=2 [24]

différente pour chaque particule incidente "i", ce qui brouille totalement les figures d'interférences.

– que les différentes voies se referment à la sortie de l'interféromètre, de manière à sommer leurs amplitudes. C'est là que l'interférence se manifeste.

Dans un intérferomètre à bras séparés, ces fonctions sont assurées par des séparatrices (par exemple des miroirs semi-transparents dans le cas d'un interféromètre utilisant la lumière).

La première sépare le faisceau incident en deux (ou plus) sous faisceaux qui vont constituer les différents bras. Chaque particule incidente se répartit sur les différentes voies, qui sont donc parcourues par des états cohérents, puisque provenant d'une même particule.

En sortie, une deuxième séparatrice fait se re-superposer les différents faisceaux. Quand une particule est recue par le détecteur, il est alors impossible de savoir quel bras elle a emprunté<sup>5</sup>, ce qui est un critère indispensable pour obtenir des interférences.

 $\sqrt{ }$ 

 $5$ classiquement, car quantiquement, l'onde associée à cette particule a emprunté tous les bras.

$$
\begin{pmatrix}\n\frac{1}{4} & -\frac{1}{2} & \sqrt{\frac{3}{8}} & -\frac{1}{2} & \frac{1}{4} \\
\frac{1}{2} & -\frac{1}{2} & 0 & \frac{1}{2} & -\frac{1}{2} \\
\sqrt{\frac{3}{8}} & 0 & -\frac{1}{2} & 0 & \sqrt{\frac{3}{8}} \\
\frac{1}{2} & \frac{1}{2} & 0 & -\frac{1}{2} & -\frac{1}{2} \\
\frac{1}{4} & \frac{1}{2} & \sqrt{\frac{3}{8}} & \frac{1}{2} & \frac{1}{4}\n\end{pmatrix}
$$
\nFIG. 5.5 – Matrice de Wigner pour j=2 et  $\theta = \frac{\pi}{2}$ ,  $\phi = \chi = 0$ 

## 5.2.2 Transition de Majorana

Dans notre expérience, les différentes voies correspondent aux différentes polarisations Zeeman possibles, il nous faut un dispositif qui, d'une polarisation incidente donnée, crée une superposition cohérente de plusieurs polarisations.

Une manière simple de réaliser cette opération consiste à changer brusquement<sup>6</sup> la direction du champ magnétique vu par les atomes, qui fixe l'axe de quantification, sur lequel sont repérées les polarisations.

Ainsi, en passant d'un champ  $\vec{B}_1$  à un champ  $\vec{B}_2$  de direction différente, une polarisation initialement  $|+2\rangle_{B1}$  n'est plus un état propre selon le nouvel axe de quantification  $\vec{B_2}$ , et se retrouve projetée sur les nouvelles polarisations  $|m_{J>_{B2}}$ . On appelle cela une transition de Majorana.

Le nouvel état de polarisation s'obtient grâce à la matrice de changement de base de Wigner  $\mathcal{D}^j(\phi,\theta,\chi)$ , où  $\phi$ ,  $\theta$  et  $\chi$  sont les angles d'Euler caractérisant le changement de base. Dans notre cas, seul  $\theta$  l'angle entre  $\vec{B}_1$  et  $\vec{B}_2$ compte,  $\phi$  et  $\chi$  peuvent être pris nuls. On notera  $\mathbf{d}^2(\theta) = \mathcal{D}^{j=2}(0,\theta,0)$  cette matrice, représentée figure 5.4. La figure 5.5 donne  $\mathbf{d}^2$  pour  $\theta = \frac{\pi}{2}$  $\frac{\pi}{2}$ , l'angle que nous utilisons.

On en déduit par exemple la projection d'un état  $|+2\rangle_{B1}$  et d'un état  $|0\rangle_{B1}$  :

$$
|+2>B1 \longrightarrow \tag{5.13}
$$
\n
$$
\frac{1}{4}|-2>B2} + \frac{1}{2}|-1>B2} + \sqrt{\frac{3}{8}}|0>B2} + \frac{1}{2}|+1>B2} + \frac{1}{4}|+2>B2
$$

 $6\,\text{voir}$  le prargraphe 5.2.3 le sens à donner à ce terme

#### 114 Chap. 5 - L'interféromètre

$$
|+0>B1 \longrightarrow \sqrt{\frac{3}{8}}|-2>B2} - \frac{1}{2}|0>B2} + \sqrt{\frac{3}{8}}|+2>B2
$$
\n(5.14)

On voit ainsi que chaque état de polarisation incident se transforme dans l'objet de phase en une superposition d'états différente, qui donnera une figure d'interf´erences sp´ecifique. Donc si on utilise un faisceau incident non polaris´e, toutes ces figures vont se sommer et se brouiller les unes les autres. Il est donc n´ecessaire de placer un polariseur avant cette zone de Majorana.

Le choix de la polarisation incidente n'est pas sans importance. On voit dans l'exemple précédent qu'avec la polarisation  $|+2\rangle_{B1}$  on obtiendra des interférences à 5 ondes, alors qu'en entrant en  $|0\rangle_{B1}$  ce sont des interférences à 3 ondes, ce qui change la forme et la période des figures obtenues.

En sortie de l'objet de phase, les fonctions d'ondes associées aux diverses polarisations ont accumulé les unes par rapport aux autres des déphasages  $M \times \varphi$ .

Les détecteurs de particules ne mesurant que l'intensité des fonctions d'onde et pas leur phase, même avec un détecteur sensible à la polarisation des atomes, on ne verra jamais aucune influence de  $\varphi$  sur le signal mesuré. Pour en voir l'effet, il faut, comme évoqué plus haut, «refermer les différentes voies», de manière à sommer les amplitudes, et transformer les différences de phase en variations d'intensité.

Pour cela, on place en sortie une deuxième zone de Majorana, semblable à la première, en passant brusquement du champ  $\vec{B}_2$  à un champ  $\vec{B}_3$  de direction différente (angle  $\theta'$ ). Après cette deuxième transition, l'amplitude de chaque nouvel état de polarisation  $|M_i\rangle_{B3}$  est composée d'une somme des amplitudes des états  $|M'_j>_{B2}$ , dont les coefficients sont donnés par la matrice de Wigner  $\mathbf{d}^2(\theta')$ .

Chaque nouvelle polarisation étant un mélange des anciennes polarisations, on appelle parfois aussi  $m\acute{e}langeurs^7$  les zones de Majorana.

Comme les coefficients de mélange ne sont pas les mêmes (en valeur absolue et/ou en signe) pour les différentes polarisations  $|M_i\rangle_{B3}$ , les variations de  $\varphi$  n'auront pas le même effet : une augmentation de  $\varphi$  pourra par exemple augmenter l'intensité de  $|+2\rangle_{B3}$  et  $|-2\rangle_{B3}$ , tout en diminuant celle des autres polarisations.

Il ne reste plus qu'à séléctionner l'une ou l'autre de ces polarisations avec un analyseur plac´e devant le d´etecteur, et les variations de d´ephasages se manifesteront, enfin, par des variations du signal mesuré.

L'analyseur est indispensable pour obtenir des variations du signal, car l'objet de phase et ses mélangeurs sont bien incapables de faire disparaître

 $7$ ceci n'a rien à voir avec la notion de mélange statistique, on fait ici référence à l'enchevêtrement (ou encore intrication) des fonctions d'ondes Zeeman composant l'onde totale.

#### 5.2 Séparatrices - mélangeurs 115

des atomes. Tout ce qu'ils peuvent faire c'est modifier leur polarisation. C'est aussi pour cela que si l'intensit´e d'une polarisation augmente, d'autres doivent diminuer, de façon à rester à flux total constant.

Les différentes techniques de polarisation et d'analyse, ainsi que les caractéristiques du polariseur et de l'analyseur de notre expérience sont détaillées dans le chapitre 2, page 17 et suivantes.

### 5.2.3 Critère de transition

Les transitions de Majorana décrites précédemment ont lieu lors d'un changement brusque de la direction de l'axe de quantification. Dans la pratique, le champ magnétique (ou électrique), qui fixe cet axe, est une fonction continue de l'espace et du temps, dont la direction ne peut varier instantan´ement. Or si ce champ varie «doucement», les spins atomiques resteront guid´es par ce champ, suivront ses changements de directions, et les atomes conserveront leur polarisation initiale.

Comment chiffrer ces termes «brusque» et «doucement» ? Un moment magnétique (ou un spin) dans un champ magnétique a un mouvement de précession autour de  $\vec{B}$  à la vitesse angulaire  $\Omega_L$ , dite pulsation de Larmor. Ce mouvement<sup>8</sup> est appelé précession de Larmor.  $\Omega_L$  est donné par :

$$
\Omega_L = \frac{g \mu_B B}{\hbar} \tag{5.15}
$$

Si la direction de  $\vec{B}$  varie lentement devant cette pulsation, la precession peut suivre ce mouvement, et la polarisation (qui correspond classiquement à l'angle entre le spin et  $\vec{B}$ ) se conserve.

Si la direction de  $\vec{B}$  varie rapidement devant  $\Omega_L$ , on ne peut plus décrire le mouvement du spin comme un mouvement de precession autour de  $\vec{B}$ ; le spin «décroche», et, quand  $\vec{B}$  se stabilise, se retrouve reprojeté sur ce nouvel axe.

Dans nos expériences où les champs magnétiques sont statiques, la vitesse de rotation de  $\vec{B}$  peut se calculer comme la variation spatiale de sa direction (en rad/m), multipliée par la vitesse des atomes (en m/s). Ainsi, quand à l'entrée de l'objet de phase, le champ passe de la direction axiale à une direction transverse (rotation de  $\frac{\pi}{2}$  $(\frac{\pi}{2})$  en environ 5 mm, on obtient une rotation de  $100 \pi$  rad/m. Vue par des atomes de 550 m/s, on obtient une vitesse de rotation  $\Omega_B$  de  $1, 7 \times 10^5$  rad/s.

 $8$ même si cette description classique ne reflète pas la réalité à l'échelle microscopique, la fréquence de Larmor est une grandeur physique bien mesurable, base de la R.M.N. et de la R.P.E.

#### 116 Chap. 5 - L'interféromètre

Pour un atome d'argon métastable  ${}^{3}P_2$  (g=1,506), le champ magnétique donnant une pulsation de Larmor de  $1, 7 \times 10^5$  rad/s vaut  $2 \mu$ T, soit  $20 \text{ mG}$ .

Donc, avec un champ inférieur à  $2 \text{ mG}$ , on aura dans cette zone un bon mélange, que l'on pourra modéliser de manière assez réaliste par une matrice de Wigner.

Quand le champ est partout supérieur à  $0, 2$  G (par exemple en présence du champ magnétique terrestre), on est sûr que les spins vont suivre adiabatiquement la direction de  $\vec{B}$ , et que la polarisation incidente sera conservée.

Dans les cas intermédiaires (champ de l'ordre de 20 mG), le résultat est plus dur à prévoir. Une polarisation unique en entrée donnera plusieurs polarisations en sortie, mais avec une prédominance de la polarisation originelle. Expérimentalement, cela se manifestera par un mauvais contraste des figures d'interférences.

### 5.2.4 Réalisation pratique

Dans la pratique, nous devons donc faire tourner la direction d'un champ de faible intensit´e (de l'ordre du milligauss) sur une courte distance (de l'ordre de quelques millimètres). Ceci se produit naturellement à l'entrée dans l'objet de phase.

A` l'entr´ee dans le blindage magn´etique (en travesrant les trois couvercles) la symétrie cylindrique des pièces de  $\mu$ métal impose au champ magnétique au voisinage du faisceau atomique d'être dirigé suivant l'axe du blindage. De plus, le blindage assurant sa fonction, l'intensité du champ est ramenée aux environs du milligauss. Quelques millim`etres plus loin dans l'objet de phase le champ créé par les cadres est perpendiculaire à l'axe, on a donc une rotation de π  $\frac{\pi}{2}$  de la direction du champ, les critères de mélange sont remplis. Simple, non ?

Ca se complique quand on applique dans l'objet de phase uniquement un champ longitudinal. La situation est alors moins claire, puisqu'on passe d'un champ axial à un champ axial. Si le champ reste dans le même sens, il n'y a normalement pas de mélange. Si les sens sont opposés, la rotation de  $\pi$  doit uniquement transformer chaque polarisation en son opposée, et il n'y a pas non plus de mélange.

Et pourtant, on obtient des interférences en balayant le champ longitudinal, voir par exemple les courbes de la figure 7.33, page 178.

Dans le cas où  $\vec{B}$  garde le même sens, on peut supposer que les atomes ne passent pas rigoureusement sur l'axe et voient ainsi des variations de la direction de  $\ddot{B}$  alors que son intensité est faible, suffisantes pour effectuer le m´elange. On voit d'ailleurs sur ces courbes (et encore mieux sur la courbe 7.34

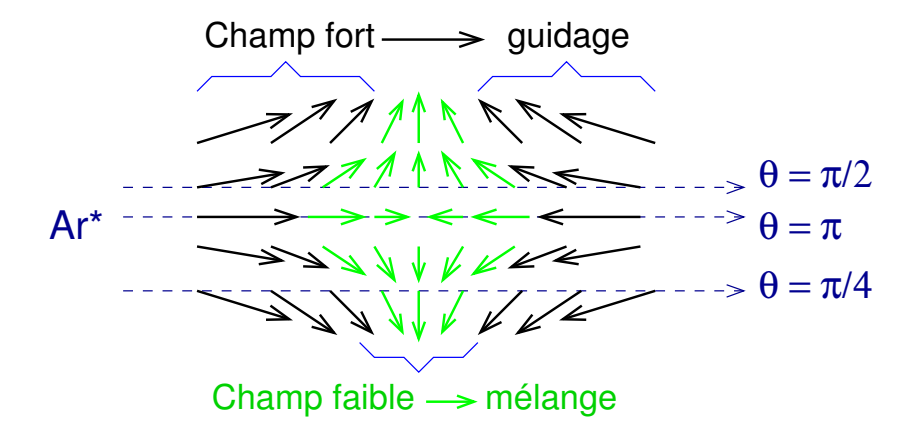

FIG. 5.6 – Champ magnétique dans la zone de renversement de  $\vec{B}$ . On a indiqué avec des couleurs différentes les zones où le champ est suffisament fort pour guider les spins et celles où il y a mélange. Trois trajectoires atomiques sont représentées, aboutissant à des mélanges différents.

page 179) que d'un côté, quand l'intensité du champ créé par le solénoïde augmente un peu, les interférences disparaîssent très rapidement. Le champ dans les zones de Majorana est alors trop uniforme et de trop forte intensité pour permettre le mélange, les spins restent guidés.

Dans le cas d'une inversion du sens de  $B$ , le champ magnétique ressemble, dans la zone d'inversion, à la figure 5.6. On a différencié sur cette figure la zone où le mélange a lieu  $(\Omega_B > \Omega_L)$  de celle où les spins restent guidés  $(\Omega_B < \Omega_L)$ . Plus on s'éloigne de l'axe de symétrie, plus  $|\vec{B}|$  est important dans la zone centrale (et aussi plus  $\vec{B}$  tourne lentement), donc plus la zone de mélange rétrécit. L'angle  $\theta$  se mesure comme l'angle entre  $\vec{B}~\hat{a}$  l'entrée de cette zone avec  $\overrightarrow{B}$  à la sortie.

On voit sur ce schéma que pour les trajectoires ne passant pas par le centre,  $\theta \neq \pi$ , on a donc beaucoup plus de chances d'obtenir un mélange efficace (donnant un bon contraste) que dans le cas précédent.

Quand on augmente l'intensité du champ du solénoïde, la configuration du champ ne change pas vraiment, seule la position du point d'inversion se rapproche un peu de l'extémité de l'objet de phase. On voit sur les trois figures d'interférences citées précédemment que l'on conserve, du côté où il y a inversion, des interférences aussi loin que possible (une douzaine de franges, a` cause de la distribution de vitesses dans le faisceau).

Cette mise en œuvre des mélangeurs est donc simple mais «fragile» : l'efficacité du mélange dépend des champs appliqués dans l'objet de phase (quels bobinages sont utilisés, avec quelle intensité, dans quel sens) ainsi que des champs présents à l'extérieur (bobines du polariseur et de l'analyseur,

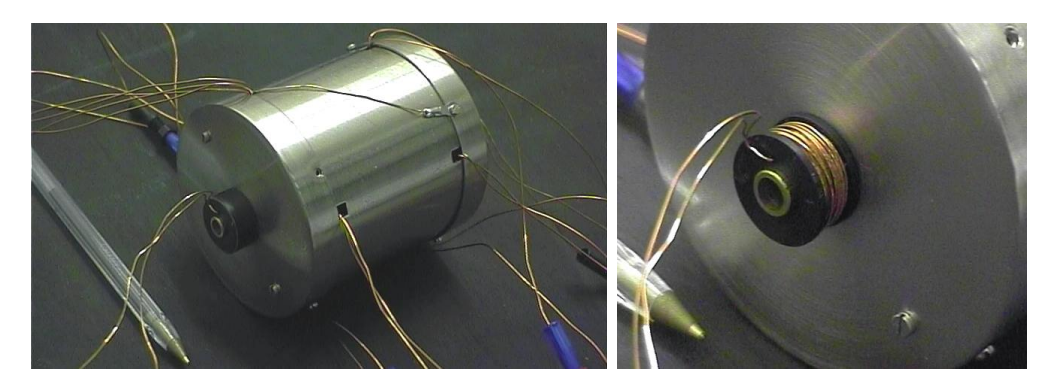

FIG.  $5.7 - L'$ une des bobines «guides», juste à l'extrémité de l'objet de phase.

champ terrestre)

Ces problèmes n'apparaîssent pas seulement lors de l'utilisation du solénoïde, mais aussi avec les cadres, voir par exemple la courbe de la figure  $7.35$ , page 180 où on n'a qu'une moitié des franges.

# 5.2.5 Bobines guides

Pour avoir un moyen de contrôler un peu ce qui se passe dans les mélangeurs, nous avons placé deux petites bobines aux extrémités de l'objet de phase (à l'extérieur – voir figure 5.7).

Le but initial de ces bobines, inspirées d'un montage similaire [56] sur l'interféromètre à hydrogène, était de pouvoir désactiver les zones de mélange : en appliquant un champ magnétique important à cet endroit, on empèche le champ à l'entrée dans l'objet de phase de descendre sous la limite de mélange. Les spins atomiques sont alors guidés dans l'objet de phase sans reprojection, d'où le nom de *bobine quide* (de polarisation) qu'on leur donne.

Ces bobines ne servent cependant pas qu'à dégrader le fonctionnement des mélangeurs, elles peuvent aussi, heureusement, l'améliorer. Comme on peut grâce à elles choisir le sens (et l'intensité) du champ du côté extérieur des mélangeurs, on peut par exemple garantir un retournement du champ quand on utilise le solénoïde, ce qui comme on l'a vu précédemment favorise le mélange.

Elles nous permettent aussi une meilleure interprétation de certains résultats : sur les courbes des figures  $7.33$  et  $7.34$  citées précédemment, c'est grâce aux courants que nous appliquons a` ces bobines que nous connaissons le sens du champ à l'entrée et à la sortie de l'objet de phase, et que nous pouvons expliquer la disparition des franges d'un côté (celui où, effectivement, tous les champs sont dans le même sens) par le guidage des polarisations d'un bout a` l'autre de l'objet de phase.

### 5.3 Vue d'ensemble 119

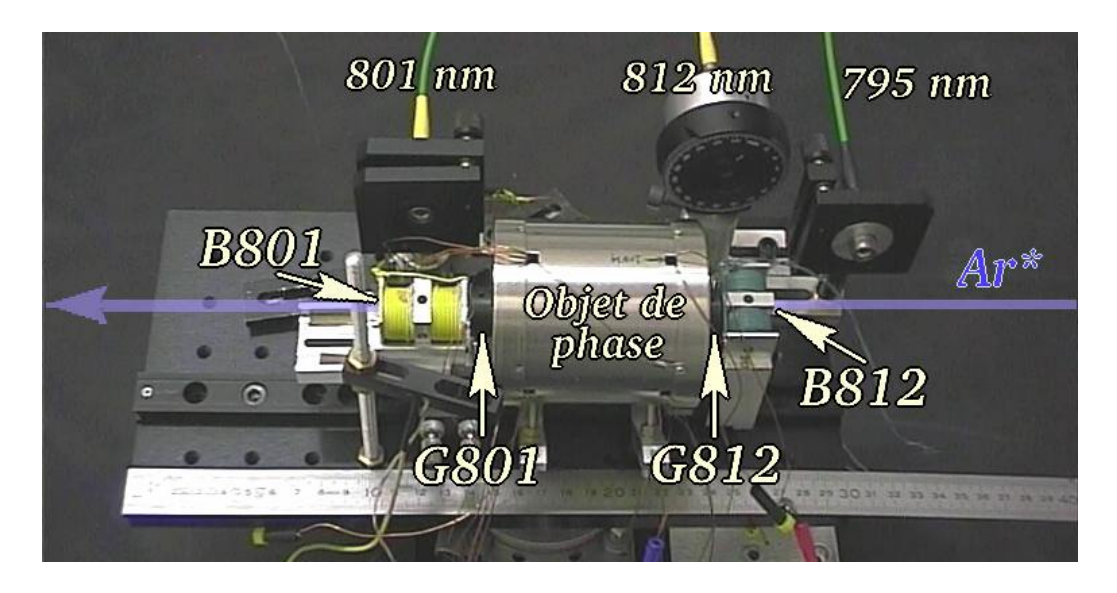

FIG.  $5.8$  – Vue d'ensemble de l'interféromètre. Les atomes vont de droite à gauche. La plaque de base fait  $15 \times 30$  cm.

D'une manière générale, ces bobines nous donnent un paramètre suppl´ementaire au niveau des m´elangeurs, que nous nous proposons d'ajuster expérimentalement pour obtenir le meilleur contraste possible.

Le champ magnétique créé par ces bobines en leur centre est de 100 G/A.

Pour désigner ces bobines (pour indiquer le courant qu'on leur applique par exemple) nous utilisons souvent les noms de G812 (côté laser polariseur) et G801 (côté laser analyseur).

# 5.3 Vue d'ensemble

La figure 5.8 est une vue d'ensemble présentant les différents bobinages externes, le blindage magnétique et les arrivées des lasers (la sortie «795 nm», prévue pour éliminer les métastables  ${}^{3}P_0$  n'est pour l'instant pas utilisée).

En annexe, la figure  $A.2$  page  $200$  donne la position (cotée) de ces différents éléments par rapport à la source et aux détecteurs.

Le tableau 5.1 rapelle les abréviations désignant les différents bobinages.

L'intensité des champs produits par ces bobinages en fonction des courants d'alimentation est donnée en annexe page 201.

| Nom         | Position / fonction                      |
|-------------|------------------------------------------|
| <b>B812</b> | Bobine du polariseur (laser à 812 nm)    |
| G812        | Premier mélangeur                        |
| Solénoïde   | Champ axial dans l'objet de phase        |
| Cadres      | Champs transverses dans l'objet de phase |
| G801        | Deuxième mélangeur                       |
| <b>B801</b> | Bobine de l'analyseur (laser à 801 nm)   |

TAB.  $5.1$  – Nom des différentes bobine, dans l'ordre où les atomes les rencontrent.

# 5.4 Calcul du signal atomique

Maintenant que nous avons tous les éléments, voyons comment calculer le signal atomique. Dans la plupart de nos expériences, nous comptons le nombre d'atomes reçus par seconde sur un détecteur fixe alors que nous faisons varier un paramètre tel que le courant  $I$  dans les cadres Helmholtz. Balayer I revient alors à balayer  $\varphi$ , d'où l'intérêt de savoir calculer l'intensité atomique en fonction de  $\varphi$ .

### 5.4.1 Signal atomique en fonction de  $\varphi$

Après passage dans le polariseur, les atomes ont tous la même polarisation  $|2, M_P>$ :

$$
\psi_1 = |2, M_P >_{B1} \tag{5.16}
$$

A l'entrée de l'objet de phase, le premier mélangeur projette cet état pur selon l'axe de  $B_1$  en une superposition cohérente de polarisations selon  $B_2$ :

$$
\psi_2 = d(\theta) \, |2, M_P >_{B2} = \sum_{M=-2}^{+2} \, d_{M,M_P}(\theta) \, |2, M >_{B2} \tag{5.17}
$$

Chaque composante de spin  $|2, M>$  prend dans l'objet de phase un déphasage  $M \times \varphi$ , avec  $\varphi$  donné par l'équation 5.11.

$$
\psi_3 = \sum_{M=-2}^{+2} \exp(i M \varphi) d_{M,M_P}(\theta) |2, M>_{B2}
$$
 (5.18)

À la sortie de l'objet de phase, ces différentes composantes sont mélangées dans la deuxième zone de Majorana (angle  $\theta'$ ), et on obtient les nouvelles

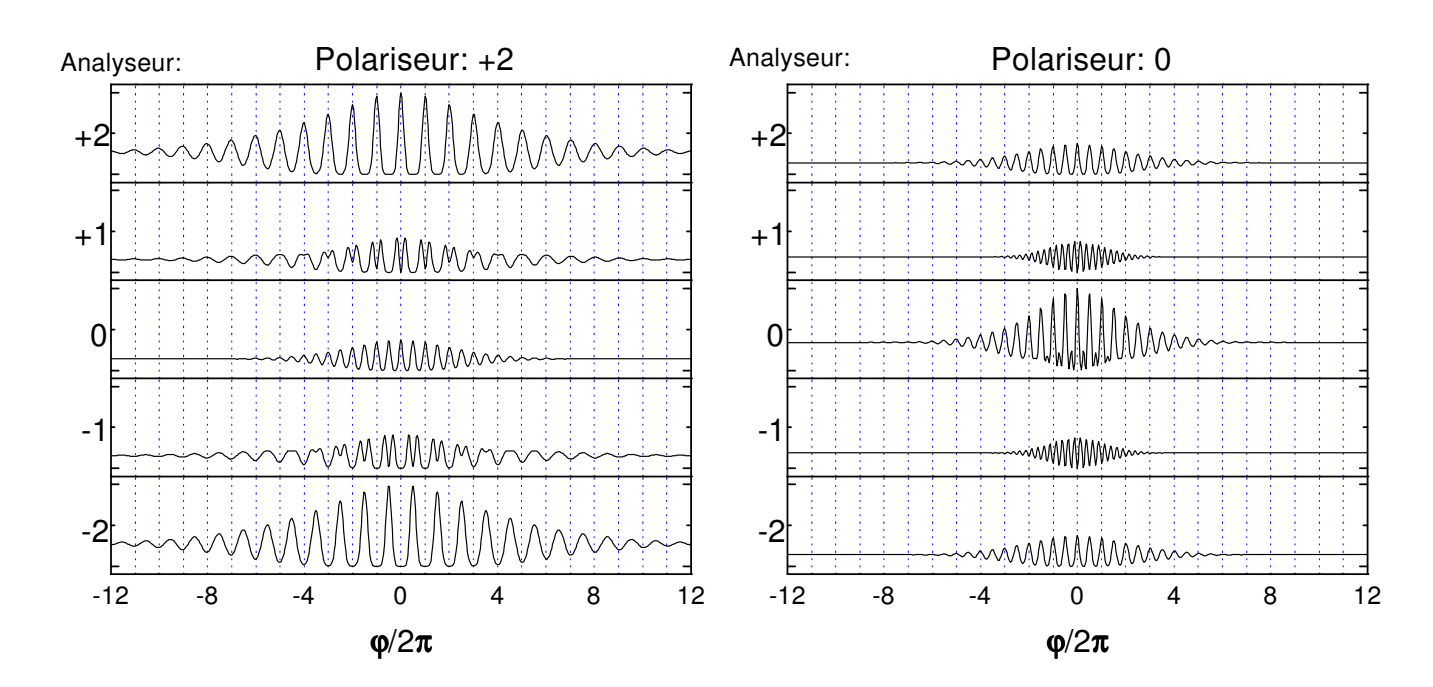

FIG.  $5.9$  – Courbes d'interférences théoriques obtenues à partir des formules du tableau 5.2, en tenant compte d'une distribution de vitesses de 8 %.

composantes selon  $B_3$ :

$$
\psi_4 = \sum_{M,M'=-2}^{+2} d_{M',M}(\theta') \exp(i M \varphi) d_{M,M_P}(\theta) |2, M' >_{B3} \tag{5.19}
$$

Finalement l'analyseur filtre la polarisation  $|2, M_A >$  et on obtient :

$$
\psi_5 = \sum_{M=-2}^{+2} d_{M_A,M}(\theta') \exp(i M \varphi) d_{M,M_P}(\theta) |2, M_A >_{B3} \tag{5.20}
$$

Le détecteur mesure l'intensité  $I = |\psi_5|^2$ . Dans le cas particulier (mais usuel) où  $\theta' = -\theta$ , on a  $\mathbf{d}(\theta') = \mathbf{d}(\theta)$ , donc :

$$
I = \left| \sum_{M=-2}^{+2} d_{M,M_A}(\theta) d_{M,M_P}(\theta) \exp(i M \varphi) \right|^2 \tag{5.21}
$$

Le tableau 5.2 donne  $I(\varphi)$  pour divers couples  $(M_P, M_A)$ , avec  $\theta = \frac{\pi}{2}$  $\frac{\pi}{2}$ , et on a représenté les courbes d'interférences correspondantes sur la figure 5.9.

Comme le montre l'équation 5.11,  $\varphi$  dépend de la vitesse des atomes ( $\varphi$ varie comme  $1/v$ , ces formules correspondent donc à un faisceau parfaitement monocinétique.

$$
I_{+2,+2} = I_{-2,-2} = \left(\frac{3}{8} + \frac{1}{2}\cos\varphi + \frac{1}{8}\cos 2\varphi\right)^2 \tag{5.22}
$$

$$
I_{+2,+1} = I_{-2,-1} = \left(\frac{1}{2}\sin\varphi + \frac{1}{4}\sin 2\varphi\right)^2 \tag{5.23}
$$

$$
I_{+2,0} = I_{-2,0} = \left(\sqrt{\frac{3}{32}} + \sqrt{\frac{3}{32}} \cos 2\varphi\right)^2 \tag{5.24}
$$

$$
I_{+2,-1} = I_{-2,+1} = \left(-\frac{1}{2}\sin\varphi + \frac{1}{4}\sin 2\varphi\right)^2 \tag{5.25}
$$

$$
I_{+2,-2} = I_{-2,+2} = \left(\frac{3}{8} - \frac{1}{2}\cos\varphi + \frac{1}{8}\cos 2\varphi\right)^2 \tag{5.26}
$$

$$
I_{0,+2} = I_{0,-2} = \left(\sqrt{\frac{3}{32}} + \sqrt{\frac{3}{32}} \cos 2\varphi\right)^2 \tag{5.27}
$$

$$
I_{0,+1} = I_{0,-1} = \left(\sqrt{\frac{3}{8}}\sin 2\varphi\right)^2 \tag{5.28}
$$

$$
I_{0,0} = \left(\frac{1}{4} + \frac{3}{4}\cos 2\varphi\right)^2 \tag{5.29}
$$

#### Tab. 5.2 – Signal atomique pour diverses polarisations initiales et d'analyse.

Pour obtenir une expression plus réaliste, il faut tenir compte de la distribution de vitesses  $\rho(v)$  dans le faisceau atomique, en sommant les intensités correspondant aux différentes vitesses :

$$
I = \int_0^\infty \rho(v) \left| \sum_{M=-2}^{+2} d_{M,M_A}(\theta) d_{M,M_P}(\theta) \exp(i M \varphi(v)) \right|^2 dv \qquad (5.30)
$$

Les courbes de la figure 5.9 ont été calculées en tenant compte de la distribution de vitesses mesurée sur notre expérience (voir courbe 7.5, page 149) : on a pris pour  $\rho$  une gaussienne de 8 % de largeur à mi-hauteur.

Les différentes vitesses produisant des interfranges différents, on voit qu'à mesure que le d´ephasage augmente, les franges se brouillent, le contraste diminue. Le nombre de franges visibles est de l'ordre de  $v/\Delta v$  de chaque côté du centre, soit environ 25 franges en tout pour une distribution de vitesses de 8 %.

Ce point est effectivement vérifié expérimentalement : le nombre de franges visibles par exemple sur la figure  $7.3$ , page  $147$  est cohérent avec notre distribution de vitesses, mesurée par ailleurs.

### 5.4 Calcul du signal atomique 123

Quel interfrange doit on attendre, quels courants utiliser dans l'objet de phase ?

L'équation 5.12, page 108 donne pour  $\varphi$  la valeur de 77 π  $\mathrm{G}^{-1}\mathrm{cm}^{-1}$ .

Le solénoïde produit un champ de 40 G/A sur une longueur de 55 mm, ce qui donne pour  $\varphi$  :

$$
\varphi^{sol} = 77 \pi \times 40 \times 5, 5 = 1, 7 \times 10^4 \pi \text{ A}^{-1}
$$
 (5.31)

donc le courant nécessaire pour obtenir un déphasage de  $2\pi$  est :

$$
I_{2\pi}^{sol} = \frac{2\pi}{1,7 \times 10^4 \pi} = 0,12 \text{ mA}
$$
 (5.32)

Le champ magnétique créé par les cadres en configuration Helmholtz peut se calculer par le théorème d'Ampère en assimilant ces cadres à des fils infinis dans le vide; on trouve ainsi un champ de  $3,5 \text{ G/A}$ . En réalité, le blindage de umétal modifie notablement le champ, et on mesure une intensité de  $5$  à 7  $G/A<sup>9</sup>$ .

Si on suppose qu'on a un champ de  $6 \text{ G/A}$  sur une longueur de 50 mm, on obtient pour  $\varphi$ :

$$
\varphi^{Helm} = 77 \pi \times 6 \times 5 = 2,3 \times 10^3 \pi \,\mathrm{A}^{-1} \tag{5.33}
$$

donc le courant nécessaire pour obtenir un déphasage de  $2\pi$  est :

$$
I_{2\pi}^{Helm} = \frac{2\pi}{2, 3 \times 10^3 \pi} = 0, 9 \text{ mA}
$$
 (5.34)

Comme on le verra au chapitre 7, on trouve expérimentalement un interfrange de  $0, 12 \text{ mA}$  pour le solénoïde et  $1 \text{ mA}$  pour les cadres Helmholtz, ce qui à première vue est donc en très bon accord avec ces prévisions.

 $\hat{A}$  mieux y regarder se pose un petit problème en rapport avec le réglage de notre interféromètre : le polariseur est en  $|2, \pm 2>$  et l'analyseur est en  $|2, 0 \rangle$ . Donc d'après la figure 5.9 page 121 la période en  $\varphi$  de nos franges devrait être  $\pi$  et non  $2\pi$ , on devrait donc observer des interfranges en courant deux fois plus faibles : 0,06 et 0, 5 mA.

Pas d'explication pour l'instant. . .

Tous ces calculs représentent assez bien ce que l'on peut mesurer dans le cas d'un champ uniforme dans l'objet de phase ou` toutes les trajectoires atomiques donnent le mˆeme d´ephasage. Voyons maintenant le cas d'un champ non-uniforme, quand on alimente les cadres en anti-Helmholtz.

<sup>&</sup>lt;sup>9</sup>la mesure est délicate avec les sondes dont nous disposons; on n'est jamais bien sûr d'être sur l'axe du faisceau

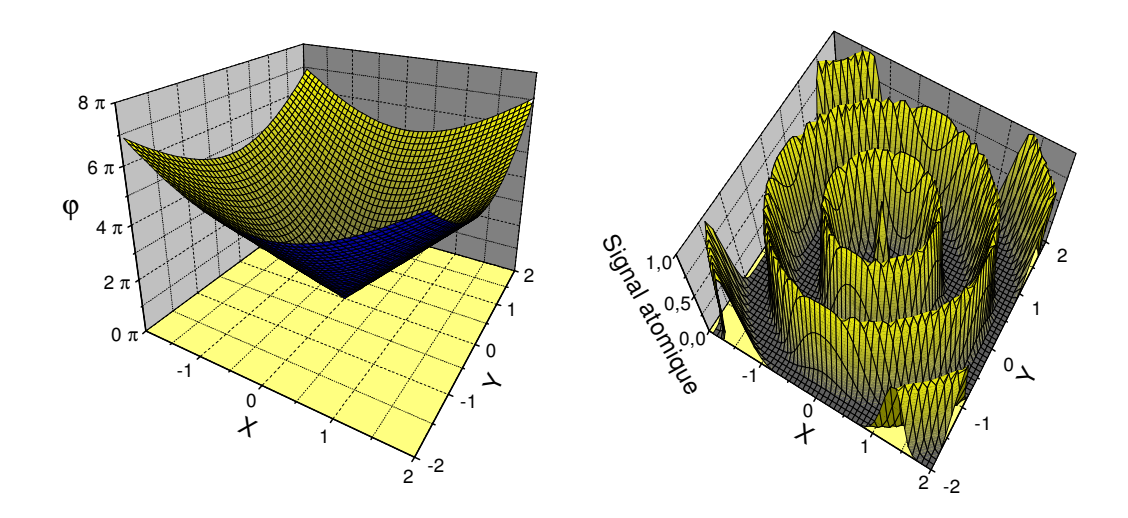

Fig. 5.10 – En utilisant les cadres en anti-Helmholtz, cartes dans le plan transverse de la phase (à gauche) et des anneaux d'interférences correspondants (à droite). Calcul pour un faisceau monocinétique, polarisé et analysé en  $|2, +2>$ .

## 5.4.2 Cas du champ anti-Helmholtz

Le champ obtenu en configuration anti-Helmholtz est particulier : si on considère uniquement la norme  $B = |\vec{B}|$  du champ, qui seule<sup>10</sup> compte dans le déphasage, on a un gradient radial uniforme. En notant  $\rho = \sqrt{x^2 + y^2}$  la distance à l'axe :

$$
B(\rho) = G \; \rho. \tag{5.35}
$$

Si on considère des trajectoires atomiques parallèles à l'axe on peut calculer  $\varphi(R)$  d'après l'équation 5.11 :

$$
\varphi(\rho) = -\frac{g \mu_B}{\hbar v} \int_0^L G \rho \, dz
$$
  
= 
$$
-\frac{g \mu_B}{\hbar v} G L \rho = f \times \rho
$$
 (5.36)

Le signal atomique s en sortie de l'interféromètre est du type<sup>11</sup> A cos<sup>2</sup> $(\frac{\varphi}{2})$  $\frac{\varphi}{2}$ ). Donc si on dispose dans le plan  $(x, y)$  d'un détecteur d'atomes sensible à la position, on aura :

$$
s(\rho) = A \cos^2(f \rho/2) \tag{5.37}
$$

 $10$ hors effets de phase géométrique

 $11$ comme on l'a vu, l'expression exacte dépend du réglage du polariseur, de l'analyseur et des mélangeurs, mais dans tous les cas, c'est une fonction oscillante de  $\varphi$ .

#### 5.4 Calcul du signal atomique 125

On obtient des anneaux d'interférences équidistants (interfrange de  $2\pi/f$ ), voir simulation sur la figure 5.10.

Le gradient  $G$  (et donc  $f$ ) est directement proportionnel au courant  $I_A$ dans les cadres en anti-Helmholtz. Quand on augmente  $I_A$ , le cône de la figure 5.10 devient plus pointu, l'interfrange  $2\pi/f$  diminue et les anneaux se resserrent.

Soit  $C = f/I_A$ . L'interfrange vaut  $2\pi/(C I_A)$ .

Quel signal observe-t-on sur un détecteur fixe standard (non sensible à la position) quand on balaye le courant anti-Helmholtz  $I_A$  en partant de zéro ?

Si le détecteur est de petites dimensions par rapport à l'interfrange et placé à une distance  $D$  du centre, on va voir défiler les anneaux, le signal en fonction de  $I_A$  sera semblable aux courbes de la figure 5.9. On mesure :

$$
S(I_A) \propto s(D) = A \cos^2(D C I_A/2) \tag{5.38}
$$

La fréquence des oscillations dépend donc directement de D. Pour  $D = 0$ , au centre, on a toujours un maximum, le signal est constant.

Sur l'interféromètre à hydrogène, au contraire, on a un détecteur circulaire centré sur l'axe et de grandes dimensions (rayon R quelques millimètres de diam`etre). Dans ce cas, le signal oscille aussi : a` chaque anneau qui rentre dans le cercle de rayon  $R$ , on observe une montée puis une redescente du signal.

Plus il y a déjà d'anneaux dans le cercle de rayon  $R$ , moins l'arrivée d'un anneau supplémentaire fait varier le signal. Il y a donc une baisse du contraste naturelle (même avec un faisceau parfaitement monocinétique) quand on augmente  $I_A$ . Les oscillations du signal ayant lieu au passage des anneaux à la distance R, elles sont en phase avec celles que l'on observerait sur un petit détecteur à la distance  $R$  du centre.

Notre détecteur a pendant longtemps eu une fente comme diaphragme, donc à la fois petit (horizontalement) et grand (verticalement), il est dépla- $\zeta$ cable horizontalement (parallèlement à la petite dimension de cette fente), à une distance inconnue du centre des anneaux, il est ainsi difficile d'avoir une idée a priori du signal que l'on doit observer.

Revenons plutôt aux figures spatiales attendues dans le plan transverse.

Si on tient compte de la distribution de vitesses, le contraste des anneaux diminue quand on s'éloigne du centre, d'autant plus vite que la distribution de vitesses est large – voir figure 5.11. Ainsi, pour  $\Delta v/v = 100\%$ , il ne reste pratiquement plus que le pic central et le premier anneau sombre.

Quel est le diamètre  $d$  de ce pic ? On peut l'estimer a la moitié de l'interfrange entre anneaux :

$$
d = \frac{2\pi}{2f} = \frac{2\pi}{2\frac{g\mu_B}{\hbar v}LG} = \frac{h\,v}{2\,g\,\mu_B\,L} \cdot \frac{1}{G} \tag{5.39}
$$

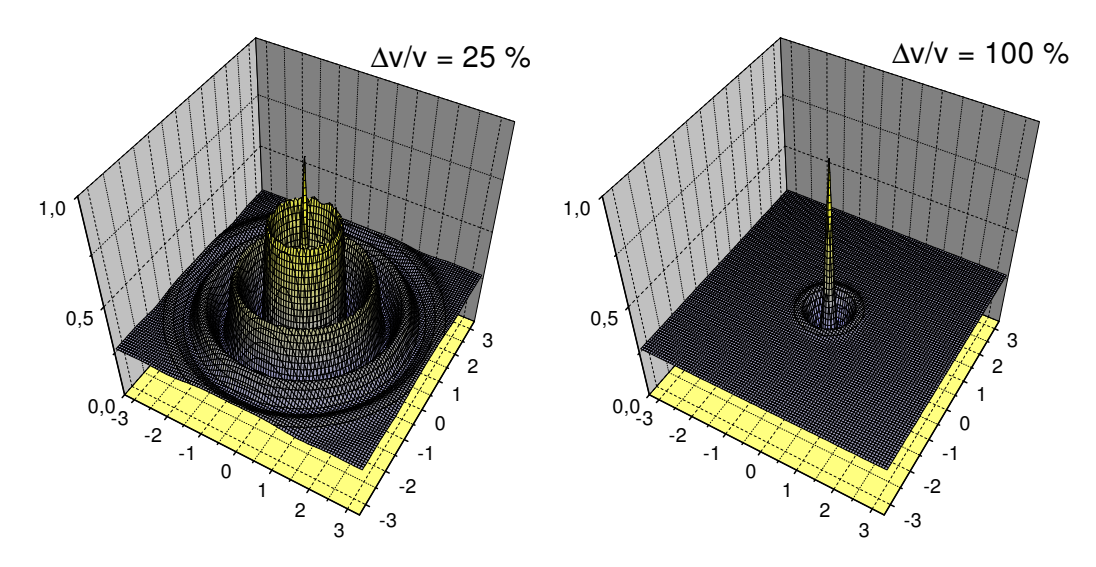

FIG.  $5.11$  – Signal atomique dans le plan transverse pour une même valeur du gradient, mais pour deux distributions de vitesses différentes.

En appliquant le théorème d'Ampère, on peut obtenir une valeur approximative<sup>12</sup> de  $G$ :

$$
G = \frac{2 \mu_0}{\pi a^2} 10 I_A = \frac{2 \times 4\pi 10^{-7}}{\pi 0,016^2} 10 I_A = 3.1 \times 10^{-2} I_A
$$
 (5.40)

avec  $a = 16$  mm le rayon du cylindre sur lequel se situent nos cadres, comportant 10 tours de fil. Ainsi, un courant de 1 A donne un gradient d'environ  $G = 30$  mT/m, soit 3 G/cm.

En reportant cela dans la formule de d :

$$
d(I_A) = \frac{h v}{2 g \mu_B L} \times \frac{\pi a^2}{20 \mu_0} \times \frac{1}{I_A} = 2,6 10^{-7} / 3,1 10^{-2} \times \frac{1}{I_A} = \frac{8,4 10^{-6}}{I_A}
$$
 (5.41)

Pour  $v = 550$  m/s et  $L = 5$  cm.

Donc pour un courant de 1 A, on obtient, avec cet objet de phase assez court, un pic d'environ  $8 \mu m$  de diamètre (5  $\mu m$  en tenant compte de la correction à apporter sur la valeur du champ à cause du blindage de  $\mu$ métal).

Qu'est-ce qui détermine la position de ce pic ?

Ce pic central correspond à un dépahsage nul pour toutes les vitesses, ce qui est obtenu pour les atomes suivant la ligne de champ magnétique nul.

 $12$ on constate expérimentalement que le blindage en  $\mu$ métal renforce cette valeur théorique un facteur entre 1,5 et 2.

### 5.4 Calcul du signal atomique 127

Or il est possible de décaler cette ligne de champ nul, simplement en rajoutant un champ transverse uniforme<sup>13</sup> dans l'objet de phase. On peut donc déplacer ce pic dans le plan  $(x, y)$  simplement en modifiant deux courants électriques.

La possibilité d'obtenir facilement un pinceau d'atomes métastables assez fin (quelques micromètres, avec des perspectives d'affinement à court terme<sup>14</sup>) déplaçable à volonté nous a incité à nous intéresser à de possibles applications de notre dispositif a` la nanolithographie.

 $13$ soit en déséquilibrant le courant dans les cadres anti-Helmholtz, soit pour plus de flexibilité avec un deuxième système de cadres.

<sup>&</sup>lt;sup>14</sup>rallonger l'interféromètre, renforcer le gradient, rallentir les atomes...

# 128 Chap. 5 - L'interféromètre

# Chapitre 6

# La nanolithographie atomique

Avant de voir ce que notre interféromètre pourrait apporter de nouveau dans ce domaine, voyons rapidement l'état des technques actuelles et les besoins de l'industrie dans ce domaine.

# 6.1 Les besoins

La micro- (et maintenant nano-) lithographie est la technique utilisée depuis des dizaines d'ann´ees pour la production de masse des semi-conducteurs.

Le principe de base de fabrication des circuits intégrés est le suivant : on part d'un disque de silicium ultra-pur (*wafer*) de 20 à 30 cm de diamètre et d'environ 1 mm d'épaisseur. Pour créer des transistors sur ce disque, il faut modifier localement le silicium, en y incluant des «impuretés» (*dopants*) soigneusement choisies et dosées. Ceci s'effectue en appliquant sur le disque un masque perforé aux endroits voulus, et en projetant les dopants (généralement sous la forme d'un plasma) – c'est la technique du pochoir, connue depuis la préhistoire.

En appliquant successivement plusieurs masques avec différents dopants, on obtient sur le disque plusieurs dizaines a` plusieurs milliers de circuits, qu'il ne reste plus qu'à découper et à placer dans des boitiers à pattes.

Faire des transistors des plus petites dimensions possibles est un enjeu majeur de l'industrie micro-électronique [54], car cela permet :

- $-$  de diminuer la taille d'un circuit donné et des appareils qui l'utilisent
- $-$  d'abaisser le prix de vente (d'un wafer de coût fabrication à peu près constant, on tire plus de circuits)
- d'augmenter les possibilités (la puissance de calcul, la mémoire...) d'un circuit de taille donnée
- $-$  d'abaisser l'énergie dissipée lors de la commutation d'un transistor,

donc de diminuer la consommation électrique du circuit (et d'augmenter l'autonomie des appareils sur batterie) ou, a` consommation ´egale, d'augmenter sa fréquence de fonctionnement et donc sa puissance de calcul.

Le point clé pour obtenir des transistors les plus petits possible est de réussir à faire un masque le plus fin possible. Le paramètre mesurant cette finesse est appelé pas de masque, et désigne la largeur d'une piste reliant deux transistors (soit à peu de choses près le côté d'un transistor).

# 6.2 Les méthodes actuelles

Les méthodes actuelles de réalisation de ces masques reposent sur des proc´ed´es optiques de r´eduction et de photogravure : on d´epose sur le masque vierge une couche photosensible sur laquelle on fait l'image des motifs a` graver. Puis on enlève chimiquement les parties qui ont été exposées à la lumière (processus de révélation), enfin une attaque chimique (acide ou autre) perfore le masque l`a ou` la couche photosensible a disparu.

Les pas de masque utilisés actuellement pour les circuits les plus puissants sont inférieurs à 150 nm. À de telles résolutions, les procédés photographiques sont limités par la longueur d'onde de la lumière utilisée.

 $L'$ amélioration de la résolution des chaînes de production pour les trois à cinq ans à venir passe par l'utilisation de sources de lumières de plus en plus lointaines dans l'ultra-violet.

Au del`a, les choix ne sont pas encore faits. Plusieurs techniques sont envisag´ees et en cours de d´eveloppement au niveau des laboratoires, parmi lesquelles :

- l'ultra-violet toujours plus lointain (15 nm)
- les rayons X [55]
- les faisceaux d'électrons ou d'ions  $[55]$
- la lithographie atomique

# 6.3 la lithographie atomique

# 6.3.1 Atouts

La longueur d'onde associée à un atome de masse  $M$  et se déplaçant à une vitesse v vaut :

$$
\lambda_{dB} = \frac{h}{M v} \tag{6.1}
$$

### 6.3 la lithographie atomique 131

| Atome                          | Αr  | $\mathbf{v}$ | Hе | не  |  |
|--------------------------------|-----|--------------|----|-----|--|
| $V$ itesse<br>C<br>m<br>N      | 550 |              |    | U.5 |  |
| $\mathbf{v}$<br>$\lambda_{dB}$ |     |              | ΙU |     |  |

Tab. 6.1 – Longueurs d'onde de quelques atomes, pour des vitesses typiques de jets et de pièges

Le tableau 6.1 donne les longueurs d'ondes associées à l'argon, l'hélium et l'hydrog`ene, pour des vitesses correspondant typiquement a` des jets atomiques et à des pièges magnéto-optiques.

On voit que les atomes ont naturellement des longueurs d'ondes extrêmement réduites, de l'ordre de la distance interatomique dans les solides, ce qui en fait de bons candidats pour la nanolithographie.

La neutralité électrique des atomes supprime les problèmes de charge d'espace rencontrés avec les faisecaux d'ions et d'électrons (qui se repoussent mutuellement et font diverger les faisceaux, ce qui oblige a` utiliser des particules très rapides, risquant d'endomager la surface à graver). Les atomes d'un faisceau vont généralement à la même vitesse que les molecules de l'air ambiant, et ne peuvent donc pas endomager mécaniquement les surfaces sur lesquelles on les envoie.

Des résolutions de 60 et 30 nm ont été démontrées [43], ce qui est suffisant pour attirer l'attention de l'industrie.

## 6.3.2 Principe

Il existe principalement deux techniques de lithographie atomique [43, 44] :

- le d´epot direct d'atomes : on utilise un faisceau atomique du dopant voulu que l'on envoie sur la cible, où les atomes vont se déposer,
- $-$  une gravure en deux temps, comme avec les photons : on dépose une mince couche protectrice sur la surface à graver, et on détruit cette couche aux endroits voulus en utilisant des atomes métastables (gén´eralement des gaz rares). Au contact de la surface, tels de petites bombes, les atomes se désexcitent en libérant leur énergie interne, environ 200 fois supérieure à leur énergie cinétique<sup>1</sup>. La suite est similaire au procédé utilisant de la lumière.

Reste à amener les atomes exactement là où on veut...

<sup>&</sup>lt;sup>1</sup>Cette énergie, de l'ordre de 10 eV, reste faible par rapport aux faisceaux de particules chargées, et est déposée juste à la surface.

### 6.3.3 Techniques de tracé

La méthode la plus simple consiste à utiliser un masque matériel (un grillage de nickel dans [42]) que l'on intercale entre la source et la cible. Au delà de quelques tests des techniques de lithographie atomique, l'intérêt semble limité, puisqu'on ne peut que dupliquer un objet déjà existant.

Une variante consiste à intercaler entre le masque et la cible une optique atomique magnétique réductrice  $[45, 46]$ , ce qui est nettement plus intéressant : on peut par exemple partir d'un masque créé par des techniques conventionelles, avec une résolution de  $0, 2 \mu m$ , et en faire, grâce à un tel montage, une image réduite d'un facteur 5, aboutissant à un pas de masque de 40 nm.

D'autres techniques utilisent des masques lumineux. Une première approche utilise l'action m´ecanique de la lumi`ere sur les atomes qui, dans une onde lumineuse, peuvent, selon les cas, être attirés vers les zones de forte intensité ou au contraire repoussés.

La démonstration la plus simple consiste à réfléchir sur lui-même un rayon laser perpendiculaire au faisceau atomique, créant ainsi une onde stationnaire de période  $\lambda/2$  [47, 48]. En supposant par exemple que les atomes sont attirés par les fortes intensit´es, ils vont, en traversant le laser, quitter les zones sombres et se rassembler aux ventres de l'onde stationnaire, on a ainsi réalisé l'équivalent d'une grille matérielle.

D'autres configurations d'ondes stationnaires permettent des structures plus complexes; dans [43] on montre la déposition de plots de chrome de 120 nm de diam`etre et de 22 nm de haut, en une structure hexagonale de 284 nm de côté.

Quand on utilise des atomes métastables, une variante est possible : prendre un laser accord´e sur une transition ouverte, ainsi les m´etastables traversant un maximum d'intensité sont désexcités avant de toucher la surface, qu'ils n'altèreront donc pas. Seuls les atomes passant aux nœuds de l'onde sont préservés. Le résultat est très semblable au cas précédent, quand les atomes sont repoussés des fortes intensités vers les zones sombres.

Ces deux techniques sont pour l'instant limitées à des motifs simples et extêmement répétitifs (ce qui n'est pas forcément un inconvénient pour faire des circuits mémoire par exemple). Des travaux mettant en jeux des techniques holographiques sont actuellement en cours pour essayer d'obtenir des profils d'intensité lumineuse quelconques.

Un problème fondamental persiste : les détails du champ lumineux ne pouront jamais être inférieurs à  $\lambda/2$ , on est donc ramené aux limitations des techniques traditionelles de lithographie optique.

# 6.4 Notre méthode

### 6.4.1 Caractéristiques

La méthode de «stylet atomique» que nous proposons est équivalente à un trou matériel dont on peut choisir le diamètre et que l'on peut déplacer a` volont´e, simplement en modifiant trois courants. Nous avons entrepris la démonstration de ce procédé avec l'argon métastable, mais il est applicable avec tout atome de spin total non nul (présentant plusieurs états de polarisation Zeeman). On peut ainsi avec des métastables impressionner une résine, ou l'utiliser pour la déposition directe d'atomes.

Le principal avantage est de pouvoir dessiner avec une très bonne résolution des motifs absolument quelconques sans aucun déplacement mécanique.

Le tracé de motifs peut se faire point par point, de diamètres identiques ou différents, ou en traçant des lignes continues, de largeur éventuellement variable. Le temps d'exposition est sensiblement égal pour les deux méthodes : prenons une ligne de largeur  $l$  et de longueur  $L$  et comparons un tracé où on déplace le faisceau continuement, et un tracé de  $N = \frac{L}{l}$  $\frac{L}{l}$  points contigus de diamètre l. Soit  $T$  le temps d'exposition nécessaire pour un point.

Pour un tracé en points, il faut N poses de durée T, temps total : N T. Pour un tracé continu, chaque molécule de la résine doit voir le faisceau de diamètre l pendant une durée  $T$ , sa vitesse de déplacement doit donc être  $v = l/T$ , donc le temps mis pour parcourir la distance L à la vitesse v est  $L/v = T \times L/l = N T$ .

Dans la suite de ce chapitre, on considérera plutôt un tracé point par point, plus facile à simuler, en sachant qu'un tracé en lignes donnerait des résultats similaires, en un peu plus joli.

### 6.4.2 Réduction du fond

Tel quel, notre «stylet» (voir par exemple la figure 5.11) est composé d'un pic d'atomes ´etroit et ´elev´e, sur un fond plat et bas, mais non nul : environ 25 % de l'intensité du sommet du pic. Ceci interdit toute utilisation pour la lithograhie : si on veut tracer un point, un contraste de 75 % est acceptable, dès qu'on déplace le spot, le début du motif déjà tracé se fait rapidement submerger par le fond uniforme qui «monte».

Une possibilité pour abaisser ce fond consiste à mettre plusieurs interféromètres à la suite : on utilise un polariseur, suivi de N groupes [objet de  $phase<sup>2</sup> + analysis: La transmission du système total est égale au produit$ 

 $2$ avec mélangeurs

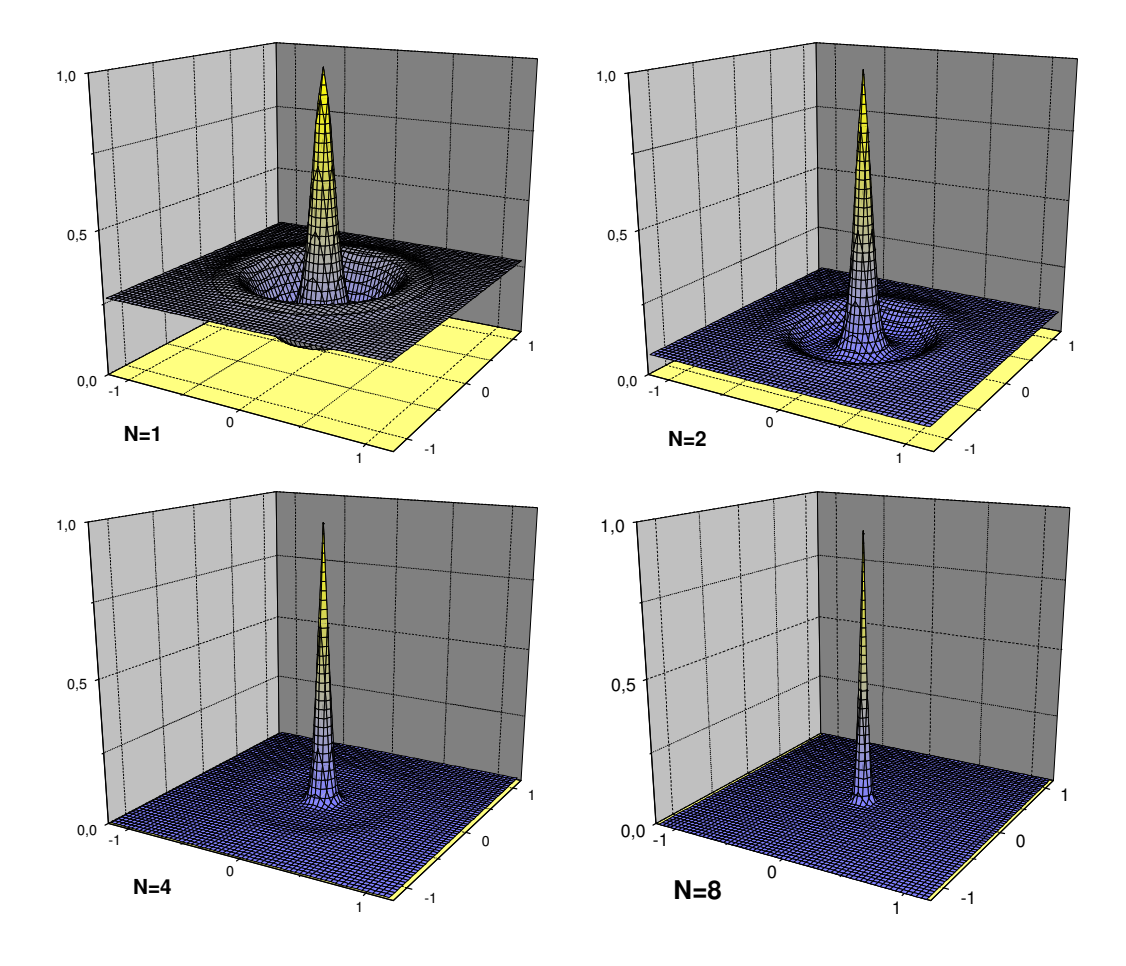

FIG.  $6.1$  – Réduction du fond en utilisant 1, 2, 4 et 8 interféromètres identiques en série. Le diamètre du spot est aussi réduit.

des transmissions de chaque élément (voir [50] pour une première démonstration expérimentale de ce principe avec  $N = 2$ ). Ainsi, avec N interféromètres en série, le fond est réduit à  $0, 25^N$ . La figure 6.1 représente le spot obtenu pour 1, 2, 4 et 8 étages successifs identiques. Pour 4 etages, le fond est de  $510^{-3}$ , et  $310^{-5}$  pour 8 étages.

Si les  $N$  étages sont parfaitement alignés, le diamètre du spot est aussi réduit, d'un facteur environ  $2^{N/2}$ .

En augmentant le nombre d'interféromètres en série, on augmente le contraste entre le pic et le fond, mais il y a toujours un fond, uniforme, couvrant l'ensemble de l'échantillon.

Si on suppose qu'on a obtenu un contraste de 1 pour  $N$  (par exemple  $N = 1000$ , ce qui fait déjà un beau contraste), on ne pourra pas dessiner plus d'environ  $\frac{N}{2}$  points (par exemple 500...), car au delà, la dose uniforme due

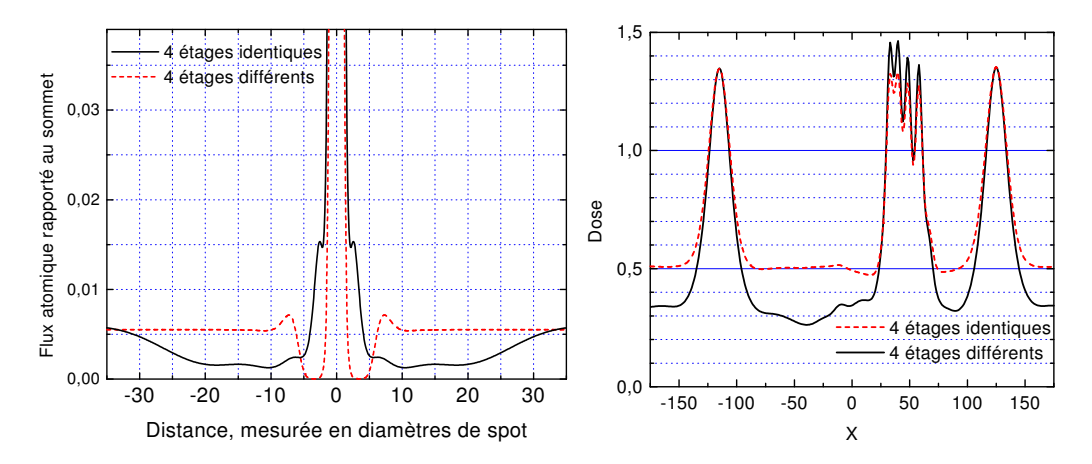

FIG.  $6.2$  – Comparaison entre 4 étages identiques (diamètre de spot d) ou différents (diamètres  $d/2$ , 1,25×d, 2,5×d et 5×d). Les deux spots ont le même diamètre à mi-hauteur, pris comme unité de mesure. À gauche : le profil de la base des deux spots, à droite une coupe (pour  $y = 5$ ) des simulations d'insolation de la figure 6.3.

au fond sera suffisante pour voiler la résine de tout l'échantillon.

Une solution serait d'installer un diaphragme matériel de «large» diamètre, correspondant à la surface pouvant être gravée en  $\frac{N}{2}$  temps de pose, qui serait déplacé grossièrement au cours de la gravure, protégeant totalement les zones déjà gravées, ou restant à graver. Si cette méthode résout ce problème, on perd l'avantage d'un système sans pièce mobile.

Si on a un écran totalement opaque sur les bords du faisceau, on peut essayer d'améliorer le fond dans la partie centrale en n'utilisant pas  $N$  fois le même interféromètre. On peut par exemple prendre un premier étage qui fixe le diamètre du spot, suivi d'autres étages, réglés sur des diamètres plus importants. À grande distance, tous les étages ont le même fond de  $25\%$ , et le fond global vaut toujours  $0, 25^N$ , mais au voisinage du centre les choses changent. Ces étages n'affineront pas le spot, mais leur premier anneau sombre, choisis de diamètres différents, écrasent le fond autour du spot, sur une surface d'autant plus grande qu'on met d'étages. Voir une simulation à 4 étages sur la figure 6.2.

Une autre possibilité serait d'utiliser une résine ayant des propriétés non linéaires, dont les molécules seraient, par exemple, détruites uniquement par l'arrivée de deux métastables en moins de 1 ms. On peut imaginer une molécule dont l'énergie d'ionisation serait supérieure à l'énergie interne des atomes métastables incidents, mais possédant un état excité métastable (de 1 ms dans cet exemple) accessible à cette énergie. L'arrivée d'un deuxième métastable sur une molécule excitée permettrait l'ionisation. Cependant l'exis-

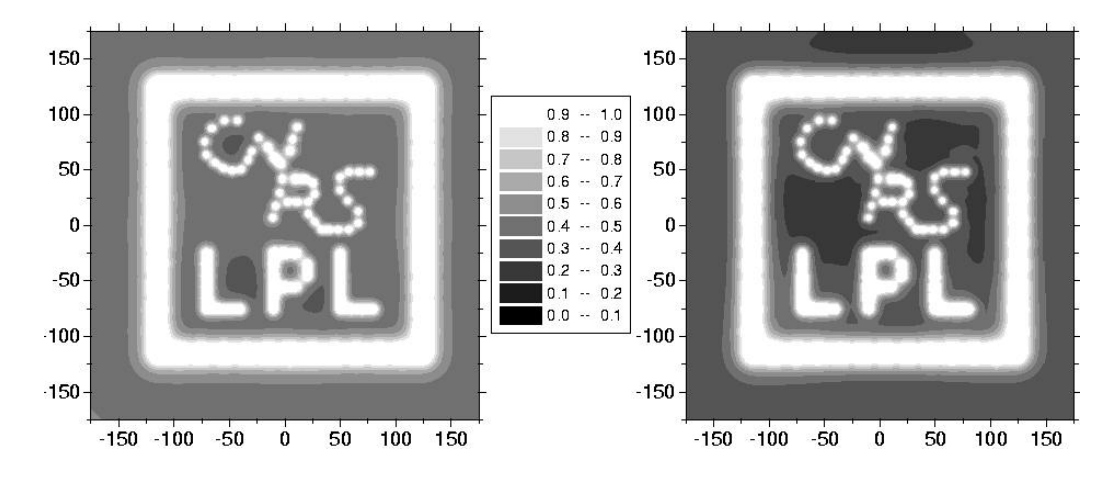

FIG.  $6.3$  – Cartes de la dose reçue pour deux simulation d'insolation du même motif, à gauche avec 4 etages identiques, à droite avec des étages différents  $(mêmes réglages que pour la figure 6.2); le contraste est meilleur dans ce cas.$ Ce motif comprend 122 points, et on voit que la montée du fond commence à être un problème. Axes gradués en unités arbitraires. Les diamètres de point utilisés sont 7 (CNRS),  $10$  (LPL) et  $20$  (cadre).

tance d'une telle substance est pour l'instant hypothétique. Idée à soumettre à une personne compétente dans ce domaine...

### 6.4.3 Temps de pose

Notre système n'est pas l'équivalent d'une lentille venant focaliser le faisceau atomique en un stylet très fin, mais correspond à un très petit diaphragme venant écranter la presque totalité du faisceau incident. Le temps nécessaire pour dessiner un point du motif tracé est donc le même quel que soit le diamètre de ce point, et environ égal au temps total d'exposition des méthodes décrites au paragraphe 6.3.3.

En prenant le cas des atomes métastables, la cible est généralement constituée d'une monocouche de résine (dodécanethiole,  $CH_3(CH_2)_{11}SH$ ) protégeant une couche de quelques dizaines de nanomètres d'or déposée sur le silicium. La dose en métastables nécessaire pour détériorer la résine (et l'empêcher de protéger la couche d'or, qui est ensuite éliminée par une solution de cyanure de fer, laissant apparaître le silicium) est de 13 Ar<sup>∗</sup> [44], et de  $0,3 \text{ He}^* \text{ [42] par molécule de résine (de surface } 0, 1 \text{ nm}^2).$  Les flux des sources utilisées dans ces deux expériences et les temps de poses en résultant sont résumés dans le tableau 6.2.

Les sources utilisées dans ces deux expériences sont de simples sources à

| Groupe   | atome          | dose     | dose                  | intensité                 | flux            | tps pose |
|----------|----------------|----------|-----------------------|---------------------------|-----------------|----------|
|          |                | (at/mol) | (at/cm <sup>2</sup> ) | (at/s/cm <sup>2</sup> )   | (at/s)          | min      |
| Prentiss | $Ar^{\star}$   | $13\,$   | $1,310^{16}$          | $2, 6 \overline{10^{12}}$ | $9.10^{10}$     | 95       |
| Mlynek   | $\rm{He}^\ast$ | 0.3      | $3.10^{14}$           | $10^{11}$                 | $2, 5, 10^{10}$ |          |

TAB.  $6.2$  – Quelques paramètres utilisés dans les expériences de lithographie atomique avec Ar<sup>∗</sup> [44] et He<sup>∗</sup> [42]. Dans les deux cas, la surface exposée est d'environ 3 mm<sup>2</sup> .

décharge. En ajoutant à ces sources un dispositif de collimation et de compression transverse du faisceau, on peut esp´erer gagner un facteur 10 a` 100 en intensité [49], ce qui pourrait nous ramener à quelques secondes de pose par point du motif, en utilisant l'h´elium m´etastable. En acceptant un temps total de tracé de quelques heures, on voit qu'on est limité à quelques dizaines de milliers de points.

Que faire avec des circuits a` 10000 transistors ? Certainement pas les microprocesseurs des années 2010, qui en comporteront plusieurs centaines de millions. Cependant d'autres débouchés sont envisageables : des circuits plus simples, mais extrêmement petits et économes en énergie, par exemple pour des proth`eses d'aide a` l'audition ou a` la vision, dont les piles pourraient durer plusieurs années.

Une autre approche serait d'utiliser notre appareil comme l'objet à réduire d'un montage à optique atomique réductrice. Dans ce cas, en réduisant le motif d'un facteur f le système optique atomique augmente l'intensité du faisceau d'un facteur  $f^2$ . Avec une optique réductrice d'un facteur 10, on diminue le temps de pose et on augmente les capacités de gravure d'un facteur 100. Et avec un million de transistors on peut déjà faire plus de choses.

### 6.4.4 Effet Stern-Gerlach classique

Plus on veut un stylet fin, plus on doit appliquer un gradient important dans l'objet de phase. L'association de forts gradients magnétiques à un faisceau d'atomes possédant plusieurs états de polarisation rappelle in-´evitablement l'exp´erience historique de Stern et Gerlach (d'autant plus que vous venez d'en lire une description sommaire page  $17...$ , d'où la question : ne va-t-on pas tout simplement observer en sortie de l'objet de phase cinq faisceaux distincts, a` cause de l'effet Stern-Gerlach «classique» ?

Le point clé pour que notre interféromètre fonctionne (et produise un stylet pointu) est que les paquets d'ondes associés aux différents états de polarisation se recouvrent, au moins partiellement, a` l'endroit ou` on ferme l'interféromètre en spin, c'est à dire au niveau de l'analyseur. Le critère à respecter est donc d'avoir en ce point une déviation Stern-Gerlach classique inférieure à la largeur transverse des paquets d'ondes.

Il est assez difficile de donner a priori une largeur  $w_0$  aux paquets d'ondes associés à nos atomes. On peut donner deux bornes grossières :

- les atomes traversent des diaphragmes de 100 µm de large, ce qui donne une borne supérieure
- la relation d'incertitude de Heisenberg  $\Delta x \Delta p_x > \hbar$  peut nous donner une borne inférieure : notre faisceau a une distribution de vitesses longitudinales de 43 m/s de largeur et une divergence de 1 mrad, on a donc  $\Delta v_x = 43$  mm/s, on peut donc écrire :

$$
w_0 = \Delta x > \frac{\hbar}{m \,\Delta v_x} = 30 \text{ nm} \tag{6.2}
$$

donc

$$
30 \text{ nm} < w_0 < 100 \text{ µm} \tag{6.3}
$$

Le gradient que nous appliquons est-il suffisant pour séparer les composantes de spin ?

Pour ce calcul d'ordre de grandeur, on se place à deux dimensions, avec les atomes se déplaçant selon z et un champ magnétique  $B(x) = G x \hat{x}$ . L'équation 2.3, page 18, donne l'angle  $\alpha_{SG}$  de déviation magnétique.

Si on note  $L$  la longueur sur laquelle s'applique le gradient et  $l$  la distance entre la fin du gradient et l'analyseur, le décalage  $\delta x$  spatial des différentes polarisations est égal à :

$$
\delta x = \alpha_{SG} \left(\frac{L}{2} + l\right) \tag{6.4}
$$

Pour notre objet de phase, avec l'intensité maximale raisonablement utilisable de 1 A, soit un gradient de 30 mT/m, qui donne un diamètre théorique de spot de 8  $\mu$ m, on obtient (avec  $L = 5$  cm et  $l = 4$  cm):

$$
\alpha_{SG} = \eta \frac{m_J GL}{v^2} = 210 \times \frac{2 \times 0.03 \times 0.05}{550^2} = 2 \text{ } \mu \text{rad} \tag{6.5}
$$

$$
\delta x = 2 \cdot 10^{-6} \times \left(\frac{0.05}{2} + 0.04\right) = 0.13 \text{ }\mu\text{m} \tag{6.6}
$$

On se trouve à l'intérieur des bornes, il est donc à première vue possible que certains paquets d'onde soient suffisament décomposés pour ne plus pouvoir interf´erer. Cette situation ne peut que s'aggraver en essayant d'obtenir un pic plus étroit : que l'on augmente  $G$  ou  $L$ , ou que l'on diminue v, l'angle  $\alpha_{SG}$  et donc  $\delta x$  augmentent. Il n'y a que la mise en série d'interféromètres qui n'aggrave pas les choses, car à chaque étape, au niveau de l'analyseur interm´ediaire, on repart d'un paquet d'onde neuf, en un seul morceau.

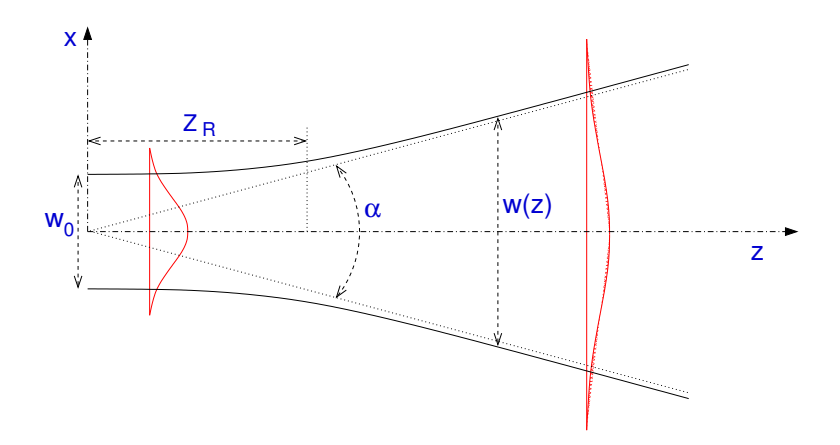

FIG.  $6.4$  – Notations pour l'étalement des paquets d'ondes, empruntées à l'optique des faisceaux gaussiens.

On n'a cependant pour l'instant pas tenu compte d'un phénomène qui peut effacer notre problème : l'étalement naturel des paquets d'ondes.

#### Étalement des paquets d'ondes

En effet, tout paquet d'ondes évoluant librement tend naturellement à s'élargir, et cela d'autant plus vite qu'il est petit [51]. L'évolution de la largeur w d'un paquet d'ondes suit les lois de l'optique gaussienne, pour un paquet évoluant selon l'axe  $z$  à la vitesse  $v$ , on a :

$$
largeur: w(z) = w_0 \sqrt{1 + \frac{z^2}{z_R^2}}
$$
 (6.7)

longueur de Rayleigh : 
$$
z_R = \frac{\pi w_0^2}{\lambda}
$$
 (6.8)

divergence naturelle : 
$$
\alpha_{nat} = \frac{\lambda}{\pi w_0}
$$
 (6.9)

$$
avec: \quad \lambda = \lambda_{dB} = \frac{h}{m v} \tag{6.10}
$$

On peut grossièrement diviser cette évolution en deux zones :

- jusqu'à  $z_R$ , pratiquement pas d'étalement.
- à partir de  $z_R$  une divergence constante, d'angle  $\alpha$ .

Le tableau 6.3 donne les caractéristiques de l'étalement de paquets d'ondes de diverses largeurs à l'origine  $w_0$ , l'origine étant prise au niveau de la source, 1 m avant l'analyseur. On donne aussi la largeur w des paquets d'ondes au niveau de l'analyseur. La largeur minimale a` cet endroit, obtenue pour

| $\mathbf{w}_0$ [µm] | $\mathbf{z}_R$    | $\alpha_{nat}$ [µrad] | $\mathbf{w}(1 \text{ m})$ [µm] |
|---------------------|-------------------|-----------------------|--------------------------------|
| 100                 | $1,6 \mathrm{km}$ | 0,13                  | 100                            |
| 10                  | 16 <sub>m</sub>   | 1,3                   | 10                             |
| 2,5                 | 1 <sub>m</sub>    | 5                     | 3,5                            |
|                     | $16 \text{ cm}$   | 13                    |                                |
| 0,1                 | $1,6 \text{ mm}$  | 130                   | 63                             |
| 0,03                | $140 \mu m$       | 430                   | 200                            |

TAB.  $6.3$  – Caractéristiques de l'élargissement de paquets d'ondes de diverses largeurs, pour une vitesse de 550 m/s.

 $z_R = 1$  m, est de 3,5 µm. Cette dimension étant très supérieure à la séparation transverse des composantes de spin calculée précédemment  $(0, 13 \mu m)$  $-$  voir équation 6.6), l'effet Stern-Gerlach classique ne nous causera donc finalement pas d'ennuis avec cet objet de phase.

Que se passe-t-il si on veut obtenir des spots plus petits que les  $8 \mu m$ prévus dans ces conditions ?

On garde une séparation Stern-Gerlach inférieure à  $3, 5 \mu m$  jusqu'à un gradient 30 fois plus fort, donnant un pic d'environ  $0, 25 \mu m$ .

Si on cherche à obtenir des spots plus fin, le problème de l'effet Stern-Gerlach classique pourra eventuellement se poser. Les paquets très larges se superposeront toujours, les paquets très étroits s'élargiront rapidement et se superposeront, les paquets intermédiaires n'interféreront peut-être pas... (voir figure 6.5.)

Ce problème reste à étudier plus en détails, en particulier la distribution de largeurs de paquets d'ondes dans le faisceau.

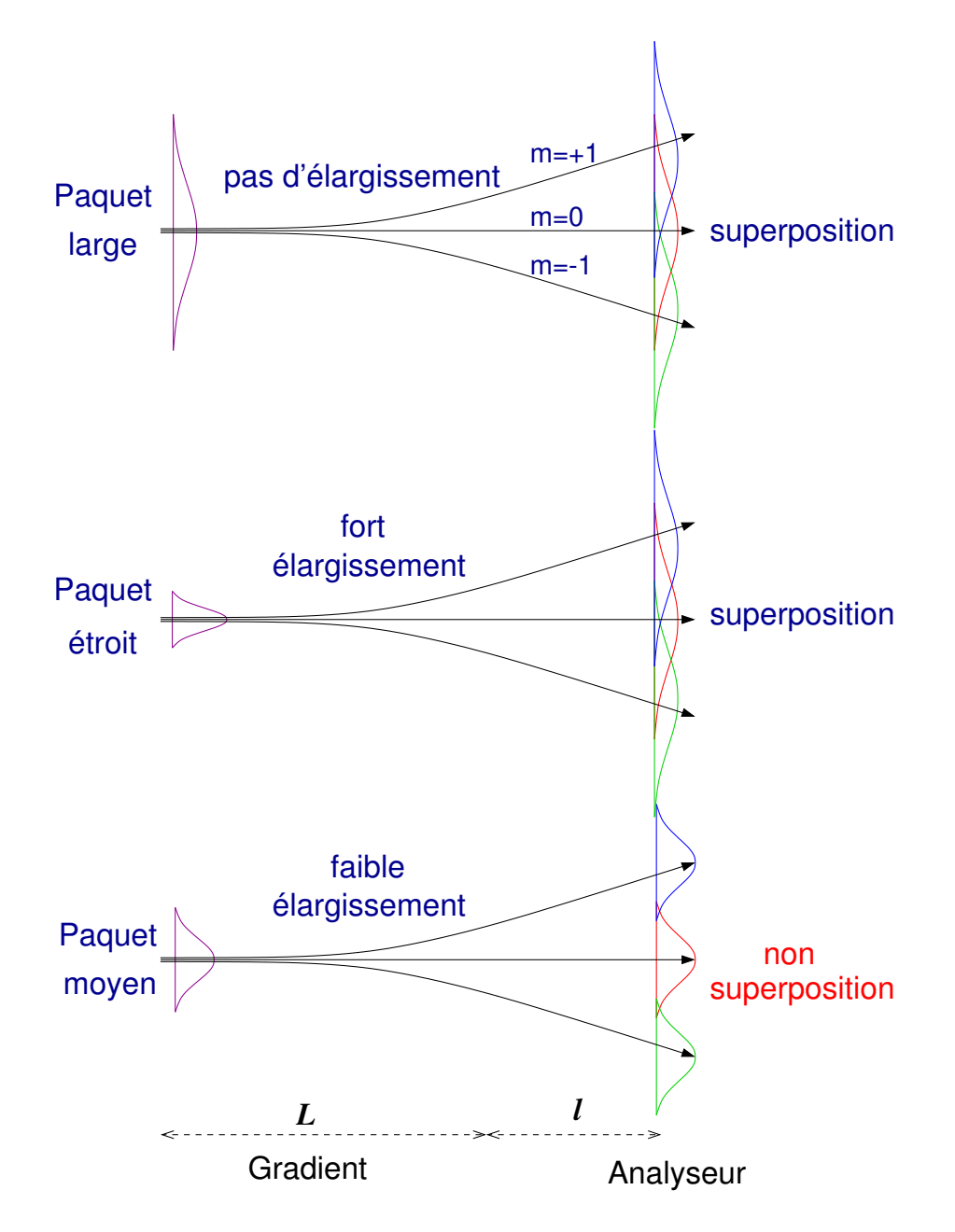

FIG.  $6.5$  – Problème dû à l'effet Stern-Gerlach classique pouvant se poser en cas d'utilisation d'un fort gradient. Pour plus de lisibilité, on n'a représenté que trois des cinq composantes de spin.

# Chapitre 7

# ${\bf R}$ ésultats expérimentaux

# 7.1 Premier essai, avec l'hydrogène

Cet interféromètre à argon métastable est dérivé de l'interféromètre à hydrogène métastable, développé dans notre groupe en 1989, et qui n'a cessé, depuis maintenant plus de dix ans, de donner des résultats intéressants.

L'un des plus récents, obtenu en 1998, est la démonstration de la modulaltion spatiale du faisceau atomique par un gradient magnétique transverse. C'est ce résultat, ainsi que l'attrait d'un taux de comptage important et d'un faisceau quasi monocinétique et manipulable par laser, qui ont motivé la construction de l'interféromètre à argon métastable.

### 7.1.1 Caractéristiques de l'interféromètre à hydrogène

Cet interféromètre a été décrit dans de nombreux articles et thèses, nous ne donnerons ici que les principales différences avec l'interféromètre à argon.

La source produit un faisceau assez large et relativement divergent, qui couvre le diaphragme d'entrée (diamètre 4 mm). Le détecteur avait traditionellement une grande ouverture, avalant tout le faisceau émergent. Ceci n'est pas un luxe, car le flux de la source est assez faible (environ 1000 atomes par seconde). Comme d'autre part la distribution de vitesses est assez large  $(\Delta v/v \simeq 100 \%)$ , on est souvent amené à effectuer une sélection de vitesse, ce qui diminue encore le flux.

La vitesse moyenne des atomes est très élevée (environ 10 km/s), ils passent donc peu de temps dans l'interféromètre. Pour obtenir un même déphasage, il faut donc appliquer des champs magnétiques beaucoup plus importants qu'avec l'argon.

Le spin de l'hydrogène métastable  $(2s)$  est égal à 1, il n'y a donc que trois  $\acute{e}$ tats de polarisation, au lieu de cinq pour l'argon. Les figures d'interférences
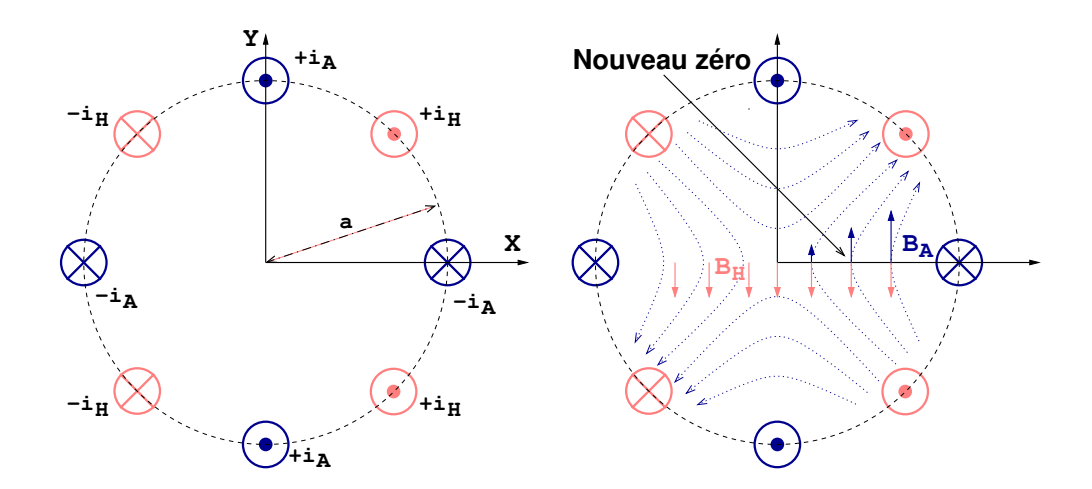

FIG. 7.1 – Coupe transverse de l'objet de phase utilisé pour moduler le faisceau d'hydrogène métastable. A droite, on a représenté les lignes de champ crées par chacun des deux circuits.

sont donc moins «pointues», plus proches d'une sinusoïde.

La méthode de polarisation (Lamb et Retherford) ne fait qu'éliminer l'une des trois polarisations  $(m_J = -1)$ , la polarisation et l'analyse du faisceau sont donc imparfaites, ce qui diminue le contraste.

# 7.1.2 Modulation transverse du faisceau

Suite aux simualtions numériques de Julius Lawson [56], nous nous sommes interess´es au profil transverse du faisceau atomique, en particulier lors de l'utilisation de champs magnétiques transversalement non-uniformes.

Pour cela, il a fallu modifier le détecteur de manière à le rendre sensible à la position des atomes dans le faisceau. En nous inspirant du détecteur du montage argon, nous avons placé un petit diaphragme rectangulaire  $(0, 11 \times 0, 34 \text{ mm}^2)$  déplaçable verticalement<sup>1</sup> (axe y) devant la large ouverture du détecteur.

L'objet de phase choisi pour cette expérience [57] se compose de huit fils ´electriques (des tiges rigides en laiton) parall`eles au faisceau atomique, r´egulièrement réparties sur un cercle de rayon  $a = 16$  mm (voir figure 7.1), d'une longueur de 10 cm, placées dans un triple blindage magnétique de  $\mu$ métal.

Les quatre tiges parcourues par un courant  $\pm i_A$  produisent, au voisinage  $de l'axe \n2où passe le faisceau, un champ magnétique :$ 

$$
\vec{B}_{A} = -\frac{2\,\mu_{0}}{\pi\,a^{2}}\,i_{A}\,\left(y\hat{x} + x\hat{y}\right) \tag{7.1}
$$

 $^1$ en utilisant le mécanisme de déplacement de la tête d'un vieux lecteur de disquettes

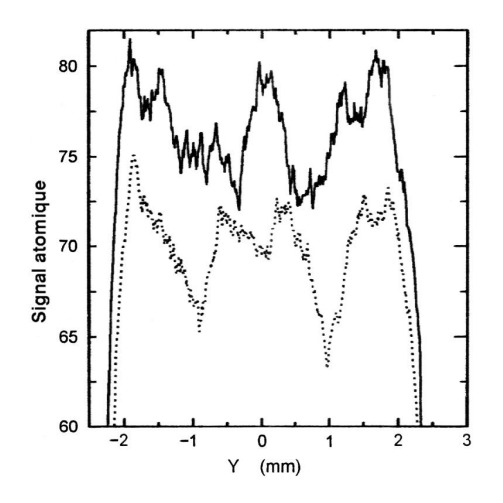

FIG. 7.2 – Profils du faisceau d'hydrogène métastable pour un gradient radial de 50 mG/mm pour deux valeurs du champ homogène. Trait plein : i<sub>H</sub> = 0, pointillés : i<sub>H</sub> = 26, 5 mA. Durée d'accumulation : 7 h par courbe.

Les lignes de champ sont des hyperboles ( $x^2 - y^2 = C^{te}$ ). La norme de  $\vec{B}$ , dont dépend le déphasage vaut :

$$
\|\vec{B}_A\| = \frac{2\,\mu_0}{\pi\,a^2}\,i_A\,\rho\tag{7.2}
$$

avec  $\rho = \sqrt{x^2 + y^2}$  la distance à l'axe  $\hat{z}$ . On obtient donc un gradient radial de BA.

Les quatre autres tiges, parcourues par un courant  $\pm i_H$  produisent au voisinage de l'axe (pour  $\rho \ll a$ ) un champ homogène :

$$
\vec{\mathbf{B}}_{\mathbf{H}} = -\frac{\sqrt{2}\,\mu_0}{\pi\,\mathbf{a}}\,\mathbf{i}_{\mathbf{H}}\,\hat{\mathbf{y}}\tag{7.3}
$$

Ce champ a pour effet de décaler le gradient magnétique  $B_A$  sur le côté d'une distance  $x_0$ :

$$
\vec{B}_{\text{total}} = -\frac{2\,\mu_0}{\pi\,a^2}\,i_A\,\left(y\hat{x} + (x - x_0)\,\hat{y}\right) \tag{7.4}
$$

avec

$$
x_0 = \frac{i_H}{\sqrt{2} i_A} a \tag{7.5}
$$

On notera que, contrairement à ce que l'on pourrait penser intuitivement, un champ homogène de direction  $\hat{y}$  produit un décalage dans la direction  $\hat{x}$ .

La figure d'interférences dans le plan transverse produite par un tel gradient doit être un pic central entouré de franges circulaires concentriques de moins en moins contrastées. Dans le cas de notre source d'hydrogène métastable, à large distribution de vitesses ( $\delta v/v \approx 100\%$ ), on ne doit guère voir plus d'un anneau.

La figure 7.2 présente deux profils de faisceau, obtenus pour un même gradient ( $i_A$ =1, 5 A soit environ 50 mG/mm), mais pour deux valeurs différentes du champ homogène.

En trait plein, on n'applique pas de champ supplémentaire ( $i_H = 0$ ), la figure d'interférences est centrée, et la coupe passe par le centre, on voit nettement le pic central et la première frange sombre. En pointillés, on utilise un courant i<sub>H</sub> de  $26, 5$  mA, ce qui décale la figure d'un demi-interfrange, amenant le premier anneau sombre tangent a` l'axe y. Le diam`etre total de 4 mm du faisceau est duˆ aux divers diaphragmes sur son parcours.

Le flux très faible de notre source à hydrogène métastable conduit à des durées de mesures déraisonables : près de 7 h pour chacune des deux courbes représentées. Comme il faut moins d'une minute pour obtenir une courbe  $\acute{e}$ quivalente avec notre jet supersonique d'argon métastable, et que l'étape suivante (des essais de lithographie) ne peut être réalisée avec l'hydrogène, nous avons décidé de continuer l'expérience avec l'argon.

# 7.2 Premiers tests avec l'argon

Les premières figures d'interférences ont été obtenues dès que le polariseur et l'analyseur ont fonctionné correctement, c'est à dire principalement dès que les deux faisceaux lasers ont été positionnés bien perpendiculairement au faisceau atomique, au voisinage du blindage de  $\mu$ métal.

La figure 7.3 montre l'une des toutes premières courbes d'interférences obtenues avec l'argon. Celle-ci a été obtenue en balayant le courant appliqué dans les cadres en configuration Helholtz sur  $\pm 12$  mA, aucun autre bobinage n'étant alimenté. Le temps d'acquisition est de 13 min.

Mais voyons quelques sont les étapes ayant mené à cette courbe.

# 7.2.1 Le faisceau atomique

Pour cette première série d'expériences, une série de fentes verticales au niveau de la source et à l'entrée de la chambre d'expérimentation rendent le faisceau étroit et peu divergent.

Le profil du faisceau, mesuré par le détecteur proche, est triangulaire, avec une largeur à mi-hauteur de 380  $\mu$ m. Le point source, de 50  $\mu$ m se situant à 50 cm de la fente d'entrée du détecteur, on a une divergence à mi-hauteur de 0, 85 mrad.

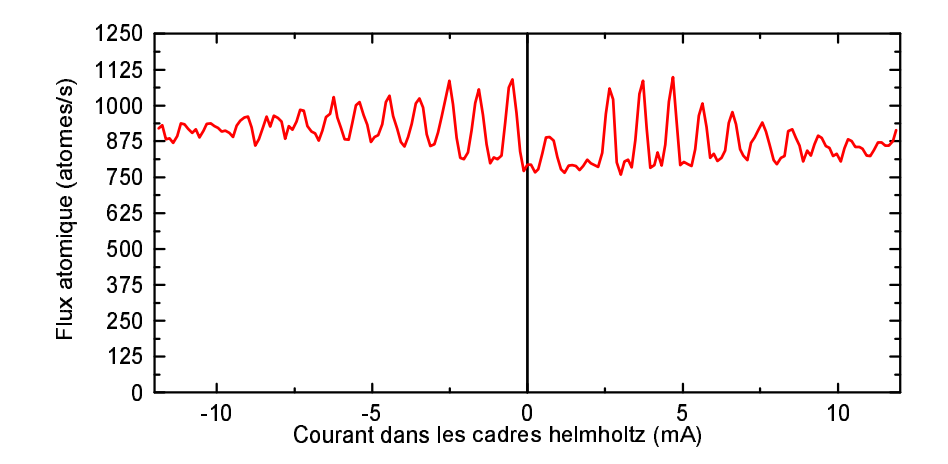

Fig. 7.3 – Premier signal, obtenu en balayant un champ transverse uniforme. On notera le bon contraste malgré le fond de  ${}^{3}P_{0}$ . Le nombre de franges observables (environ 25) est en bon accord avec la largeur de la distribution de vitesses (8 %).

Cette mesure a été faite avec une fente mobile de  $12 \mu m$  et un pas de déplacement de 12,5  $\mu$ m.

On suppose que ce faisceau de métastables est constitué pour  $\frac{5}{6}$  $rac{5}{6}$  de  ${}^3P_2$ et  $\frac{1}{6}$   ${}^{3}P_{0}$ . Cette proportion, qui suppose un peuplement égal de tous les sousniveaux Zeeman métastables de l'argon, n'a pas été exactement mesurée sur notre source (ceci sera fait lorsque la source laser a` 795 nm sera en place), mais est en bon accord avec diverses mesures présentées ici.

Ces métastables  ${}^{3}P_0$  ne ressentant l'effet ni du polariseur, ni de l'analyseur, ni de l'objet de phase, leur contribution sera la même sur toutes les courbes enregistrées. Contrairement au cas d'une courbe d'interférences telle que celle de la figure 7.3, où la contribution des atomes  ${}^{3}P_{0}$  est un fond uniforme, dans le cas d'un profil transverse du faisceau, ce fond est un triangle, pas forcément centré au milieu du faisceau de  ${}^{3}P_2$ . Pour éviter cette forte déformation du profil, en attendant le montage du laser a` 795 nm, on fait la soustraction de ce l'on pense être la part de  ${}^{3}P_0$ , à savoir  $\frac{1}{6}$  du faisceau atomique initial.

La mesure de la vitesse moyenne et de la largeur de la distribution vitesses a été faite par temps de vol, voir figure 7.4. Avec un jet supersonique, la distribution de vitesse est assez étroite, donc les paquets d'atomes que produit la source pulsée s'étalent peu. Comme il faut que la durée d'émission de la source soit négligeable devant l'étalement, et que cet étalement est faible, ces impulsions sont très brèves, et peu d'atomes sont émis.

La première courbe a été obtenue en prenant des impulsions de  $50 \mu s$  avec

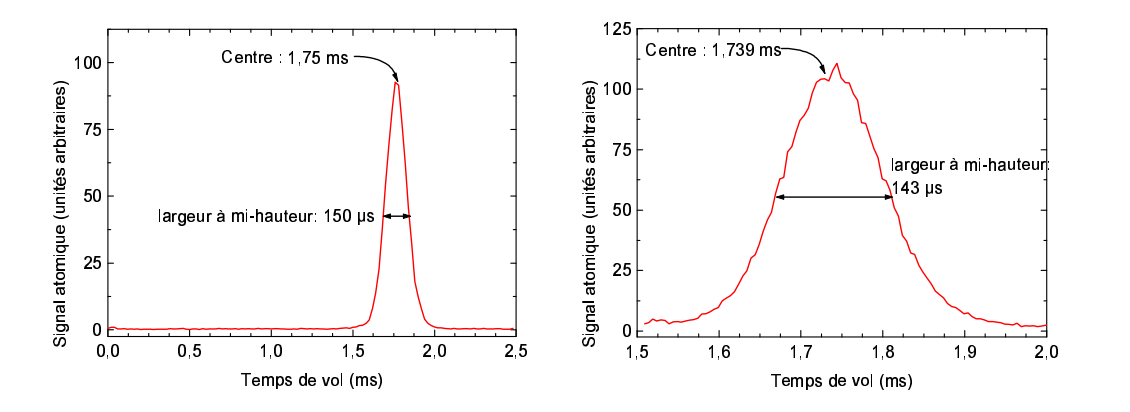

FIG.  $7.4$  – Courbes de temps de vol. À gauche : temps de vol complet, impulsions de 50  $\mu$ s toutes les 2,6 ms. À droite : en sous échantillonant, impulsions de 25 µs toutes les 0, 51 ms.

un délai de répétition de 2,6 ms, soit un rapport cyclique de 2 %, donc une atténuation du flux d'un facteur 50.

D'après cette courbe, on voit que dans ces conditions, la distribution de temps de vol s'étale sur environ 400  $\mu$ s (pied à pied) autour du temps moyen de 1, 76 ms. La largeur d'impulsion de 50 µs semble donc un peu large.

Pour pouvoir réduire encore les impulsions sans perdre encore en flux, on peut augmenter le taux de r´ep´etition. C'est ce que nous avons fait pour la deuxième courbe : la largeur d'impulsion est de 25  $\mu$ s et le délai entre impulsions est de 509  $\mu$ s, le rapport cyclique est ramené à 5 %. Il y a alors toujours trois paquets d'atomes à la fois dans l'expérience, se suivant à une distance moyenne d'environ 25 cm. Si a` la sortie de la source, les paquets font moins de 15 mm de long, au niveau du détecteur, ils s'étirent sur près de 20 cm, les atomes les plus lents d'un paquet se faisant presque rattraper par les plus rapides du suivant.

Ces courbes ont été obtenues avec le détecteur éloigné, à une distance D de 96 cm de la source (distance mesurée entre le canon à électrons et la première dynode du détecteur). Pour obtenir la distribution de vitesses, il suffit de diviser D par la courbe de temps de vol. En ajustant sur cette courbe une gaussienne, on trouve une vitesse moyenne de 545 m/s (avec une incertitude de 1 % principalement due a` la mesure de D). L'ajustement donne une largeur à mi-hauteur de 44 m/s, soit 8 %.

On pourrait croire cette largeur un peu surestimée car la durée de l'impulsion représente plus de 15 % de la largeur à mi-hauteur de la distribution de temps de vol. Cependant, des mesures utilisant des durées de 6 µs ont donné la même largeur de  $8\%$ .

### 7.2 Premiers tests avec l'argon

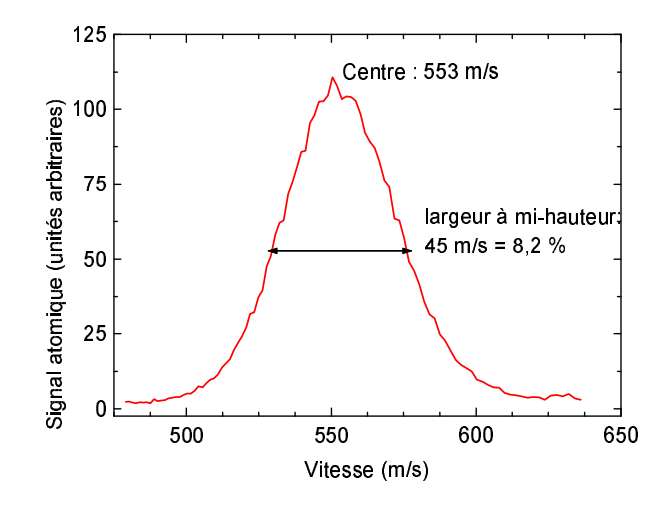

FIG. 7.5 – Distribution des vitesses longitudinales, déduite de la courbe de temps de vol de la figure 7.4

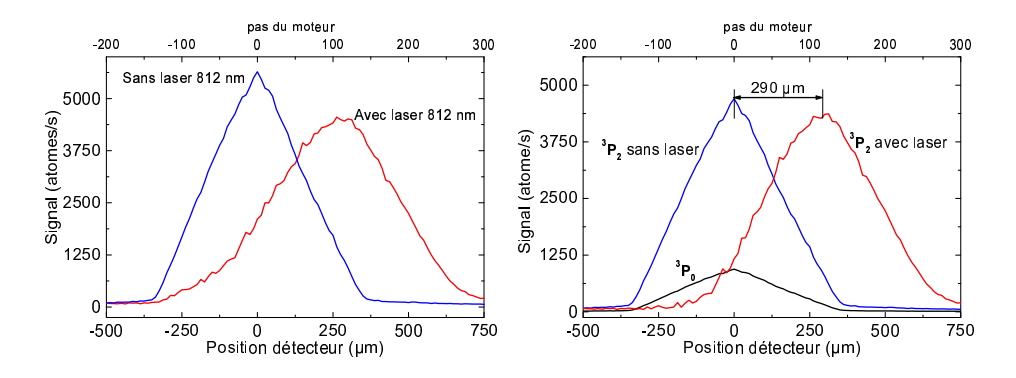

FIG.  $7.6$  – Déviation du faisceau atomique par le laser polariseur. À gauche : courbes brutes. A droite : courbes corrigées en enlevant la contribution des métastables  ${}^{3}P_0$ .

#### $7.2.2$ Effet du laser polariseur

La raie à 812 nm utilisée pour polariser le faisceau atomique correspond à une transition (J=2--J=3). Si le laser utilisé éclaire les atomes en  $\sigma^+$ , après quelques cycles (absorption, émission spontanée), tous les atomes vont avoir la polarisation m<sub>J</sub> = 2. Cependant, comme l'absorption  $\sigma^+$  n'est pas interdite pour  $m<sub>J</sub> = 2$ , les cycles vont se poursuivre tant que les atomes recevront la lumière du laser.

Ainsi, comme signalé page 42, le transfert de quantité de mouvement du laser aux atomes va avoir lieu sur toute la longueur d'interaction, modifiant la vitesse des atomes de 12 mm/s dans la direction du laser à chaque cycle.

### 150 Chap. 7 - Résultats expérimentaux

Les courbes de la figure 7.6 font la démonstration de cet effet. Avec une puissance de 3 mW (sur un diamètre d'environ 3 mm), la déviation au niveau du détecteur proche, à une distance de 23 cm du laser, est de 290 µm, soit un angle de 1, 3 mrad. La variation de vitesse transverse est donc de 70 cm/s, ce qui correspond à environ 57 cycles [absorption, émission spontanée].

Avec une puissance double  $(6 \text{ mW})$ , la déviation passe à 340  $\mu$ m, soit 1, 5 mrad, une vitesse transverse moyenne de 80 cm/s, correspondant a` 66 cycles [absorption, émission spontanée].

Si on suppose que le nombre de cycles varie selon une loi exponentielle du type  $N = N_{\text{max}}(1 - e^{P/P_0})$ , on déduit de ces deux mesures :  $P_0 = 1,62 \text{ mW}$ et  $N_{\text{max}} = 67, 7$ . En calculant d'autre part  $N_{\text{max}}$  comme le temps de transit des atomes dans le laser divisé par deux fois le temps de vie du niveau excité, on trouve une longueur d'interaction de 2, 0 mm, ce qui est un bon ordre de grandeur, puisque ces rapides calculs ne tiennent pas compte du profil gaussien de l'éclairement.

On note un léger élargissement, d'environ  $12\%$ , du faisceau dévié par rapport au faisceau initial. Ceci peut s'expliquer par la distribution de vitesses longitudinales de ce faisceau : d'une part, plus les atomes vont lentement, plus ils peuvent subir de cycles, donc plus ils sont déviés. D'autre part, plus la vitesse longitudinale d'un atome est faible, plus une même modification de la vitesse transverse correspond à un grand angle de déviation. Une autre cause d'élargissement est le caractère aléatoire de l'émission spontanée : si en moyenne il y a 57 cycles par atomes, en y regardant de plus près, il y a une certaine distribution autour de cette moyenne, approximativement  $\pm \sqrt{57}$ .

Ne disposant pas pour l'instant d'un analyseur permettant de sonder les populations des différentes polarisations juste après le laser polariseur, on n'a pas de moyen direct de vérifier l'efficacité de polarisation. Le nombre de photons diffusés est largement suffisant pour pouvoir supposer une bonne efficacité. Un moyen indirect de vérifier son bon fonctionnement est de constater le bon contraste des figures d'interférences.

# 7.2.3 Tests de l'analyseur

L'analyseur est un laser à 801 nm censé être polarisé en  $\pi$ , qui doit éliminer les polarisations  $m_J = \pm 1$  et  $\pm 2$  du niveau  ${}^{3}P_2$ . Ne subsistent donc que les métastables  ${}^{3}P_0$  et  ${}^{3}P_2$ , m<sub>J</sub> = 0, soit  $\frac{1}{6} + \frac{1}{6} = \frac{1}{3}$  $\frac{1}{3}$  d'un faisceau incident non polarisé.

Les courbes de la figure 7.7 ont été obtenues en comparant sur le détecteur proche le profil du faisceau atomique direct (tous lasers et champs éteints) avec celui du faisceau ayant traversé l'analyseur. On observe comme prévu une diminution des deux tiers.

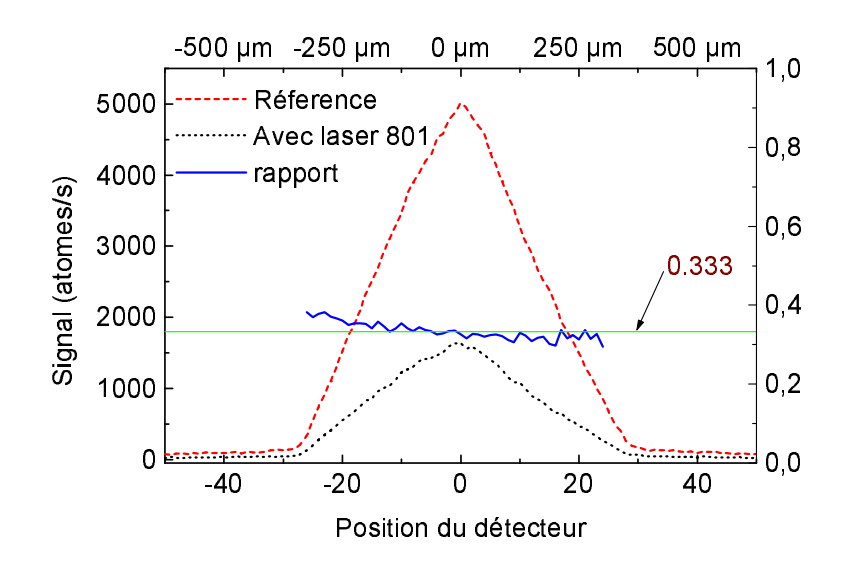

FIG. 7.7 – Test du laser analyseur : profil du faisceau atomique mesuré par le détecteur proche, avec et sans le laser à  $801 \text{ nm}$   $(0, 15 \text{ mW})$  et rapport des deux courbes, valant théoriquement  $\frac{1}{2}$ 

On note que l'atténuation par l'analyseur n'est pas parfaitement uniforme sur toute la largeur du faisceau : elle est légèrement plus forte à droite qu'à gauche. Ceci peut être dû à un mauvais alignement du faisceau peu divergent (donc plus délicat à aligner) du laser analyseur, qui serait en meilleur accord avec les atomes dont les trajectoires vont vers la droite (en regardant le faisceau venir vers soi).

Ce premier test a été fait sans alimenter la bobine chargée de fixer l'axe de quantification parallèlement à la polarisation du laser, ce qui n'est pas très sain. Si on applique un champ trop faible (ou pas de champ du tout comme ici), l'axe de quantification est déterminé par les champ parasites, mais si on applique un champ trop fort, les atomes n'absorbent plus le laser à cause de l'effet Zeeman. Pour chercher quelle valeur du courant utiliser dans cette bobine, nous avons tracé les courbes de la figure 7.8.

Les courbes a et b montrent qu'à partir d'un champ d'environ  $\pm 15$  G les atomes ne voient quasiment plus le laser. La largeur de ce pic (environ 12 G à mi-hauteur) n'est pas en très bon accord avec la théorie. Si on suppose que la raie d'absorption des atomes à 801 nm est une lorentzienne de 5,5 MHz de large (voir tableau 2.4 page 23) et que le décalage Zeeman est de  $0,55 \text{ MHz/G}$ pour les polarisations  $m<sub>J</sub> = \pm 1$  et 1, 1 MHz/G pour  $m<sub>J</sub> = \pm 2$ , on devrait avoir une baisse de moitié de l'abosrbtion d'un faisceau non polarisé pour un champ de  $\pm 3$ , 5 G, soit une largeur à mi-hauteur de 7 G.

D'après la courbe c nous avons décidé d'utiliser un courant autour de

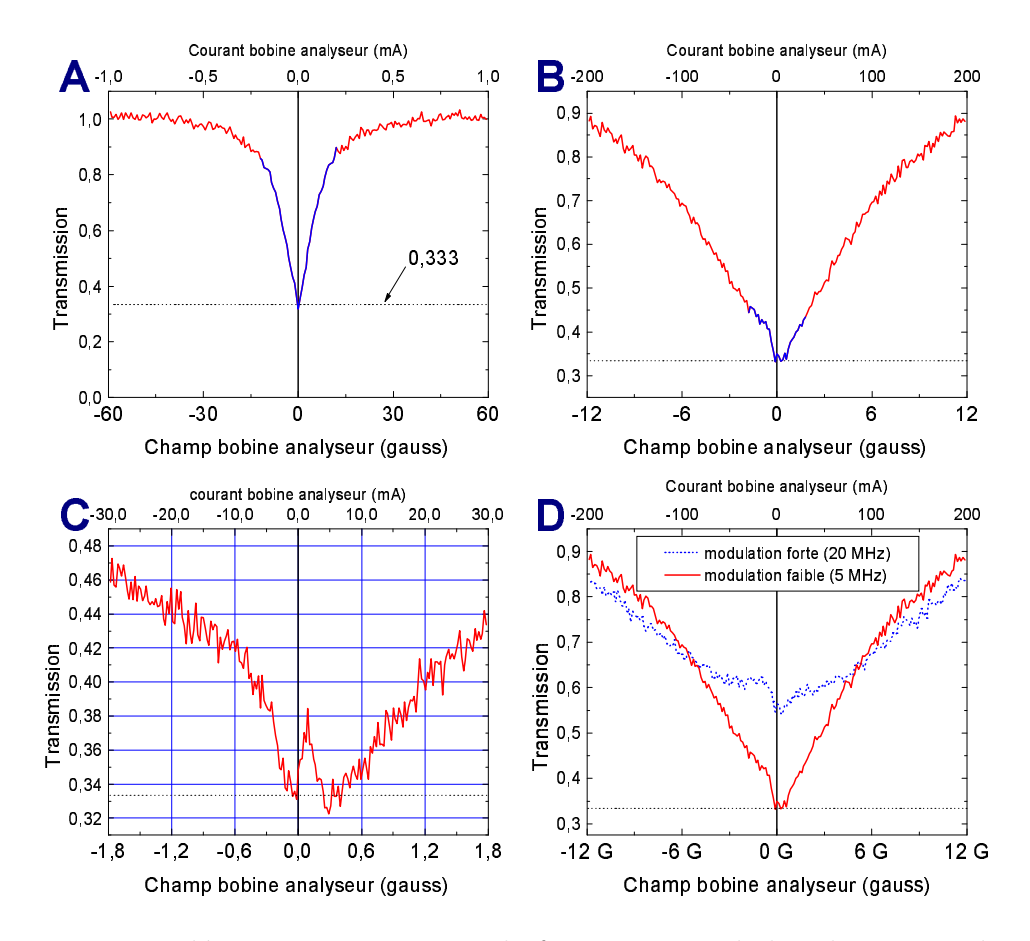

FIG. 7.8 – Le détecteur est au centre du faisceau, et on balaye le courant dans la bobine de l'analyseur en mesurant le taux de transmission. Les courbes b et c sont un agrandissement de la partie centrale de la courbe a. La courbe d montre l'effet néfaste d'une modulation de fréquence trop forte au niveau de l'asservissement du laser.

 $+15 \text{ mA}$ : le champ de 1 G est normalement suffisant pour fixer l'axe de quantification, et la transmission vaut 0,38 ce qui reste assez proche de l'idéal  $0,33$  (alors qu'à  $-15$  mA elle vaut déjà  $0,43$ ).

L'asymétrie de ces courbes provient a priori de champs parasites (champ terrestre, vis en acier). L'importance de cette asymétrie est du même ordre de grandeur que le champ que nous appliquons, ce qui n'est pas une bonne chose : les champs parasites sont inférieurs au champ de la bobine, mais pas négligeables devant lui. À commencer par le champ terrestre de 0,2 G, perpendiculaire au champ de la bobine.

La puissance lasser utilisée ici  $(0, 15 \text{ mW})$  n'a pas réellement été choisie : c'est la puissance maximale qu'on pouvait obtenir à cette époque (sans am-

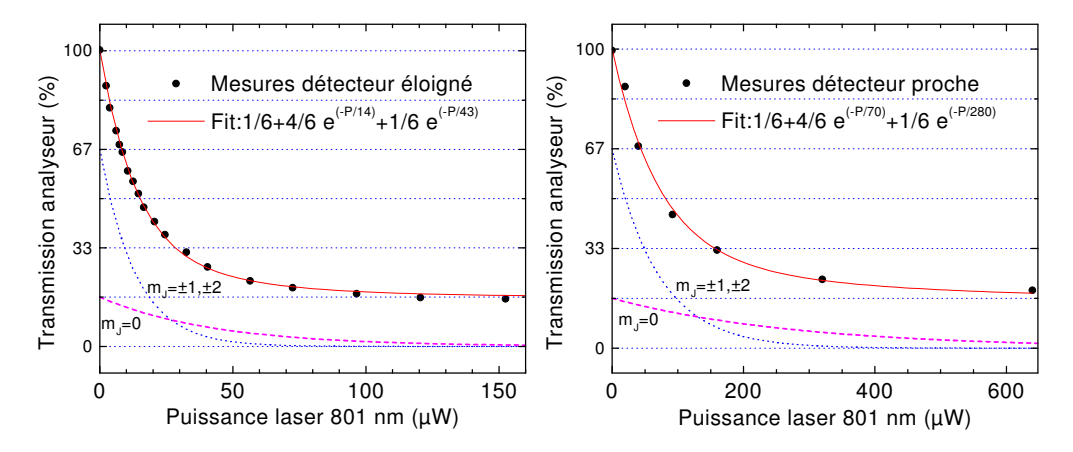

FIG. 7.9 – Transmission d'un faisceau non polarisé par l'analyseur en focntion de la puissance du laser a` 801 nm, et ajustement par une somme d'exponentielles, pour rendre compte de l'interaction majoritairement  $\pi$  mais aussi  $\sigma$ . Étrangement, l'efficacité de l'analyseur dépend du détecteur utilisé.

plificateur).

Plusieurs semaines plus tard, nous avons étudié la transmission de l'analyseur en fonction de la puissance du laser utilisé. Comme le montre la figure 7.9 droite, une puissance de 150  $\mu$ W correspond effectivement à 33 % de transmission, mais c'est vraiment un hasard que notre laser ait fourni cette puissance et toute autre valeur aurait donné une transmission différente et moins «idéale».

Comme discuté au paragraphe 2.4.2, page 45, la présence de champs magn´etiques parasites fait que l'interaction atomes-laser ne se fait pas exclusivement en polarisation  $\pi$ , et cause l'élimination de la polarisation m<sub>j</sub>=0 que l'on souhaitait conserver. En attendant d'éliminer ces champs, le choix de la puissance laser optimale est discut´e au paragraphe 7.4.1, page 169.

Autre surprise révélée par les courbes de la figure 7.9 : la puissance laser nécessaire pour obtenir une certaine transmission, par exemple  $33\%$ , est environ 5 fois inférieure lors de mesures sur le détecteur éloigné (à 60 cm de l'analyseur) par rapport à des mesures faites sur le détecteur proche (à 10 cm de l'analyseur). Après avoir spéculé sur l'existence de niveaux métastables survivant quelques décimètres après l'interaction avec le laser (donc vus par le premier détecteur, mais pas par le second), l'explication est venue d'un défaut du détecteur proche, détaillé dans la section 7.3.

La «meilleure efficacité» du laser analyseur quand les mesures sont faites avec le détecteur éloigné a permi de se passer de l'amplificateur à 801 nm quand celui-ci est tombé en panne.

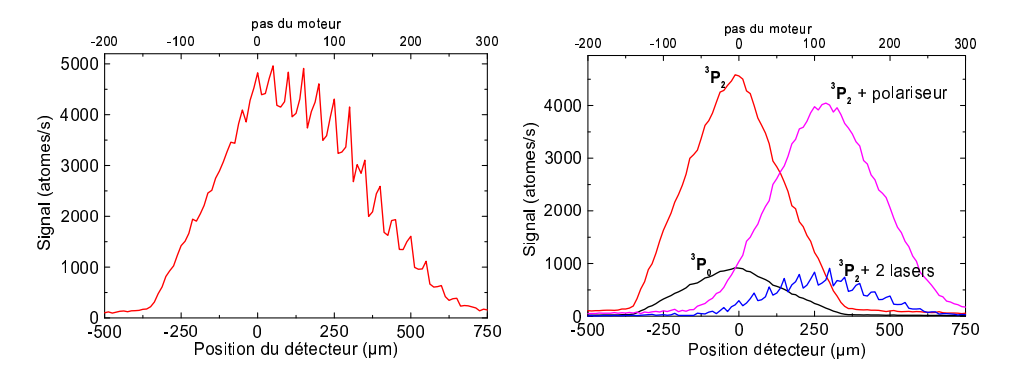

FIG. 7.10 – Premières traces d'interférences atomiques observées sur cette expérience. Les oscillations sur la droite de la figure n'apparaissent qu'en présence simultanée du polariseur et de l'analyseur. Gauche : Signal brut, non corrigé des métastable  ${}^{3}P_0$ . Droite : après séparation des contributions  ${}^{3}P_{2}$  et  ${}^{3}P_{0}$ .

#### Franges spatiales : un bel artefact 7.3

Le tout premier signe d'interférences obtenu sur cette expérience n'a pas été la courbe présentée page 147, mais environ une heure plus tôt (le 17 mars 2000, un vendredi soir, comme il se doit!), la courbe présentée figure 7.10 : un profil transverse du faisceau présentant des pics régulièrement espacés sur le côté droit. Après soustraction du fond de  ${}^{3}P_0$  (courbes de droite), on voit nettement des franges périodiques (période 50  $\mu$ m) moduler spatialement le faisceau de métastables  ${}^{3}P_{2}$ . Cette modulation était même audible sur le haut-parleur diffusant le signal atomique.

Pour mieux voir ces oscillations, nous avons passé le pas de déplacement de 12,5  $\mu$ m à 2,5  $\mu$ m (c'est la valeur minimale). Surprise : au lieu de voir des oscillations mieux dessinées, on trouve des oscillations plus serrées, d'une période de 10  $\mu$ m (voir figure 7.11). Les franges de 50  $\mu$ m provenaient donc du sous-échantillonage de ces franges de 10  $\mu$ m.

Question : est-ce que nous avons cette fois la vraie période, ou seulement un sous-multiple? La réponse vient du contraste observé : près de 40 %. Or la fente d'analyse fait environ 12 µm de large, et 40  $\%$  est à peu près le meilleur contraste que l'on peut obtenir à partir de franges de 10 µm avec une fente plus large que cette période (en fait il faut pour cela une fente de  $15 \mu m$ , mais la largeur de notre fente n'est pas connue avec précision). Et si on suppose que la vraie période est plusieurs fois inférieure à ces  $10 \mu m$ , un tel contraste est impossible.

Il fut donc décidé d'attendre d'avoir réparé le détecteur éloigné pour essayer d'obtenir plus de points par période, mais sans en attendre de nouvelle

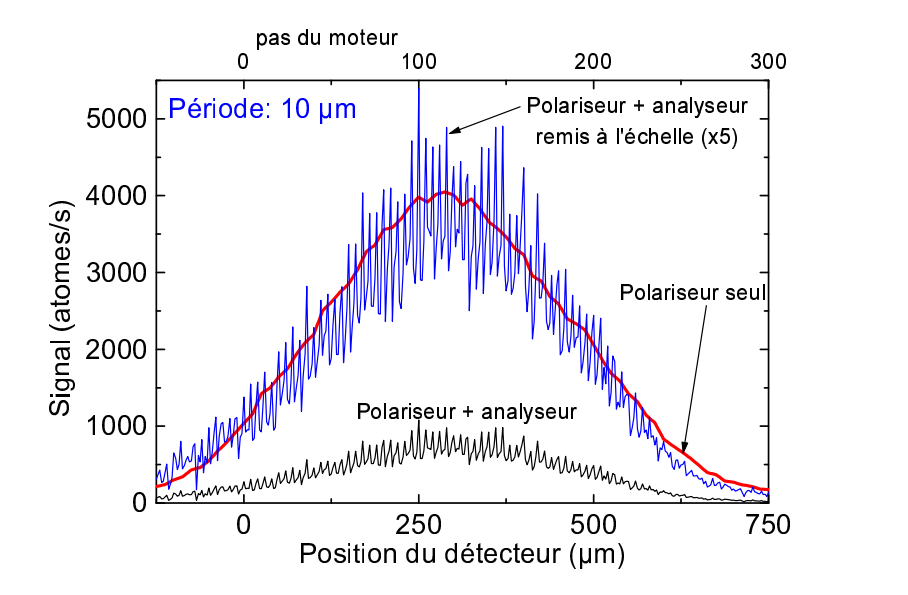

FIG. 7.11 – Franges spatiales, analysées avec un pas de 2,5  $\mu$ m, on découvre la véritable (?) période : 10  $\mu$ m. Courbes corrigées du fond de métastables  ${}^{3}P_0.$ 

surprise.

# 7.3.1 Action de l'objet de phase sur ces franges

Question : comment ces oscillations sont-elles reliées aux interférences obtenues en variant un champ uniforme dans l'objet de phase (comme a` la figure 7.3) ?

A` priori deux comportements possibles :

- soit les deux oscillations se d´ephasent l'une l'autre, donnant un signal du type  $cos(champ + position)$ , indiquant que les deux phénomènes agissent bien sur la même phase.
- $-$  soit les deux oscillations se modulent l'une l'autre, le signal total étant du type  $cos(charp) \times cos(position)$ , montrant que ces deux phénomènes ont lieu successivement.

On a donc essayé de tracer une carte en deux dimensions du signal atomique, en fonction de la position du détecteur dans une direction, et en fonction du champ magnétique dans l'objet de phase dans l'autre direction.

Pour cela on a enregistré des courbes d'interférences en faisant varier un champ magnétique transverse uniforme dans l'objet de phase pour neuf positions consécutives du détecteur autour du maximum du faisceau dévié. On obtient ainsi 9 courbes (figure 7.12 gauche) constituant des coupes a`

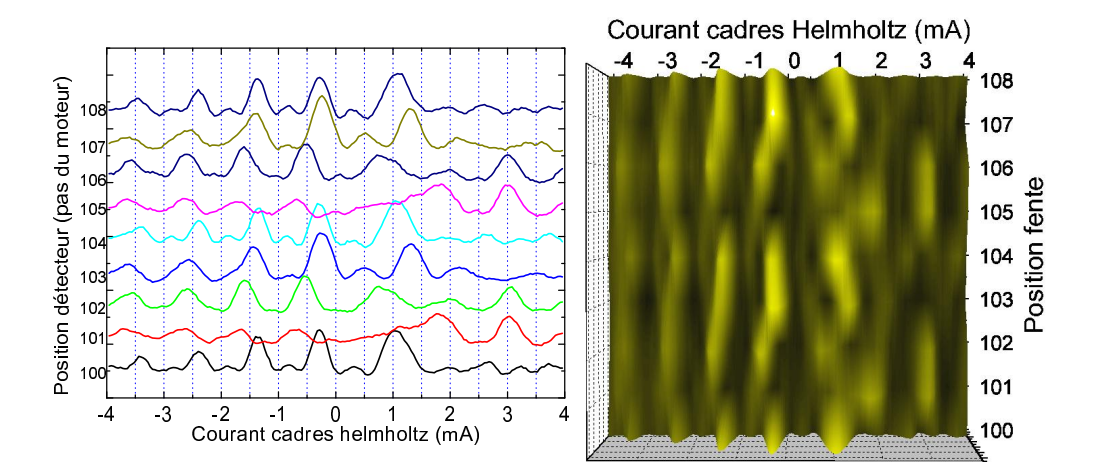

FIG.  $7.12$  – Cartographie des franges spatiales et magnétiques. À gauche les 9 courbes d'interférences magnétiques enregistrées à 9 position consécutives du détecteur, ayant servi à interpoler la surface représentée à droite.

partir desquelles on peut interpoler la surface qui nous intéresse (figure 7.12) droite).

Le résultat n'est pas vraiment l'un des deux cas idéaux envisagés : on n'a ni un quadrillage orthogonal, ni une unique série d'ondulations en diagonale.

On peut toutefois éliminer le produit de cosinus car s'il existe quelques lignes noires verticales, il n'en existe aucune horizontale. On pourrait objecter que l'échantillonage vertical est trop espacé et que des lignes noires pourraient exister entre deux pas du détecteur, par exemple à proximité de la position 105, où le contraste des franges de -4 à  $+1$  mA diminue fortement, mais à cette position de nouveaux pics apparaissent vers  $+3$  mA, alors qu'ils n'existent pas à la position 107 où les autres pics sont le plus contrastés.

 $L'$ addition d'un dépahsage lié à la position et d'un déphasage lié au champ magnétique est visible dans la zone 0 à −2 mA, où les maxima forment des lignes de biais, orientées du coin inférieur gauche vers le coin supérieur droit. Ces lignes présentent cependant des discontinuités (par exemple aux environs de la position 105), ce qui pourrait indiquer que le déphasage spatial n'est pas aussi lin´eaire que les seules franges spatiales peuvent le laisser penser.

# 7.3.2 Influence de l'analyseur

Après quelques jours de bon fonctionnement de l'expérience, le signal atomique est devenu de plus en plus bruité, de sorte que les franges spatiales n'<sup>et</sup>aient plus visibles qu'après de longues accumulations, typiquement une minute par point de mesure, au lieu d'une a` cinq secondes jusqu'alors. La

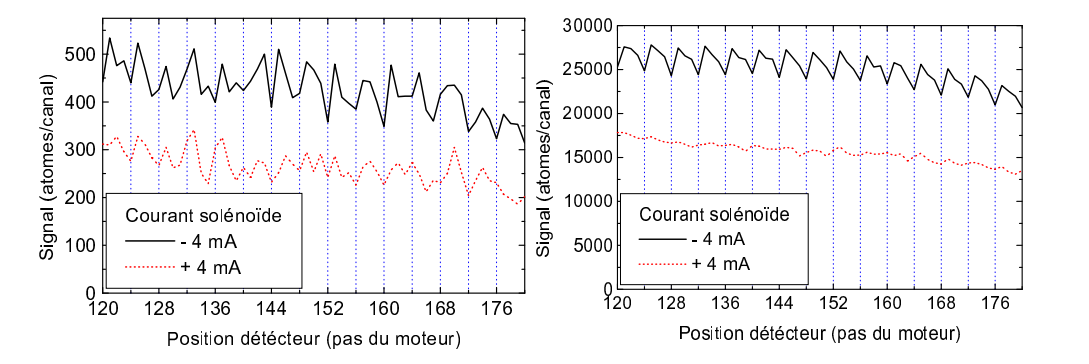

FIG. 7.13 – Brouillage des franges spatiales par les fluctuations d'intensité du laser analyseur. A droite le signal recherché, sans bruit grâce au moyennage sur 60 passages de 1 s par point.  $\hat{A}$  gauche, avec un seul passage, il est difficile de voir quelle est celle présentant des oscillations.

figure 7.13 montre le signal brouillé obtenu en un passage, comparé au même signal moyenné 60 fois.

Diverses mesures nous ont montré que ce bruit provenait principalement de fluctuations dans l'intensité du laser analyseur. Ceci a motivé l'installation du laser esclave a` 801 nm, permettant d'obtenir plusieurs milliwatts au niveau des atomes, au lieu de moins de  $0, 2$  mW. Ainsi, théoriquement, en utilisant une forte puissance, les polarisations  $\pm 1$  et  $\pm 2$  sont complètement éliminées, même si l'intensité fluctue, alors que la polarisation 0 traverse indemne.

L'effet fût obtenu : en utilisant un analyseur d'une puissance de 3 mW au niveau des atomes, le bruit sur le signal atomique est retombé au niveau des fluctuations statistiques, comme le montre la courbe de la figure 7.14.

Accessoirement, cette courbe a la particularité de présenter des maxima secondaires. On observe également des maxima secondaires sur certaines courbes en balayage du champ magn´etique dans l'objet de phase (par exemple sur les courbes de la figure 7.12), ce qui s'explique par le spin 2 de l'argon  ${}^{3}P_2$ : on a des interférences à 5 ondes, ce qui donne une fonction d'Airy avec des pics étroits et des maxima secondaires, et non une sinusoïde. Ces maxima secondaires doivent logiquement se retrouver dans les franges spatiales, mais le peu de points de mesure par période fait que si les pas de déplacement du détecteur présentent un léger déphasage avec ces franges, l'un des deux points minimaux encadrant ce maximum secondaire peut se retrouver décalé sur la partie montante du maximum principal, et ainsi dissimuler la présence de ces petites remontées.

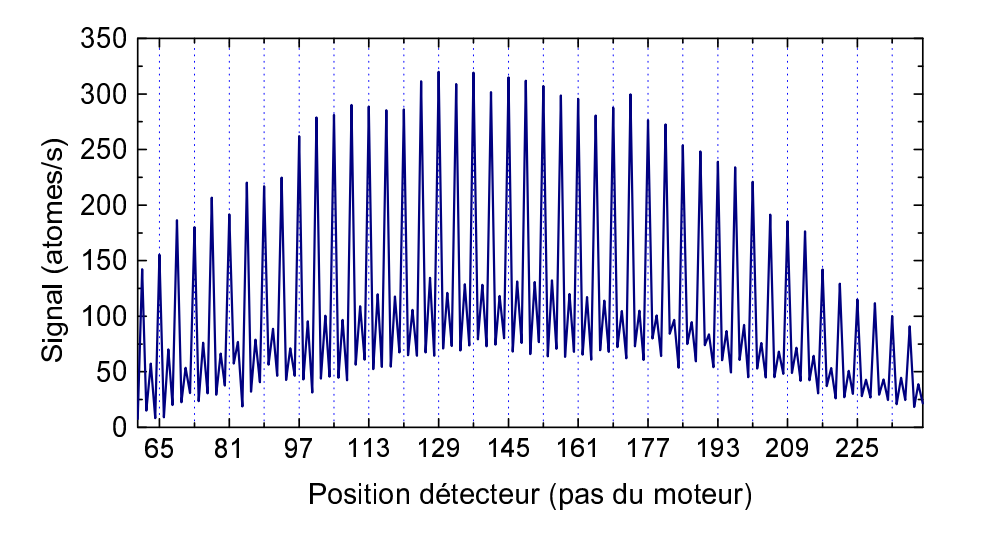

Fig. 7.14 – En utilisant un laser analyseur plus puissant, le bruit est fortement atténué. Courbe obtenue en 5 passages de 1 s.

## 7.3.3 Influence du polariseur

Au delà du fait que si on coupe le laser polariseur ces franges disparaîssent, nous avons essayé de déterminer l'influence de la valeur du champ magnétique appliqu´e au niveau de la zone d'interaction entre les atomes et le laser a` 812 nm.

Première constatation, si on inverse le courant dans la bobine du polariseur, le contraste des franges spatiales s'inverse : les maxima deviennent des minima et vice versa, voir les courbes de la figure 7.15. Ceci nous a sembl´e assez sain : quand on inverse le sens du champ magn´etique au niveau du laser, sa polarisation passe de  $\sigma^+$  à  $\sigma^-$ , la polarisation des atomes passe donc de  $+2$  $\hat{a}$  −2, ce qui introduit un déphasage de  $\pi$  dans le signal. Cette interprétation s'est avérée être une mauvaise intuition, après avoir étudié plus précisément le fonctionnement théorique de l'analyseur, on découvre que le signal analysé en  $m<sub>J</sub> = 0$  ne doit pas dépendre du sens de la polarisation incidente.

# 7.3.4 Problèmes théoriques

Un certain nombre de détails posent problème quand on interprète ces oscillations du profil du faisceau atomique comme des franges d'interférences spatiales.

Le nombre de franges visibles (parfois plus de  $60$ ) pose un problème : la distribution de vitesses d'environ 8 % de notre jet ne doit pas permettre d'obtenir (avec des champs magn´etiques statiques, produisant des d´ephasages

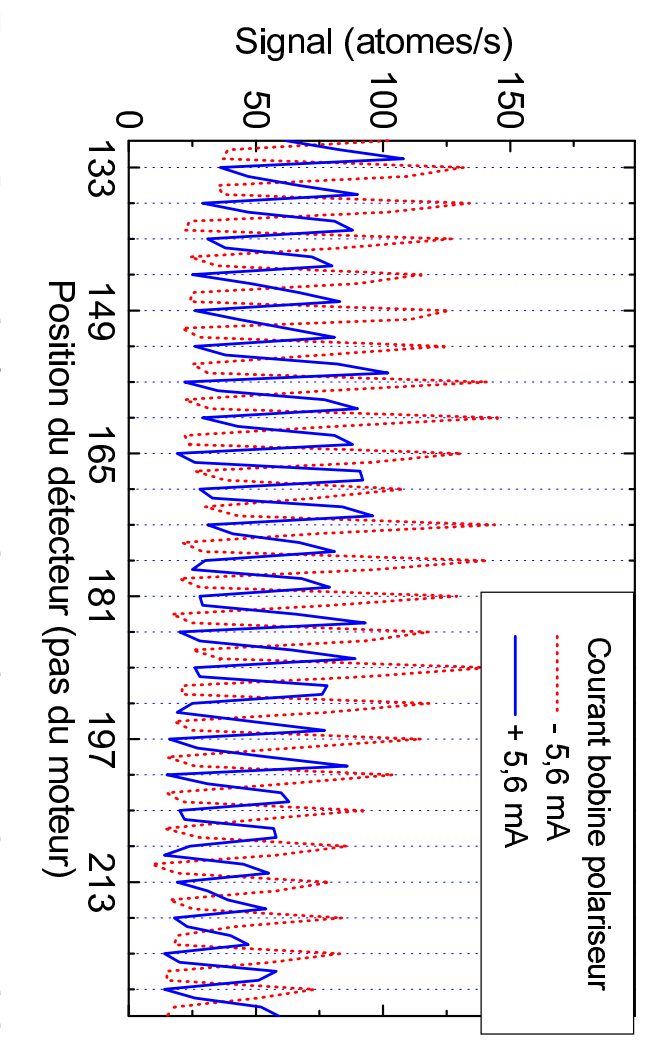

ou le contraire. bobine du polariseur et donc qu'on passe la polarisation du laser de  $\sigma^+$  à  $\sigma^-$ Fig. 7.15 – Inversion des franges spatiales quand on inverse le courant de la

dispersifs en vitesse) une figure d'interférence comportant beaucoup plus de 25 oscillations.

jet de phase (on arrive uniquement à modifier l'amplitude et le contraste) ne canique magnétisée qui crée un champ indépendant de ceux crées par nos imaginer qu'il y a quelque part entre polariseur et analyseur une pièce méplaide pas non plus en la faveur d'interférences magnétiques, mais on peut divers bobinages, et fixant la valeur de l'interfrange. Le fait que l'interfrange ne dépende pas des champs appliqués dans l'ob-

La constatation suivante a ouvert une nouvelle hypothèse :

angle entre deux franges, mesuré depuis le laser polariseur :

$$
\theta = \frac{\text{interframe}}{\text{distance}} = \frac{10 \text{ }\text{\mu m}}{227 \text{ }\text{mm}} = 44, 1 \text{ }\text{\mu rad}
$$
 (7.6)

déviation provoquée par l'absorption d'un photon :

$$
\alpha = \frac{\text{V}^{\text{recall}}}{\text{V}_{\text{longitudinale}}} = \frac{12,3 \text{ mm/s}}{553 \text{ m/s}} = 22,2 \text{ \mu rad} \tag{7.7}
$$

déviation du faisceau par le laser polariseur. Elle pourrait par exemple être nos mesures), cette figure de franges pourrait être reliée au phénomène de Donc  $\theta = 2 \times \alpha$  (à 0,7 % près, ce qui est dans la marge d'incertitude de

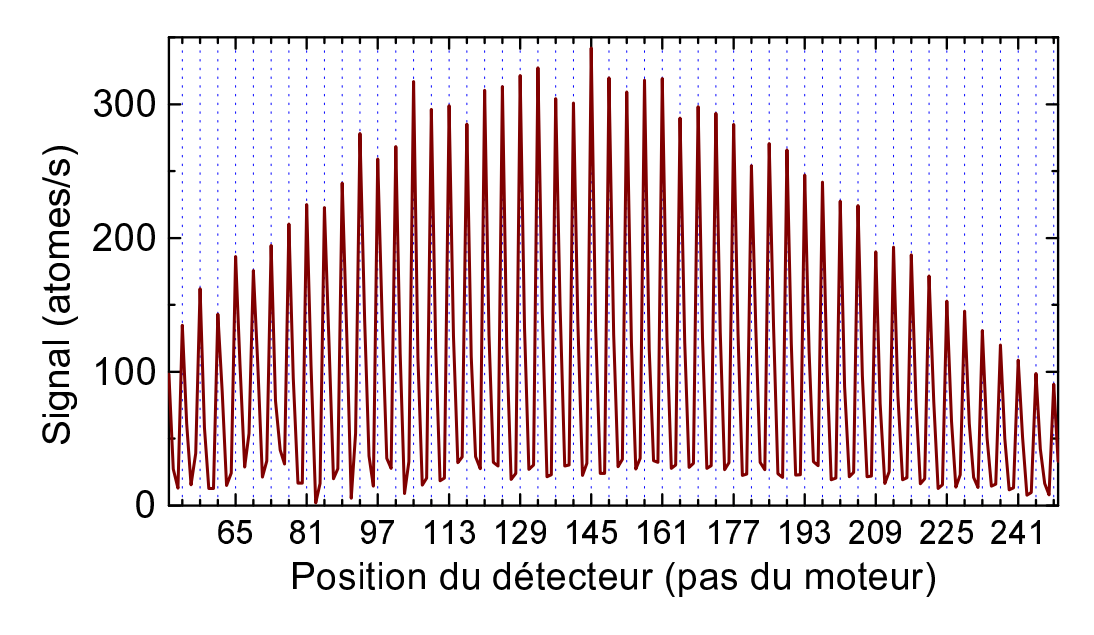

FIG. 7.16 – Figure de franges spatiales présentant un contraste de plus de  $90\%$ , incompatible avec largeur de la fente d'analyse.

due aux interférences entre des atomes non déviés et des atomes avant subi une déviation, ou plus exactement dans notre cas, des atomes ayant subi 56 déviations élémentaires, et des atomes en ayant subi 57.

Mais cette hypothèse ne supprime a priori pas le problème du trop grand nombre de franges.

Le contraste de nos courbes pose aussi problème : depuis l'augmentation de la puissance du laser analyseur, on a parfois obtenu des figures de franges spatiales d'un contraste exceptionnel, jusqu'à plus de 90  $\%$  le 11 avril, voir figure 7.16. Or avec un interfrange de 10  $\mu$ m, il faut une fente d'analyse fine d'au moins  $2, 5 \mu m$  et certainement pas  $12 \mu m$  comme la notre.

Dernier détail suspect : l'absence totale, sur toutes les courbes, de moiré. En effet, avec une période d'échantillonage de l'ordre du quart de la période du signal, on obtient très souvent une modulation de l'amplitude du signal autour de sa valeur moyenne, aboutissant à une fonction de contraste sinusoïdale.

En prenant comme base la courbe de la figure 7.16, on peut calculer à quel point les deux périodes coïncident. Sur les bords de la figure, à 25 franges du centre, le contraste est le même qu'au centre à mieux que 20 % près, donc la sinuscide du contraste a décrit moins de 0,1 période. Il faut donc au moins 250 franges pour avoir une période complète du contraste. La différence entre la période des franges et la période d'échantillonage est donc de moins de 1 pour 250, soit inférieure à  $0, 4\%$ 

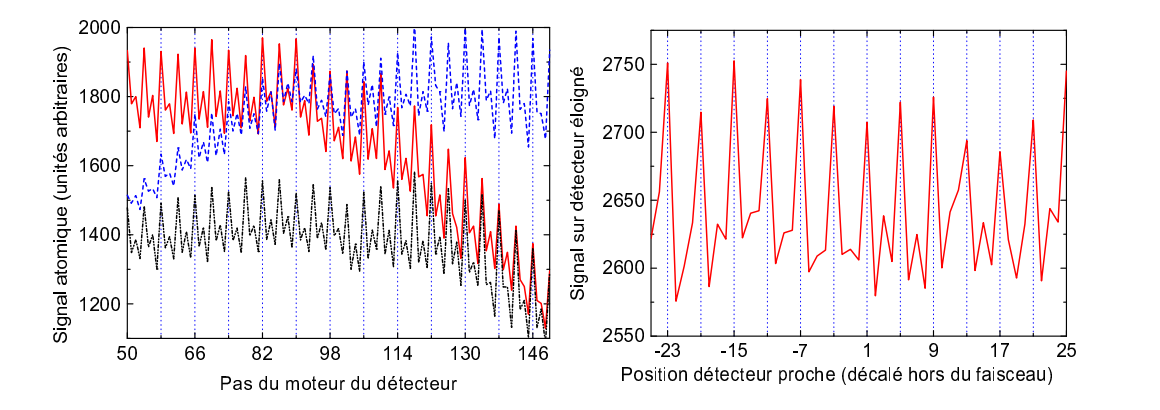

FIG. 7.17 – Preuves de l'artefact. À gauche : quand on déplace un peu la tourelle portant le détecteur, changeant ainsi l'origine des déplacements du moteur par rapport au faisceau atomique, les pics tombent toujours aux mêmes pas du moteur. À droite : en écartant le détecteur proche mais en le laissant à proximité du faisceau, on enregistre le signal sur l'autre détecteur gardé fixe, en balayant la position du détecteur proche, ce qui ne devrait avoir aucun effet.

Ceci peut arriver par hasard (comme dans le cas de la correspondance à  $0, 7\%$  entre l'interfrange et la déviation par la diffusion des photons du polariseur), mais mieux vaut vérifier. . .

# 7.3.5 Preuve de l'artefact

Pour essayer d'explorer un peu plus ces curieux hasards, nous avons fait l'expérience suivante : on enregistre une figure de franges spatiales, puis on déplace le détecteur un petit peu (de l'ordre de  $(0, 5 \text{ mm})$  grâce à la tourelle sur laquelle il est fixé, puis on enregistre une nouvelle courbe. En déplaçant la tourelle, on change l'origine des balayages du moteur, d'environ 200 pas, ±25 pas, les phases relatives entre deux figures de franges sont donc a priori quelconques et la probabilité que les pics de l'une correspondent aux pics de l'autre est d'environ 25 %.

Nous avons enregistré successivement six courbes dont trois<sup>2</sup> sont représentées sur la figure 7.17 gauche. Sur toutes ces courbes, les maxima tombent aux positions  $50 + 4n$  du moteur. La probabilité que cela soit dû au hasard  $\acute{e}$ tant inférieure à 0, 25<sup>5</sup> = 10<sup>-3</sup>, on peut légitimement penser à un artefact.

Suspectant le système de déplacement du détecteur d'être la source de ce signal, nous avons fait l'expérience suivante : on pousse le détecteur proche un

 $2$ les trois autres sont tout à fait semblables.

peu sur le côté, de manière à ce que les atomes parviennent jusqu'à l'autre détecteur, mais en gardant le premier détecteur le plus proche possible de sa position d'origine. On enregistre le signal atomique sur le détecteur éloigné qui reste immobile, alors qu'on balaye la position du détecteur proche, le signal devrait donc rester constant. Or on obtient des oscillations (voir figure 7.17 droite), un peu moins contrastées, mais de même forme et de même période (quatre pas de moteur, soit un cycle de déplacement) que les «franges spatiales» observées jusqu'alors.

# 7.3.6 Conclusion

Ces «franges spatiales» sont un artefact de mesure dû au champ magnétique du moteur pas à pas de déplacement du détecteur proche.

Le moteur ne perturbe pas directement la mesure du flux atomique par le multiplicateur d'électrons (ce système étant utilisé depuis plusieurs années, on s'en serait sans doute déjà rendu compte), mais il modifie réellement le flux atomique, comme le prouve la courbe 7.17 droite : on module le signal atomique mesuré par un détecteur placé à plus de 50 cm du moteur.

Cet effet n'est visible qu'en présence du laser analyseur, ce qui incite à penser que c'est l`a qu'intervient la perturbation. Cet indice n'est pas suffisant, car si le moteur perturbe l'objet de phase, par exemple en rajoutant un d´ephasage, on ne s'en apercevra pas en l'absence de l'analyseur, car aucune interférence n'est alors visible.

Si on coupe le polariseur, les ondulations sont fortements diminuées, mais toujours présentes<sup>3</sup>, ce qui semble indiquer que le moteur perturbe l'analyseur.

On peut donc penser que le moteur change «l'orientation» de l'analyseur : la transmission des différentes polarisations est modifiée, la transmission totale restant à peu près inchangée. Donc sur un faisceau non polarisé, l'influence est faible, et si on inverse la polarisation incidente, on peut inverser la modulation du signal par le moteur. Les lignes diagonales observées sur la figure 7.12 s'expliquent alors non plus par un déphasage supplémentaire dépendant de la position (en fait des courants dans le moteur), mais par le fait qu'en changeant la polarisation d'analyse, on déplace la postion des maxima et des minima.

Il est cependant possible que l'influence du champ magnétique du moteur soit ressentie en amont de l'analyseur, et modifie le déphasage, ou déplace la zone de mélange et donc la longueur de l'interféromètre, et que cette influence

 $3c$ 'est encore un indice en faveur de l'artefact, mais non définitif car on n'est pas sûr que le faisceau n'est pas naturellement légèrement polarisé.

### 7.4 Signaux obtenus sur détecteur fixe  $163$

se combine avec la modification du fonctionnement de l'analyseur.

L'étude de ces oscillations dans le profil du faisceau nous a occupé un temps non négligeable, pour finalement se révéler être un artefact, ce qui peut sembler être une belle perte de temps. Le bilan de cette opération n'est cependant pas si n´egatif. En effet, comme le contraste de ces oscillations est directement lié au contraste du signal d'interférence obtenu en balayant un champ magnétique dans l'objet de phase, nos efforts pour améliorer la visibilité des «franges transverses» ont donc contribué au réglage général de l'interféromètre.

# 7.4 Signaux obtenus sur détecteur fixe

Le but principal de cette première série d'expérience était de régler notre interféromètre : obtenir un bon fonctionnement du polariseur, de l'analyseur et des zones de mélange, étalonner l'objet de phase et raccorder les signaux obtenus avec les expériences menées depuis dix ans sur l'hydrogène.

La méthode la plus précise et systématique d'effectuer ces réglages serait de tester le bon fonctionnement de chaque élément en sondant les populations des différents états de polarisation en divers endroits de l'interféromètre. Une telle analyse de polarisation n'est pas simple a` mettre en œuvre et implique l'utilisation de champs magnétiques assez forts, susceptibles de perturber le fonctionnement de l'élément étudié. D'autre part la séparation des différents  $\acute{e}$ léments n'est pas toujours possible, en particulier les mélangeurs sont principalements constitués par le passage du champ magnétique du polariseur (ou de l'analyseur) à l'objet de phase, il est donc impossible de les étudier indépendemment des éléments voisins.

Pour ces diverses raisons, notre approche est globale : on étudie presque toujours l'influence de tel ou tel paramètre sur une figure d'interférence.

Les courbes présentées dans cette section ont été obtenues avec un détecteur immobile, diaphragm´e dans la plupart des cas par une fente verticale de 12 µm de large par 4 mm de haut. L'acquisition se fait en mode multicanal, sur généralement 200 canaux parcourus en 2 s pendant que l'on fait varier le courant dans l'un des bobinages. La durée totale d'acquisition varie typiquement de trois minutes a` une heure selon le niveau de bruit et le nombre de courbes a` enregistrer dans la journ´ee.

Nous avons la chance avec cet interféromètre d'obtenir des franges d'interférences très facilement : quand on balaye l'un des courants, pour à peu près n'importe quel réglage des autres courants, on obtient une modulation du signal de sortie, souvent des oscillations. Ceci laisse présager de bonnes performances dans le futur, mais complique parfois le réglage : une belle figure

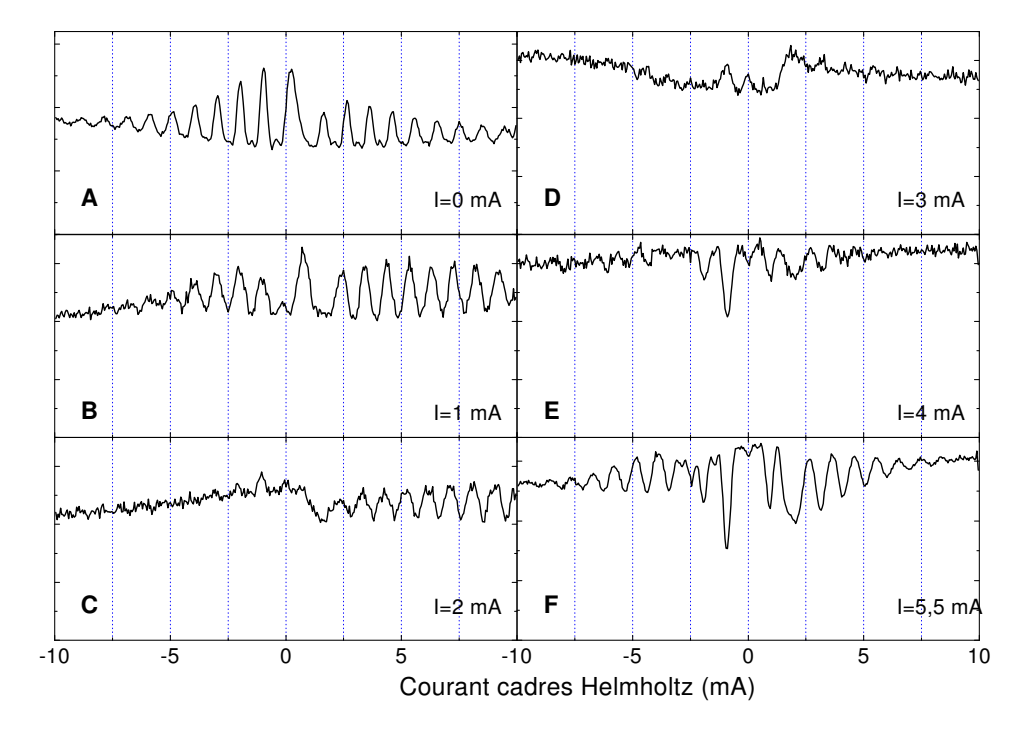

FIG.  $7.18$  – Premier test des bobinages externes. On envoie le courant indiqué a` la fois dans B812, G812, G801 et B801. Les courbes A et F sont moins bruitées grâce à un temps de pose 4,5 fois plus important que pour les autres courbes.

de franges bien contrastée n'est pas forcément la preuve d'un bon réglage.

## 7.4.1 Rˆole des bobinages externes

Les bobinages externes à l'objet de phase sont censés fixer les champs magnétiques auxiliaires à la polarisation, à l'analyse et au mélange des polarisations, de manière à ce que ces opérations s'effectuent correctement indépendamment des champs appliqués à l'intérieur de l'objet de phase.

L'une de nos premières constatations fut qu'on obtient déjà de très belles franges sans utiliser ces quatre bobinages, et que leur alimentation ne fait souvent que détériorer le signal. Imposer des courants semble pourtant souhaitable pour ne pas dépendre de champs parasites ou de champs de fuite de l'objet de phase et ainsi obtenir d'une fois sur l'autre des résultats reproductibles.

Les courbes de la figure 7.18 représentent l'un des premiers essais en la matière : on impose le même courant (entre 0 et  $5, 6$  mA) dans les quatre bobinages externes. Cette approche est très discutable puisqu'on peut la compa-

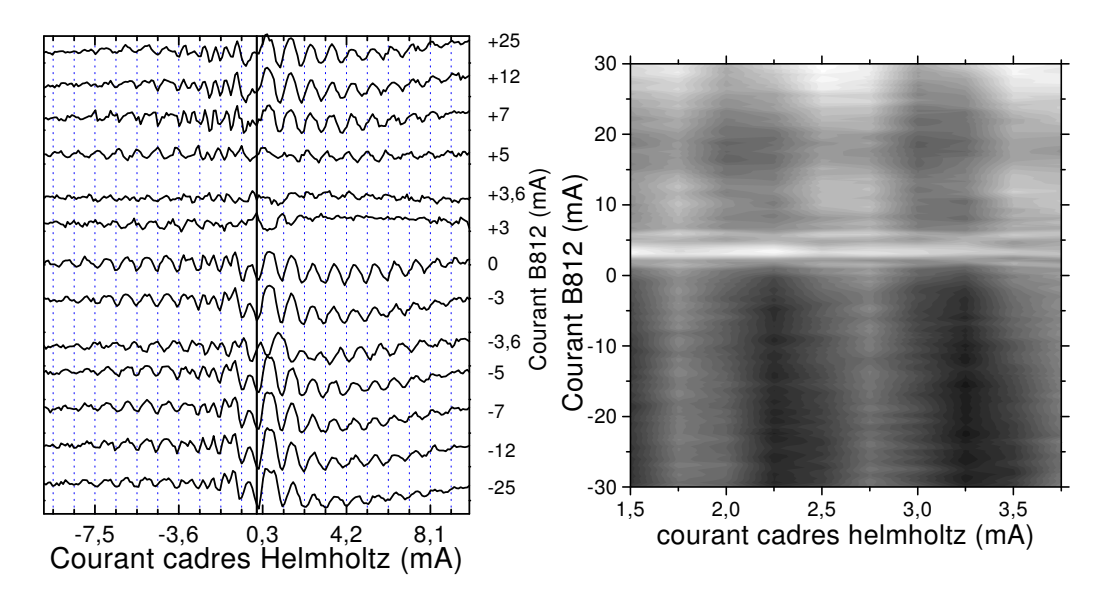

FIG. 7.19 – Influence de la bobine du polariseur sur des figures d'interférences. A` gauche : balayages du courant dans les cadres Helmholtz pour diverses valeurs du courant dans la bobine B812. A droite : surface obtenue grâce à 10 balayages «perpendiculaires» aux précedents (balayge du courant dans B812 pour 10 intensités différentes dans les cadres Helmholtz.  $(+23 \text{ mA}$  dans B801, guides G812 et G801 non alimentés)

rer à une expérience consistant à tourner en même temps toutes les vis d'un interféromètre de Michelson et à observer les modifications de la figure d'interférences... On peut toutefois tirer de cette figure différents effets possibles de ces bobinages sur la figure d'interférence :

- inversion du contraste (courbes E et F)
- diminution du contraste (courbe D)
- introduction d'une dissymétrie (courbe  $\mathsf{C}$ )
- modification non uniforme du contraste (courbe B : renforcement a` droite, diminution a` gauche)

### Rôle de la bobine du polariseur

Le rôle premier de la bobine du polariseur (B812) est de fixer l'axe de quantification, et d'assurer que la polarisation se fait en  $\sigma$ , + ou – selon le sens du courant. D'autre part le champ de fuite de ce bobinage participe (avec la bobine G812 et le blindage de l'objet de phase) au mélange des polarisations.

Les courbes de la figure 7.19 tentent de mettre en évidence l'influence de la bobine du polariseur sur les figures d'interférences obtenues en balayant le champ tranverse uniforme produit par les cadres Helmholtz.

On note une forte baisse du contraste des interférences pour un courant d'environ  $+3$ , 5 mA dans B812, ce qui correspond à un champ de 0, 20 G, orienté du nord vers le sud, soit exactement opposé à la composante horizontale du champ magnétique terrestre. À cette intensité, le champ magnétique dans la zone d'interaction entre les atomes et le laser polariseur est vertical, donc la polarisation du laser n'est plus ni  $\sigma^+$  ni  $\sigma^-$ , et donc la polarisation des atomes n'est plus assurée (le laser homogénise même les polarisations).

Pour des intensités qui s'écartent de cette valeur de quelques milliampères, le champ redevient suffisament horizontal pour que l'action du laser soit plus polarisante que «homogénisante», et les franges réapparaissent avec un bon contraste.

Les positions des minima et maxima du signal sont assez stables quand on passe d'un courant de +25 mA a` −25 mA dans B812 (sauf autour de la zone où le champ est vertical entre 1 et 6 mA). En particulier il n'y a pas d'inversion de contraste quand on passe de la polarisation  $\sigma^+$  à  $\sigma^-$ , contrairement à ce que l'on avait supposé au vu de la courbe 7.15 page 159.

Ce comportement est plus conforme à la théorie, qui prédit que le signal atomique analysé en  $m<sub>J</sub> = 0$  ne dépend pas du signe de la polarisation incidente. Donc si on suppose que l'effet principal obtenu en inversant le signe du courant dans la bobine du polariseur est de changer le signe de la polarisation incidente (par exemple de  $+2$  à  $-2$ ), il est naturel de retrouver des courbes semblables pour des valeurs opposées de ce courant, tout au moins pour des valeurs pas trop faibles.

Les courbes de la figure 7.20 ont été enregistrées le même jour et dans les mˆemes conditions que l'inversion des franges spatiales de la figure 7.15. Elles pr´esentent le signal atomique obtenu en balayant un courant assez faible dans B812 (tous autres champs éteints) pour 4 positions différentes du détecteur proche, soit 4 orientations différentes de l'analyseur.

On remarque d'abord que comme dans le cas de ces franges spatiales, on observe une inversion du signal (passage de haut en bas ou le contraire) quand on inverse le sens du courant dans B812. Cependant ces courbes nous en apprennent plus sur le fonctionnement du polariseur. Tout d'abord on remarque que le véritable milieu de la figure se trouve autour de  $+3$  mA, ce qui confirme la présence du champ parasite d'environ  $0, 2$  G constaté précédemment.

D'autre part, on note des oscillations du signal quand on balaye ce courant, ce qui peut avoir deux explications : soit le champ de B812 se fait sentir au delà du mélangeur, soit en variant le champ de B812, on déplace la position de la zone de mélange et donc la longueur de l'interféromètre

Au vu de ces résultats, on peut revoir un peu le problème des mélangeurs.

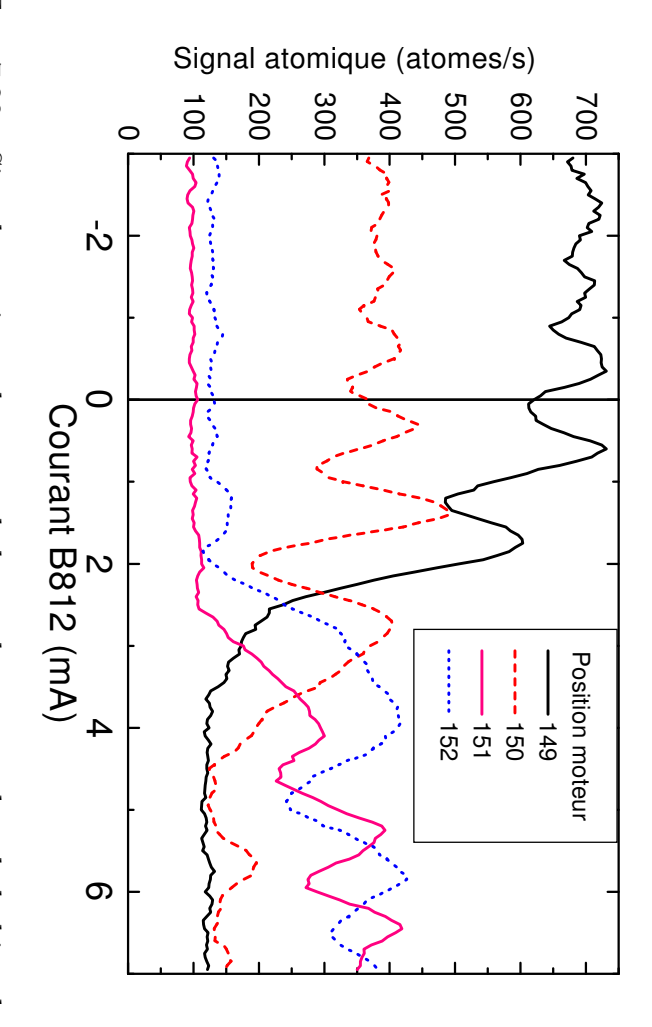

Fig. 7.20 – Signal atomique obtenu en balayant le courant dans la bobine du polariseur pour diff´erentes positions du moteur du d´etecteur proche (donc  $\omega$ priori différents r´eglages de l'analyseur) – autres bobinages non aliment´es.

Sur l'interféromètre  $\infty$ hydrogène, le champ magn´etique passe de la direction perpendiculaire au jet dans l'entrefer de l'électro-aimant,  $\infty$ la direction parall`ele  $\infty$ l'entrée du blindage magnétique, tout en passant de 600  $\Omega$  $\infty$ moins de  $\overline{\phantom{0}}$ G.

Dans notre cas,  $\overline{\sigma}$ champ magn´etique au niveau du laser polariseur est aussi perpendiculaire au faisceau (quelque soit l'intensité dans la bobine, car  $\overline{\sigma}$ faisceau est orient´e est-ouest, donc mˆeme le champ terrestre est perpendiculaire); le champ  $\infty$ l'entrée du blindage de l'objet de phase est parall`ele au faisceau pour des raisons de symétrie, jusqu'ici tout est semblable.

Cependant, contrairement  $\infty$ l'interféromètre  $\infty$ hydrogène, le bobinage du polariseur n'est pas referm´e par un circuit magnétique, les lignes de champ se referment donc par l'extérieur, tout autour,  $\prec$ compris sur  $\overline{\sigma}$ passage des atomes. Les atomes voient donc un champ transverse par exemple de droite  $\infty$ gauche au niveau du laser, puis transverse de gauche  $\infty$ droite  $\infty$ la sortie du bobinage.

 $\Box$ est possible que cette configuration constitue une zone de Majorana, provoque un m´elange des polarisations  $\mathsf{P}$ marque le d´ebut de la zone d'interférences. Le signal d'interférences deviendrait alors sensible aux d´ephasages accumulés entre le polariseur  $\mathsf{P}$ l'objet de phase 4 , en particulier celui dˆu au

 $^4$ même en pr´esence d'une deuxième zone de m´elange `a l'entrée de l'objet de phase, ce

champ de la bobine du polariseur, ce qui expliquerait les oscillations de la figure 7.19.

Pour savoir si une transition de Majorana est possible à cet endroit, il faut comparer la vitesse de rotation de la direction du champ  $\Omega_{\rm B}$  vue par les atomes à la pulsation de Larmor  $\Omega_{\rm L}$  (soit la vitesse de precession du spin atomique autour du champ magnétique).

Considérons le cas d'un courant de  $+3$  mA qui annule la composante horizontale du champ terrestre ; dans la zone centrale reste la composante verticale de 0, 4 G, en sortant du bobinage, au bout d'environ 3 mm, on retrouve le champ terrestre complet de  $0, 45$  G incliné à  $30$   $\degree$  de la verticale. On a donc une rotation de 10  $\degree$ /mm, ce qui correspond pour des atomes de  $550 \text{ m/s}$  à une vitesse de rotation de :

$$
\Omega_{\rm B} = \frac{10}{10^{-3}} \times \frac{2 \pi}{360} \times 550 \simeq 10^5 \text{ rad/s} \tag{7.8}
$$

Pour des courants plus forts, on peut envisager une rotation de 180 ° en  $3 \text{ mm}$ , soit un  $\Omega_{\text{B}}$  six fois plus grand.

La pulsation de Larmor dans un champ de 0, 4 G est :

$$
\Omega_{\rm L} = g 2\pi \frac{\mu_{\rm B}}{h} B \tag{7.9}
$$
  
= 1,506 × 2  $\pi$  × 1,4 × 10<sup>10</sup> × 0,4 × 10<sup>-4</sup> = 5,3 × 10<sup>6</sup> rad/s

cette valeur peut être considérée comme un minimum, puisque dans cette zone la composante verticale du champ terrestre n'est pas modifiée et constitue donc une borne inférieure pour  $||B||$ .

On a donc un rapport  $\Omega_L/\Omega_B$  égal à 50 (et en tout cas supérieur à 9), ce qui est suffisant pour assurer un guidage du spin par le champ magnétique. Il n'y a donc a priori pas de zone de mélange juste à la sortie du polariseur, et ces oscillations doivent être interprêtées autrement.

A défaut de pouvoir interprêter ces oscillations, on peut essayer d'utiliser un courant dans le polariseur qui nous place en dehors. Le choix de ce courant s'est fait a` partir de la courbe 7.21 qui donne le contraste des franges d'interf´erences en fonction du courant dans le polariseur. Nous avons choisi d'utiliser un courant de −15 mA pour les expériences suivantes (postérieures au 9 juin).

Ce courant produit un champ de 0, 9 G, auquel vient s'ajouter le champ terrestre, ce qui donne 1, 1 G horizontalement et 0, 4 G verticalement.

Pour le principe, on présente la courbe 7.22 : quand on coupe le laser polariseur, les interf´erences disparaˆıssent. Les deux courbes sont prises dans

déphasge apparaît dans l'expression du signal d'interférence.

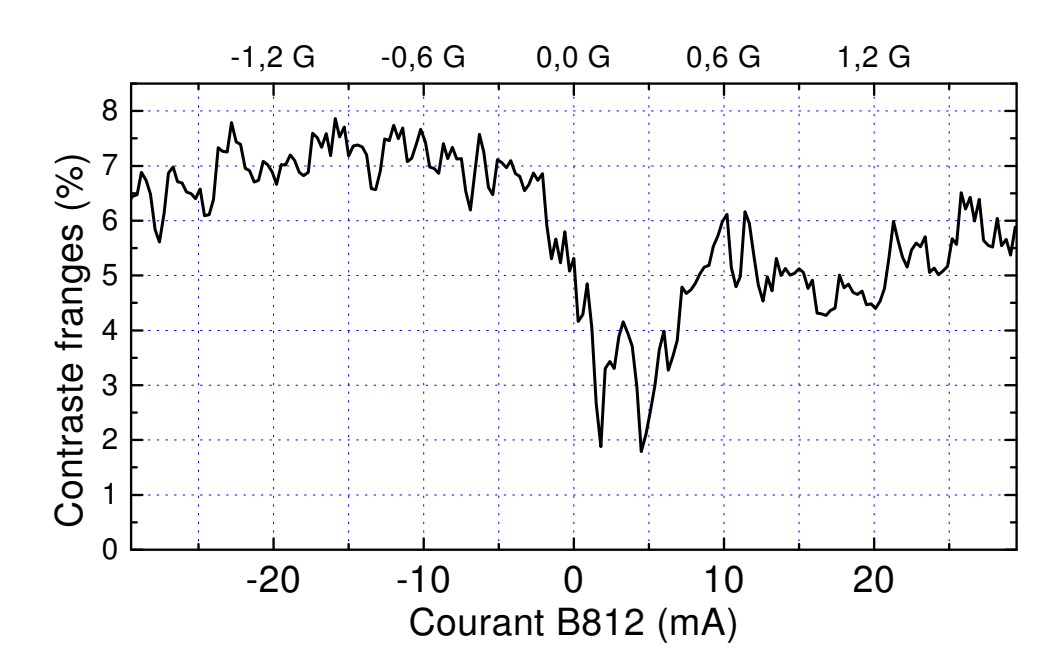

FIG. 7.21 – Contraste des franges d'interférences (balayage cadres Helmholtz) en fonction du courant dans la bobine du polariseur, déduit de la figure 7.19 droite.

des conditions semblables, mais à des positions différentes du détecteur en raison de la déviation des atomes par le laser polariseur.

#### Influence de l'analyseur

Les premiers tests de l'analyseur ont consisté à mesurer l'atténuation du faisceau atomique non polarisé par l'analyseur en fonction de la puissance du laser à 801 nm. Ces mesures sont présentées et discutées au paragraphe 2.4.2, figure  $2.10$  page  $45$ . La conclusion est qu'à cause des champs magnétiques parasites qui perturbent la direction (souhaitée horizontale) du champ, l'interaction des atomes avec le laser se fait à  $75\%$  en  $\pi$ , mais aussi à  $25\%$ en  $\sigma$  (proportion mesurée pour un courant de −1,4 mA dans la bobine de l'analseur).

Le contraste des figures d'interférences dépend de la puissance du laser qui doit présenter une valeur optimale : plus on augmente cette puissance, meilleure est la pureté de polarisation des  ${}^{3}P_{2}$ , mais aussi plus la part de  ${}^{3}P_{2}$  dans le faisceau est faible. Donc, à puissance nulle le faisceau n'est pas analysé, le contraste est nul, mais à forte puissance, le faisceau n'est plus constitué que de  ${}^{3}P_0$  et le contraste est nul aussi.

On peut évaluer le contraste attendu d'une figure d'interférences par l'ex-

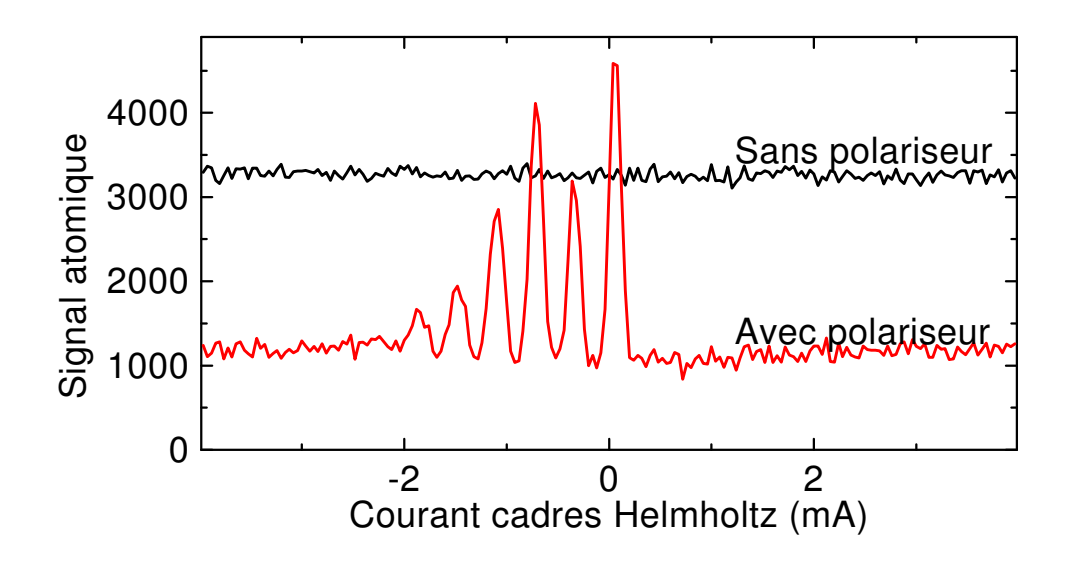

FIG. 7.22 – Sans polariseur, pas d'interférences. Courants : B812, G812 et G801 : −5 mA, B801 : −1, 4 mA

pression suivante, utilisant les variables d´efinies au tableau 7.1 :

$$
C = \frac{s_i}{s_a} \tag{7.10}
$$

| $p_0$          |                                                                                      | nombre de ${}^{3}P_{0}$              |  |
|----------------|--------------------------------------------------------------------------------------|--------------------------------------|--|
| $p_2$          | $m_0 + m_{12}$                                                                       | nombre de ${}^{3}P_{2}$              |  |
| m <sub>0</sub> |                                                                                      | nombre de ${}^{3}P_{2}$ , m=0        |  |
| $m_{12}$       | $\left  \frac{A \times \exp(-I_{\sigma}/I_0)}{4A \times \exp(-I_{\pi}/I_0)} \right $ | nombre de ${}^{3}P_{2}$ , m $\neq$ 0 |  |
| $s_a$          | $p_0 + p_2$                                                                          | signal atomique                      |  |
| $s_i$          | $B \times  m_0 - m_{12}/4 $                                                          | signal d'interférences               |  |
| B              |                                                                                      | contraste propre de la figure        |  |
|                |                                                                                      | bruit de comptage                    |  |

Tab. 7.1 – Variables pour le calcul du contraste

Les courbes de la figure 7.23 ont été calculées par cette formule, en prenant la proportion  $I_{\sigma}/I_{\pi} = \frac{1}{3}$  $\frac{1}{3}$  déduite de la courbe 2.10 qui correspond à un courant de −1, 4 mA dans B801.

Cette approche décrit le contraste intrinsèque des figures d'interférences, dans la pratique, on doit aussi tenir compte du bruit de comptage et du temps d'acquisition que l'on désire consacrer à la mesure. Alors :

$$
C = \frac{s_i - b_c}{s_a + b_c} \tag{7.11}
$$

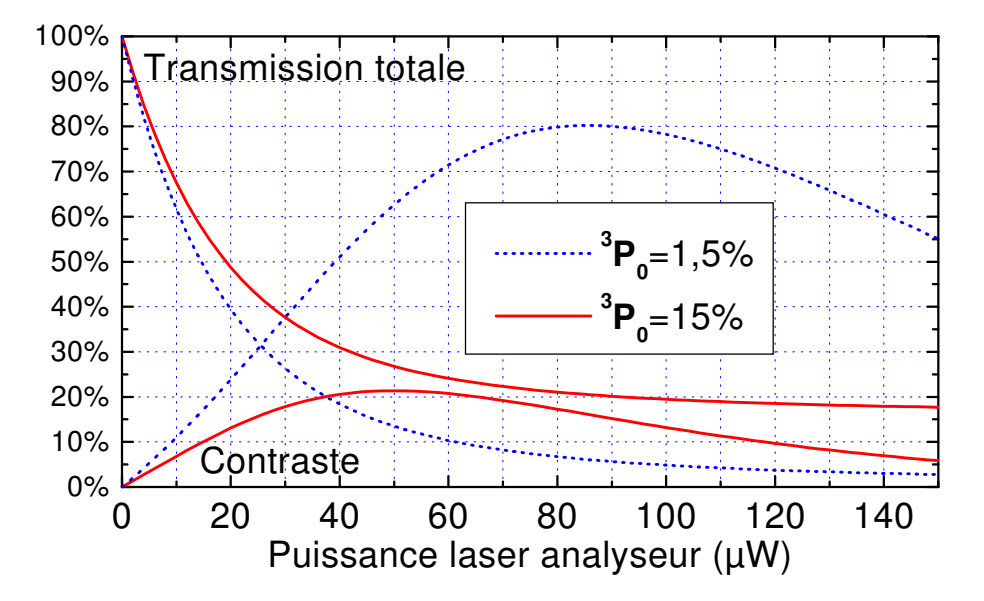

FIG. 7.23 – Calcul théorique du contraste des figures d'interférences en fonction de la puissance du laser analyseur pour deux valeurs du fond de  ${}^{3}P_{0}$ : 15 % ce qui correspond au faisceau initial, et 1, 5 % ce qui correspond aux courbes de la figure 7.24. On n'a pas tenu compte du bruit de comptage.

Une valeur négative (bruit de comptage très important) correspond à un mauvais contraste.

Pour vérifier l'influence de la puissance du laser analyseur sur les figures d'interférences, nous avons effectué les mesures représentées figure 7.24. Le contraste et la valeur moyenne de ces courbes sont en assez bon accord avec les courbes théoriques de la figure 7.23. Suite à ces mesures, nous avons choisi une intensité de 50  $\mu$ W.

Au vu de la si faible valeur nécessaire, on peut se demander pourquoi nous avons eu besoin de la diode esclave à 801 nm. Cela vient du fait qu'à cette ´epoque nous utilisions le d´etecteur proche, et que dans cette configuration, les intensités nécessaires sont beaucoup plus importantes. Nous avons en effet remarqué que pour obtenir la même atténuation d'un faisceau initialement non polarisé, il fallait utiliser une intensité du laser à 801 nm 5 à 35 fois plus importante! Ce phénomène qui nous avait beaucoup étonné à l'époque renforce aujourd'hui l'explication des «franges spatiales» comme perturbation de l'analyseur par le détecteur proche.

Ceci, ainsi que la présence non négligeable d'interaction atomes/laser en polarisation  $\sigma$  montre l'importance du champ magnétique dans la zone d'interaction des atomes avec le laser, et donc l'importance du courant dans dans la bobine de l'analyseur.

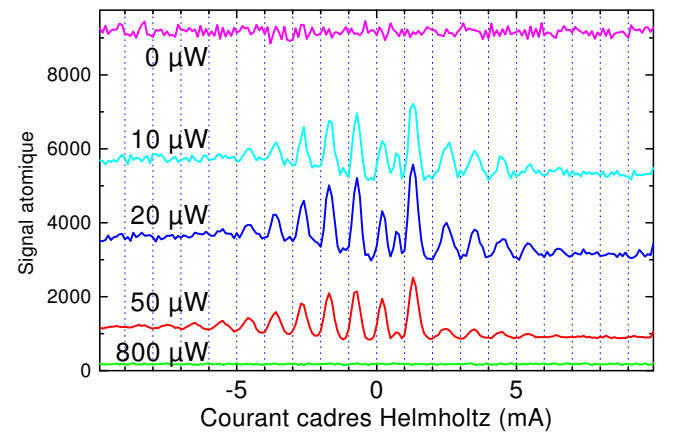

| Puiss | Trans. | Cont.  |  |  |
|-------|--------|--------|--|--|
| (mW)  | $\%$   |        |  |  |
|       | 100    | $\Box$ |  |  |
| 10    | 60     | 18     |  |  |
| 20    | 35     | 31     |  |  |
| 50    | 12     | 54     |  |  |
| 800   | 1,5    |        |  |  |

FIG.  $7.24$  – Courbes d'interférences (par balayage d'un champ transverse uniforme) pour différentes puissances de l'analyseur. Le très faible bruit sur la courbe à  $50 \mu W$  est dû à un temps de pose 5 fois plus important (et une remise à l'échelle). Dans le tableau, on donne la transmission et le contraste. Courants : B812, G812 et G801 : −5 mA, B801 : −1, 4 mA

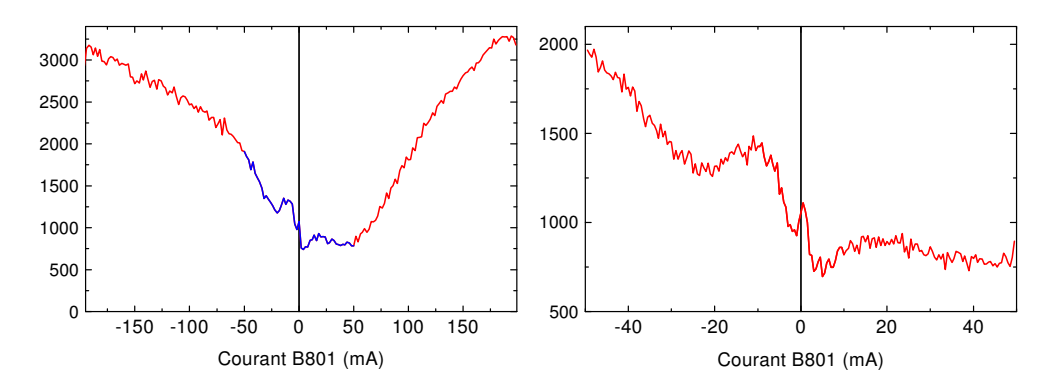

Fig. 7.25 – Signal atomique en fonction du courant dans la bobine de l'analyseur, avec lasers polariseur et analyseur, tous autres courants nuls. A` droite : zoom sur la partie centrale.

Pour étudier l'effet de ce courant, nous avons réalisé des mesures du signal atomique en balayant le courant dans B801. Les premières courbes, figure 7.25, réalisées sur un faisecau polarisé mais en coupant tous les autes champs, présentent une structure complexe difficile à interprêter simplement.

Les même tests ont été répétés dans des conditions un peu différentes (avec un courant de  $-5$  mA dans B812, G812, G801 et le solénoïde, ce qui est censé empêcher les mélanges et guider la polarisation jusqu'à l'analyseur). Le but était de choisir une valeur pour le courant dans B801 de manière à maximiser le contraste des franges spatiales. Pour cela, les courbes de la figure

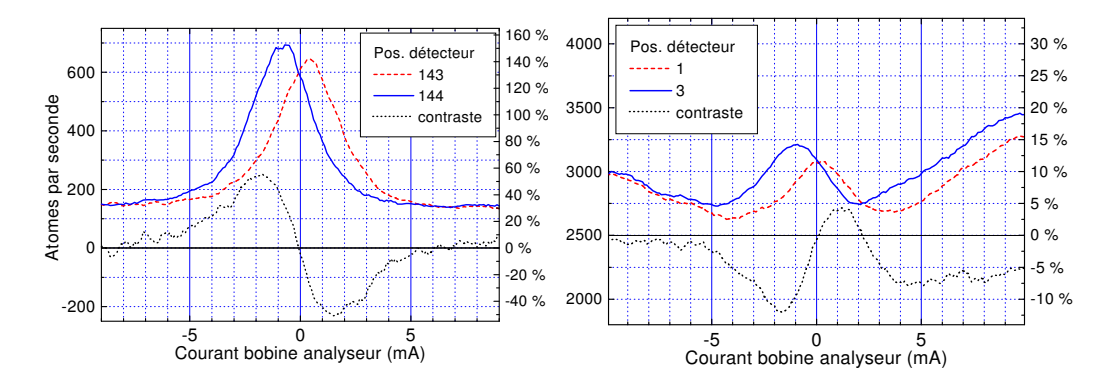

Fig. 7.26 – Signal atomique en fonction du courant dans la bobine de l'analyseur, pour deux positions du détecteur. À gauche sur faisceau polarisé, à droite non polaris´e. Autres courants : −5 mA partout.

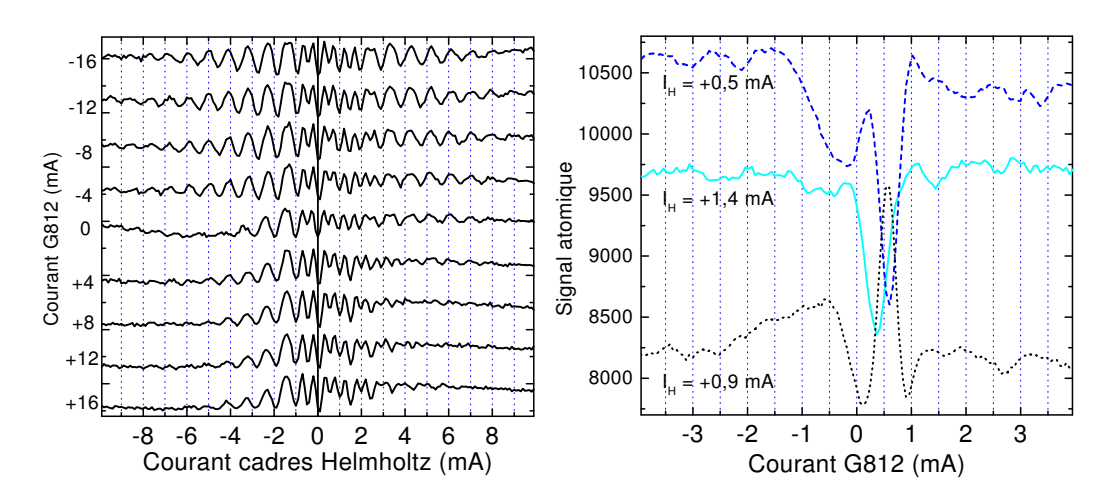

FIG.  $7.27 - \text{\AA}$  gauche : influence de G812 sur le contraste des franges d'interférences. À droite : quelques courbes «perpendiculaires», à partir desquelles on a ´etabli la figure 7.28 – Autres courants : −15 mA dans B812, +23 mA dans B801, G801 non alimentée.

7.26 ont été enregistrées pour différentes positions du détecteur proche, pour un faisceau polarisé (à gauche), et non polarisé (à droite). Dans les deux cas on a un maximum de contraste vers −1, 5 mA, c'est pourquoi cette valeur a été retenue pour de nombreuses courbes.

Suite à la découverte du caractère artificiel des franges spatiales, nous avons abandonné ce critère et choisi la valeur de −23 mA.

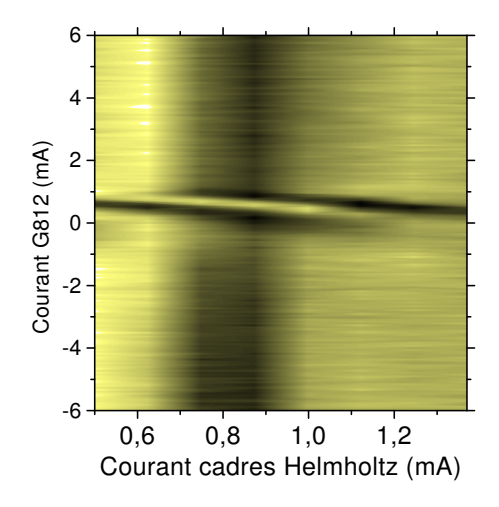

FIG. 7.28 – Carte du signal d'interférence en fonction du courant dans les cadres Helmholtz (environ une période) et du courant dans le guide G812, ´etablie a` partir de 8 balayages de G812.

### Influence des bobines guides

Les bobines guides ont été introduites pour agir au niveau des zones de mélange en modifiant le champ à l'entrée du blindage magnétique. En augmentant ce champ, on peut augmenter la fréquence de Larmor des atomes et maintenir un guidage du spin le long de  $\vec{B}$ , en diminuant le champ, on peut favoriser le mélange, la reprojection de la polarisation incidente sur les cinq  $\acute{e}t$  at a be polarization possibles.

Le fonctionnement des mélangeurs dépend aussi des champs imposés à l'intérieur de l'objet de phase, en particulier du champ créé par le solénoïde, qui a la même direction que celui des bobines guides, et peut donc dans certains cas guider les spins atomiques d'un bout a` l'autre de l'objet de phase sans transition. La figure 7.34 page 179 fait la démonstration de cet effet.

### Influence de G812

Les courbes de la figure 7.27 gauche ont servi à la recherche empirique de l'intensit´e a` utiliser dans la bobine guide G812. On constate un meilleur contraste sur les bords pour les courants négatifs. Au vu de ces courbes, nous avons retenu la valeur de −12 mA, soit 1, 2 G au centre de cette bobine (valeur pas trop petite, de manière à s'abstraire des champs parasites, et qui donne un bon contraste).

La figure 7.28 a été tracée pour explorer la zone au voisinage de zéro où l'on passe d'un bon contraste, pour les intensités négatives, à un contraste

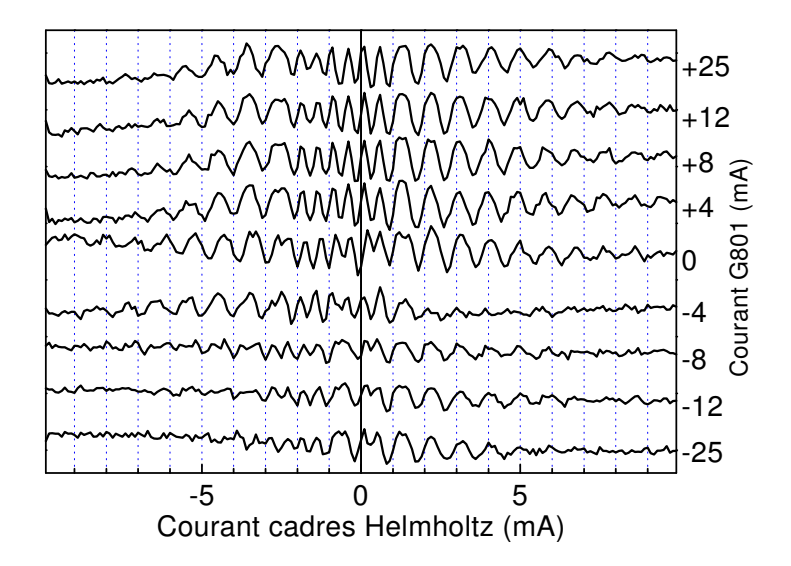

FIG.  $7.29$  – Influence de G801 sur le contraste des franges d'interférences. Autres courants : B812 :−15 mA, G812 :−12 mA, B801 :+23mA.

moins bon, pour les courants positifs. On constate autour de  $I=+0, 5$  mA une inversion du contraste brusque et localisée (peu d'influence à plus de 1 mA de cette valeur). Ce courant correspond a` un champ de 50 mG dans la bobine guide. Pas d'interprétation pour l'instant.

### Influence de G801

Le même type de mesures ont été réalisées sur la bobine guide côté analyseur (G801). Dans notre approche expérimentale empirique, d'après les courbes de la figure 7.29, nous avons choisi la valeur de +12 mA pour G801.

Les courbes de la figure 7.30 montrent l'influence directe de G801 sur le signal atomique, tous les autres champs étant constants. La zone autour de  $+12$  mA (et généralement le côté positif) est assez tranquille, ce qui conforte notre choix de ce courant.

Le côté négatif est beaucoup plus «agité», surtout entre −2 et −6 mA. Les cartes de la figure 7.31 explorent cette zone. Les oscillations dues a` G801 se combinent à celles dues aux cadres Helmholtz : les franges forment des droites parallèles. On peut en conclure que dans cette configuration, le champ de cette bobine contribue au déphasage au même titre que le champ uniforme interne.

L'interfrange est d'environ 0,45 mA, ce qui correspond à un champ de 40 mG au centre de cette bobine. La longueur sur laquelle ce champ s'ap-

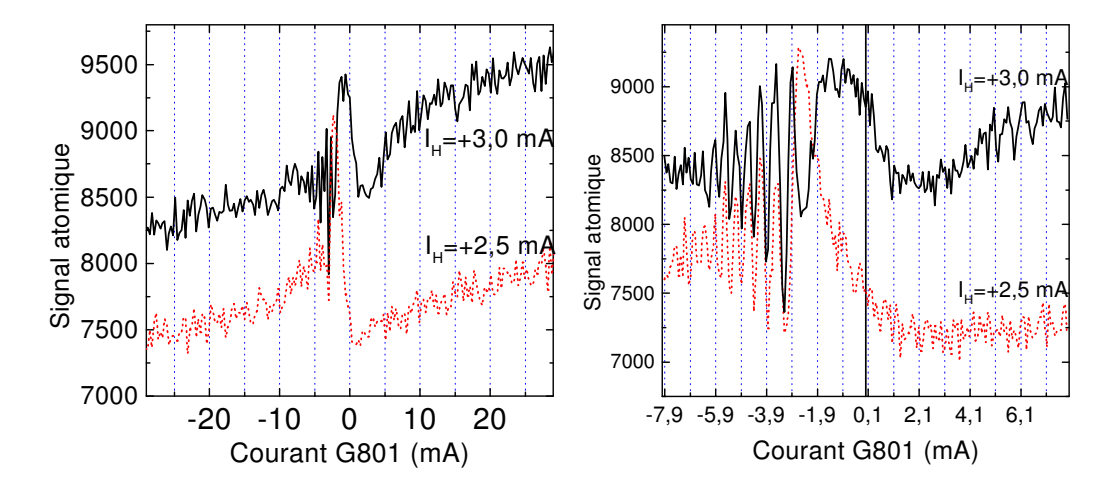

Fig. 7.30 – Signal atomique en fonction du courant dans le guide G801 pour deux valeurs différentes du courant dans les cadres Helmholtz. Autres courants : B812 :−15 mA, G812 :−12 mA, B801 :+23mA.

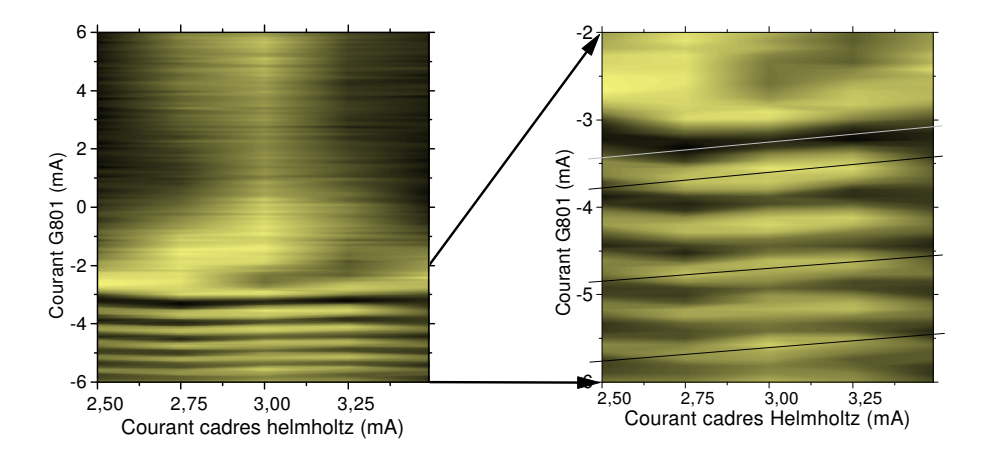

FIG. 7.31 – Carte du signal d'interférence en fonction du courant dans les cadres Helmholtz (environ une période) et du courant dans le guide G801, ´etablie a` partir de 5 balayages de G801. Pente des franges : 0,35. Autres courants : B812 :−15 mA, G812 :−12 mA, B801 :+23mA.

plique étant de l'ordre du centimètre, on obtient un déphasage de :

$$
\varphi = 77 \,\pi \times 0.04 \times 0.01 = 3, 2 \,\pi \tag{7.12}
$$

au lieu de  $2\pi$ , ce qui est un bon ordre de grandeur pour cette approximation grossière (champ constant de 40 mG sur 1 cm et nul ailleurs).

L'existence même d'oscillations prouve que le deuxième mélange a bien lieu, et ce après la bobine G801. La bobine de l'analyseur étant alimentée

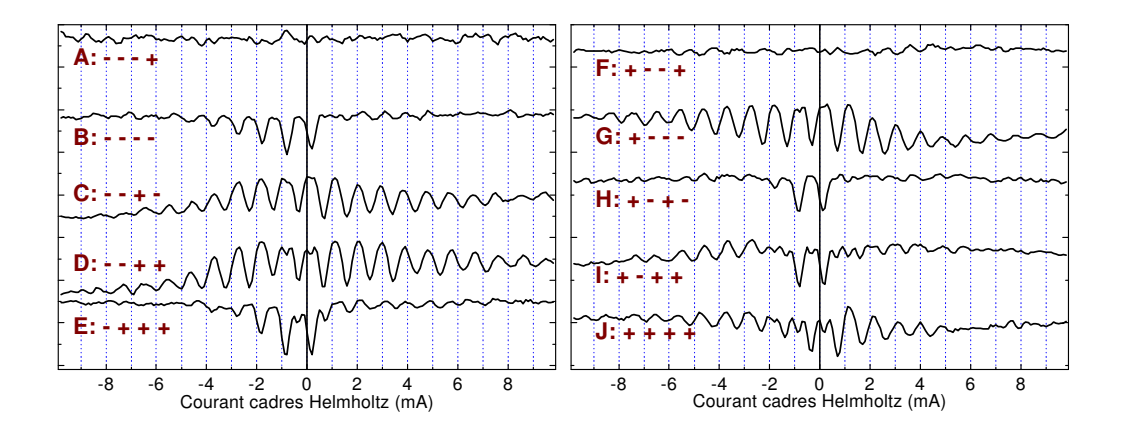

FIG. 7.32 – Influence sur le signal d'interférence du sens des champs des bobinages externes. On indique le signe du courant parcourant (dans l'ordre du passage des atomes) B812, G812, G801 et B801. La valeur absolue des courants est : 15, 12, 12 et 23 mA

positivement, il y a une inversion du sens du champ entre ces deux bobine, ce qui rend encore plus plausible la présence d'une zone de Majorana en cet endroit.

La disparition des oscillations pour des courants négatifs de forte intensité peut venir tout simplement d'un brouillage des franges duˆ a` la distribution de vitesses dans le faisceau, puisqu'on peut compter une bonne dizaine d'oscillations avant leur disparition. Ceci pourrait expliquer l'absence totale de franges d'interf´erences en balayage Helmholtz quand on met −12 mA dans G801 et  $+23$  mA dans B801 – voir figure 7.32, courbes A et F.

D'un autre côté, on voit sur les courbes de la figure 7.30 gauche que même pour des courants très négatifs dans G801, le passage de 2,5 à 3 mA du courant Helmholtz provoque une augmentation du signal atomique (d'environ 10 %). Et puis, à mieux y regarder, on distingue de faibles oscillations sur les courbes A et F de la figure 7.32. . . Ceci pourrait provenir de l'existence de deux zones de m´elange en sortie de l'objet de phase, de part et d'autre de G801.

Une fois choisies les intensités à utiliser dans les différents bobinages, nous avons essay´e d'inverser le sens de certains de ces courants, et de voir l'influence sur les franges de balayage Helmholtz, ce qui donne les courbes de la figure 7.32. La «bonne» courbe (correspondant aux sens choisis au départ) est la D, mais on constate que les courbes C et G ont un contraste comparable.

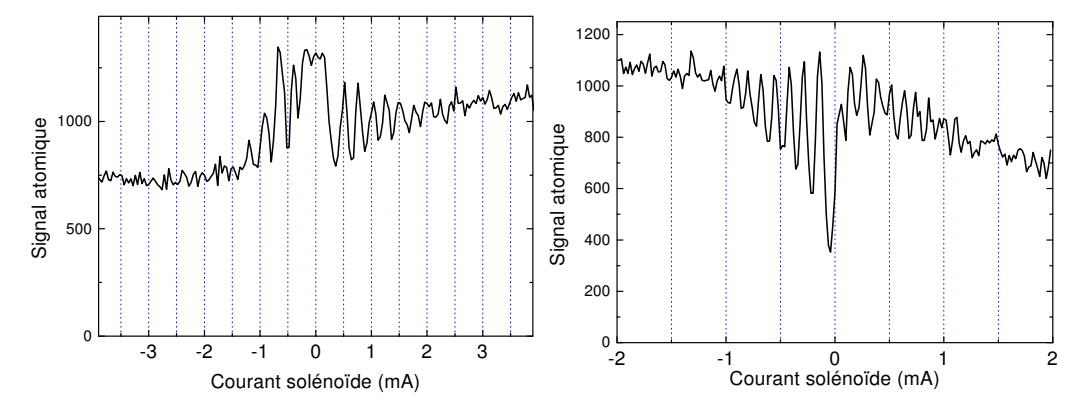

FIG. 7.33 – Signal d'interférences obtenu en balayant le courant dans le solénoïde, pour deux réglages des différents bobinages. À gauche : −6 mA dans B812, G812, G801 et B801. A` droite : +5 mA dans B812, G812 et G801, −1, 4 mA dans B801.

# 7.4.2 Utilisation des bobinages internes

L'objet de phase est constitué, pour cette série d'expériences, d'un triple blindage magnétique de µmétal contenant deux bobines rectangulaires pouvant créer un champ magnétique transverse uniforme, ou un gradient quadrupolaire, selon le branchement choisi depuis l'extérieur. Au centre est placé un solénoïde pouvant créer un champ axial. Voir le paragraphe 5.1.3, page 109 pour plus de détails.

### Champ magnétique longitudinal

Le solénoïde permet d'obtenir un champ longitudinal de 40 G/A. La figure 7.33 présente des courbes d'interférences obtenues en balayant ce champ. L'interfrange est de 125 µA, soit 5 mG.

Le calcul de l'interfrange théorique est fait page 123 (équation 5.32), on trouve qu'il faut  $0, 12 \text{ mA}$  pour obtenir un déphasage de  $2\pi$ , ce qui est donc en bon accord avec ces mesures, à un détail près : en polarisant les atomes en  $m_J = \pm 2$  et en analysant en  $m_J = 0$ , on devrait avoir un interfrange de  $\pi$ (voir figure 5.9 page 121), soit 60  $\mu$ A.

Deux possibilités :

- soit l'interfrange mesuré correspond à un déphasage de  $\pi$  et les diverses imprécisions de mesure (champ magnétique, longueur du solénoïde, interfrange, vitesse des atomes...) conduisent à une erreur d'un facteur 1,9
- soit l'interfrange mesuré est de  $2\pi$  (et l'erreur n'est que de 5 %) en raison des défauts de l'analyseur et des zones de mélange (angle  $\theta\neq\frac{\pi}{2}$  $\frac{\pi}{2})$

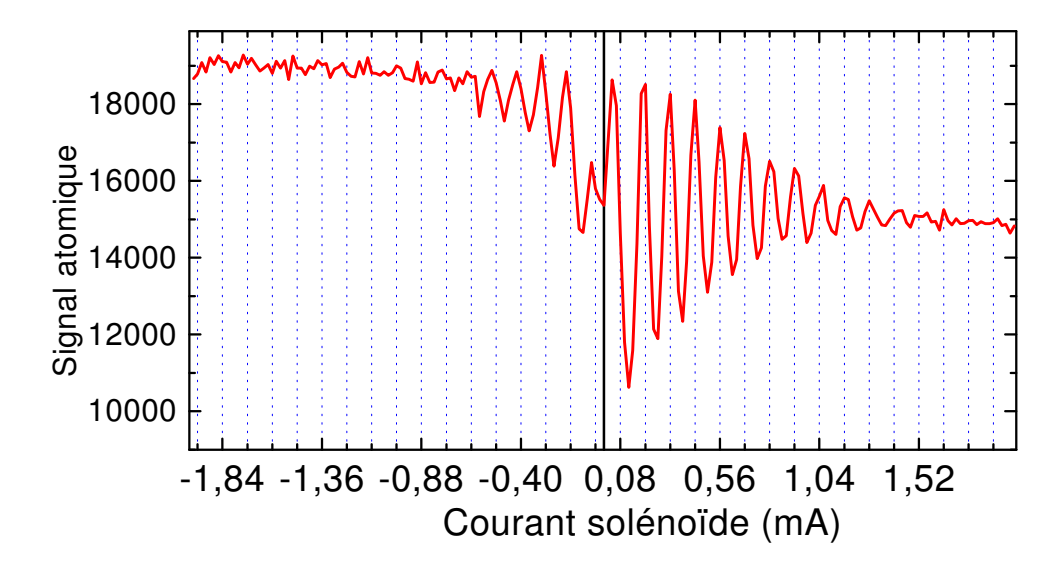

FIG.  $7.34$  – Signal atomique en balayant le courant I du solénoïde. Pour I $< 0$ , les spins sont guidés, il n'y a plus mélange et les interférences disparaı̂ssent. Courants : −5 mA dans B812, G812 et G801 ; −1, 4 mA dans B801.

Le but principal de ce bobinage, rajouté dans un deuxième temps à l'objet de phase, n'était cependant pas d'obtenir des déphasages, mais, comme évoqué précédemment, d'agir avec les bobines guides au niveau des mélangeurs. On peut ainsi théoriquement soit favoriser le mélange en inversant le sens du champ, soit éviter le mélange en empêchant le passage à zéro du champ aux extrémités du blindage magnétique, en mettant le champ de ce solénoïde et des deux guides de polarisation dans le même sens.

La courbe  $7.34$  a été obtenue en balayant le courant I dans le solénoïde, avec un courant négatif (−5 mA) dans les deux guides de polarisation. Dans la partie droite de la courbe, pour  $I>0$ , on obtient une figure d'interférences semblable aux précédentes, avec le même interfrange ; on compte une douzaine de franges, ce qui est cohérent avec notre distribution de vitesses de 8 %.

Pour I<0, le contraste diminue rapidement et au bout d'environ quatre franges, pour  $I < 0$ , 6 mA, les interférences disparaı̂ssent complètement. Ce phénomène peut s'expliquer par la disparition des zones de mélange (en tout cas d'au moins l'une des deux) quand le champ du solénoïde, orienté dans le même sens que celui des bobines de guidages, devient assez important pour assurer le guidage des spins entre l'extérieur et l'intérieur de l'objet de phase.
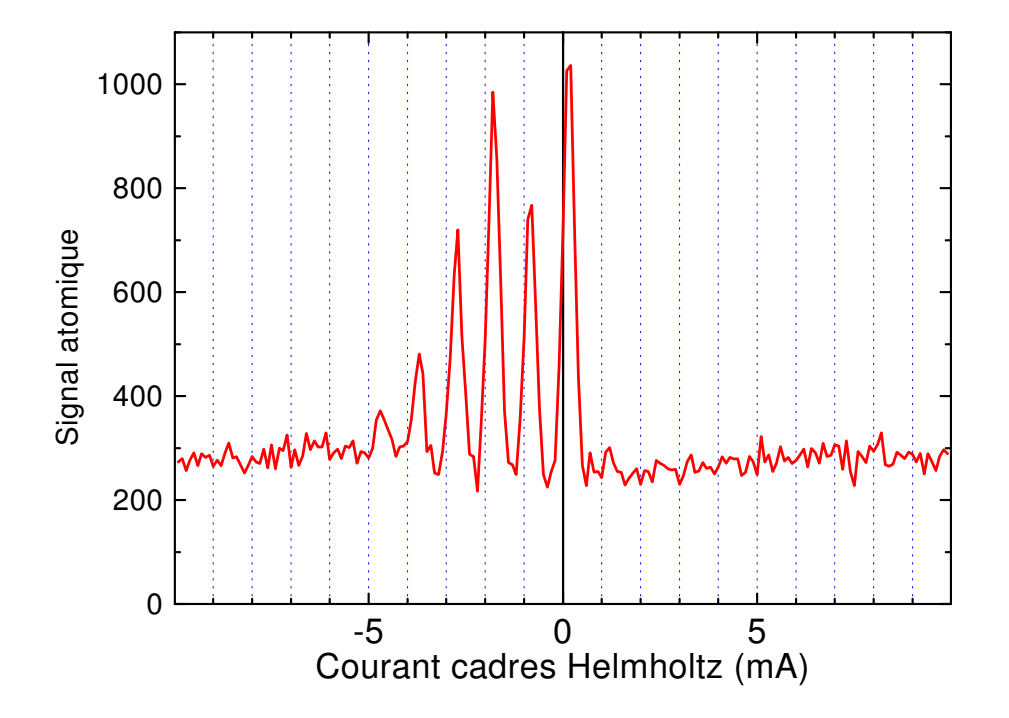

FIG. 7.35 – Franges d'interférences tronquées à droite par une mauvaise configuration perturbant l'un des m´elangeurs. Courants : −5 mA dans B812, G812 et G801 ; −1, 4 mA dans B801.

#### Champ magnétique transverse uniforme

On crée un champ magnétique uniforme transverse dans l'objet de phase grâce aux cadres branchés en configuration de Helmholtz. De nombreuses courbes déjà présentées auparavant (par exemple lors de l'optimisation du contraste grâce aux bobinages externes) utilisaient en abscisse un balayage de ce champ. On se contentera dans cette section de présenter quelques balayages «exotiques».

Cette configuration de champ est a priori plus saine que l'utilisation du solénoïde car les mélangeurs sont moins perturbées par les cadres que par le solénoïde. Cependant, ce n'est pas toujours le cas, par exemple sur la figure  $7.35$ : l'absence totale de franges du côté positif du balayage indique vraissemblablement la suppression d'une des zones de Majorana quand le champ trasverse est dirigé dans ce sens.

Les interfranges mesurés sur les différentes courbes vont de  $0.95$  à  $1,02$  mA, ce qui est en bon accord avec la valeur théorique de 0,9 mA calculée page 123  $($ équation 5.34 $)$ . Comme dans le cas du solénoïde, cette valeur théorique correspond à un déphasage de  $2\pi$ , et les mêmes questions se posent.

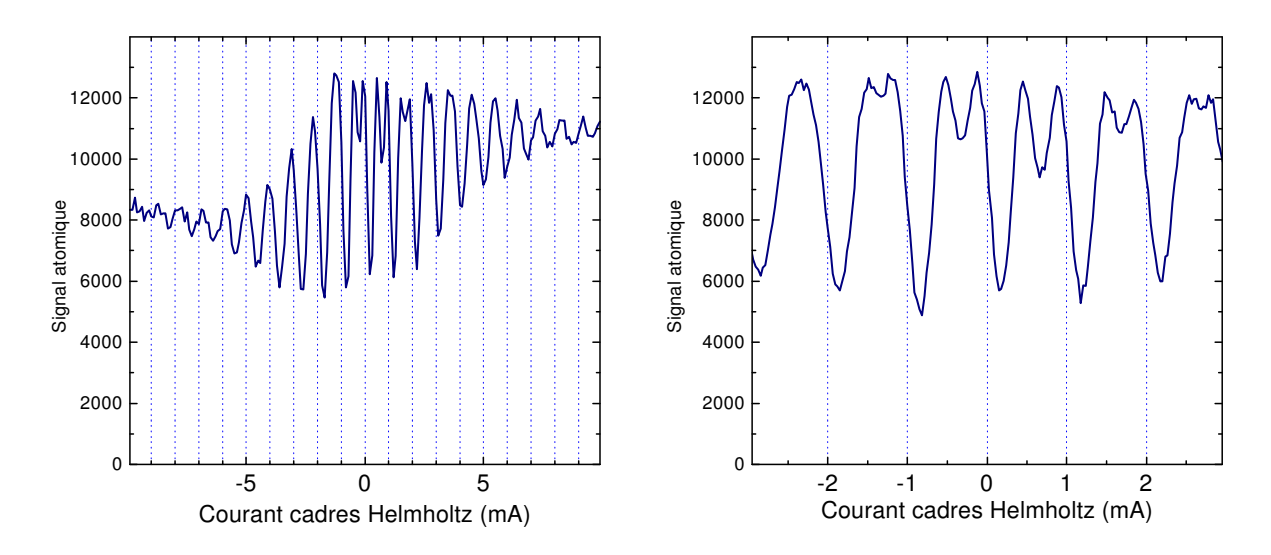

FIG. 7.36 – Figure d'interférences obtenue en balayage Helmholtz présentant de petits pics secondaires dans la zone centrale. Courants : B812 :+15 mA, G812 et G801 : −12 mA, B801 : −23 mA.

Le fait que l'on retrouve à nouveau un interfrange expérimental sensiblement égal au courant théorique donnant un déphasage de  $2\pi$  (au lieu de  $\pi$ ) grâce à des mesures (de champs, longueurs, courants...) différentes du cas précédent va à l'encontre de l'erreur de mesure importante.

Un autre argument va dans le sens d'un analyseur et de mélangeurs imparfaits : les courbes que l'on obtient ont rarement l'aspect de la courbe théorique  $\left(\frac{3}{8}\right)$  $\frac{3}{8}$  cos<sup>4</sup>  $\varphi$  – voir page 122). Les courbes expérimentales sont souvent «en creux» (les pics étroits descendent du niveau moyen haut), ou présentent des pics secondaires, comme par exemple sur la figure 7.36.

L'existence de courbes présentant des pics secondaires ne tranche cependant pas la question, puisqu'on peut remarquer sur notre catalogue de courbes page 121 la présence d'extrema secondaires sur de courbes de période  $\pi$  (polariseur et analyseurs en  $(2, 0)$ , et sur des courbes de période  $2\pi$ (polariseur en  $+2$ , analyseur en  $\pm 1$ ).

On pourra noter que ces pics secondaires correspondant à un spin 2 ne pouvaient pas être observées sur l'interféromètre à hydrogène métastable  $(\text{spin } 1).$ 

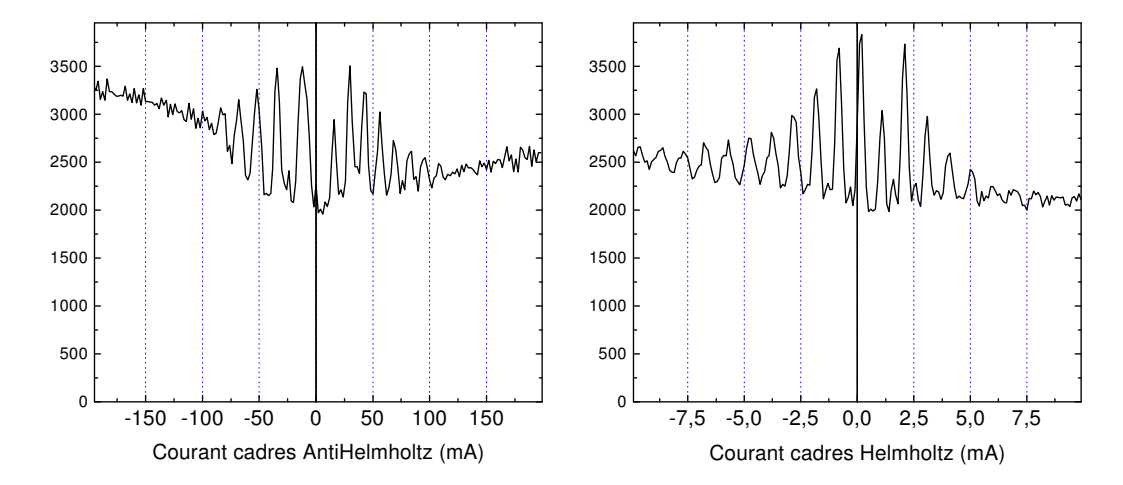

FIG. 7.37 – Courbes d'interférences obtenues pour une même position du détecteur et de l'objet de phase, en balayant le courant dans les cadres Helmholtz à droite, anti-Helmholtz à gauche. Courants : B812, G812 et G801 :  $-5$  mA, B801 :  $-1$ , 4 mA.

#### Gradient magnétique transverse

En inversant le sens de branchement de l'un des cadres, on passe d'un champ uniforme à un gradient quadrupolaire transverse. La figure 7.37 présente les courbes d'interférences obtenues en balayant le courant dans les cadres branchés en Helmholtz à droite, et anti-Helmholtz à gauche, toutes les autres paramètres étant identiques.

L'interfrange en anti-Helmholtz est de 13 mA (loin du centre irrégulier), contre 1, 0 mA en Helmholtz, les échelles de abscisses sont choisies en conséquence.

Ces courbes sont difficiles a` interpr´eter en tant que figure d'anneaux qui se resserrent, principalement pour deux raisons :

- $-$  à cause de la fenêtre d'entrée de notre détecteur, constituée d'une fente de 12 µm de large par 2 mm de haut
- parce qu'on ne sait pas vraiment ou` se situe le centre de ces anneaux

Pour calculer la distance entre anneaux pour un courant  $I_A$ , on peut utiliser la formule 5.41, page 126 qui donne le diamètre du spot central en fonction du courant anti-Helmholtz. Ce diamètre étant pris comme la moitié de l'interfrange i entre anneaux, celui-ci vaut :

$$
i = 2 \times d = 2 \times \frac{8, 4 \times 10^{-6}}{I_A} = \frac{1, 7 \times 10^{-5}}{I_A}
$$
 (7.13)

Le champ réél dans notre objet de phase étant plus élevé que le champ

### 7.4 Signaux obtenus sur détecteur fixe 183

théorique ayant servi à obtenir cette formule, ce diamètre doit être diminué d'un facteur 1,6 :

$$
i(I_A) = \frac{1.0 \times 10^{-5}}{I_A} \tag{7.14}
$$

Pour un courant de 13 mA, le premier anneau brillant devrait faire 0, 8 mm de rayon, soit 1, 6 mm de diam`etre.

Cette figure d'interférences pourrait donc correspondre au signal enregistré sur un déteceur large de 1,6 mm de diamètre (chaque fois qu'un anneau «rentre» dans le détecteur on obtient un maximum du signal).

Un détecteur diaphragmé par une fente de 1,6 mm de haut, centrée sur l'axe des anneaux donnerait le même signal, et après tout, la hauteur de notre fente n'est pas très différente.

Problème : nous n'utilisons pas un faisceau parallèle, et les distances entre la source, l'objet de phase et le détecteur donnent un grandissement géométrique de 3, et la hauteur de 2 mm de notre fente correspond a` une zone de l'objet de phase de 0,7mm de haut.

Si on considère l'interfrange dans la région centrale de la courbe, soit environ 22 mA, le diamètre correspondant du premier anneau est de 0,9 mm, ce qui est plus proche de ces 0,7mm.

Une autre interprétation de cette courbe est possible : ces irrégularités au centre de cette courbe d'interférences nous ont rappelé des courbes obtenues il y a quelques années en utilisant un champ conique et faisant intervenir la notion de phase géométrique.

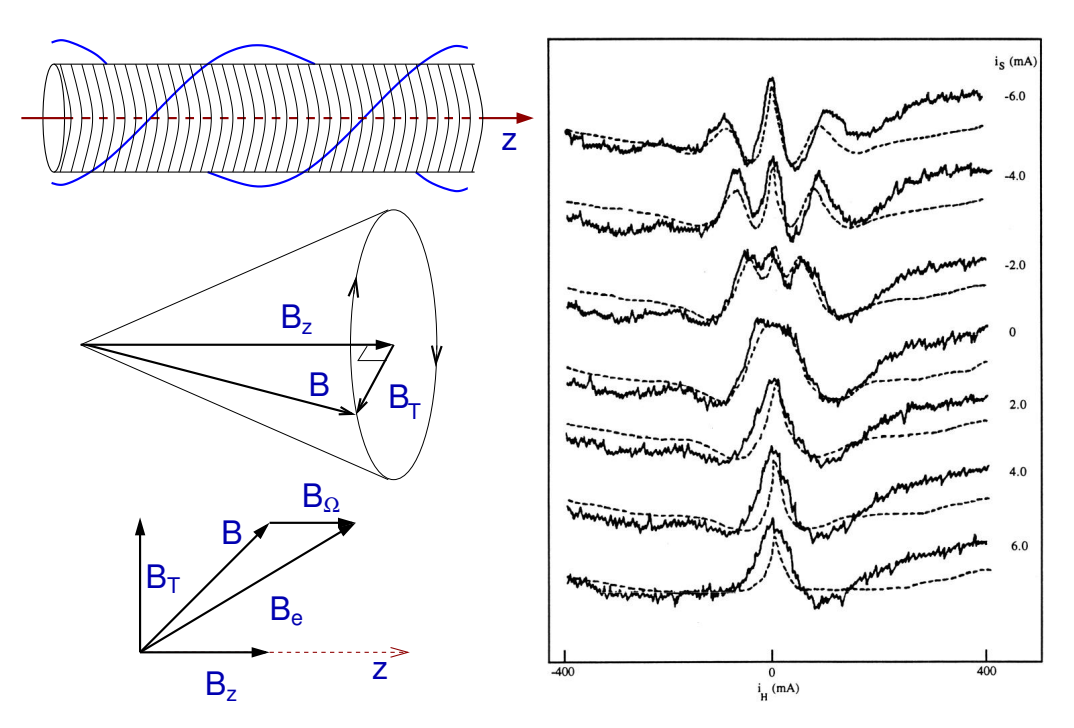

FIG. 7.38 – Démonstration de l'effet de phases géométriques sur l'interféromètre à hydrogène. À gauche, l'objet de phase utilisé et les champs qu'il crée ; à droite les signaux obtenus (avec du deutérium D<sup>∗</sup>) en balayant le courant de l'hélice pour divers courants dans le solénoïde. Distribution de vitesses  $\Delta v/v \simeq 100\%$ .

### 7.4.3 Phases géométrique

Les effets de phase géométrique apparaîssent quand des spins évoluent dans un champ magnétique dont la direction décrit un angle solide non nul. Pour en faire la démonstration, un objet de phase spécial a été utilisé en 1992 sur l'interféromètre à hydrogène [4, 5, 60]. Celui-ci est constitué d'un cadre de longueur  $L$  torsadé en une double hélice autour de l'axe atomique, et d'un solénoïde. L'hélice crée un champ transverse  $\vec{B}_T$  dont la direction tourne de un tour sur la longueur de l'objet de phase. Utilisée conjointement au solénoïde qui crée un champ axial  $\vec{B_z}$ , on obtient un champ conique dont l'axe est colinéaire au faisceau, voir figure 7.38 gauche.

En présence d'un champ tournant, Schwinger a montré [58] qu'on doit remplacer (dans l'expression de l'énergie Zeeman en particulier) le champ réel  $\vec{B}$  par un champ effectif  $\vec{B}_e$ :

$$
\vec{B}_e = \vec{B} + \vec{B}_{\Omega} \tag{7.15}
$$

#### 7.4 Signaux obtenus sur détecteur fixe  $185$

$$
\text{avec} \quad \vec{B}_{\Omega} = \frac{\hbar^2 \,\Omega \, k}{M \, g \, \mu_B} \hat{z} = \frac{h \, v}{2 \pi \, g \, \mu_B} \, \Omega \, \hat{z} \tag{7.16}
$$

avec  $\Omega$  la fréquence spatiale de rotation du champ, ici  $\Omega = 2\pi/L$ ;  $v \times \Omega$  est la vitesse angulaire de rotation du champ vue par les atomes, orientée par rapport à la vitesse des atomes. On a représenté sur la figure 7.38 (en bas à gauche) la composition de ces différents champs magnétiques.

En présence de ce champ conique, le déphasage  $\varphi$  est donné par [59] :

$$
\varphi = 2\pi \left(\frac{B_e}{B_{\Omega}} - 1\right) = 2\pi p \tag{7.17}
$$

On montre facilement que l'ordre d'interférence  $p$  peut s'écrire :

$$
p = \sqrt{\alpha^2 + (\beta + 1)^2} - 1\tag{7.18}
$$

avec  $\alpha = B_H/B_{\Omega}$  et  $\beta = B_z/B_{\Omega}$  qui sont les deux paramètres contrôlables expérimentalement.

On voit sur cette formule que les mêmes valeurs de  $p$  peuvent être obtenues pour deux valeurs de  $\alpha$ , par exemple  $p = 0$  (pour  $-2 < \beta < 0$ ). On peut ainsi observer sur le même balayage deux fois la frange centrale.

Voyons ce que cela donne dans la pratique.

Sur la droite de la figure 7.38, on présente des courbes obtenues en balayant le courant de l'hélice pour diverses valeurs du courant du solénoïde, ce qui revient à tracer le signal atomique en fonction de  $\alpha$  pour diverses valeurs de β. Le pic à  $i_H = 0$ , présent sur toutes les courbes est un artefact dû à un mauvais fonctionnement des mélangeurs quand le champ transverse est faible.

Avec la distribution de vitesse large utilisée ici, on ne voit normalement que la frange centrale brillante, et une frange sombre de chaque côté.

Ici, on remarque sur les trois courbes du haut  $(\beta < 0)$  la présence de deux pics symétriques, correspondant aux deux valeurs de  $\alpha$  donnant  $p = 0$ . Plus on descend ( $\beta$  augmente) plus ces pics se rapprochent du centre et finissent par se fondre dans l'artefact central. Il en est de même pour la première frange sombre qui a totalement disparue sur la courbe du bas. Ceci est normal :  $p$  est toujours supérieur à β, quel que soit  $\alpha$ , donc pour  $\beta > 0, 5$ , il est impossible de voir cette première frange sombre qui correspond à  $p = \frac{1}{2}$  $\frac{1}{2}$ .

On remarque aussi que même avec un courant nul dans le solénoïde (courbe du milieu) la courbe n'est pas «normale» : la frange centrale est anormalement large. Cela est dû au fait que  $\varphi$  ne dépend pas linéairement de  $\alpha$ , mais selon la loi  $\varphi \simeq \frac{\alpha^2}{2}$  $\frac{x^2}{2}$  au voisinage de zéro.

C'est ce genre de comportement que nous a rappelé la figure 7.37 gauche, sur laquelle l'interfrange est régulier sur les bords, mais plus large au centre.

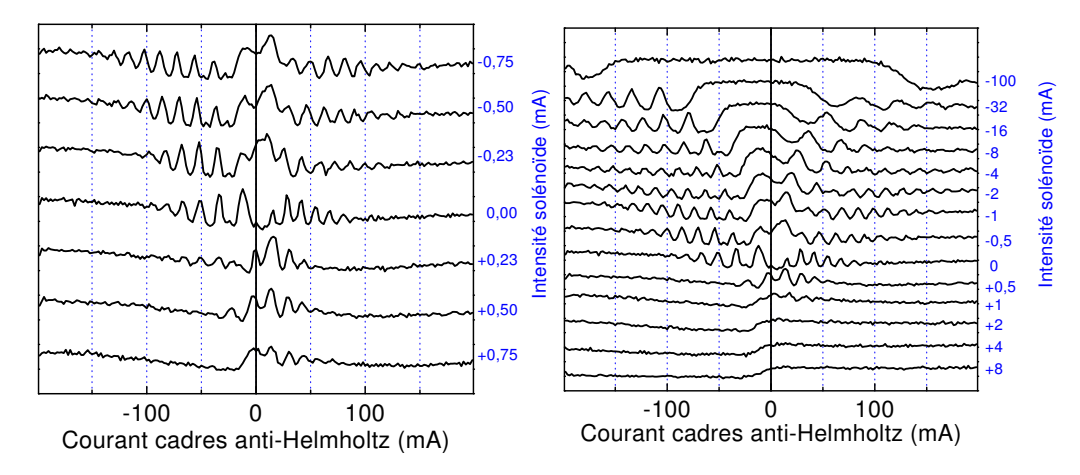

FIG. 7.39 – Signal d'interférences obtenu en balayant le gradient magnétique transverse pour diverses valeurs du champ longitudinal créé par le solénoïde. Cette apparition/disparition des franges par le milieu de la figure est caractéristique des phases géométriques. Courants : B812, G812 et G801 : −5 mA,  $B801 : -1.4 \text{ mA}.$ 

C'est pourquoi nous avons essayé de voir ce qui se passait en rajoutant un champ axial constant.

Les courbes de la figure 7.39 obtenues en balayant le champ quadrupolaire pour différentes valeurs du champ axial présentent les caractéristiques typiques du phénomène de déphasage géométrique : les deux moitiés de la courbe d'interférences semblent rentrer ou sortir du centre de la figure selon le sens du champ axial appliqué. La démonstration de cet effet est encore plus frappante qu'avec l'hydrog`ene en raison de la distribution de vitesses plus ´etroite qui donne plus de franges. Ces courbes ont l'avantage sur celles de la figure 7.38 de ne pas présenter d'artefact au centre, donnant ainsi une vision plus nette de ce qui s'y passe.

Comment expliquer cela alors que le champ que nous appliquons sont invariants par translation selon z et qu'ils ne tournent donc pas ?

L'explication vient probablement de ce que les atomes n'ont pas des trajectoires parfaitement parallèles à l'axe. Si on considère des trajectoires présentant un léger angle par rapport à l'axe du gradient et ne croisant pas cet axe, alors la direction du champ transverse vu par les atomes varie au long de ce chemin – voir figure 7.40.

On voit sur ce schéma que, selon les points d'entrée et de sortie, la direction du champ vu par les atomes peut faire jusqu'à un demi-tour lors de la traversée de l'objet de phase et que cette situation est tout à fait semblable au cas de l'hélice utilisée avec l'hydrogène.

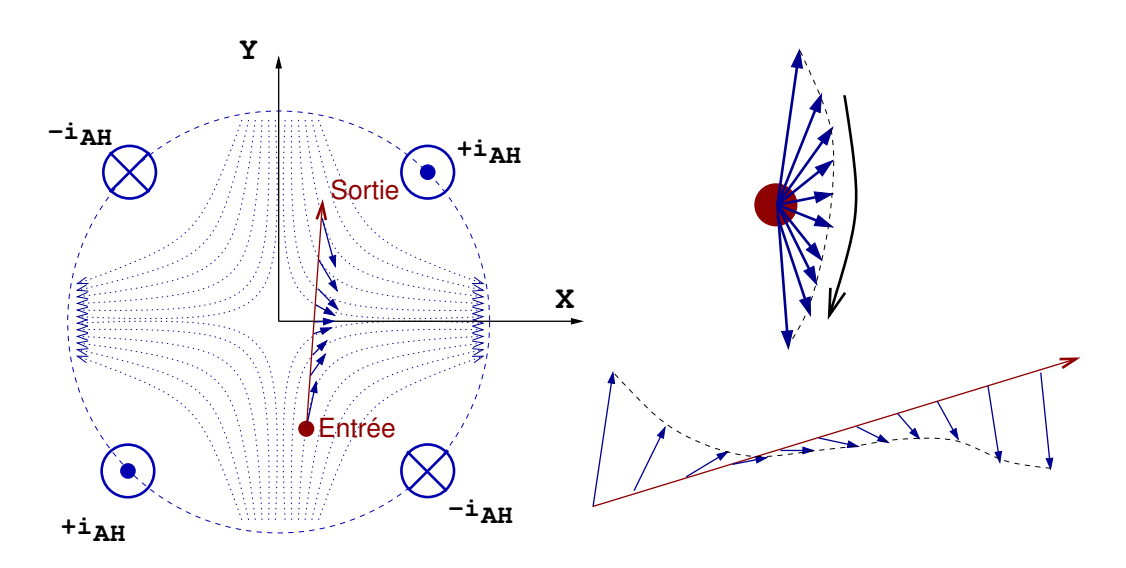

FIG.  $7.40$  – Champ vu par un atome ayant une trajectoire non parallèle à l'axe dans un gradient quadrupolaire.

Les meilleures conditions expérimentales avec l'argon ont permi d'explorer des valeurs du champ axial (et donc de  $\beta$ ) plus importantes aussi bien dans un sens que dans l'autre.

Du côté positif<sup>5</sup> (courbes du bas) on distingue nettement le passage brutal d'un fond continu bas a` un fond continu haut. Ceci arrive quand l'odre d'interférence p commence dans la partie gauche par diminuer, par exemple de  $30$  à  $20$ , puis réaugmente de  $20$  à  $30$  dans la partie droite. Comme p n'atteint jamais de faibles valeurs (inférieures à 10), on reste toujours «au-delà» des franges. Au passage à zéro, le sens du gradient s'inverse ce qui doit changer un peu les coefficients de m´elange et modifier la hauteur du fond continu.

Quand  $\beta$  diminue puis passe négatif (courbes du haut), on voit de plus en plus de franges au fur et à mesure que la valeur minimale de  $p$  se rapproche de zéro, puis atteint −1 (approximativement vers un courant de solénoïde de −1 mA). Quand  $\beta$  diminue encore, le pic central correspondant théoriquement<sup>6</sup> à  $p = -1$  s'étale : son sommet devient de plus en plus large, jusqu'à former un vaste plateau horizontal. Il semble donc, expérimentalement, que pour des valeurs de β négatives inférieures à −1 on ait  $p \simeq -1$  pour une plage de plus en plus large de valeurs de  $\alpha$ , puis p se remet à augmenter

 $5\beta$  et le courant dans le solénoïde sont de même signe, c'est un hasard et surtout une constatation expérimentale. Leurs sens relatifs dépendent du sens de rotation du champ et donc de l'inclinaison des trajectoires atomiques.

 ${}^{6}c$ 'est ici un inconvénient d'avoir une faible distribution de vitesses : difficile de repérer à coup sûr le pic central de la figure.

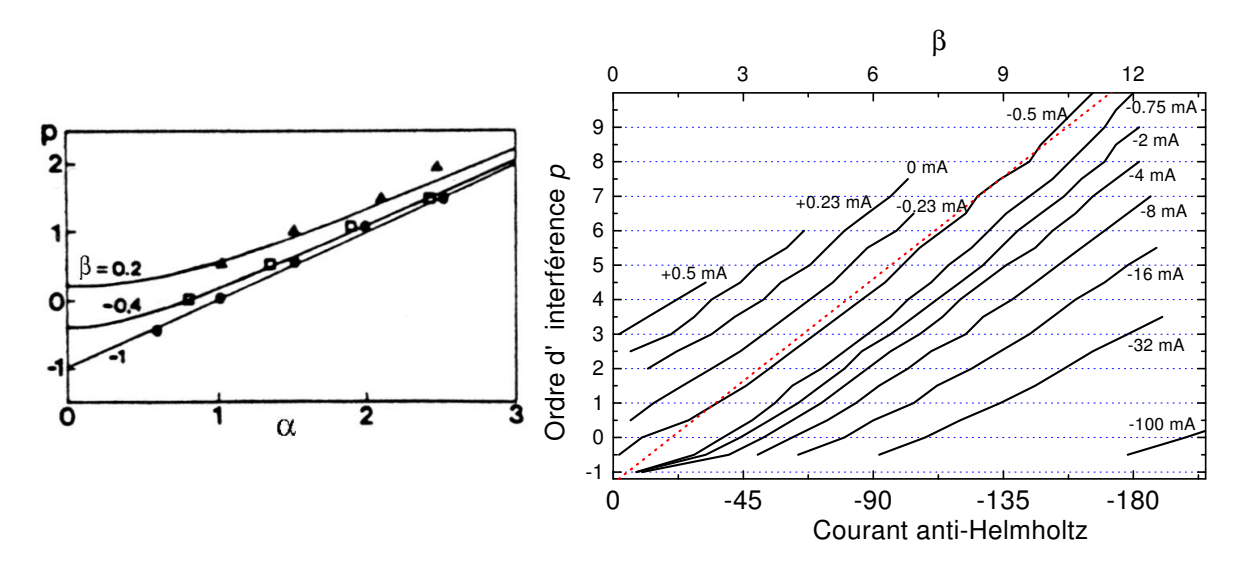

FIG. 7.41 – Ordre d'interférence  $p$  en fonction du champ transverse pour diverses valeurs du champ longitudinal. À gauche pour l'hydrogène on a placé les points expérimentaux sur les courbes théoriques. À droite, les courbes expérimentales pour l'argon. Ces courbes sont réalisées en rely ant la position des extrema des courbes de la figure 7.39 (la position verticale des courbes pour des intensités positives du courant dans le solénoïde est incertaine).

régulièrement, et on obtient la douzaine de franges habituelle.

Sur la figure 7.41, on a tracé la valeur expérimentale de  $p$  en fonction de  $\alpha$  pour diverses valeurs de  $\beta$ . Pour l'hydrogène, l'accord avec la théorie est bon. Pour l'argon, le comportement de  $p(\alpha, \beta)$  ne correspond pas à la formule 7.18. Il conviendrait donc de se reporter à sa source et de vérifier ses conditions de validité.

Si on essaye tout de même d'utiliser cette formule, et qu'on prend  $\beta = -1$ pour  $I_{sol} = -0.5$  mA (la courbe la plus rectiligne et qui aboutit au centre à  $p = -1$ , on obtient :

$$
\beta = 2 \times I_{sol} \quad (\text{mA}) \tag{7.19}
$$

$$
\alpha = 0,066 \times I_{AH} \quad (\text{mA}) \tag{7.20}
$$

on en déduit que  $B_{\Omega}$  est égal au champ du solénoïde pour un courant de −0, 5 mA, soit un champ de 20 mG. En reportant cette valeur dans la formule 7.16, on trouve une rotation du champ de :

$$
\Theta = \frac{2\pi B_{\Omega} g \mu_B L}{h v} = 7,7 \times \pi \tag{7.21}
$$

ce qui fait beaucoup trop (on doit trouver  $\Theta \leq \pi$ ). Avec cette formule pour  $\beta$ ,

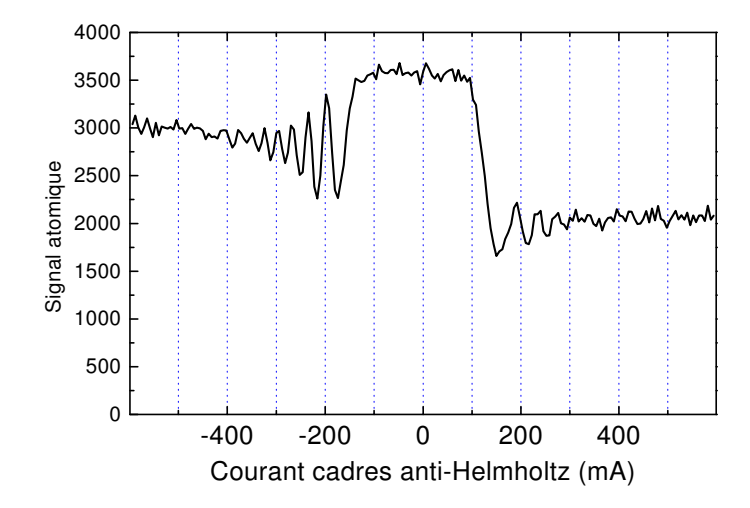

FIG.  $7.42$  – Balayage plus large qu'à la figure  $7.39$  du courant anti-Helmholtz pour montrer qu'il y a encore des oscillations avec −100 mA dans le solénoïde (4 G), si on va les chercher assez loin. Courants : B812, G812 et G801 :  $-5$  mA, B801 :  $-1$ , 4 mA.

la courbe pour  $I_{sol} = +0, 5$  mA devrait descendre jusqu'à  $p = +1$ , ce qui est largement hors de l'incertitude verticale de positionnement de cette courbe.

La modélisation de cette expérience, visiblement plus complexe que le cas de l'hélice utilisée avec l'hydrogène, doit donc être revue de plus près. En particulier le fait qu'on n'effectue pas ici un tour complet peut introduire un terme lié au changement d'axe de quantification entre entrée et sortie, et conduire à des phases géométriques non-diagonales [61].

La courbe de la figure 7.42 a été réalisée dans les mêmes conditions que la courbe du haut de la figure 7.39, on a juste élargi la plage de balayage du courant anti-Helmholtz pour voir si on trouvait toujours les franges. Réponse : oui, elles sont toujours l`a. Ceci est tout a` fait remarquable quand on pense qu'on applique un courant de 100 mA dans le solénoïde, produisant un champ axial de 4 G, ce qui correspondrait normalement à un déphasage d'environ  $800\times2\pi$ , soit plus de soixante fois de quoi brouiller la figure d'interférences...

Les courbes des figures 7.43 et 7.44 ont été obtenues dans les mêmes conditions expérimentales que les courbes de la figure 7.39, mais «perpendiculairement» : en balayant le champ longitudinal (donc  $\beta$ ) pour diverses valeurs du gradient transverse (donc de  $\alpha$ ).

Ces courbes ont une particularité par rapport à toutes les autres courbes d'interférences obtenues : l'ordre d'interférence diminue quand on augmente le champ du solénoïde (dans la partie gauche de ces courbes).

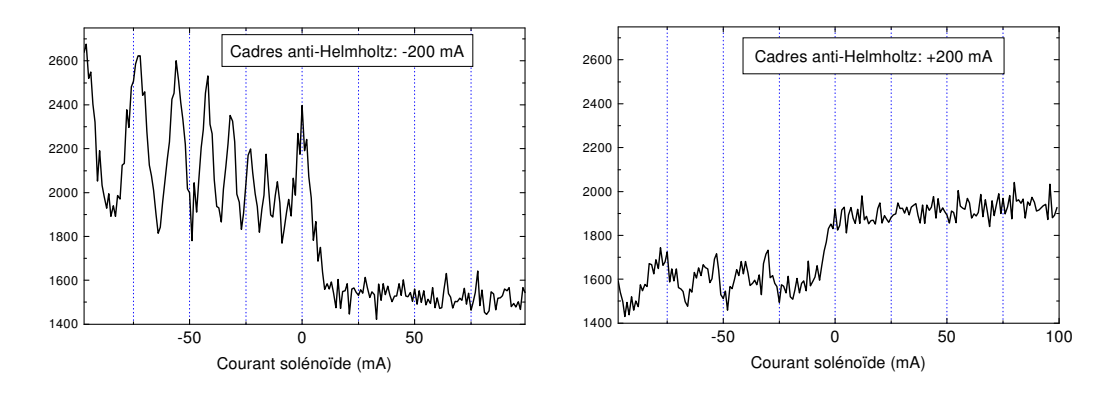

FIG. 7.43 – Balayge du courant dans le solénoïde pour deux valeurs opposées du courant anti-Helmholtz. Courbes «perpendiculaires» aux courbes de la figure 7.39. Courants : B812, G812 et G801 : −5 mA, B801 : −1, 4 mA.

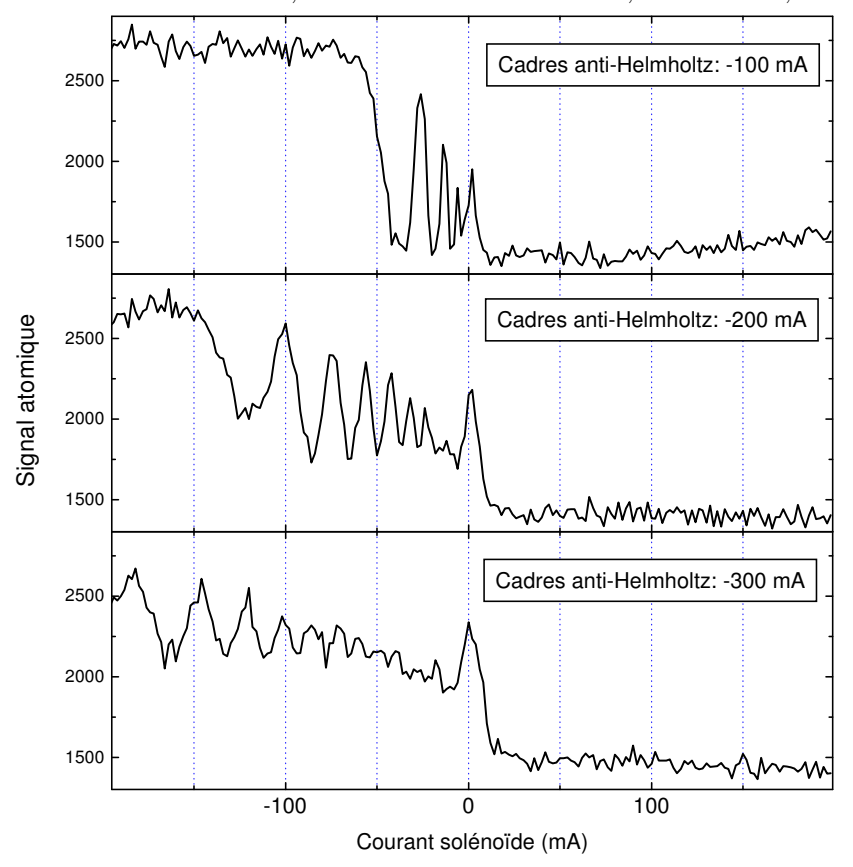

FIG.  $7.44$  – Balayge du courant dans le solénoïde pour 3 valeurs différentes du gradient transverse. Courbes «perpendiculaires» aux courbes de la figure 7.39. Courants : B812, G812 et G801 : −5 mA, B801 : −1, 4 mA.

### 7.5 Modulation transverse du faisceau 191

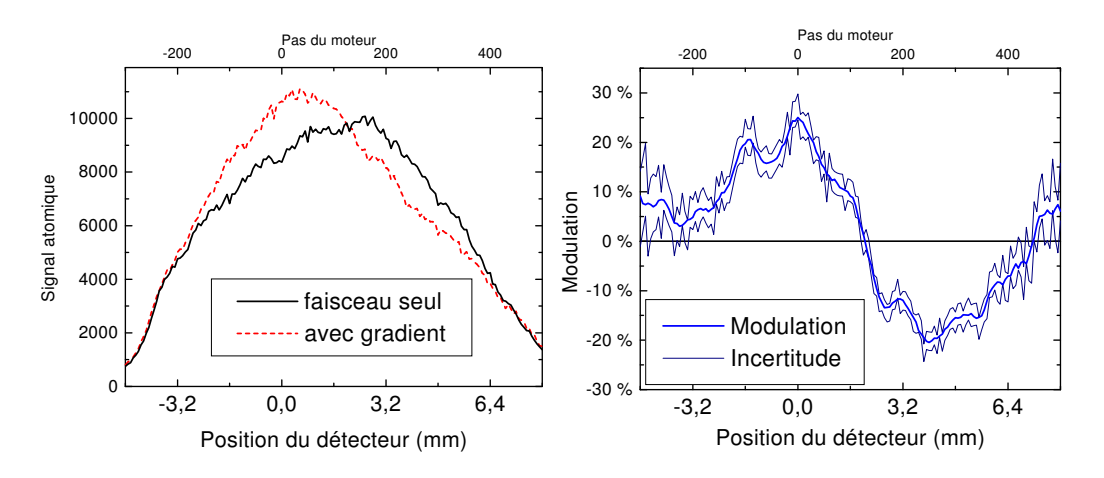

FIG.  $7.45 - \text{\AA}$  gauche : profil du faisceau atomique avec et sans gradient magn´etique transverse (courant anti-Helmholtz de −200 mA dans l'objet de phase). A droite, on a représenté la modulation du faisceau déduite de ces courbes, entourée par «l'incertitude» des mesures, prise égale à  $\pm \sqrt{N}$  pour une mesure de N atomes. Courants : B812 :−15 mA, G812 et G801 : +12 mA, B801 : +23 mA. Position de l'objet de phase : Y=−0, 25 mm, Z=0.

## 7.5 Modulation transverse du faisceau

Le but de cet objet de phase pouvant produire un gradient transverse radial uniforme de  $|B|$  était de reproduire la modulation transverse du faisceau obtenue sur l'interféromètre à hydrogène (voir paragraphe 7.1.2).

Pour observer une modulation spatiale, ne disposant pas encore d'un détecteur réellement sensible à la position, nous avons utilisé la fente mobile de notre détecteur. Les courbes présentées dans cette section ont toutes en abscisse la position horizontale du diaphragme devant notre détecteur. Le diaphragme utilisé est un trou carré de  $100 \mu m$  de côté.

Si ces premiers tests menés fin juin 2000, juste avant l'arrêt estival de expérience (et le début de la rédaction de cette thèse !) n'ont pas encore pu reproduire les résultats obtenus avec l'hydrogène, une modulation du faisceau a déjà ete constatée.

La figure 7.45 présente une modulation typique de ce que nous avons vu jusqu'à présent. La courbe de gauche montre le profil du faisceau atomique avec et sans la présence d'un gradient magnétique dans l'objet de phase. La courbe de droite représente la modulation, définie comme la différence entre les deux courbes, divisée par courbe initiale (sans gradient). On a aussi tracé une enveloppe encadrant les fluctuations statistiques de nos mesures, pour savoir quels détails de cette courbe prendre en compte.

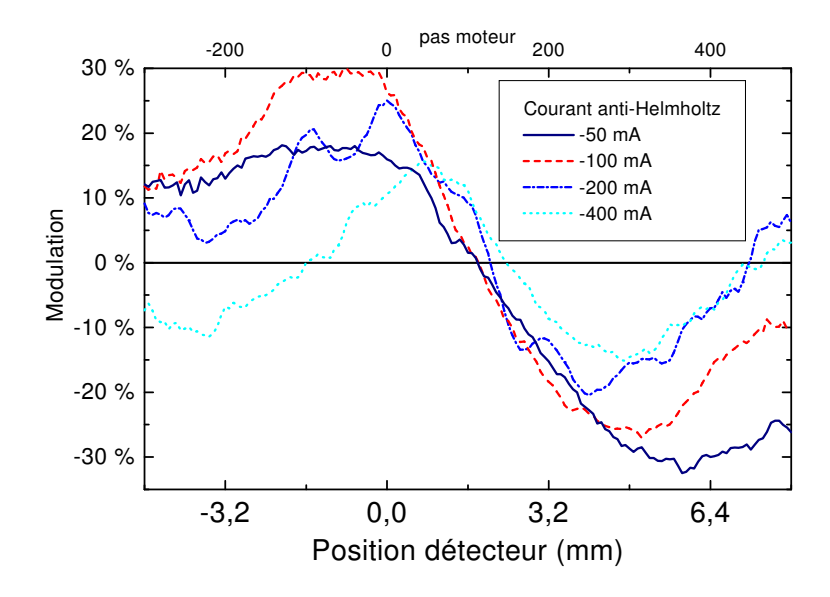

FIG.  $7.46$  – Modulation du profil atomique par gradient magnétique transverse pour diverses intensit´es de ce gradient. Courants : B812 :−15 mA, G812 et G801 : +12 mA, B801 : +23 mA.

Avec un courant anti-Helmholtz de −200 mA, l'interfrange entre anneaux au niveau de l'objet de phase devrait être de  $50 \mu m$ , ce qui donne environ 0, 15 mm au niveau du détecteur. La période des petites oscillations de la modulation étant de l'ordre de 1,5 mm, ils ne correspondent donc sans doute pas à des anneaux.

La grande oscillation fait environ  $10 \text{ mm}$ , ce qui correspond à peu près à la largeur du faisceau, donc méfiance...

Quand on trace cette modulation pour diverses intensités du gradient, la période de cette grande oscillation semble se rétrécir quand on augmente le gradient, mais dans des proportions moindres que cette augmentation : entre chacune de des courbes de la figure 7.46 on double le gradient, or la période ne diminue pas d'un facteur 2.

On remarquera aussi que les petites oscillations ne sont présentes que pour un courant de −200 mA, ce qui peut faire douter de l'homogénéité de ces courbes (ne devrait-il pas y en avoir partout ou nulle part ?)

La forte modulation dès  $-50$  mA pose la question du démarrage de cette modulation :  $\alpha$  0 mA la courbe est par définition plate, que se passe-t-il pour les faibles intensités de quelques milliampères ? Cette «modulation» n'est elle pas seulement une modulation spatiale des coéfficients de mélange dans les zones de Majorana ?

Les courbes de la figure 7.47 peuvent nous apporter un élément de réponse.

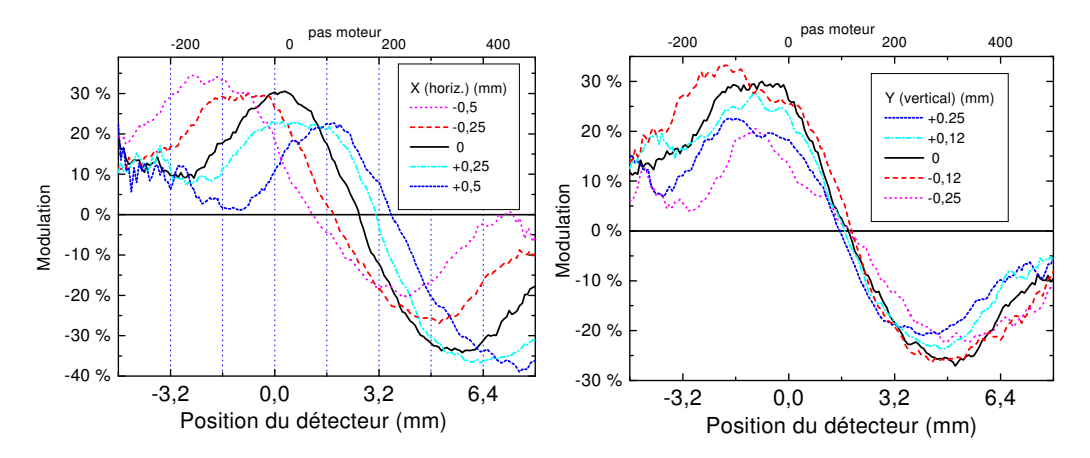

FIG.  $7.47$  – Modulation du profil atomique par gradient magnétique transverse pour diverses postion de l'objet de phase. Courants : B812 :−15 mA, G812 et G801 :  $+12$  mA, B801 :  $+23$  mA, cadres anti-Helmholtz :  $-100$  mA.

Ces courbes ont été obtenues pour diverses position de l'objet de phase<sup>7</sup> par rapport au faisceau atomique, dans le but d'am´eliorer l'alignement de l'un sur l'autre, et obtenir une meilleure modulation.

Sur les courbes de droite (déplacement vertical), nous avons constaté que la positon initiale  $(0 \text{ mm})$  était plutôt bonne, et nous l'avons conservée.

Sur les courbes de gauche (déplacement horizontal), nous avons retenu la position donnant la modulation la plus sym´etrique, a` savoir −0, 25 mm. On constate sur cette série de courbes un déplacement latéral des courbes ce qui est assez normal, et ne nous a pas intéressé spécialement au moment de ces mesures. Il y a pourtant moyen d'en tirer une information intéressante : si on mesure ce déplacement au niveau du détecteur, et qu'on le compare au déplacement mécanique de l'objet de phase, le grandissement géométrique entre ces deux longueurs nous indiquera a` quel distance de la source s'effectue la modulation.

En repérant le centre de symétrie de ces courbes (en fait juste le milieu du segment joignant le maximum au minimum) on obtient cinq points assez bien alignés. En comparant l'écart horizontal entre ces points au déplacement réel de l'objet de phase, on trouve un grandissement  $G$  compris entre 3,5 et 3,6. Appelons  $z_M$  l'abscisse du point où a lieu la modulation,  $z_S$  la position de la source et  $z_D$  celle du détecteur, alors :

$$
G = \frac{z_D - z_S}{z_M - z_S} \tag{7.22}
$$

 $<sup>7</sup>$ on déplace en fait tout le plateau portant l'objet de phase, tous les bobinages externes</sup> et les arrivées des lasers.

### 194 Chap. 7 - Résultats expérimentaux

$$
\text{donc} \quad z_M \ = \ \frac{z_D - z_S}{G} + z_S \tag{7.23}
$$

En se reportant aux cotes du plan de l'expérience page 200, on trouve  $z_M$  compris entre 103 et 111 mm, soit juste au niveau de G812, à l'entrée de l'objet de phase.

Ceci nous indique donc que ces modulations du faisceau sont très probablement dues à des variations spatiales des coefficients de mélange dans la première zone de Majorana.

Il reste donc encore du travail de mise au point sur cet interféromètre, en particulier obtenir des mélangeurs efficaces et uniformes quels que soient les champs voisins.

## Conclusion

Au cours de ce travail nous avons réussi la transposition, aux atomes d'argon métastables, des principes de base de l'interférométrie Stern Gerlach, réalisée précédemment avec des atomes métastables d'hydrogène.

Les premiers résultats obtenus sont encourageants. On obtient des interférogrammes de bonne qualité dans des temps très raisonnables, de l'ordre de quelques minutes, et les phénomènes observés montrent que l'interféromètre que nous avons obtenu est bien plus sensible que les précédents (hydrogène métastable et potassium).

Ceci ouvre de nombreuses perspectives plutôt inattendues puisque la transposition sur le potassium n'avait pas mis en évidence de nouveaux résultats. Cela provient du système lui même : un jet bien collimaté d'atomes métastables de spin 2, préparé et analysé par lasers.

Il est clair que le contrôle complet de l'interféromètre repose sur celui des zones de polarisation, d'analyse et de Majorana (puisqu'il est fermé en spin), mais aussi sur le contrôle de la cohérence spatiale transverse et longitudinale du jet atomique. C'est sur ce dernier point qu'interviennent très naturellement les méthodes de manipulation d'atomes par lasers qui sont désormais d'usage courant. Leur association avec l'interf´erom´etrie Stern Gerlach doit permettre de réaliser un enchevêtrement de variables cohérentes (spin et mouvement du centre de masse, voire état électronique et/ou de structure fine dans le cas où l'on préparerait un état de cohérence Raman).

Des résultats intelligibles ne pourront être obtenus que lorsque l'histoire de tous les atomes sera la même dans les zones de préparation et d'analyse des polarisations magnétiques. Pour arriver à cette optimisation, il faudra simuler convenablement les effets de pompage optique intervenant au niveau des lasers et le suivi de la cohérence Zeeman ainsi créée, dans un calcul où interviendront les cohérences optiques et magnétiques, ainsi que les profils des faisceaux lasers et atomiques et du champ magnétique.

La modulation transverse du faisceau que nous avons obervée correspond a` l'action de la premi`ere zone de m´elange. Celle provenant du cœur de l'interféromètre n'a pas encore été vue par le balayage du détecteur, même si les résultats à détecteur fixe sont similaires à ceux obtenus pour l'hydrogène. Elle est certainement masquée par les inhomogénéités des zones extérieures à l'objet de phase. Le montage du détecteur 2D permettra une étude plus convenable de cette modulation, et un meilleur contrôle de l'alignement de l'ensemble du dispositif.

L'apparition très inattendue de phases géométriques éclaire sous un jour nouveau les problèmes d'alignement. Dans une première approche on craignait plutôt l'apparition de transitions dans l'interféromètre qui auraient diminué le contraste de l'interférence. Dans les études précédentes on s'était arrangé pour avoir des configurations de champ magnétique vrillées sur un ou deux tours. Ici on n'aura au mieux qu'un demi tour, les trajets dans l'espace des param`etres ne bouclent donc pas un cycle complet et leur analyse est bien plus complexe car hormis le problème de la valeur du spin, elle fait intervenir des termes géométriques non diagonaux. Il faudra analyser plus complètement la théorie et l'adapter à ce cas. Expérimentalement ces résultats suggèrent de reprendre avec l'argon tant les configurations magnétiques cycliques employées avec l'hydrogène que celles correspondant aux travaux plus récents sur les neutrons [62].

En fait il sera très instructif de tirer profit de la grande sensibilité de ce montage qui permet de reprendre de manière plus fine les expériences testées avec l'hydrogène et d'étendre leurs performances. On pourra reprendre les expériences avec des champs comobiles soit pour des champs homogènes soit pour des champs à gradients, les tentatives sur l'effet Stern Gerlach a` quattre zones de gradient transverse, le tout avec des champs continus ou pulsés. Les grandes performances déjà mises en évidence dans ces expériences plutôt préliminaires permettent de s'attendre à des résultats permettant une meilleure compréhension de la physique qui entre en jeu et à la mise en évidence de nouvelles propriétés du fait de l'originalité du spin 2.

# Annexe A

## Annexes

## A.1 Notations et symboles

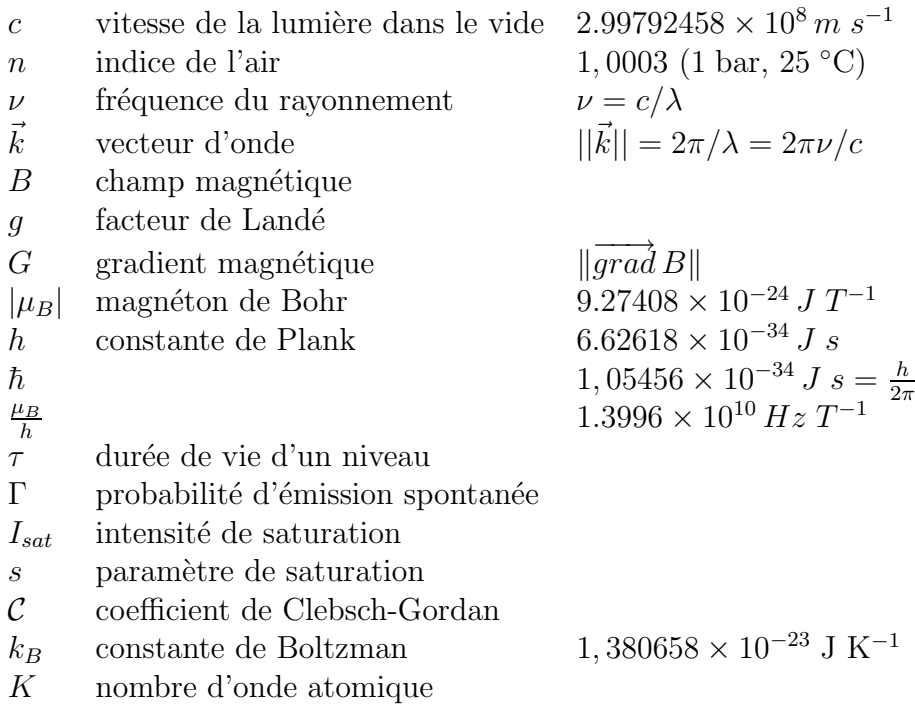

## A.2 Détails sur la cellule d'argon d'Eindhoven

From: "Armand Koolen" <armand@aowserver.phys.tue.nl> To: Bruno Viaris <viaris@lpl.univ-paris13.fr> Date: Thu, 3 Jun 1999 09:18:09 MET-2DST Subject: Re: Saturated absorption cell

 $\left( \ldots \right)$ 

Our RF-discharge has a frequency of 33 MHz. It is generated by a small circuit board, containing the oscillator and some coils. The RF-energy generated by this circuit board is picked up by another coil (L), which is in parallel to a capacitor (C) and the discharge in the gascell (R). The trick is to get everything oscilating (RLCcircuit) by itself.

I have tuned everything in such a way that the discharge in my gascell starts burning when I increase the supply voltage to the circuit board above a certain value. Once it's running, I reduce the intensity of the discharge until I have the right amount of absorption. The whole setup (circuit board, gascell and coils (to modulate the Zeemanshift of the atomic transition)) is in a metal box, providing good shielding of the RF-power to the outside world. I use feedthrough capacitors on each BNC feedthrough going into the box (this avoids RF-power to leak out).

Our gascells (diameter 2.5 cm, 10 cm long) are sealed and contain 0.3 mbar 4He. Using RF-frequencies in the tens of MHz guaranties a longer lifetime of the cells (amount of absorption) than low frequency discharges (a few MHz). We do not know why this is.

I have to look up the exact details of the circuit board. I will send you a schematic of the circuit board together with the exact specifications of the pickup-coil (L) and the parallel capacitor (C). I think that the idea for this circuit comes from some group in Germany (one of our former PhD-students copied it). I think they even published a paper on the circuit. Maybe I can find you the reference.

 $( \ldots )$ 

A.E.A. Koolen Department of Physics, Eindhoven University of Technology PO Box 513, 5600 MB Eindhoven, The Netherlands

## A.3 Connecteurs moteur pas à pas

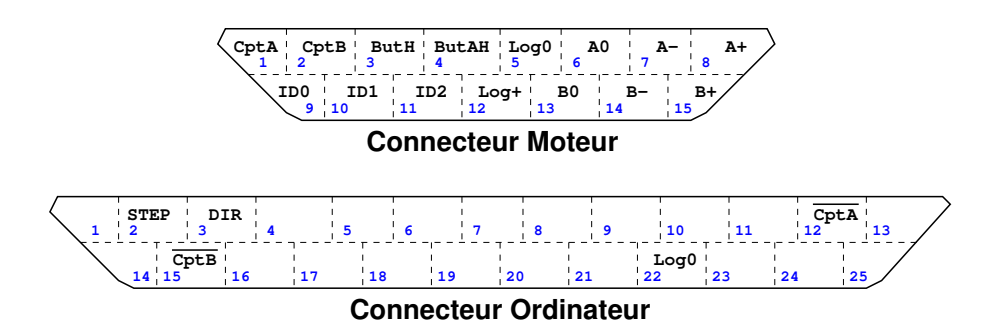

FIG.  $A.1$  – Connecteurs se branchant sur l'unité de commande du moteur pas à pas. Vue de face des connecteurs mâles des câbles

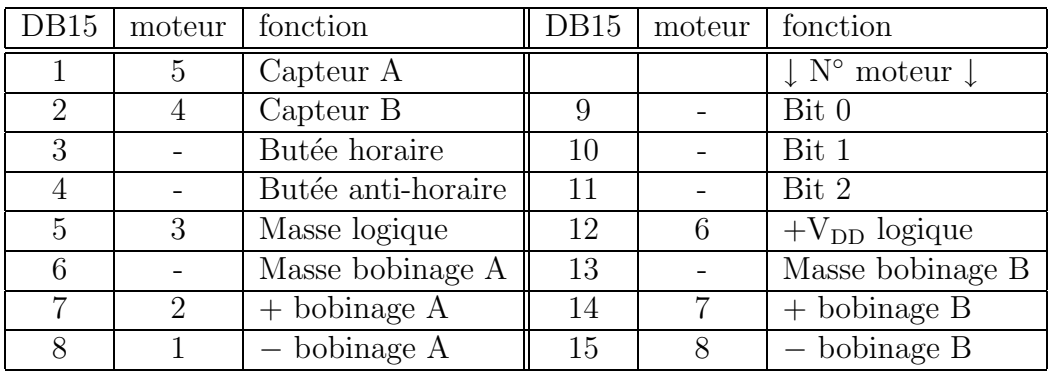

Brochage du connecteur des moteurs pas a` pas

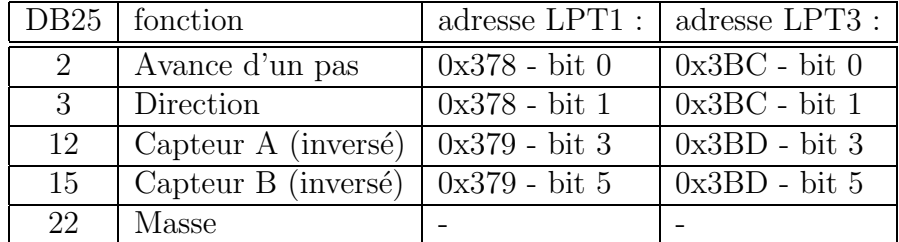

Brochage du connecteur de liaison avec l'ordinateur

## A.4 Schéma de l'expérience

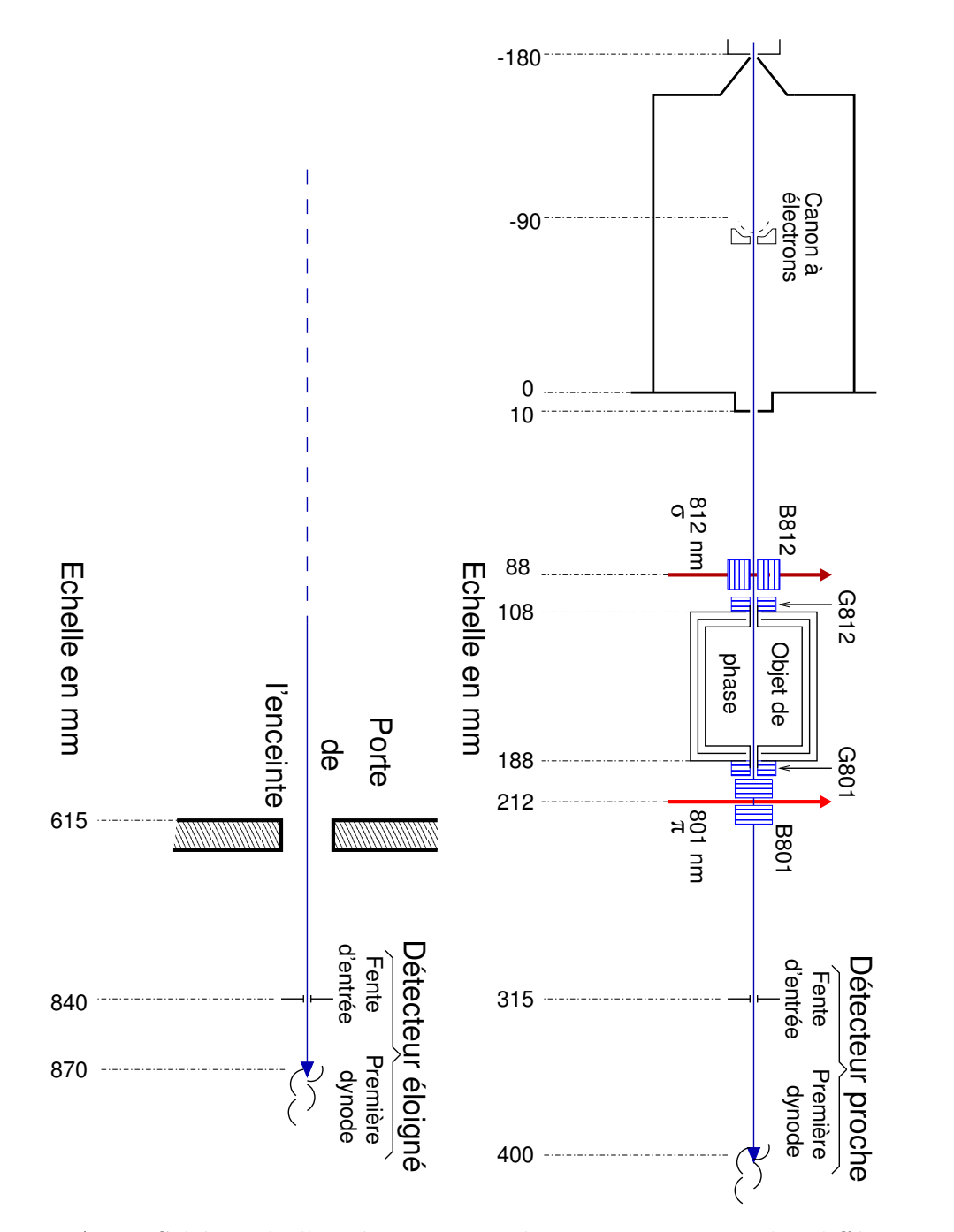

FIG. A.2 – Schéma de l'expérience, avec la position en mm des différents éléments, référencée au fond de la chambre d'expérimentation

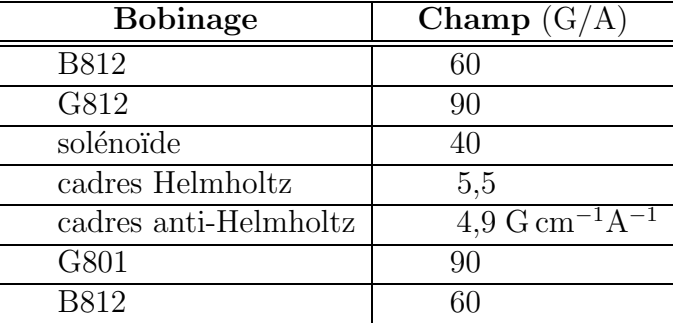

## A.5 Étalonnage des différents bobinages

Un sens positif du courant indique un champ dans le sens de déplacement des atomes. Pour B812, qui est perpendiculaire au faisceau atomique, un courant positif donne un champ magnétique dans le sens de propagation du laser, dirigé du nord vers le sud, donc en sens opposé au champ magnétique terrestre.

## Bibliographie

- [1] Ch. Miniatura, F. Perales, G. Vassilev, J. Reinhardt, J. Robert and J. Baudon J. Phys. II, 1, 425, 1991
- [2] J. Robert, Ch. Miniatura, S. Le Boiteux, J. Reinhardt, V. Bocvarski and J. Baudon, Europhys. Lett., 16(1), 29 (1991)
- [3] Ch. Miniatura, J. Robert, S. Le Boiteux, J. Reinhardt and J. Baudon, Appl. Phys. B, 54, 347 (1992)
- [4] Ch. Miniatura, J. Robert, O. Gorceix, V. Lorent, S. Le Boiteux, J. Reinhardt and J. Baudon Phys. Rev. Lett., 69, 261 (1992)
- [5] S. Nic Chormaic, V. Wiedemann, Ch. Miniatura, J. Robert, S. Le Boiteux, V. Lorent, O. Gorceix, S. Féron, J. Reinhardt and J. Baudon, J. Phys. B, 26, 1271 (1993)
- [6] J. Robert, Ch. Miniatura, O. Gorceix, V. Lorent, S. Le Boiteux, J. Reinhardt and J. Baudon, J. Phys. II France, 2, 601 (1992)
- [7] W. Gerlach und O. Stern, ZS. f. Phys., 9, 349 (1922)
- [8] O. Stern und W. Gerlach, ZS. f. Phys., 8, 110 (1922)
- [9] O. Stern, ZS. f. Phys, Bd VII9, 18 (1921)
- [10] M. Bloom and K. Erdman, Can. J. of Phys., 40, 179 (1962)
- [11] Ianotta "Atomic and Molecular Beam Methods" Scoles ed. (1988)
- [12] N. F. Ramsey "Molecular Beams", Oxford University Press (1956)
- [13] E. Maréchal, S. Guibal, J.-L. Bossenec, M.-P. Gorza, R. Barbé, J.-C. Keller and O. Gorceix, Eur. Phys. J. D, 2, 195 (1998)
- [14] O. Gorceix, É. Maréchal, J.-L. Bossenec, S. Guibal, R. Barbé et J.-C. Keller, Compte rendu de l'Académie des Sciences, Série IIb, 327, 133 (1999)
- [15] E. Maréchal, S. Guibal, J.-L. Bossenec, R. Barbé, J.-C. Keller and O. Gorceix, Phys. Rev. A, 59, 4636 (1999)
- [16] E. Maréchal, R. Long, J.-L. Bossenec, J.-C. Keller and O. Gorceix, Phys. Rev. A, 60, 3197 (1999)
- [17] O. Gorceix, É. Maréchal, S. Guibal, R. Long, J.-L. Bossenec, R. Barbé and J.-C. Keller, "Molecular Beams", Springer Verlag, (à paraître)
- [18] E. Maréchal, R. Long, T. Miossec, J.-L. Bossenec, R. Barbé, J.-C. Keller and O. Gorceix, Phys. Rev. A, (decembre 2000)
- [19] C. Cohen-Tannoudji, J. Dupont-Roc et G. Grynberg, "Processus d'interaction entre photons et atomes", InterEditions/Ed. du CNRS (1988)
- [20] B. Cagnac et J.-C. Pebay-Peyroula, "Physique atomique", Dunod (1975)
- [21] Ye. V. Baklanov, B. Ya. Dubetsky and V. P. Chebotayev, Appl. Phys. 9, 171 (1976)
- [22] Ch. Bordé, "Laser spectroscopy", ed. M. Ducloy, E. Giacobino and G. Camy (Singapore ; Word Scientific), 239 (1992)
- [23] E. Rasel, F. Pereira dos Santos, F. Pavone, F. Perales, C. S. Unnikrishnan, and M. Leduc, Eur. Phys. J. D 7, 311 (1999).
- [24] S. Féron : thèse université Paris-Nord (1994)
- [25] F. Perales : thèse université Paris-Nord (1991)
- [26] R. Brouri : thèse université Paris-Nord (1998)
- [27] O. R. Frish, H. von Halban Jr and J. Koch, Phys. Rev. **53**, 719 (1938).
- [28] H. Rauch, W. Treimer and U. Bonse, Phys. Lett. A 47, 369 (1974).
- [29] T. Bitter and D. Dubbers, Phys. Rev. Lett. 59, 251 (1987).
- [30] H. Weinfurter and G. Badurek, Phys. Rev. Lett. 64, 1318 (1990).
- [31] "Atomic and Molecular Beam Methods" G. Scoles ed. (1988)
- [32] G. Labeyrie : thèse université Paris-Sud (1998)
- [33] P. Féron, Ph. Girard, J. Robert, J. Reinhardt and J. Baudon, Chem. Phys., 121, 155 (1988)
- [34] P. Féron, A. Lagreze, J. Robert, Ch. Lerminiaux, J. Reinhardt, J. Baudon, W. Beyer, H.-P. Ludescher and H. Haberland, Z. Phys. D, 10, 221 (1988)
- [35] E. Rasel, F. Pereira dos Santos, F. Saverio Pavone, F. Perales, C. S. Unnikrishnan, and M. Leduc, EPJ D 7, 311 (1999).
- [36] R. Mathevet, K. Brodsky, J. Lawson-Daku, Ch Miniatura, J. Robert and J. Baudon, Phys. Rev. A 56, 2954 (1997)
- [37] R. Mathevet : thèse université Paris-Nord (1998)
- [38] L. Landau and E. Lifchitz, Mécanique quantique, chap. 131, ed. Mir, Moscou (1980)

- [39] R. J. Glauber, Lectures in theoritical physics, Vol 1, Interscience, New-York (1959)
- [40] S .Nic Chormaic, Ch. Miniatura, O. Gorceix, B. Viaris de Lesegno, J. Robert, S. Féron, V. Lorent, J. Reinhardt, J. Baudon and K. Rubin, Phys. Rev. Lett. 72, 1 (1994)
- [41] J. Baudon, R. Mathevet and J. Robert, J. Phys. B, 32 R173 (1999)
- [42] S. Nowak, T. Pfau, and J. Mlynek, Appl. Phys. B 63, 603 (1996).
- [43] A. S. Bell, T. Pfau, U. Drodofsky, J. Stuhler, Th. Sculze, B. Brezger, S. Nowak and J. Mlynek, Microelectronic Engineering 41/42, 587 (1998).
- [44] K. K. Berggren, A. Bard, J. L. Wilbur, J. D. Gillaspy, A. G. Helg, J. J. McClelland, S. L. Rolston, W. D. Phillips, M. Prentiss and G. M. Whitesides, Science 269, 1255 (1995)
- [45] W. G. Kaenders, F. Lison, A. Richter, R. Wynands, and D. Meschede, Nature 375, 214 (1995)
- [46] W. G. Kaenders, F. Lison, I. Müller, A. Richter, R. Wynands, and D. Meschede, Phys. Rev. A 54, 5067 (1996)
- [47] T. Sleator, T. Pfau, V. Balykin and J. Mlynek, Appl. Phys. B 54, 375 (1992)
- [48] G. Timp, R. E. Behringer, D. M. Tennant, J. E. Cunningham, M. Prentiss and K. K. Berggren, Phys. Rev. Lett. 69, 1636 (1992)
- [49] K. G. H. Baldwin, W. Lu. D. Millic, R. M. S. Knops, M. D. Hoogerland and S. J. Buckman, SPIE 2995,11 (1997)
- [50] R. Mathevet, K. Brodsky, J. Baudon, R. Brouri, M. Boustimi, B. Viaris de Lesegno and J. Robert, Phys. Rev. A 58, 4039 (1998)
- [51] C. Cohen-Tannoudji, B. Diu et F. Laloë, Mécanique quantique, Herman Ed., 65 (1977)
- [52] Multiplicateurs d'électrons, manuel technique Philips/RTC
- [53] MCP assembly Technical information, Hamamatsu (1991)
- [54] J. Toigo, Pour la science 273, 66 (Juil. 2000)
- [55] J. Perrocheau (ed.), "Proceedings of the International Conference on Micro- and Nanofabrication", Elsevier (1996)
- [56] J. Lawson-Daku : thèse université Paris-Nord (1998)
- [57] M. Boustimi, V. Bocvarski, B. Viaris de Lesegno, K. Brodski, F. Perales, J. Baudon, and J. Robert, Phys. Rev. A. 61, 033602 (2000).
- [58] J. Schwinger, Phys. Rev. 51, 648 (1937)
- [59] M. V. Berry, Proc R. Soc. A, 392, 45 (1984)
- [60] S. Nic Chormaic : thèse université Paris-Nord (1994)
- [61] C. Bouchiat and G. W. Gibbons, J. Phys France, 49, 187 (1988)
- [62] A. G. Wagh, V. C. Rakhecha, P. Fischer and A. Ioffe, Phys. Rev. Lett, 81, 1992 (1998)

# Table des figures

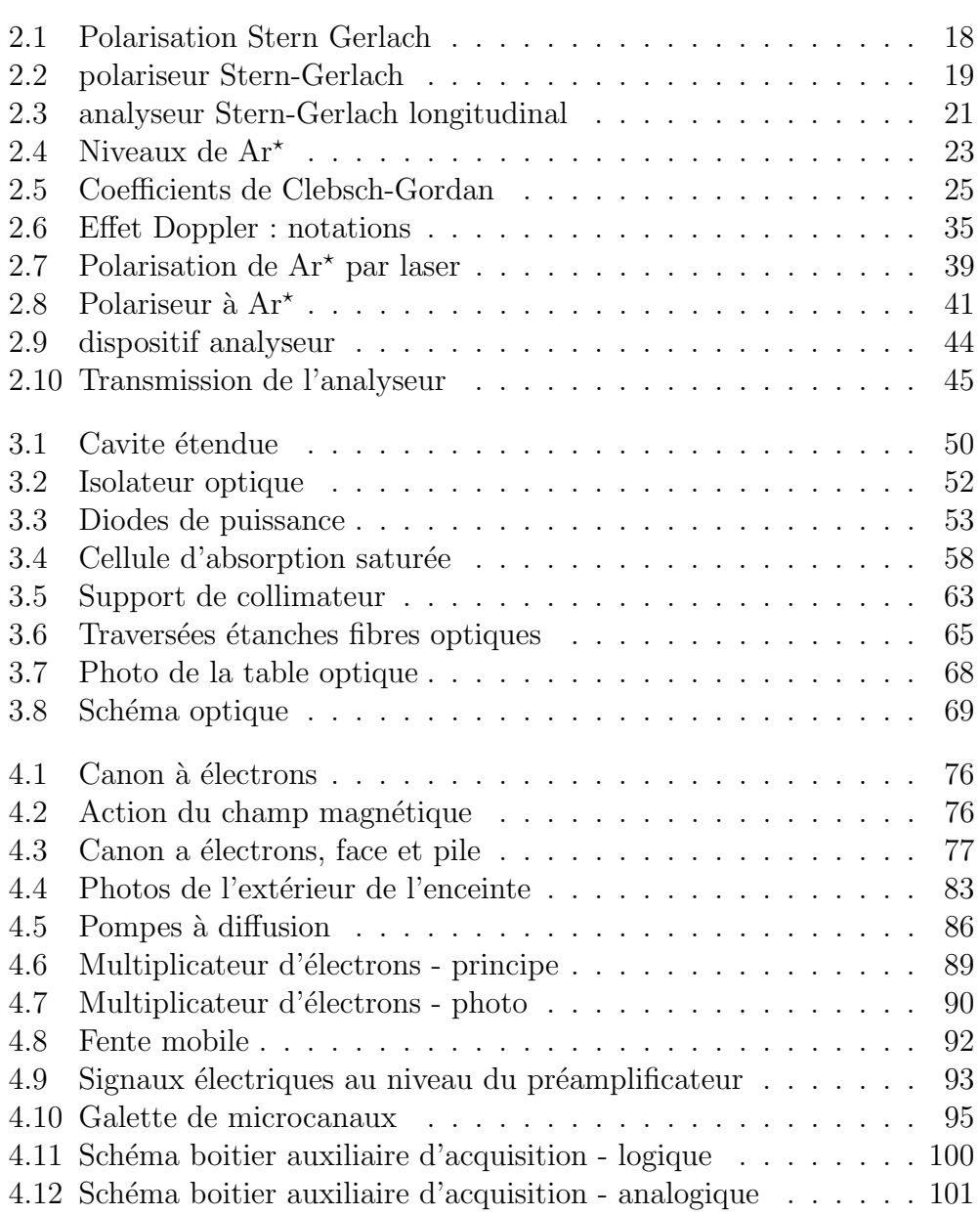

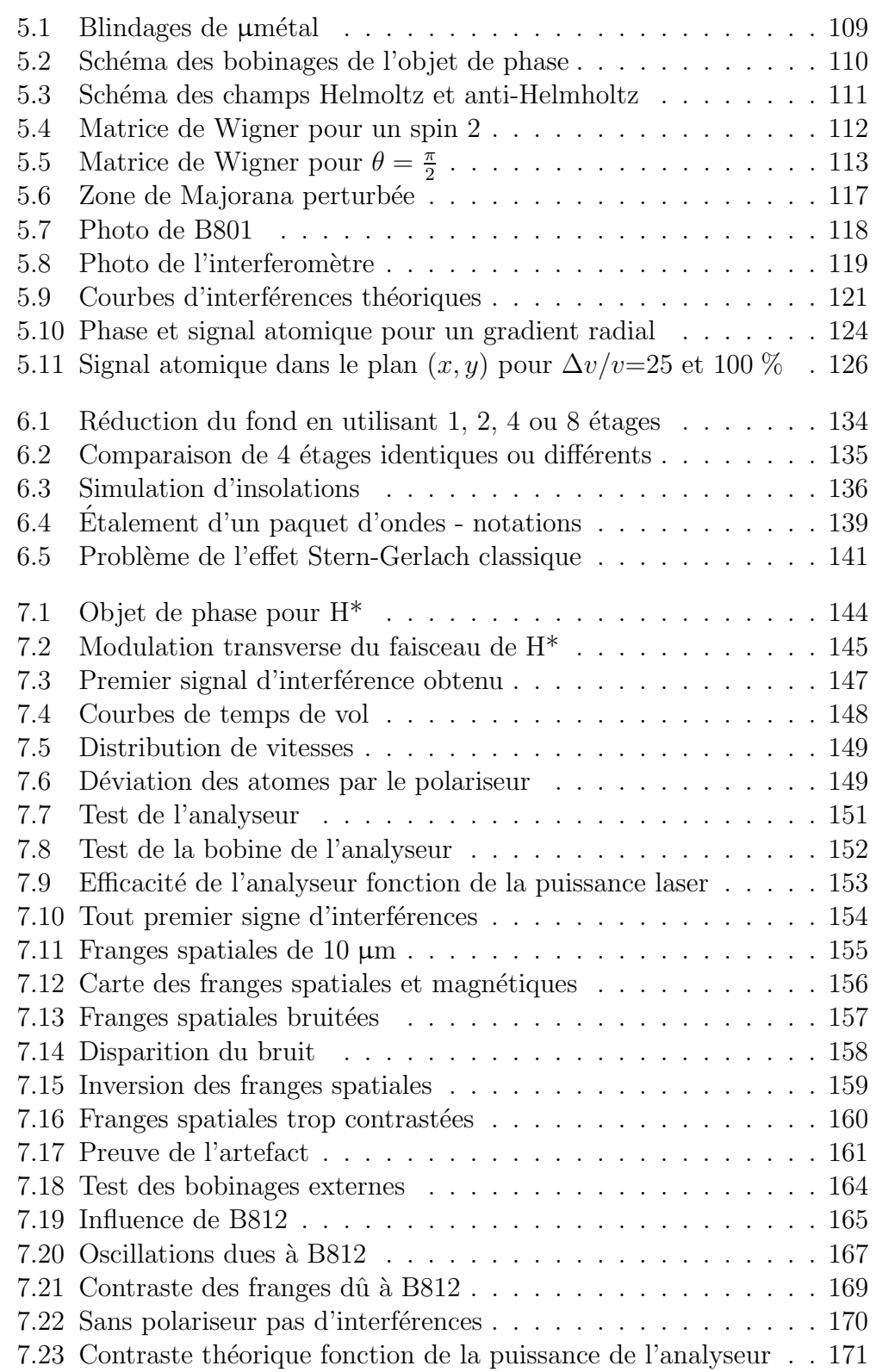

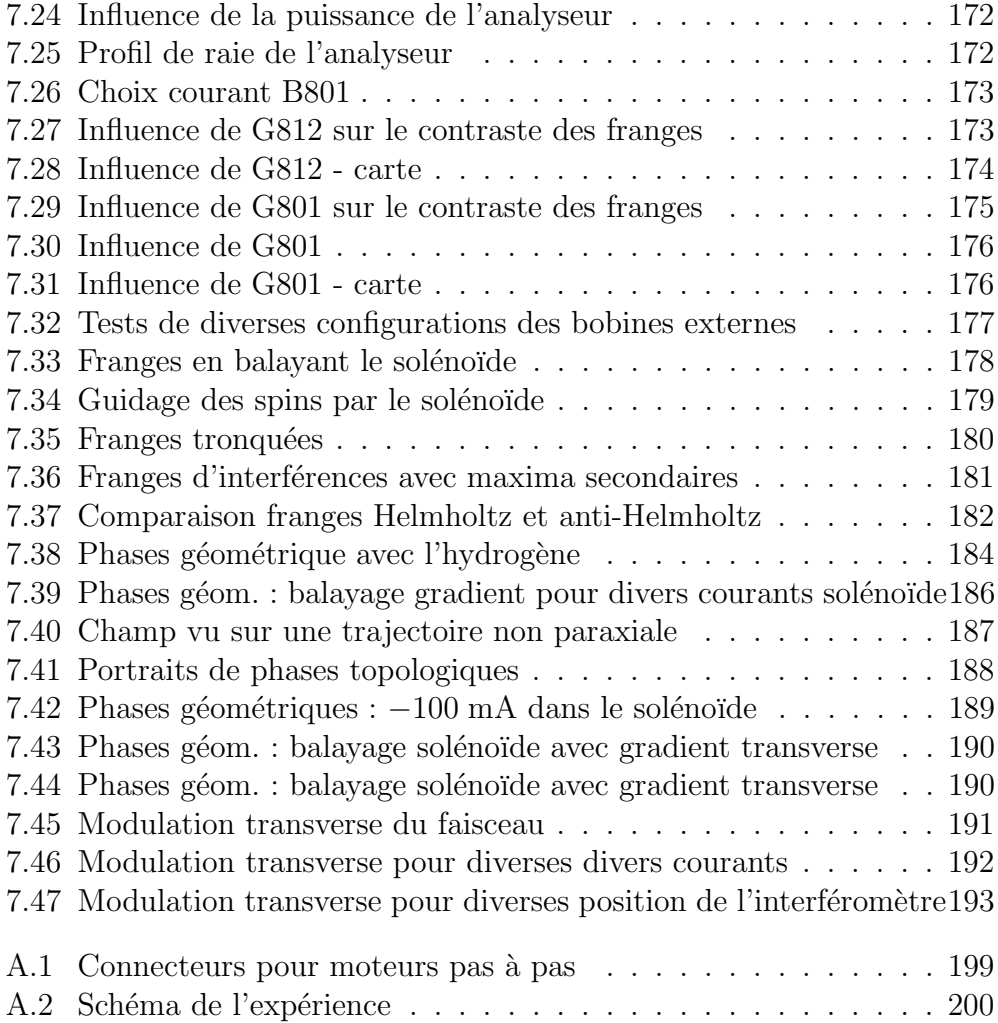

# Liste des tableaux

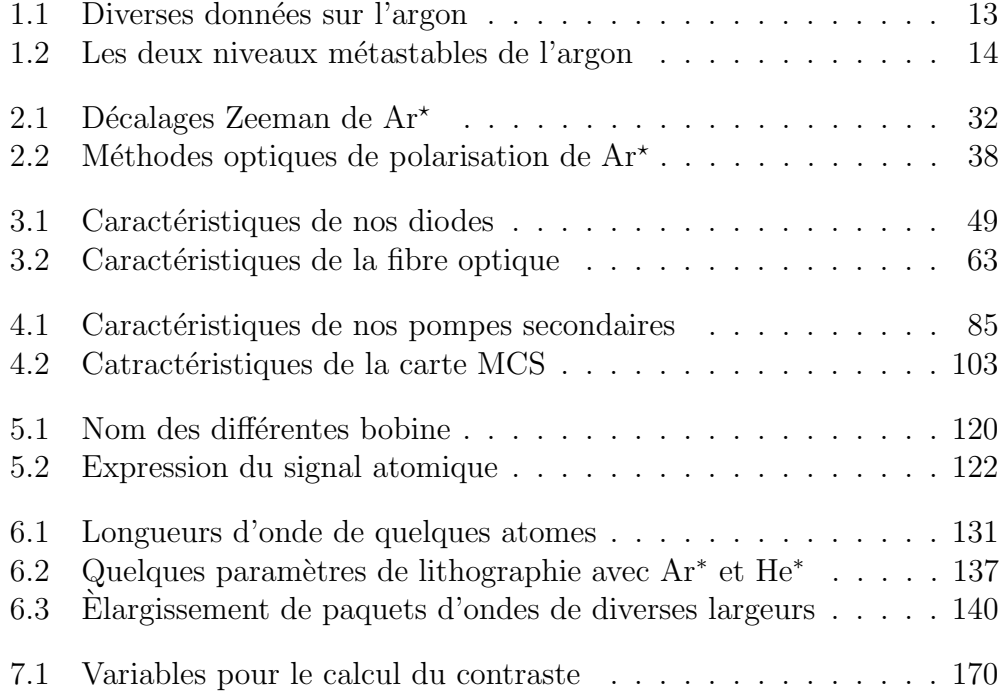

Ce travail relate la construction et les premiers résultats obtenus avec un interféromètre atomique Stern-Gerlach fonctionnant avec un jet supersonique d'atomes d'argon métastable, de moment angulaire 2, préparé et sélectionné en spin par lasers. Ses performances sont comparées à celles d'un interféromètre du même type fonctionnant avec un jet hyperthermique d'atomes d'hydrogène métastable, de moment angulaire 1.

Pour réaliser un interféromètre Stern-Gerlach, il faut disposer d'une enceinte à vide traversée par un jet d'atomes polarisés puis analysés en spin après une évolution dans une zone de champ magnétique bien contrôlé. Ceci est réalisé par l'usage de diodes lasers asservies sur des raies atomiques associées a` une optique fibr´ee. Les transitions choisies ´etaient fix´ees autour de 812 nm en polarisation sigma et 801 nm en polarisation pi. La zone de champ magnétique du cœur de l'interféromètre est réalisée par un circuit magnétique centré sur l'axe du jet atomique, protégé par un blindage magnétique. En employant un détecteur sensible à la position, nous avons mis en évidence la grande sensibilité de ce dispositif lorsqu'on emploie un jet supersonique à la place d'un jet effusif. Le signal interférométrique dépend alors bien plus finement des détails du profil magnétique. Cette propriété est mise en évidence par l'apparition dans les figures d'interférences de structures inattendues liées aux effets de phase g´eom´etrique traduisants l'´evolution du spin 2 dans un champ magn´etique conique.

Ces résultats permettent de guider la réflexion sur l'application de cet interféromètre, tant vers des expériences visant la nanolithographie, qu'à des études plus fondamentales sur les phases quantiques, prolongeant les études déjà réalisées sur l'hydrogène.

## A Stern-Gerlach Atomic Interferometer using a Supersonic Beam of Metastable Argon, Polarised and Analysed with Lasers.

This work describes the building and first results obtained with a Stern-Gerlach atomic interferometer using a supersonic beam of metastable argon atoms, spin-polarised and analysed with lasers. Its performances are compared to those of a similar interferometer using a hyperthermal beam of metastable hydrogen. To set up a Stern-Gerlach interferometer, an atomic beam in a high-vacuum chamber is needed. The atoms have to be spin-polarised, and, after crossing a well-controlled magnetic field region, spin-analysed. This is done thanks to diode lasers locked on atomic lines associated to fibre optics. Two wavelength are used : one around 812 nm, sigma polarised, the other near 801 nm, pi polarised. The magnetic fields in the interferometer core are created by electrical coils surrounded by a magnetic shielding. Using a position sensitive detector, we have demonstrated the high sensitivity of this set-up when used with a supersonic beam instead of an effusive beam. The interference signal is then much more sensitive to the magnetic profile details. This property is confirmed by the apparition of unexpected structures in the interference patterns, linked to geometrical phase effects caused by the evolution of a spin 2 in a conical magnetic field. These results allow us to contemplate the use of this interferometer in the field of atom lithography, as well as for more fundamental studies on quantum phases.

Mots-clés : Interférométrie atomique, effet Stern-Gerlach, jet supersonique, argon métastable, polarisation par laser, lithographie atomique, phases géométriques, diodes laser.